МИНИСТЕРСТВО ОБРАЗОВАНИЯ СТАВРОПОЛЬСКОГО КРАЯ ГОСУДАРСТВЕННОЕ АВТОНОМНОЕ ОБРАЗОВАТЕЛЬНОЕ УЧРЕЖДЕНИЕ ВЫСШЕГО ОБРАЗОВАНИЯ «НЕВИННОМЫССКИЙ ГОСУДАРСТВЕННЫЙ ГУМАНИТАРНО-ТЕХНИЧЕСКИЙ ИНСТИТУТ»

> Бурляева В.А., Соловьев А.М., Соловьева Н.В., Сорокина Е.Н.

РЕАЛИЗАЦИЯ ОБРАЗОВАТЕЛЬНЫХ ПРОГРАММ (СРЕДНЕЕ ПРОФЕССИОНАЛЬНОЕ И ВЫСШЕЕ ОБРАЗОВАНИЕ, ПРОФЕССИОНАЛЬНОЕ ОБУЧЕНИЕ, ДОПОЛНИТЕЛЬНОЕ ПРОФЕССИОНАЛЬНОЕ ОБРАЗОВАНИЕ), С ПРИМЕНЕНИЕМ ЭЛЕКТРОННОГО ОБУЧЕНИЯ, ДИСТАНЦИОННЫХ ОБРАЗОВАТЕЛЬНЫХ ТЕХНОЛОГИЙ: УЧЕБНО-МЕТОДИЧЕСКОЕ ПОСОБИЕ

Невинномысск, 2022

Министерство образования Ставропольского края Государственное автономное образовательное учреждение высшего образования «Невинномысский государственный гуманитарно-технический институт»

> **Бурляева В.А., Соловьев А.М., Соловьева Н.В., Сорокина Е.Н.**

# **РЕАЛИЗАЦИЯ ОБРАЗОВАТЕЛЬНЫХ ПРОГРАММ (СРЕДНЕЕ ПРОФЕССИОНАЛЬНОЕ И ВЫСШЕЕ ОБРАЗОВАНИЕ, ПРОФЕССИОНАЛЬНОЕ ОБУЧЕНИЕ, ДОПОЛНИТЕЛЬНОЕ ПРОФЕССИОНАЛЬНОЕ ОБРАЗОВАНИЕ), С ПРИМЕНЕНИЕМ ЭЛЕКТРОННОГО ОБУЧЕНИЯ, ДИСТАНЦИОННЫХ ОБРАЗОВАТЕЛЬНЫХ ТЕХНОЛОГИЙ: УЧЕБНО-МЕТОДИЧЕСКОЕ ПОСОБИЕ**

Невинномысск, 2022

**УДК 378.126 ББК 74.40 Р 311**

Печатается по решению редакционно-издательского совета ГАОУ ВО «Невинномысский государственный гуманитарно-технический институт»

*Методические рекомендации подготовлены в рамках выполнения государственной работы: проведение прикладных научных исследований по теме «Трансформация профессионального образования в новых организационно-экономических условиях»*

Авторы-составители: д-р социол. наук, профессор Бурляева В.А., канд. юрид. наук, доцент Соловьев А.М., канд. экон. наук, доцент Соловьева Н.В., канд. пед. наук, доцент Сорокина Е.Н.

**Р 311** Реализация образовательных программ (среднее профессиональное и высшее образование, профессиональное обучение, дополнительное профессиональное образование), с применением электронного обучения, дистанционных образовательных технологий: учебнометодическое пособие / авторы-составители: В.А. Бурляева, А.М. Соловьев, Н.В. Соловьева, Е.Н. Сорокина. – Невинномысск: НГГТИ, 2022. – 171 с.

#### **ISBN 978-5-9644-0375-3**

Методические рекомендации по реализации образовательных программ с применением электронного обучения, дистанционных образовательных технологий предназначены для преподавателей и обучающихся, участвующих в реализации учебного процесса по программам среднего профессионального и высшего образования, профессионального обучения, а также дополнительного профессионального образования.

Методические материалы по реализации образовательных программ с применением электронного обучения, дистанционных образовательных технологий составлены на основании федеральных законов в сфере образования, а также рекомендаций Минобрнауки России.

**ББК 74.40**

#### **ISBN 978-5-9644-0375-3**

© В.А. Бурляева, 2022 © А.М. Соловьев, 2022 © Н.В. Соловьева, 2022 © Е.Н. Сорокина, 2022 © НГГТИ, 2022

# **СОДЕРЖАНИЕ**

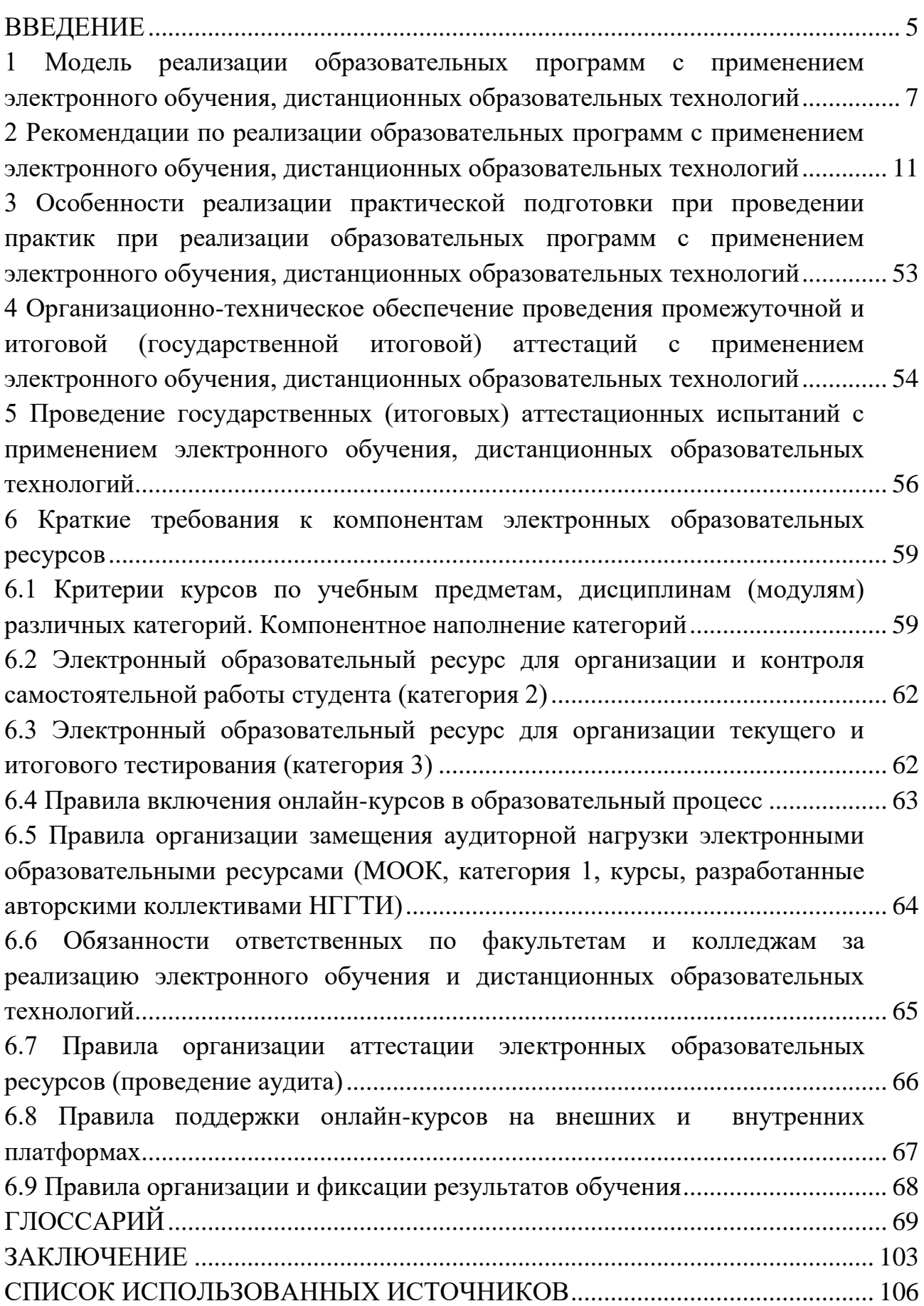

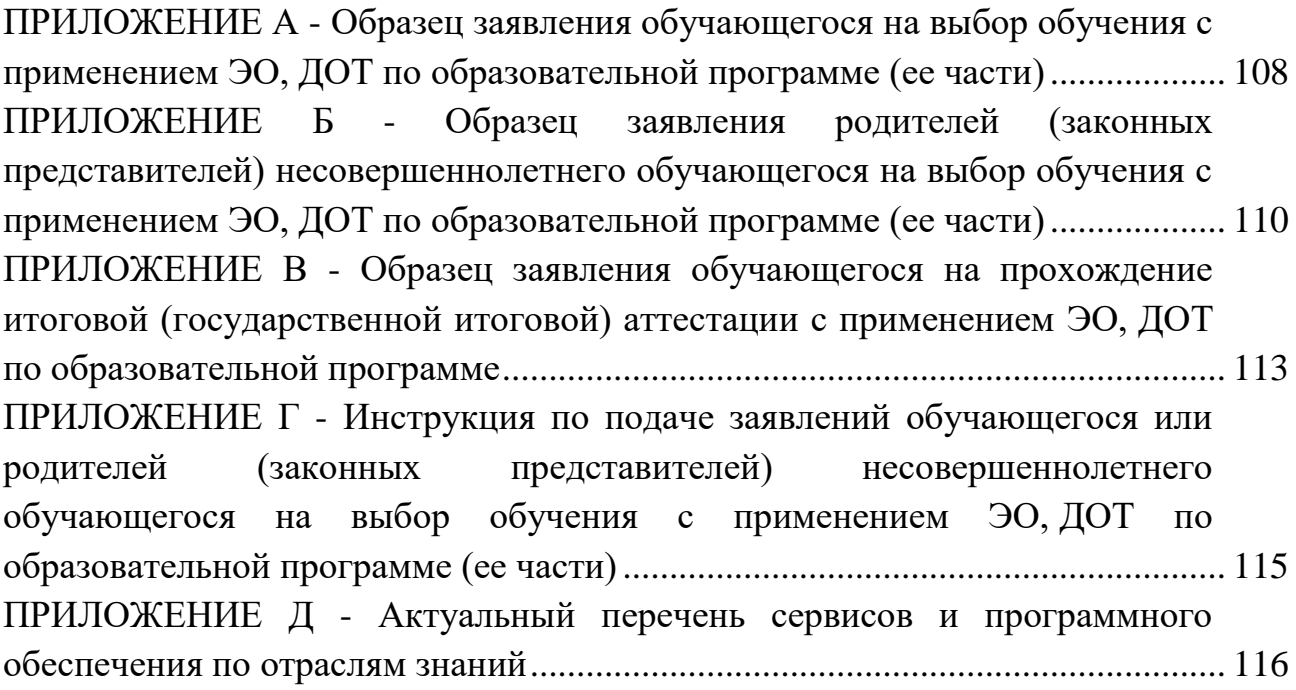

#### **ВВЕДЕНИЕ**

<span id="page-5-0"></span>Нет сомнений, что 2020 г. стал временем переосмысления привычных представлений и подходов в системе образования. Основным драйвером этого процесса стала разразившаяся пандемия, определившая целый ряд новых требований к жизни и работе образовательных организаций. Кризис изменил традиционный уклад жизни людей, в том числе повлиял на особенности получения профессионального образования, которое во многих странах стало базовой социальной нормой, а также важным инструментом социально-экономического развития. В существенной мере это применимо и к российской системе профессионального образования. Онлайн-форматы, дистанционные технологии, прокторинг, цифровые образовательные среды - это и многое другое стало частью новой образовательной реальности, в которую обучающиеся, преподаватели и администраторы невольно погрузились за прошедшие несколько месяцев.

Актуальной для учебных заведений выступила задача обеспечения непрерывности основной деятельности в новых условиях: завершение учебного года, проведение зачетов и экзаменов, включая онлайн-защиту выпускных квалификационных работ, организация приемной кампании. Значимым контекстом для решения этих задач стали сокращение внебюджетных доходов образовательных организаций, рост непредвиденных расходов в связи с пандемией и переходом в онлайн, девальвация расходных лимитов, зависящих от курса рубля, социальная нестабильность и неопределенность эпидемиологических про-**ГНОЗОВ.** 

Как и для многих стран по всему миру, опыт дистанционной работы и учебы показал, что перед системой профессионального образования России стоит целый ряд вызовов. Некоторые из них связаны с существовавшими еще до пандемии проблемными зонами, сильнее обострившимися после ее наступления. Другие - это новые задачи и точки роста. Вызовы не могут быть оставлены без внимания, особенно в контексте дальнейших рисков. Ответы на эти вызовы создают условия роста глобальной конкурентоспособности и лидерства российской системы профессионального образования.

Продолжающийся кризис ставит вопрос о переосмыслении образовательных моделей в учебных заведениях, в основе которых лежит очная коммуникация преподавателя и обучающегося с момента появления первых средневековых университетов. В подобной ситуации актуальным оказывается не только углубленный анализ эффектов для профессионального образования, к которым привел кризис, но и проработка решений, позволяющих нивелировать негативные последствия пандемии и нацеленных на обеспечение устойчивого развития учебных заведений в новых условиях.

Настоящие методические рекомендации делают попытку систематизировать ключевые дефициты отечественной системы профессионального образования и наметить направления их преодоления.

Методические рекомендации разработаны в соответствии с Федеральным законом от 29.12.2012 г. № 273-ФЗ «Об образовании в Российской Федерации», Порядком применения организациями, осуществляющими образовательную деятельность, электронного обучения, дистанционных образовательных технологий при реализации образовательных программ, утвержденным приказом Министерства образования и науки Российской Федерации от 23.08.2017 г. № 816, в целях оказания методической помощи обучающимся, научно-педагогическим и педагогическим работникам (далее – педагогические работники) при реализации образовательных программ (среднее профессиональное и высшее образование, профессиональное обучение), а также дополнительных образовательных программ (дополнительные профессиональные программы) (далее – образовательные программы, ОП), с применением электронного обучения (далее – ЭО), дистанционных образовательных технологий (далее – ДОТ).

В Методических рекомендациях рассмотрим модель реализации образовательных программ в НГГТИ с применением ЭО, ДОТ, в том числе в связи с особыми обстоятельствами, рекомендации по реализации образовательных программ с применением ЭО, ДОТ, в том числе в связи с особыми обстоятельствами, особенности реализации практической подготовки при проведении практик при реализации образовательных программ с применением ЭО, ДОТ, в том числе в связи с особыми обстоятельствами и др.

# <span id="page-7-0"></span>**1 МОДЕЛЬ РЕАЛИЗАЦИИ ОБРАЗОВАТЕЛЬНЫХ ПРОГРАММ С ПРИМЕНЕНИЕМ ЭЛЕКТРОННОГО ОБУЧЕНИЯ, ДИСТАНЦИОННЫХ ОБРАЗОВАТЕЛЬНЫХ ТЕХНОЛОГИЙ**

Методические рекомендации по реализации образовательных программ (среднее профессиональное и высшее образование, профессиональное обучение), а также дополнительных образовательных программ (дополнительные профессиональные программы), с применением электронного обучения, дистанционных образовательных технологий (далее – Методические рекомендации, МР по ЭО, ДОТ) разработаны в соответствии со следующими нормативными документами:

 Федеральным законом от 29.12.2012 № 273-ФЗ «Об образовании в Российской Федерации» (в действующей редакции);

– Федеральным законом от 27.07.2006 № 152-ФЗ «О персональных данных» (в действующей редакции);

– Федеральным законом от 27.07.2006 № 149-ФЗ «Об информации, информационных технологиях и о защите информации» (в действующей редакции);

 Постановлением Правительства Российской Федерации от 16 ноября 2015 г. № 1236 «Об установлении запрета на допуск программного обеспечения, происходящего из иностранных государств, для целей осуществления закупок для обеспечения государственных и муниципальных нужд» (в действующей редакции);

 федеральными государственными образовательными стандартами среднего профессионального и высшего образования (далее – ФГОС СПО и ФГОС ВО);

 Приказом Министерства образования и науки Российской Федерации от 05.04.2017 № 301 «Об утверждении Порядка организации и осуществления образовательной деятельности по образовательным программа высшего образования – программам бакалавриата, программам специалитета, программам магистратуры» (в действующей редакции);

 Приказом Министерства образования и науки Российской Федерации от 14.06.2013 № 464 «Об утверждении Порядка организации и осуществления образовательной деятельности по образовательным программам среднего профессионального образования»;

 Приказом Министерства образования и науки Российской Федерации от 01.07.2013 № 499 «Об утверждении Порядка организации и осуществления образовательной деятельности по дополнительным профессиональным программам» (в действующей редакции);

 Приказом Министерства образования и науки Российской Федерации от 23.08.2017 № 816 «Об утверждении Порядка применения организациями, осуществляющими образовательную деятельность, электронного обучения, дистанционных образовательных технологий при реализации образовательных программ»;

 Приказом Федерального агентства по техническому регулированию и метрологии от 27.12.2006 № 423-ст «Об утверждении национального стандарта ГОСТ Р 52657-2006 «Информационно-коммуникационные технологии в образовании. Образовательные интернет-порталы федерального уровня. Рубрикация информационных ресурсов» (в действующей редакции);

 Приказом Федерального агентства по техническому регулированию и метрологии от 15 декабря 2009 г. № 956-ст «Об утверждении национального стандарта ГОСТом Р 53620-2009 «Информационно-коммуникационные технологии в образовании. Электронные образовательные ресурсы. Общие положения» (в действующей редакции);

 письмом Министерства образования и науки Российской Федерации от 21.04.2015 № ВК-1013/06 «О направлении методических рекомендаций по реализации дополнительных профессиональных программ» (вместе с «Методическими рекомендациями по реализации дополнительных профессиональных программ с использованием дистанционных образовательных технологий, электронного обучения и в сетевой форме»);

нормативными актами Министерства науки и высшего образования РФ;

Уставом, локальными нормативными актами НГГТИ.

Государственное автономное образовательное учреждение высшего образования «Невинномысский государственный гуманитарно-технический институт» (далее – Институт, НГГТИ), осуществляющее образовательную деятельность по образовательным программам с применением электронного обучения, дистанционных образовательных технологий (далее – ЭО, ДОТ):

 разрабатывает и утверждает локальный акт (приказ, положение, распоряжение и иное) о переводе обучающихся по образовательным программам на обучение с использованием технологий, позволяющих обеспечить взаимодействие обучающихся и педагогических работников опосредованно, в том числе с применением ЭО, ДОТ в связи с особыми обстоятельствами, в котором также определяет порядок оказания учебно-методической помощи обучающимся;

 назначает ответственное лицо за консультирование и техническое сопровождение педагогических работников и обучающихся по использованию ЭО, ДОТ;

- информирует обучающихся и их родителей (законных представителей) о реализации образовательных программ или их частей с применением ЭО, ДОТ;

- актуализирует имеющиеся в электронном виде методические материалы по использованию ЭО, ДОТ для обучающихся, педагогических и административных работников, ответственных за организацию учебной деятельности, а также инструкции по размещению учебных материалов.

Педагогическим работникам НГГТИ при реализации образовательных программ с применением ЭО, ДОТ необходимо:

- планировать свою педагогическую деятельность с учетом системы ДОТ, создавать доступные, нужные для обучающихся, ресурсы и задания;

- обеспечить создание тестовых заданий, публикацию объявлений, сбор письменных работ обучающихся, и организацию фиксации хода образовательного процесса;

- выражать свое отношение к работам обучающихся в виде текстовых или аудио рецензий, устных онлайн консультаций с использованием возможностей действующей электронной информационно-образовательной среды (далее  $- \Theta$ *HOC*);

- формировать оперативное расписание контактной работы с применением ЭО, ДОТ в соответствии с учебным планом по каждой дисциплине, предусматривая дифференциацию по группам;

- знакомить с графиком проведения текущего контроля успеваемости и промежуточной аттестации по учебным предметам, дисциплинам (модулям) и профессиональным модулям, консультаций и др. с применением ЭО, ДОТ в соответствии с расписанием, разработанными факультетами и колледжами.

При реализации образовательных программ с применением ЭО, ДОТ НГГТИ (при необходимости) обеспечивает внесение соответствующих корректировок в рабочие программы дисциплин (модулей), практик и (или) учебные планы в части форм обучения (лекция, онлайн консультация), технических средств обучения.

В соответствии с техническими возможностями НГГТИ организовывает проведение учебных занятий, консультаций, вебинаров на официальном портале или иной платформе с использованием различных электронных образовательных ресурсов (далее – ЭОР).

Выбор обучающимися или родителями (законными представителями) несовершеннолетних студентов обучения с применением ЭО, ДОТ по образовательной программе подтверждается документально (наличие письменного заявления родителя(ей) (законного представителя)) (приложения А, Б, В), представленного любым доступным способом, в том числе с использованием ин-

 $\overline{Q}$ 

формационно-телекоммуникационной сети «Интернет» (далее - сеть «Интернет»). Данное заявление, в том числе необходимые документы, представляются (направляются) в НГГТИ одним из следующих способов:

1) представляются в Институт лично обучающимся или родителями (законными представителями) несовершеннолетнего обучающегося;

2) направляются в Институт через операторов почтовой связи общего пользования:

3) направляются в Институт в электронной форме посредством электронной информационной системы НГГТИ (электронная почта, ЭИОС).

При подаче заявления в электронной форме прилагаемые к нему документы представляются (направляются) в НГГТИ в форме их электронных образов (документов на бумажном носителе, преобразованных в электронную форму путем сканирования или фотографирования с обеспечением машиночитаемого распознавания его реквизитов).

В Приложении Г настоящих Методических рекомендаций представлены инструкции для обучающихся или родителей (законных представителей) несовершеннолетних обучающихся по подаче заявлений различными способами.

НГГТИ, осуществляющий образовательную деятельность по образовательным программам с применением ЭО, ДОТ, размещает на своем официальном сайте в сети «Интернет» инструкцию для обучающихся и педагогических работников о том, как получить или восстановить логин и пароль (в случае использования личных кабинетов), а также инструкции по организации работы в «виртуальных» и «совместных» группах.

НГГТИ, осуществляющий образовательную деятельность по образовательным программам с применением ЭО, ДОТ, самостоятельно отбирает и рекомендует для проведения вебинаров, онлайн консультирования, коллективного обсуждения и коллективного проектирования, список инструментов виртуальной коммуникации в рамках рабочих программ учебных предметов, дисциплин (модулей), профессиональных модулей и практик.

НГГТИ, осуществляющий образовательную деятельность по образовательным программам с применением ЭО, ДОТ, определяет какие учебные предметы, дисциплины (модули) и профессиональные модули могут быть реализованы с помощью онлайн курсов, а также какие дисциплины (модули) и профессиональные модули требуют присутствия в строго определенное время обучающегося перед компьютером, а какие могут осваиваться в свободном режиме.

Педагогические работники НГГТИ через личные кабинеты размещают в ЭИОС или на официальном сайте в сети «Интернет» расписание онлайнзанятий, требующих присутствия в строго определенное время (при необходимости).

НГГТИ, осуществляющий образовательную деятельность по образовательным программам с применением ЭО, ДОТ, обеспечивает постоянную дистанционную связь с обучающимися, а также проводит мониторинг фактического взаимодействия педагогических работников и обучающихся, включая элементы текущего контроля успеваемости, промежуточной и итоговой (государственной итоговой) аттестации.

При реализации образовательных программ с применением ЭО, ДОТ начальнику учебно-методического управления (далее – УМУ) рекомендуется взять на себя организацию ежедневного мониторинга фактически присутствующих в организации обучающихся, обучающихся с применением ЭО, ДОТ и тех, кто по болезни временно не участвует в образовательном процессе (заболевшие обучающиеся).

Подтверждением этой работы является цифровой след, оставленный в ЭИОС (переписка в чате, размещение материалов и прочее) и электронной почте.

## <span id="page-11-0"></span>**2 РЕКОМЕНДАЦИИ ПО РЕАЛИЗАЦИИ ОБРАЗОВАТЕЛЬНЫХ ПРОГРАММ С ПРИМЕНЕНИЕМ ЭЛЕКТРОННОГО ОБУЧЕНИЯ, ДИСТАНЦИОННЫХ ОБРАЗОВАТЕЛЬНЫХ ТЕХНОЛОГИЙ**

При реализации образовательных программ с применением ЭО, ДОТ допускается использование специально оборудованных помещений, их виртуальных аналогов, позволяющих обучающимся осваивать компетенции (общие, общекультурные, универсальные, общепрофессиональные и профессиональные).

При обучении инвалидов и лиц с ограниченными возможностями здоровья ЭО, ДОТ должны предусматривать возможность приема-передачи информации в доступных для них формах.

При реализации образовательных программ с применением ЭО, ДОТ допускается работа обучающихся в «виртуальных группах», которая происходит при удаленности друг от друга практически всех субъектов образования, в том числе с помощью использования систем видео-конференц-связи, социальных сетей, через сеть «Интернет».

При реализации образовательных программ с применением ЭО, ДОТ педагогическим работникам необходимо своевременно отвечать на вопросы обучающихся и регулярно оценивать их работу с использованием различных возможностей для взаимодействия друг с другом.

Ответственные сотрудники НГГТИ определяют набор электронных ресурсов и приложений, которые допускаются в образовательном процессе, а также корректируют расписание занятий с учетом ресурсов, необходимых для реализации программ с применением ЭО, ДОТ.

В целях реализации требований Федерального [закона](consultantplus://offline/ref=94DCFAD281080A77F3819CB74C048ED53848119E1A4B6FA5BD1ED32ED009ED44A0ECE86D5F944EA81D97751F8D03m2I) от 27.07.2006 № 152-ФЗ «О персональных данных» и постановлений Правительства Российской Федерации от 1 ноября 2012 г. № [1119](consultantplus://offline/ref=94DCFAD281080A77F3819CB74C048ED53B4A159C164D6FA5BD1ED32ED009ED44A0ECE86D5F944EA81D97751F8D03m2I) «Об утверждении требований к защите персональных данных при их обработке в информационных системах персональных данных», от 21 марта 2012 г. № [211](consultantplus://offline/ref=94DCFAD281080A77F3819CB74C048ED53B4F1A9B104E6FA5BD1ED32ED009ED44B2ECB0615D9050A91F82234ECB659037E3D7FF8FA3B616CF03mDI) «Об утверждении перечня мер, направленных на обеспечение выполнения обязанностей, предусмотренных Федеральным законом «О персональных данных», в настоящее время для работы необходимо использовать предложенные ниже сервисы для работы на российском рынке труда, в том числе при осуществлении педагогической профессиональной деятельности.

Таким образом, применение электронного обучения, дистанционных образовательных технологий предполагает образовательный процесс, в котором обучающийся самостоятельно без преподавателей осваивает материал, путем работы и взаимодействия в предоставленной ему образовательной организацией электронной информационно-образовательной среде. ЭО, ДОТ возможно при проведении открытых, общедоступных онлайн-курсов, в которых обучающийся напрямую не общается с преподавателем, но может вступить в виртуальное общение с другими обучающимися.

Поэтому сразу необходимо обозначить возможные IT-технологии, которые могут быть использованы в системе образования. Так как ещё в начале декабря 2019-го Владимир Путин подписал законопроект об обязательной предустановке российского софта на все мобильные устройства, которые будут продаваться на территории России. Таким образом, на следующем рисунке представлены российские альтернативы для западного софта.

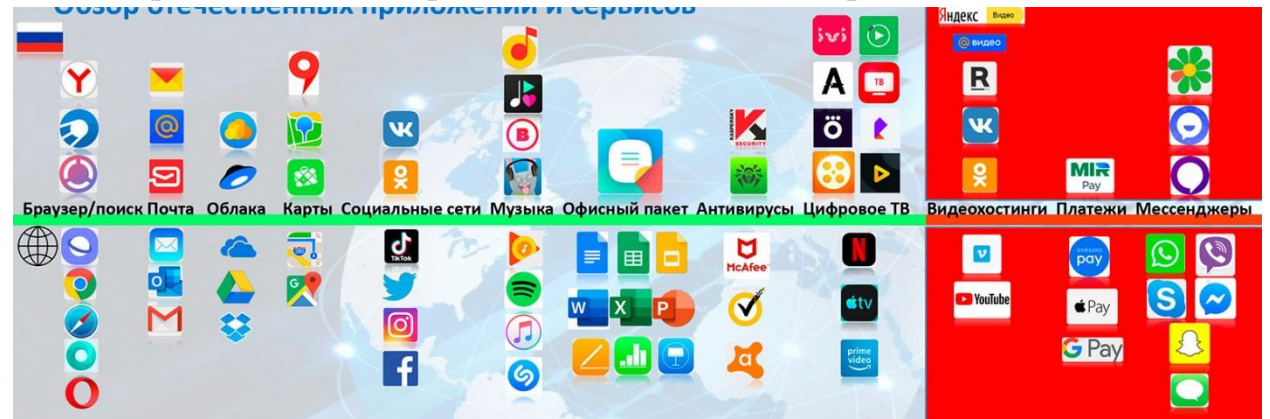

Следовательно, при проведении вышеуказанных курсов наибольшее распространение приобрели технологические решения, предлагаемые общедоступными сервисами и платформами:

# СЕРВИСЫ ДЛЯ КОМАНД, РАБОТАЮЩИХ УДАЛЁННО, И ОНЛАЙН-ШКОЛ

#### **- Для созвонов и обучения:**

 $\bullet$  [https://telemost.yandex.ru/.](https://telemost.yandex.ru/) Без лишних слов – удобный сервис для всех, у кого почта Яндекс. Если делать мгновенную встречу (не запланированную), и уже после запуска отправлять ссылку участникам, то встреча в Яндекс.Телемост работает. Запланированные встречи пока имеют помехи.

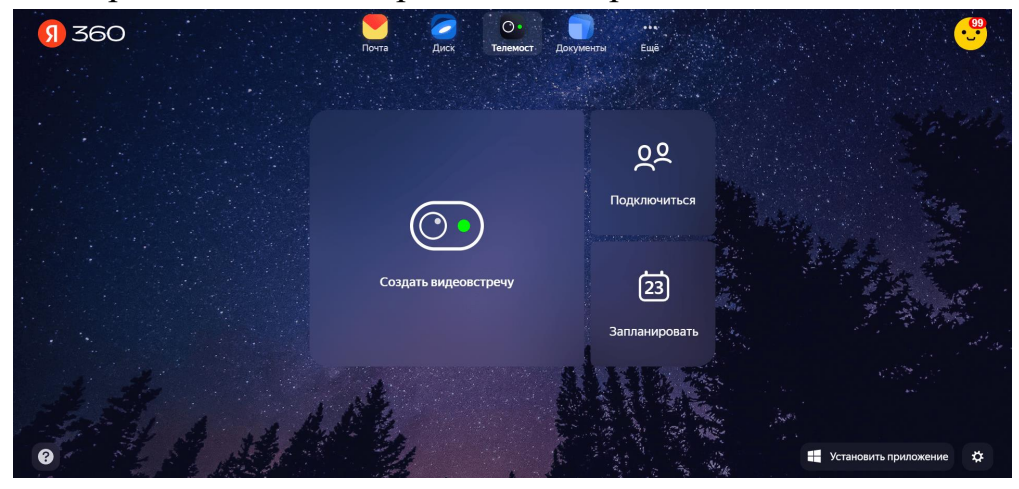

Недостатки: любой из участников может включить демонстрацию экрана, и организатор не может её отключить. Удалить участника нельзя. Качество звука в Телемосте не очень хорошее, есть помехи. Любой из участников может делать запись. Запретить это нельзя. У организатора недостаточно инструментов контроля за участниками. Ограничение количества участников 35 человек; нет чата. Плюсы: кнопка выключения всех микрофонов есть. Неограниченное время конференции; можно установить приложение.

● Похожий сервис: видеозвонки мэйл.ру – для тех, у кого почта на соответствующем сервисе. Возможны созвоны до 100 человек. Плюсы: количество участников – до 100 человек; неограниченное время звонка. Недостатки: нужна почта на mail.ru.

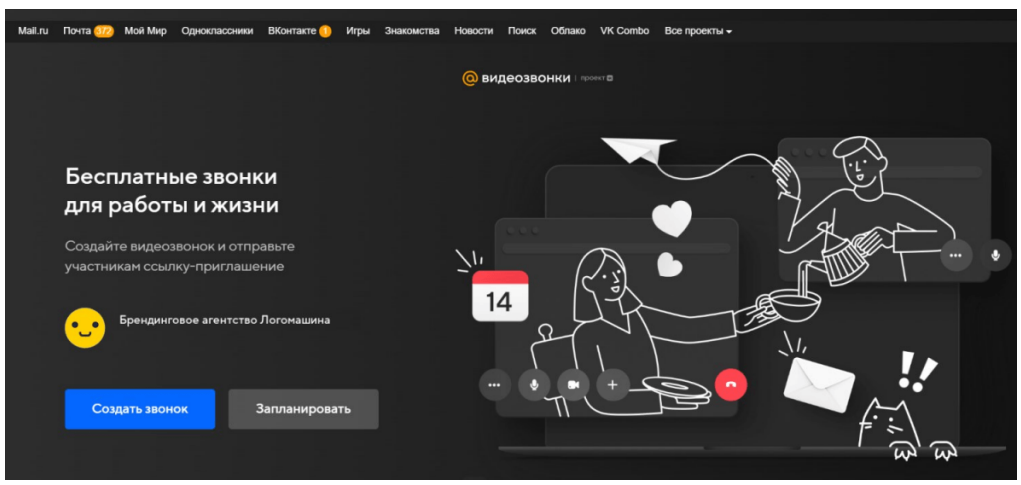

● [https://telegram.org.ru/.](https://telegram.org.ru/) Для работы с видео встречами внутри мессенджера, вполне удобно. Запись сохраняется практически мгновенно в «избранном» организатора

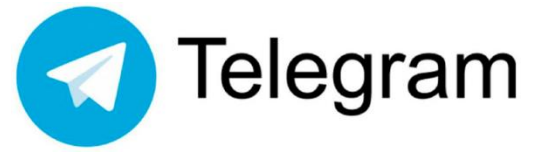

встречи. Есть возможность удалять участников и выключать микрофоны. Демонстрация экрана есть.

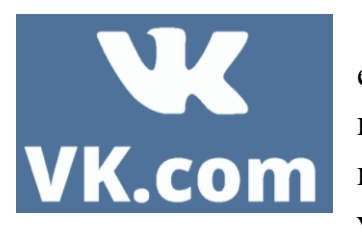

• [https://vk.com/.](https://vk.com/) Видеоконференции в ВКонтакте – единая видеоплатформа для звонков в ВКонтакте, Одноклассники и почте. Звонить также можно и через отдельное десктопное приложение. Подключать можно до 128 участников, и тех, кто не зарегистрирован в ВК. Есть де-

монстрация экрана, функция «поднять руку», у организатора есть возможность удалять и добавлять участников, включать и отключать микрофоны. Плюсы: нет ограничений по количеству участников; подключиться к звонку могут и незарегистрированные пользователи; есть все ключевые функции видеозвонков, включая демонстрацию экрана в 4K и запись звонка. Недостатки: пока нет отдельного приложения для мобильных устройств.

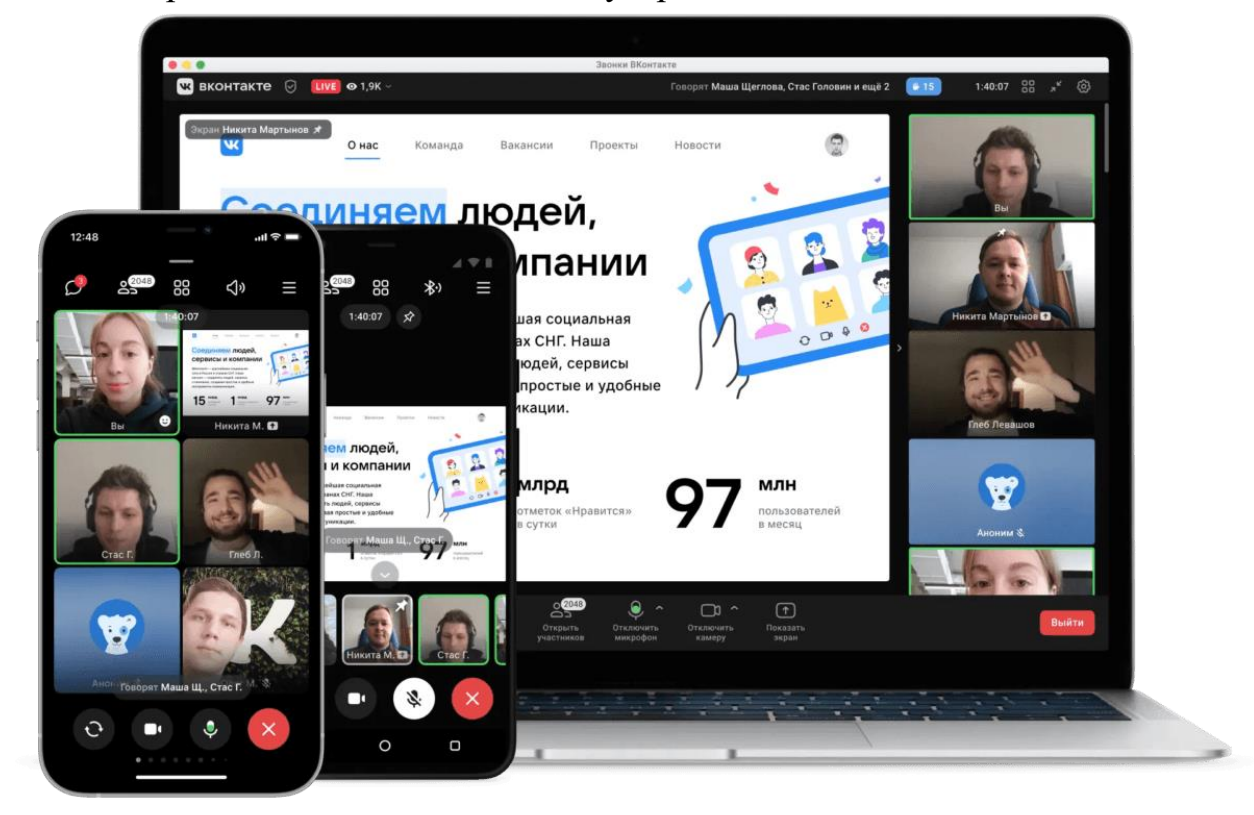

● [https://sferum.ru/?p=start.](https://sferum.ru/?p=start) Это российская защищенная платформа видеоконференц-связи, созданная в рамках национального проекта «Образование». Разработкой занималось совместное пред-

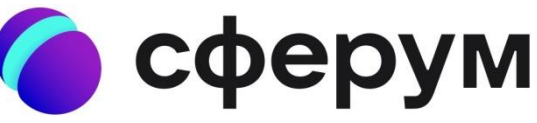

приятие «Ростелекома» и Mail.ru Group – «Цифровое образование». «Сферум»

основан на технологиях «ВКонтакте», а «Ростелеком» обеспечивает цифровую инфраструктуру и интеграцию с государственными информационными системами. Сервис разработан для школ. В комнате может участвовать до 100 человек одновременно. Для школ бесплатно. Регистрация с помощью VK ID. Плюсы: доступен как на ПК, так и через мобильное приложение с телефона; программа адаптирована для российской аудитории. Недостатки: компания снимает с себя всякую ответственность за публикуемый на платформе материал; оставляет за собой возможность изменять условия договора в любой момент и без оповещения.

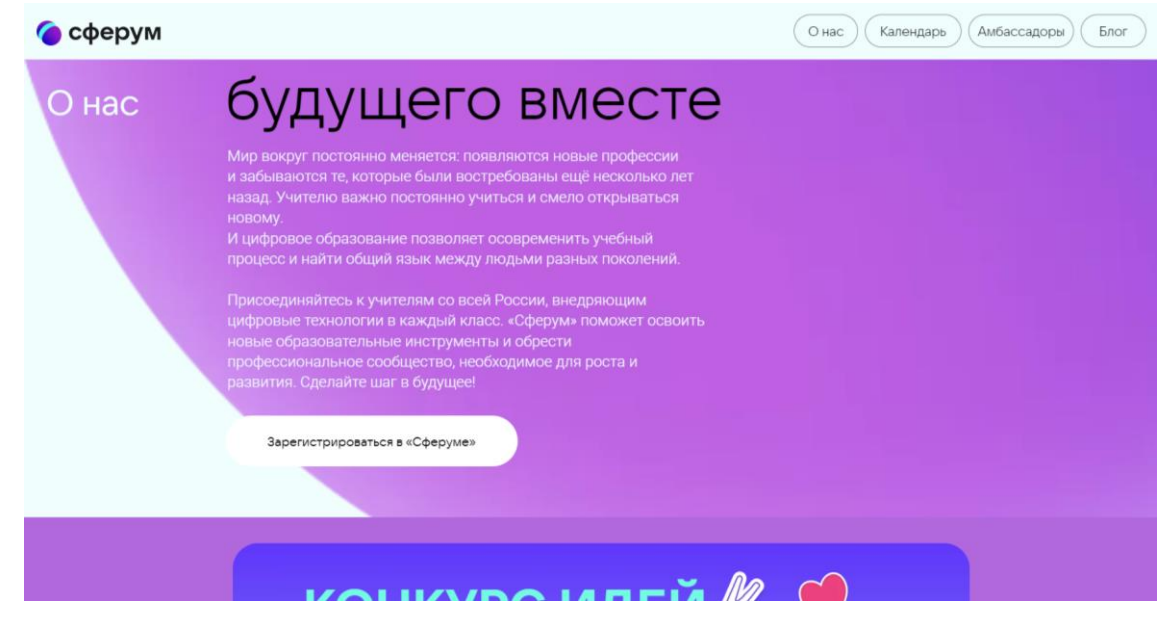

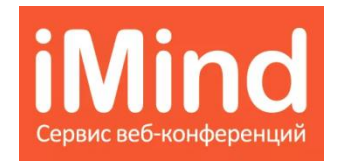

● [https://imind.ru.](https://imind.ru/) Сервис для видеозвонков, на котором можно проводить вебинары. Предлагает решения для созвонов-видеоконференций; для проведения вебинаров; а

также для совместной работы удалённых команд. Плюсы: можно заказать внедрение сервиса. Недостатки: три отдельных решения: для совместного пользования, для компаний и для проведения вебинаров.

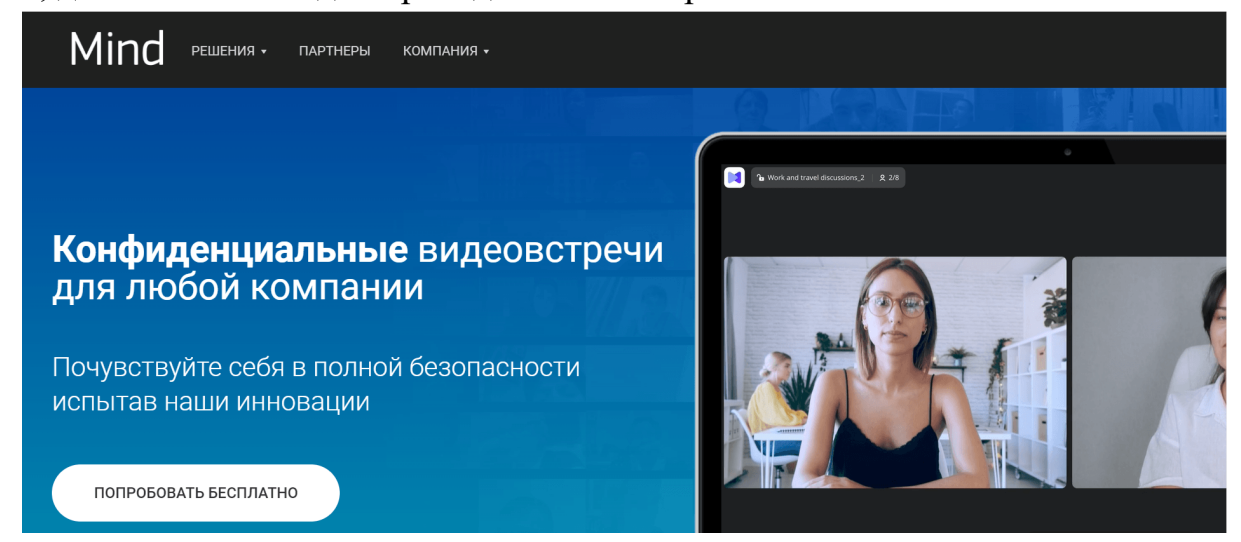

• [https://webinar.ru/.](https://webinar.ru/) [Webinar Meetings](https://webinar.ru/products/meetings/) – сервис для **Nebinar** онлайн-встреч и совещаний, который интегрируется с платформой для вебинаров. Плюсы: можно подключать до 100 спикеров с видео; неограниченная продолжительность встречи. Недостатки: не работает в браузере на мобильном устройстве – нужно установить приложение.

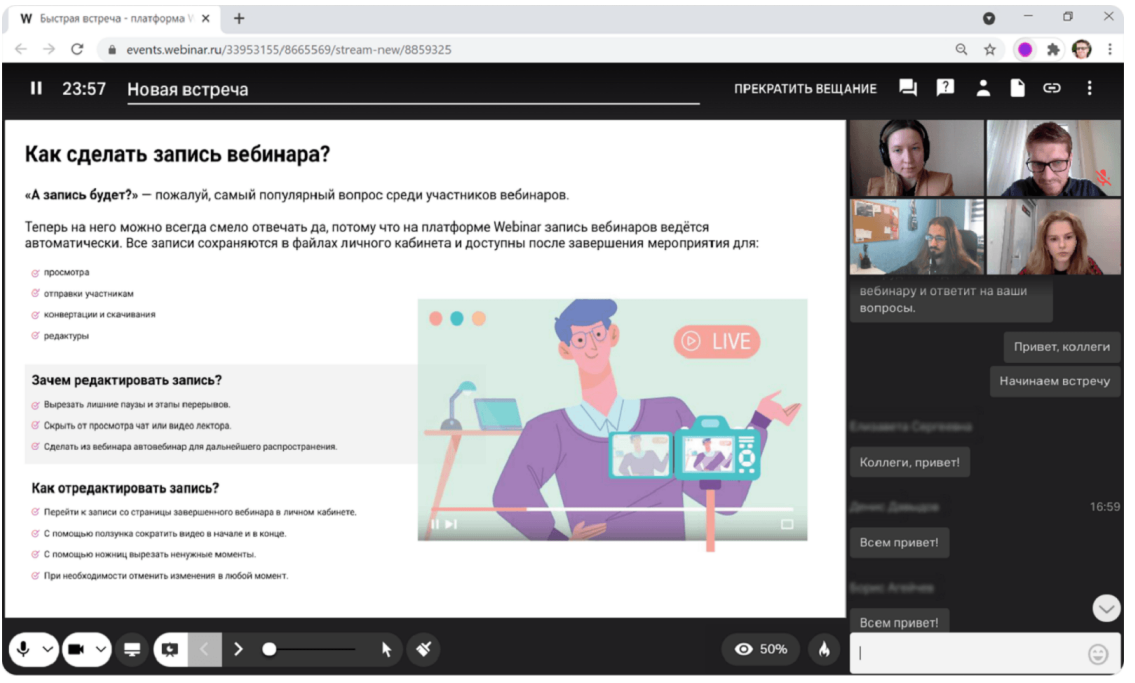

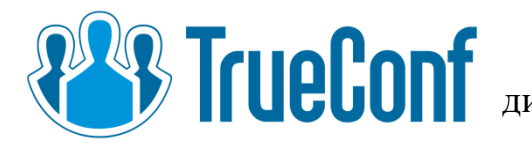

[https://trueconf.ru/.](https://trueconf.ru/) Также можно прово-**BELICIONS CONSTRUMER SET ON TARRE MELTICIONS ARRESTS** AND MELTICIAL TARRE MELTICIONS OF THE TARREST OF THE TABLE

● Для проведения вебинаров также подходят:

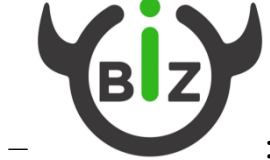

Bizon $365 - \frac{https://bigon365.ru/}{$ 

Pruffme – <https://ru.pruffme.com/> – **PRUFF**ME

#### **- Корпоративные мессенджеры:**

● [https://tamtam.chat/.](https://tamtam.chat/) [ТамТам](https://tamtam.chat/) – мессенджер с видеозвонками, каналами и чатами: на случай, если Telegram тоже перестанет рабо-

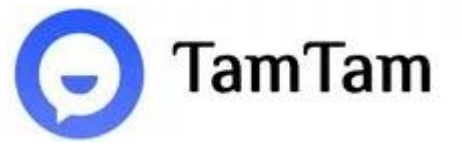

тать. Бесплатный, по функционалу примерно как Телеграм. Плюсы: функционал как в Telegram. Недостатки: можно совершать видеозвонки со 100 участниками.

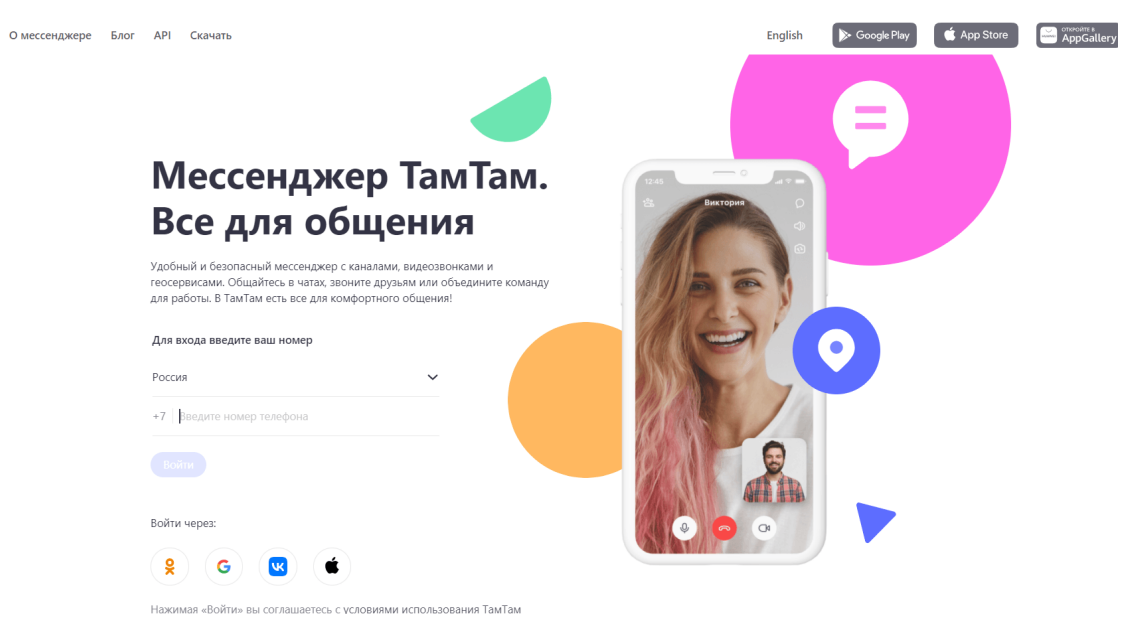

 $\bullet$  [https://yandex.ru/messenger/. Яндекс Мессенджер](https://yandex.ru/messenger/) – ещё одна альтернатива Telegram. Тоже бесплатный, для регистрации в сервисе понадобится Яндекспочта. Плюсы: можно автоматически расшифровывать голосовые сообщения. Недостатки: для входа нужна почта Яндекс; нет групповых звонков.

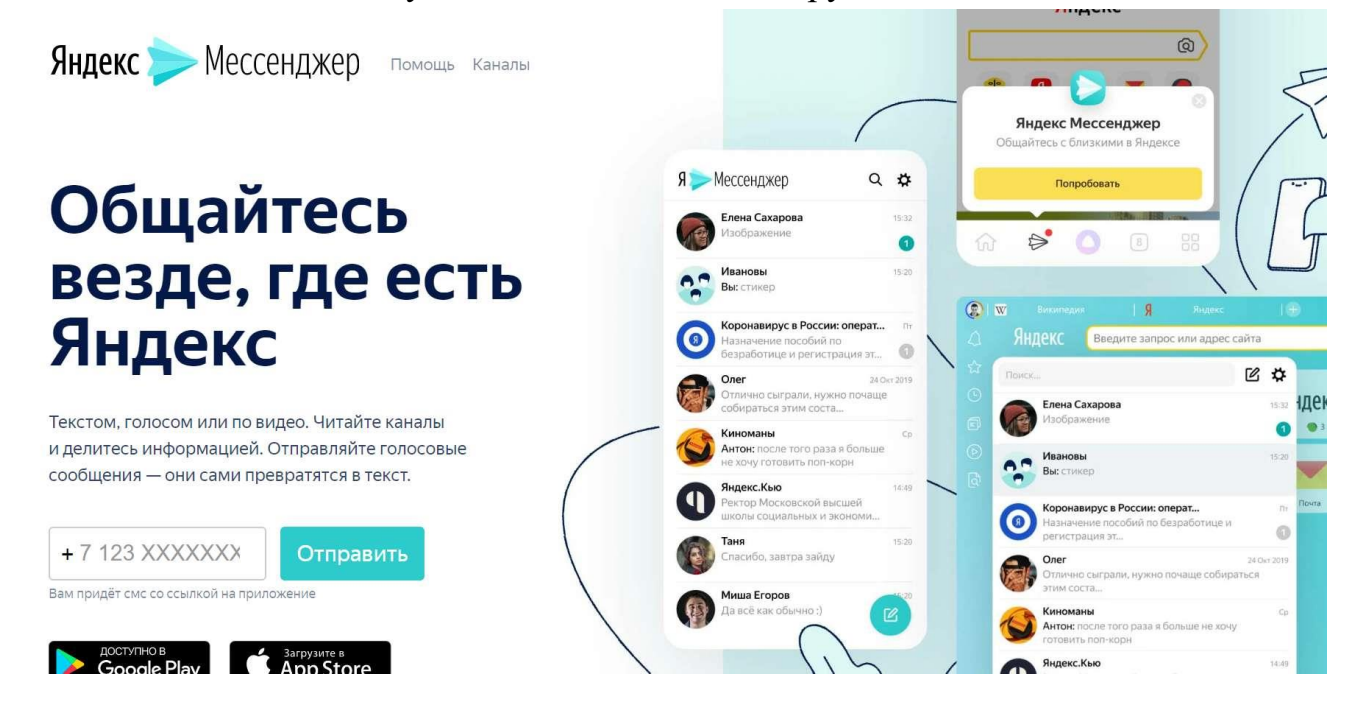

• [https://dlg.im/ru/. Dialog](https://dlg.im/ru/) – единая среда для общения внутри компании: в списках контактов будут только коллеги. Только для работы внутри компаний

# dialog

– рабочие чаты можно вести здесь. Плюсы: только рабочие чаты и контент; интегрируется с системами корпоративной безопасности. Недостатки: неудобно для отделов, работающих с клиентами.

17

**O** TamTam

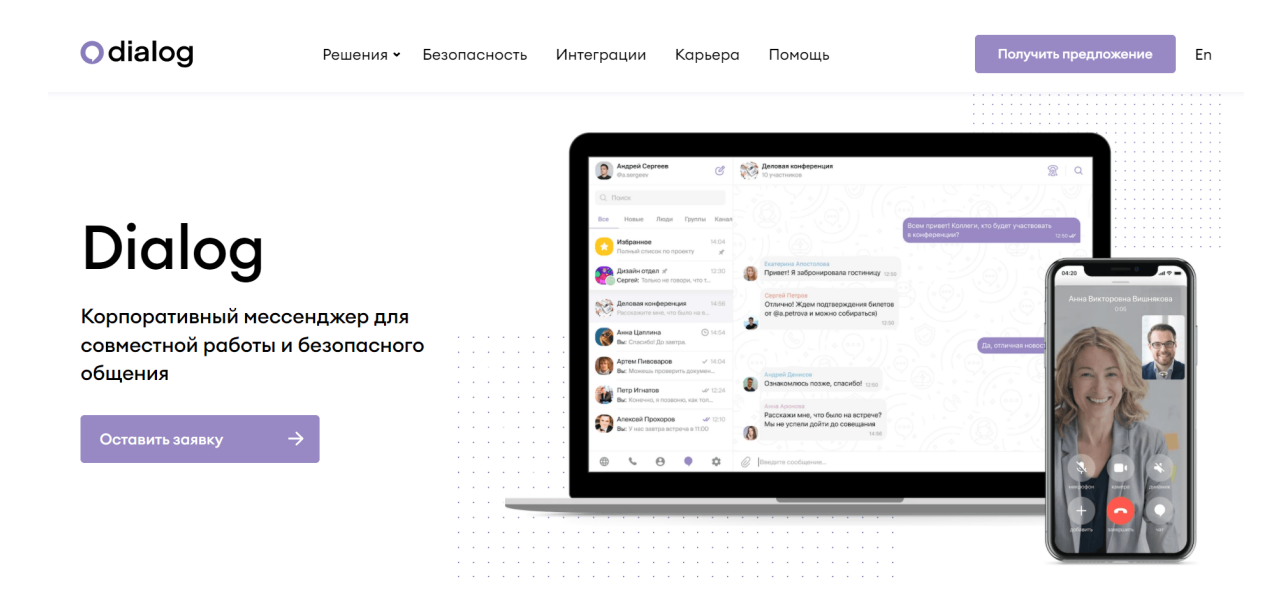

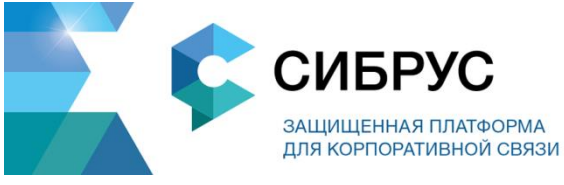

● [https://www.cybrus.ru/ru/.](https://www.cybrus.ru/ru/) [Сибрус](https://www.cybrus.ru/ru/) – корпоративный сервис для работы с данными: здесь можно переписываться, созваниваться и обмениваться файлами без стра-

ха утечки информации. Бесплатно для команд до 10 человек, надёжная сохранность данных. Плюсы: надёжная защита от киберугроз. Недостатки: неудобно для отделов, работающих с клиентами.

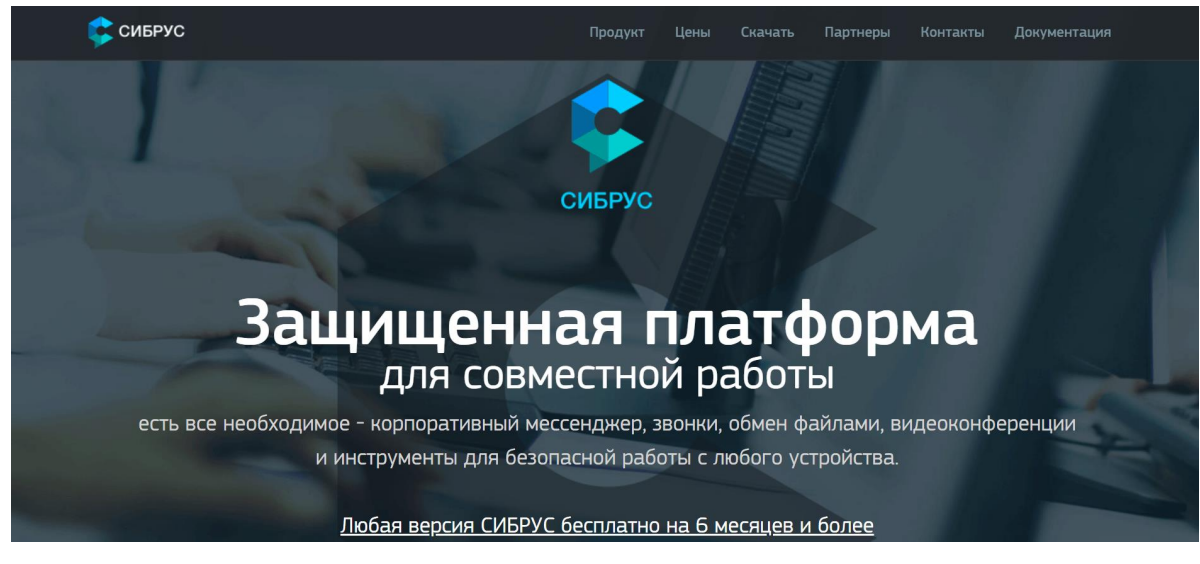

• [https://icq.com/.](https://icq.com/)  $ICQ - 6$ есплатная кроссплатформенная система мгновенного обмена сообщениями, для мобильных и иных платформ с поддержкой голосовой и видеосвязи. Позволяет

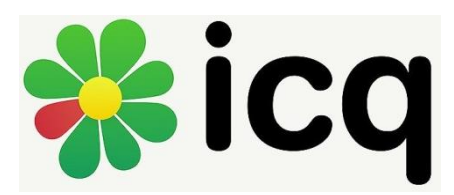

пересылать текстовые сообщения, изображения, видео- и аудио- через Интернет. Плюсы: здесь адекватная регистрация по номеру телефона и история переписки, которая сразу же подтягивается на все устройства – на iPhone, iPad и Mac. Недостатки: нет обилия возможностей, каналов и ботов.

18

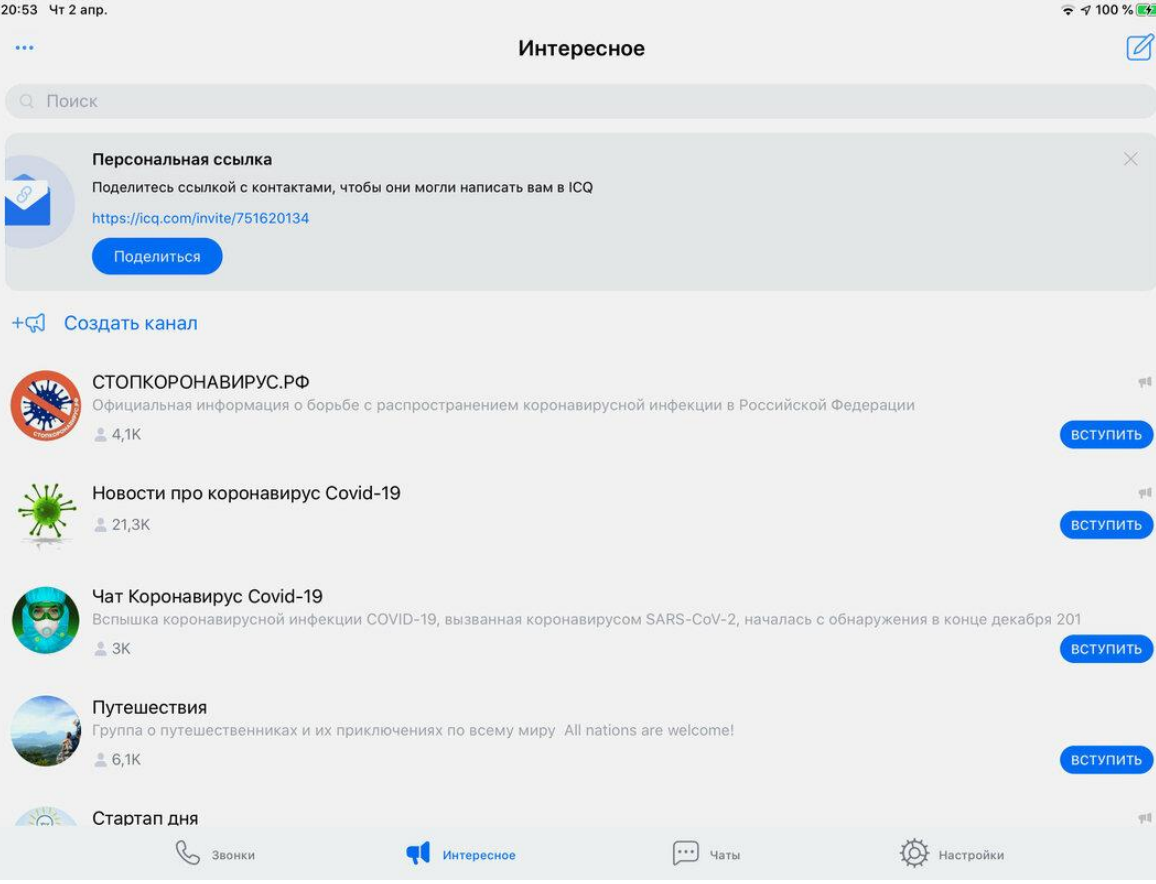

#### **- Для управления проектами:**

● [https://ru.yougile.com/.](https://ru.yougile.com/) YouGile – таск-трекер, *YouGile* напоминающий CRM-систему: здесь можно создавать задачи и отчёты по ним, засекать время работы и общаться всей командой. Плюсы: можно создать групповой чат внутри таск-трекера; техподдержка отвечает очень быстро. Недостатки: нет возможности автоматизировать процессы – например, менять исполнителя при перемещении задачи на следующую стадию: многое приходится делать вручную; дизайн из 2010-ых.

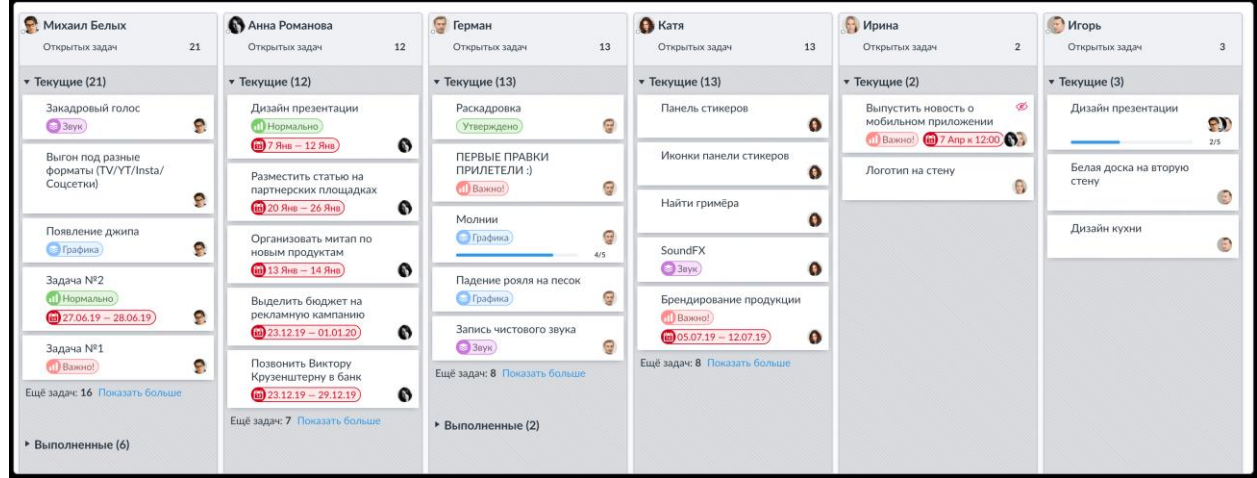

● [https://yandex.ru/tracker/.](https://yandex.ru/tracker/) [Yandex Tracker](https://cloud.yandex.ru/services/tracker) – трекер позволяет координировать работу нескольких отделов, ставить и структурировать задачи. Это система эффективного управления проектами от Яндекса. Дает возможность распределять ресурсы и

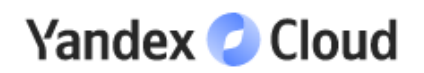

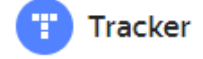

контролировать выполнение задач. Делает процесс работы ясным и прозрачным. Позволяет сокращать время разработки документов, используя шаблоны. Контролирует трудозатраты. Первый месяц бесплатно для всех тарифов. Для команды из 5 человек тоже бесплатно. А для компаний из 6 человек и больше от 93 рублей в месяц. Плюсы: легко интегрируется с другими сервисами; можно структурировать задачи по приоритетности. Недостатки: нет версии для мобильных устройств; поддержка работает медленно.

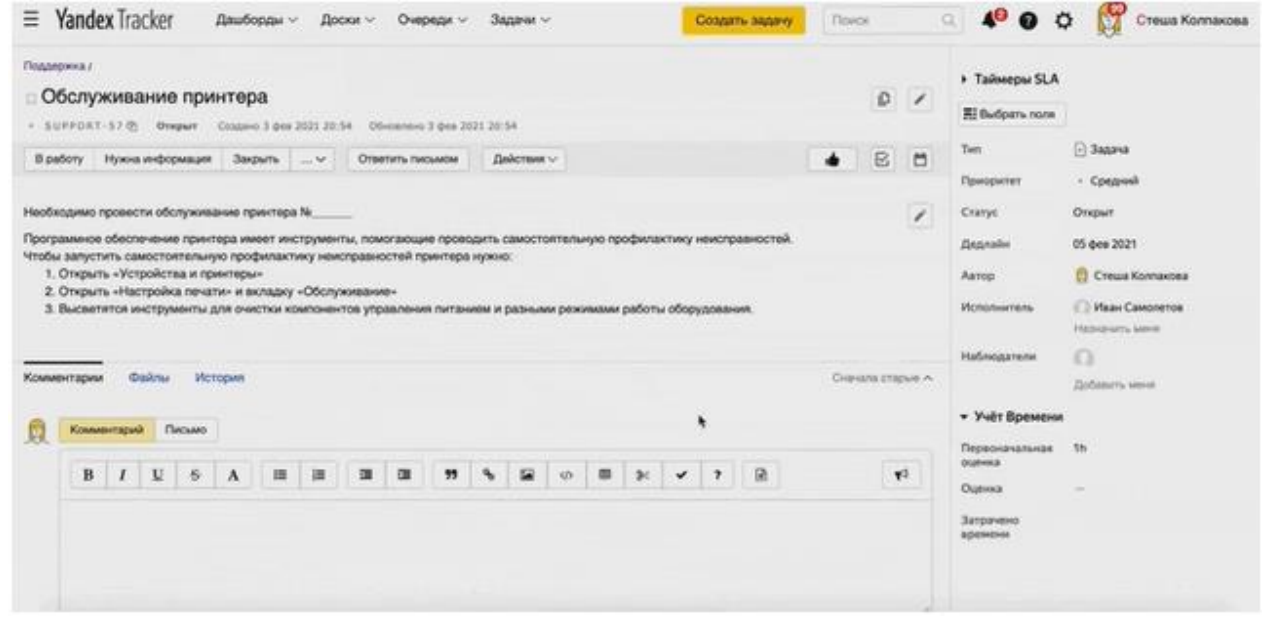

• [https://megaplan.ru.](https://megaplan.ru/) Еще одна CRM, которая полностью организует работу команды. Позволяет планировать задачи, отслеживать их исполнение,

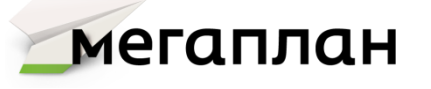

запоминать заказы, бронировать звонки. Присутствует бухгалтерия, телефония и настройка воронки продаж с интеграцией на сайте. Мегаплан отличается простым интерфейсом, гибкими настройками и отличной техподдержкой. Тестовый период – 2 недели.

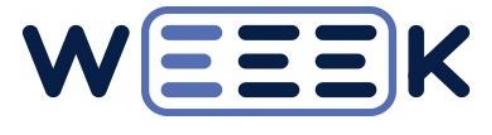

● [https://weeek.net/ru.](https://weeek.net/ru) Weeek – таск-трекер с собственным календарём, канбан-доской настраиваемыми уведомлениями. А ещё, здесь

можно создавать корпоративную базу знаний. Плюсы: интуитивно понятный интерфейс. Недостатки: интегрироваться можно только с зарубежными сервисами – Google Документы, Miro, Figma.

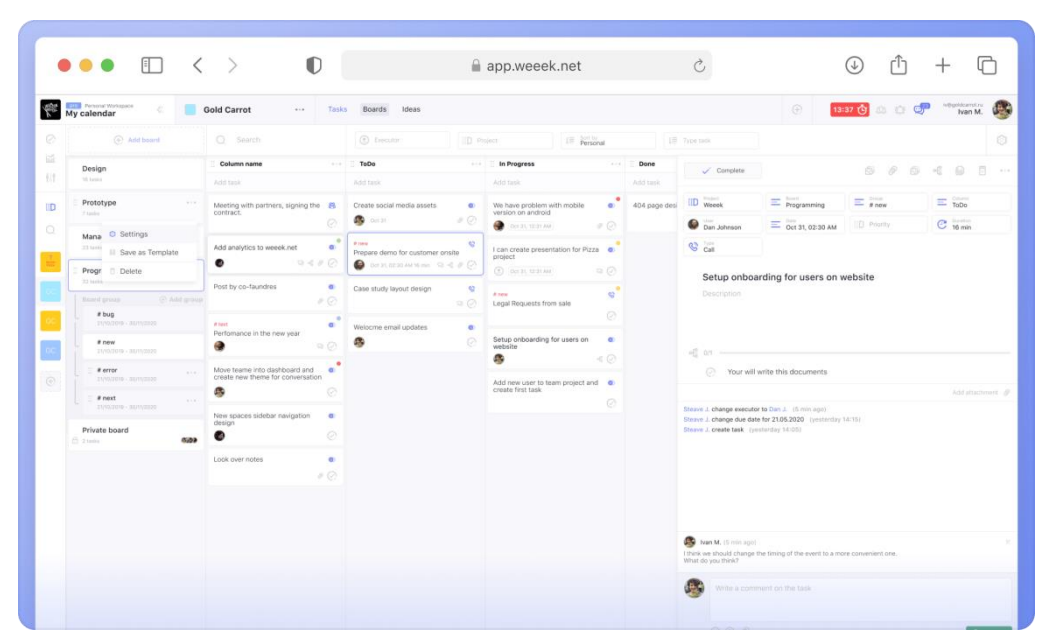

• [https://lifehacker.ru/freelance-instruments/.](https://lifehacker.ru/freelance-instruments/) Простая программа для управления небольшими командами. Она поможет собрать все проекты в одно целое и наглядно увидеть весь процесс работы.

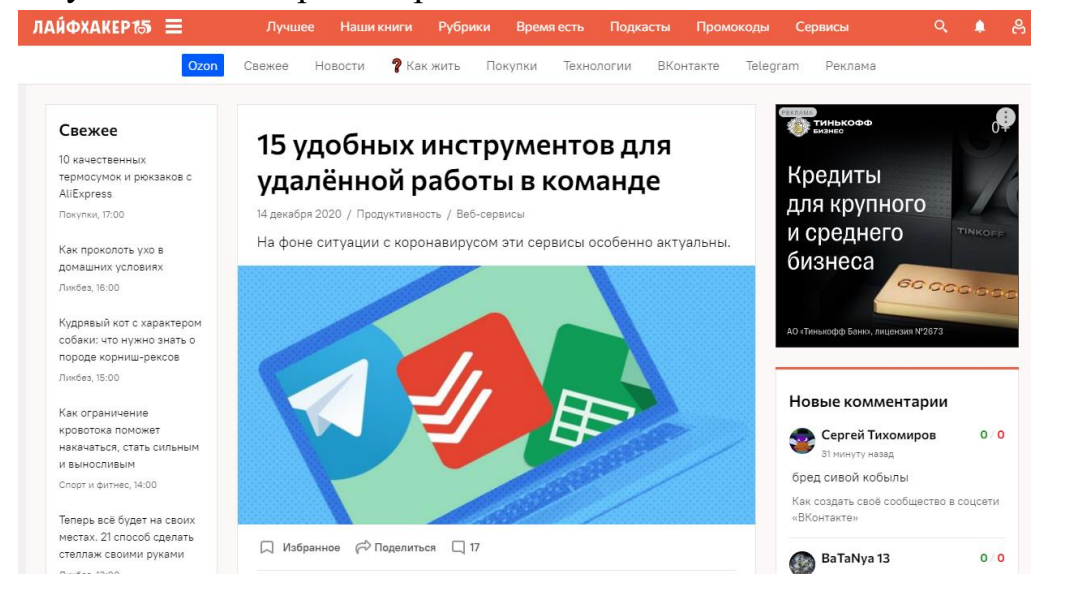

Shtab Tpekep Tapagba BosMoxHocTH NoMoul

• [https://shtab.app/.](https://shtab.app/) [Shtab](https://shtab.app/ru) – в сервисе можно не только управлять задачами и отчётами, но и рассчитывать почасовую оплату сотрудникам: дизайнерам и программистам будет актуально. Плюсы: есть трекер времени на выполнение задачи; максималь-

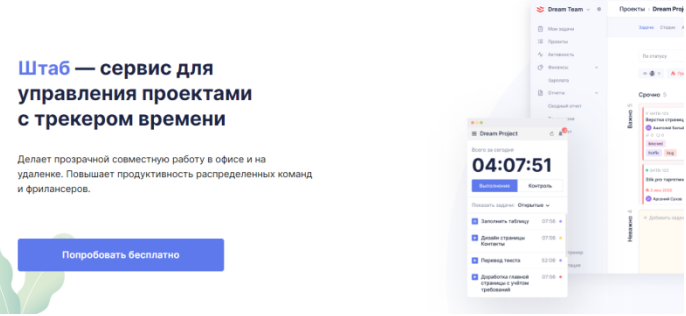

**O** English **Havari Geomanio** Boйти

ный размер загружаемых файлов не ограничен. Недостатки: нет внутреннего календаря; нет возможностей для общения команды: групповых чатов и звонков.

21

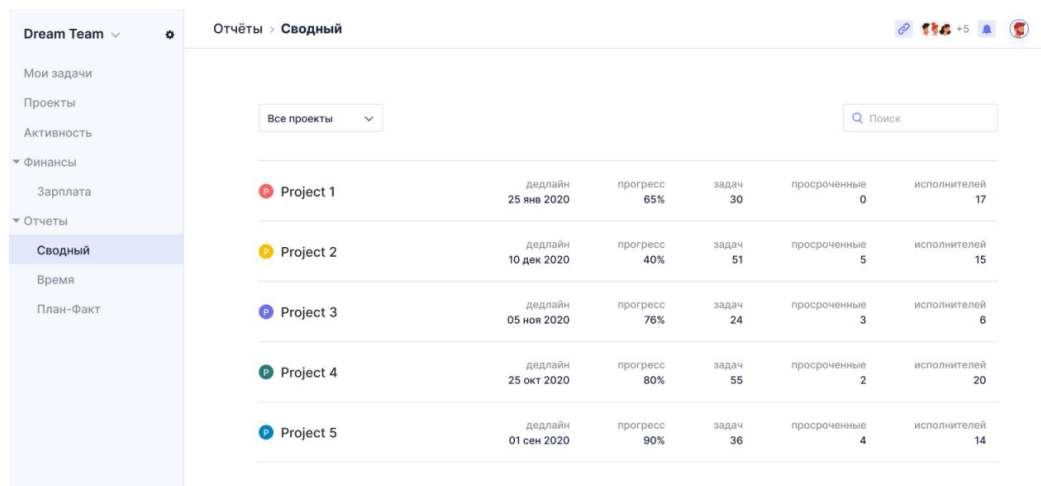

● [https://pyrus.com/ru. Pyrus](https://pyrus.com/ru) – Low-code платформа, которая помогает управлять задачами сотрудников и координировать бизнес-процессы. Плюсы: неограниченное количество пользователей на бесплатном тарифе. Недостатки: есть интеграция только с зарубежными облачными хранилищами – Google Drive, OneDrive, Box.

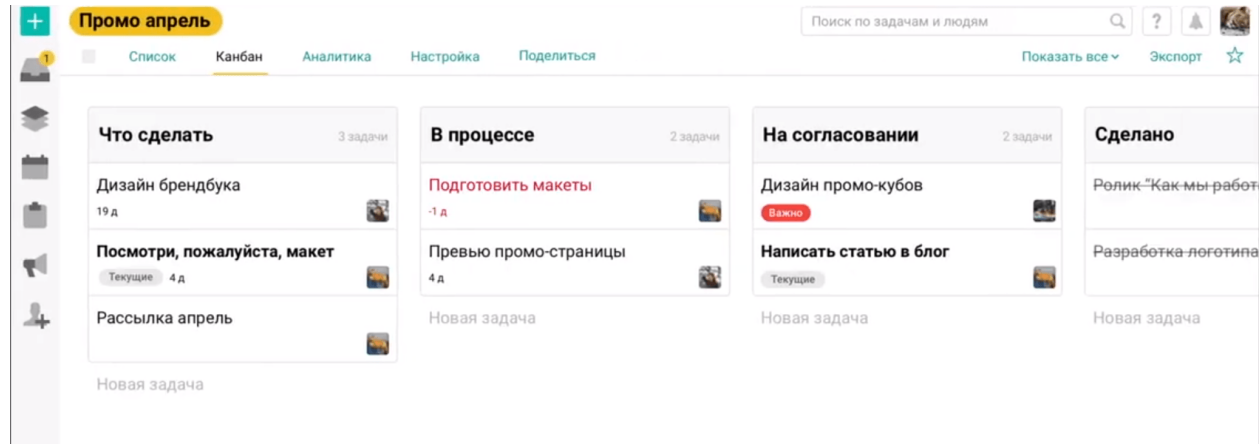

● [http://mindjet.softline.ru/.](http://mindjet.softline.ru/) Mindjiet можно использовать при мозговых штурмах, на совещаниях, при управлении проектами, планировании и структурировании информации. Принцип работы программы основан на интерактивных интеллект-картах в виде виртуальных досок.

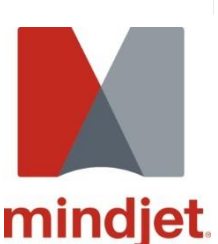

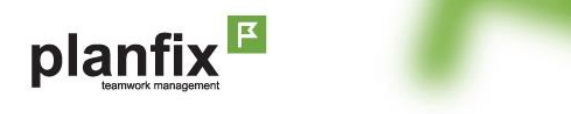

Продуманная система управления коллективной работой.

проекты, сделки, заявки, контакты, аналитика, отчеты - и многое другое

● [https://planfix.ru/.](https://planfix.ru/) Это платформа для создания системы управления командой. Позволяет ставить задачи сотрудникам, следить за исполнением, общаться между собой и с клиентами, обрабатывать заявки и

так далее. Всю работу можно настроить под себя и свою команду.

• Ещё такст-трекер, по функционалу похожий на привычный для многих Trello: МТС твой бизнес https://tb.mts.ru/workzen.

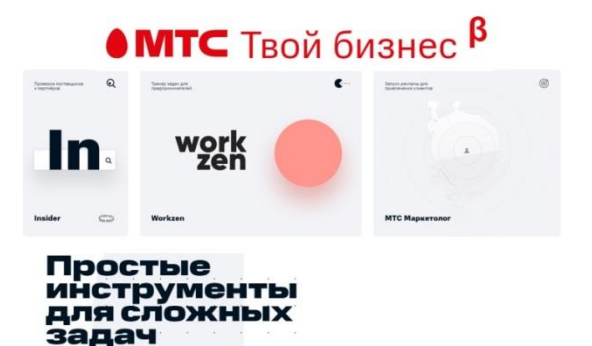

 $\bullet$ Как замену Notion можно рассматривать Yandex Wiki https://wiki.yandex.ru/. Yandex Wiki - На сервисе можно создавать и хранить документы, инструкции, ссылки на другие ресурсы: в общем всё, что делает командную работу удобной. Плюсы: Можно создать собственную корпоративную Википедию с важными материалами, которые всегда должны быть под рукой. Недостатки: Нет возможности интегрировать расписание и список задач: в Notion вместе с базой знаний можно было использовать таск-трекер.

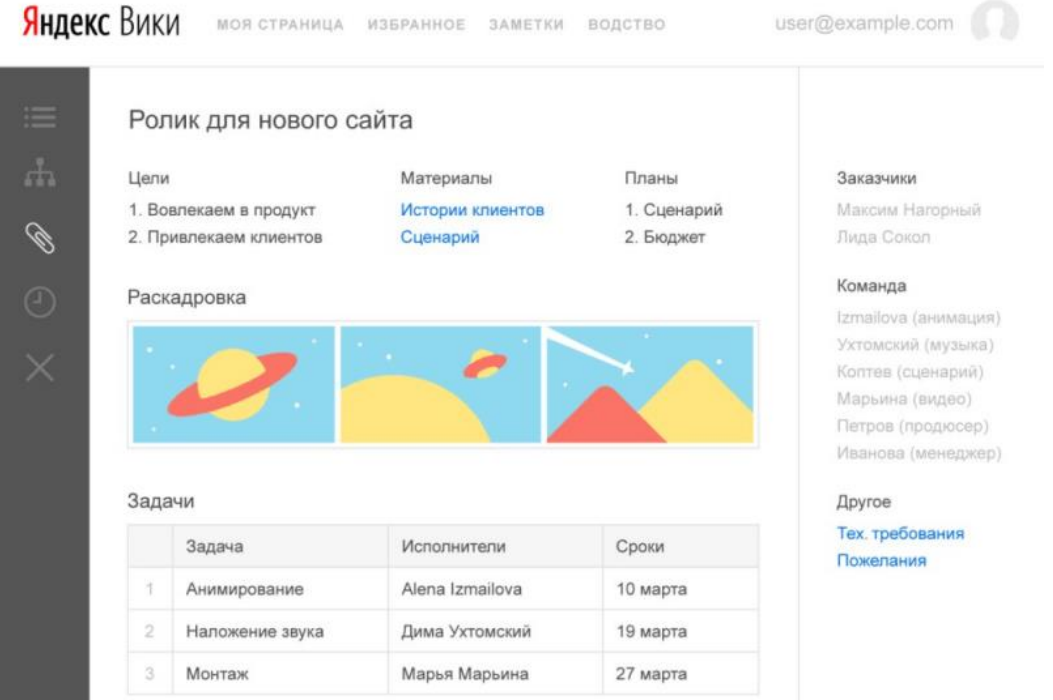

#### - Для хранения данных и совместной работы с документами:

· https://albato.ru/. Albato - No-code сервис, в котором уже есть больше 270-ти готовых интеграций с CRM-системами, социальными сетями, чатботами и мессенджерами. Плюсы: можно собирать интеграции любой сложности без программистов и разработчиков; быстрая техподдержка; есть бесплатные консультации по настройке связок. Недостатки: сложную настройку выстроить без программиста затруднительно.

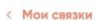

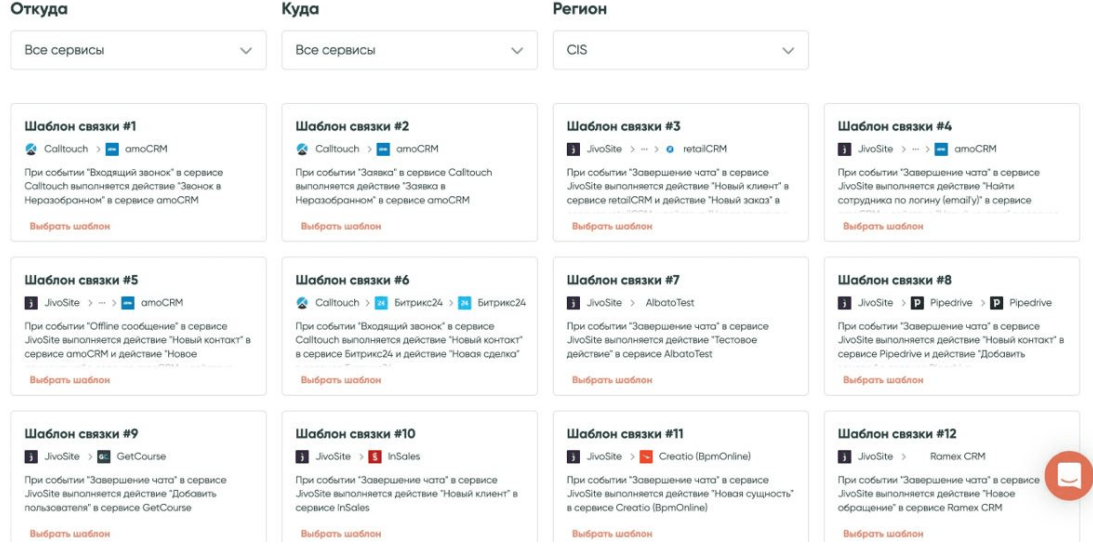

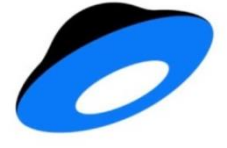

Яндекс Диск

● Конечно же, [https://disk.yandex.ru/client.](https://disk.yandex.ru/client) [Яндекс](https://disk.yandex.ru/client)  [Диск](https://disk.yandex.ru/client) – на Яндекс Диск будет удобно перейти компаниям, которые используют почту Яндекса. До 10 Гб бесплатно, можно докупить место до 1 Тб. Можно давать совместный доступ по ссылке или на любой email (не обязательно на Яндексе) – так же, как у Гугл-диска. Можно создавать до-

кументы, таблицы, презентации – тоже с совместным доступом. Плюсы: удобно для компаний, пользующихся экосистемой Яндекса. Недостатки: вместимость диска нужно постоянно расширять.

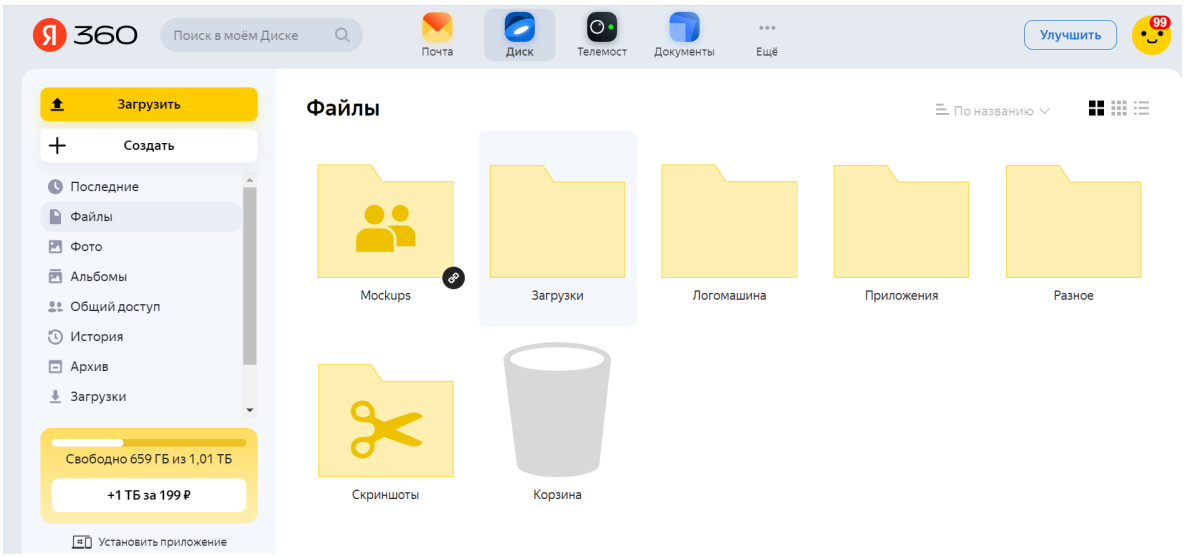

● https://biz.mail.ru/teambox/. [VK WorkDisk](https://biz.mail.ru/teambox/) – VK WorkDisk – корпоративное файловое хранилище от VK. По функционалу тоже похож на Гугл и Яндекс – общее рабочее пространство и совместный доступ к документам. Плюсы: можно подключить инструменты для редактирования файлов онлайн; доступ к файлам можно получить с любого вашего устройства. Недостатки: вместимость диска нужно постоянно расширять.

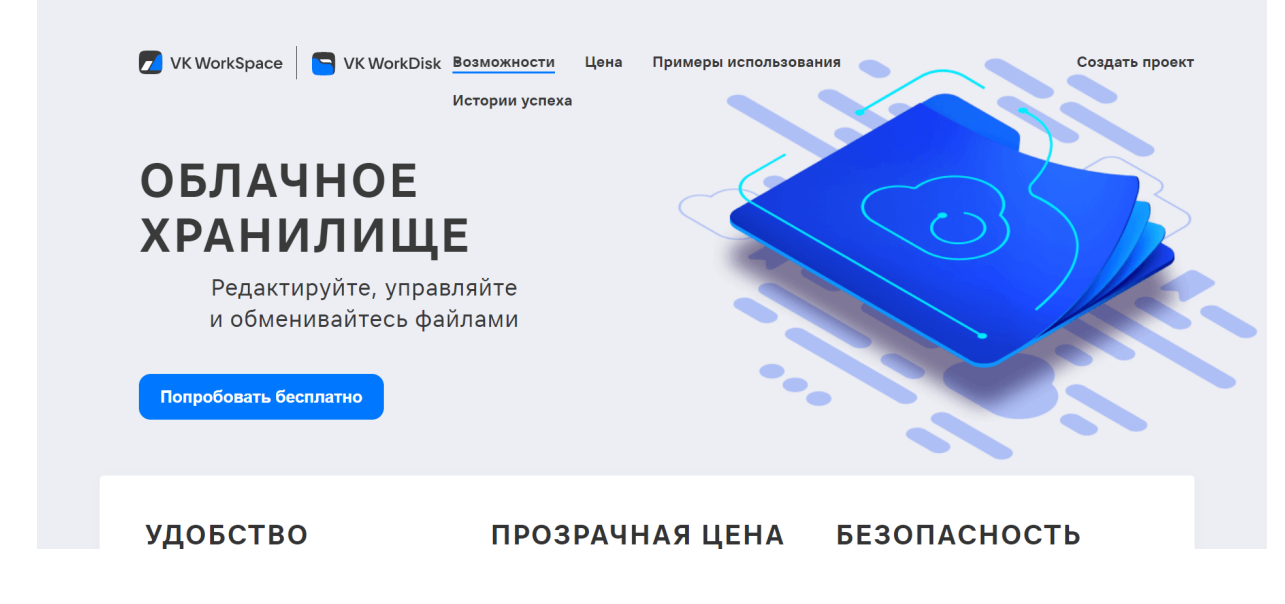

## СЕРВИСЫ ДЛЯ РАБОТЫ С ТЕКСТАМИ

• https://www.translate.ru/. Promt.One – сервис работает с 22-мя языками: кроме английского, французского и немецкого, поможет перевести тексты на китайский, узбекский или иврит. Плюс: отдельно можно посмотреть спряжения глаголов в английском, испанском, итальянском, немецком, португальском и французском языках. Недостатки: встречаются ошибки в переводе.

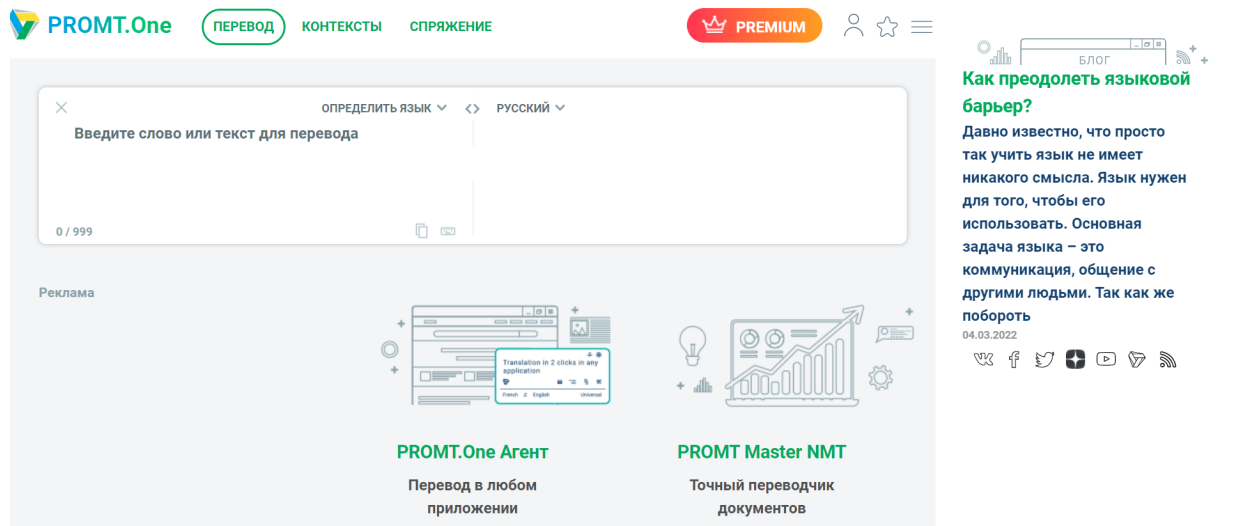

 $\bullet$  http://orfogrammka.ru. Веб-сервис по проверке правописания. Вводите ваш текст, нажимаете «проверить», получаете полный перечень ошибок. Сервис видит разные ошибки, в том числе, стилистические. На всякий случай сильно не радуйтесь, потому что разные - это ещё не все. Всё равно обязательно вычитывайте ваши тексты, Орфограммка многое пропускает. Если сомневаетесь в собственной грамотности, используйте многоступенчатую систему вычитывайте сами, пользуйтесь проверкой Word, ну и дополнительно можете воспользоваться Орфограммкой.

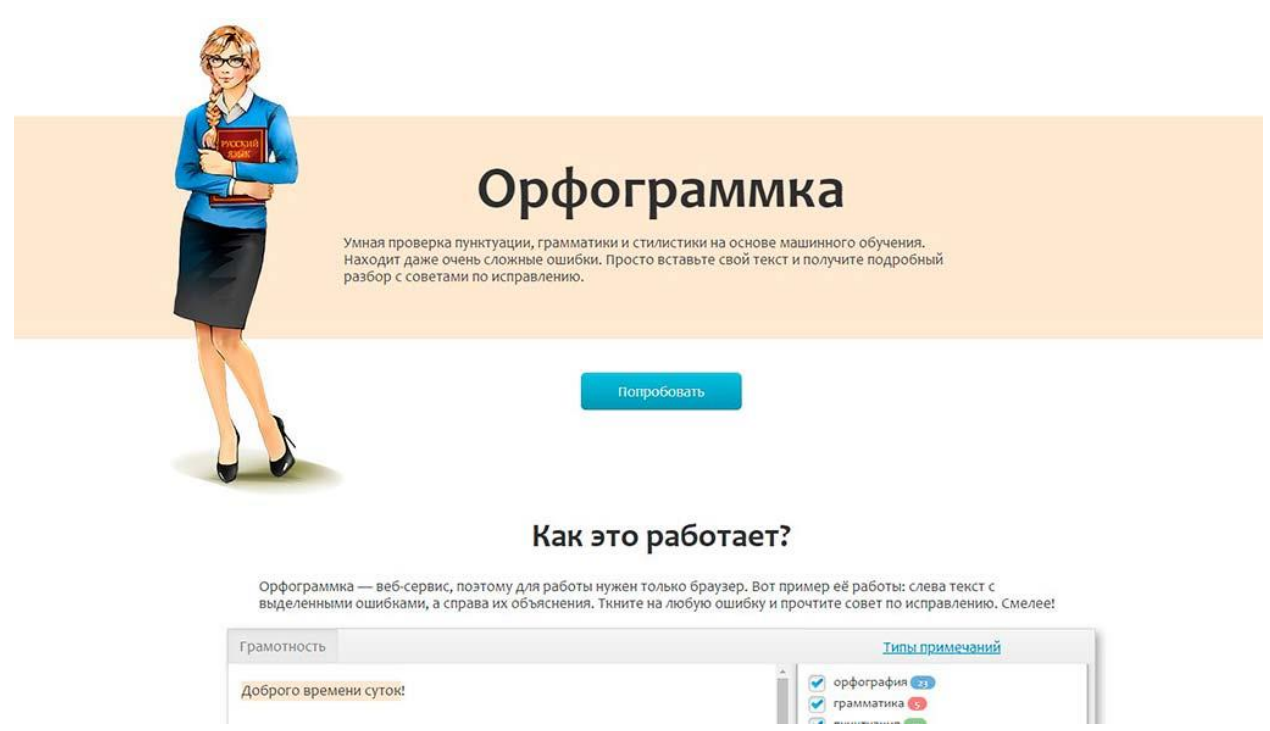

● [https://www.abbyy.com/.](https://www.abbyy.com/) [ABBYY TextCrabber](https://www.abbyy.com/products/mobile/text-grabber/ru/xtgrabber-translator) – приложение, которое помогает переводить текст с фотографии и сразу редактировать его. Плюсы: работает с 60+ языками. Недостатки: нет десктопной версии.

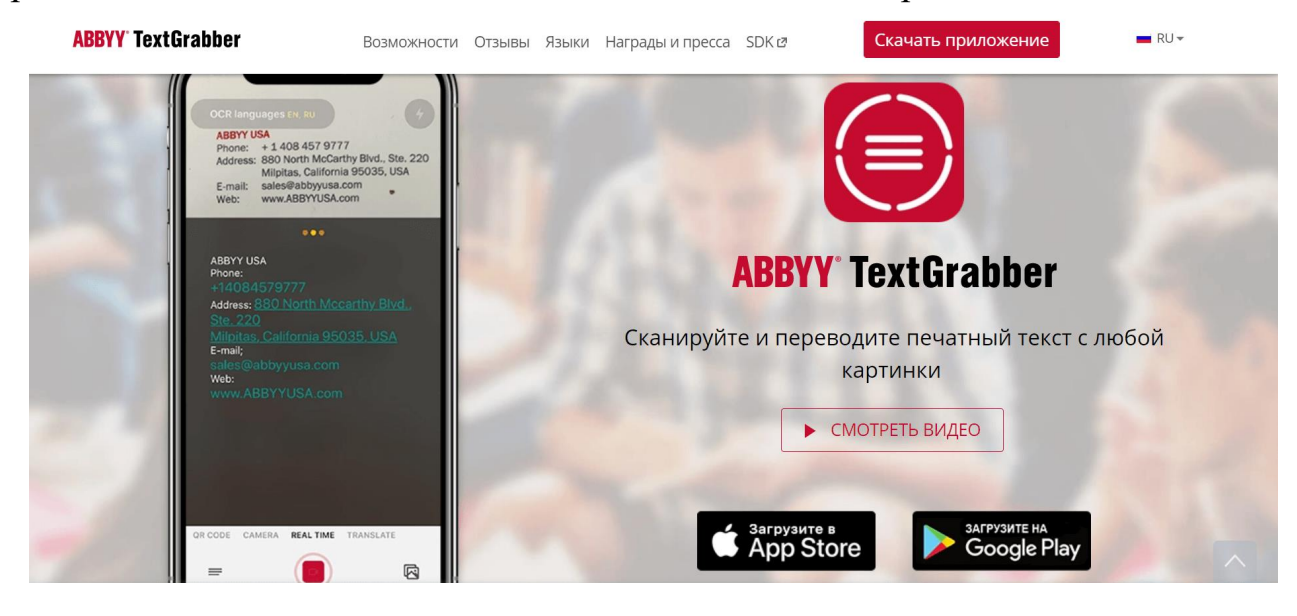

• [http://typograf.ru.](http://typograf.ru/) Сервис для подготовки текстов к web-изданию. Всё просто. Вы пишете

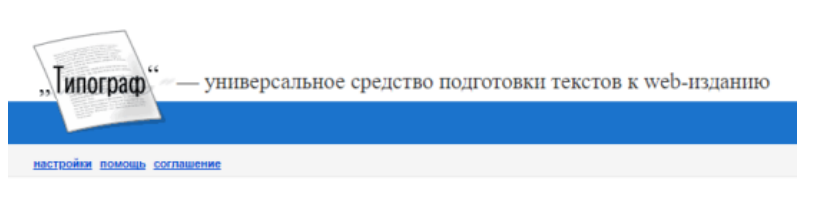

текст в Word, копируете его в окошко сервиса и получаете правильный текст с html-тегами для публикации онлайн. Кроме того, сервис проверяет орфографию, удаляет некоторые опечатки, расставляет специальные символы (например, неразрывные пробелы) и так далее. Ручного труда и внимательной вычитки Типограф не заменяет, но при больших объемах работ может помочь.

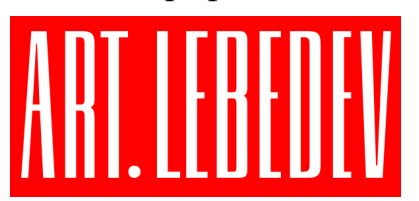

• http://www.artlebedev.ru/tools/orfograf/. Работает похожим образом, но функций в Орфографе меньше, чем в Орфограммке.

• У Лебедева тоже есть Типограф: http://www.artlebedev.ru/tools/typograf/:

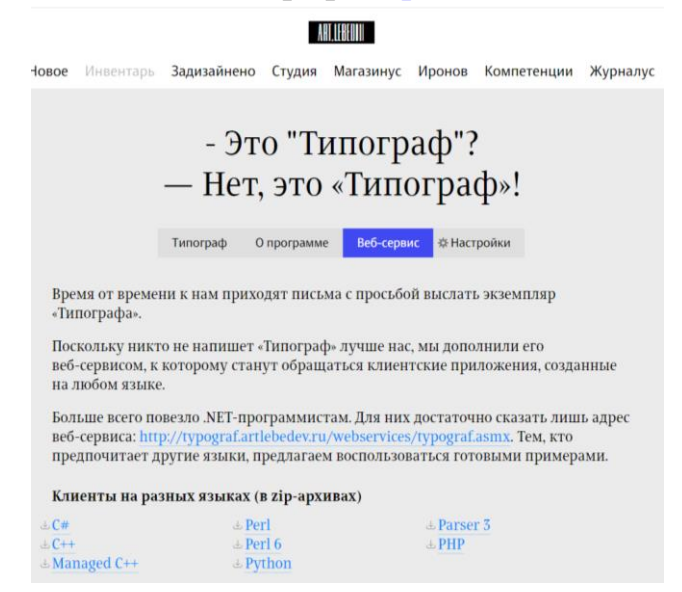

http://sila.fm/pagemer. Сервис для определения количества страниц в тексте или в звукозаписи. С текстом работает так: в окошко вводите текст, нажимаете кнопку «определить страницы» и получаете результат. В принципе, если у вас есть текст, то вам скорее всего и так понятно, сколько в нём страниц:). Чтобы определить количество страниц, которое может получиться

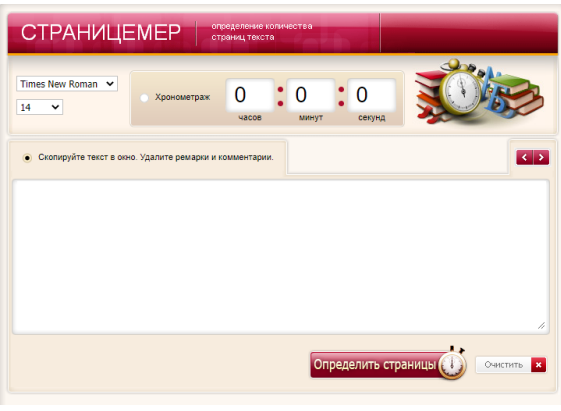

после транскрибации звукозаписи, введите в поле хронометража продолжительность записи и нажмите на кнопку «определить страницы». Готово.

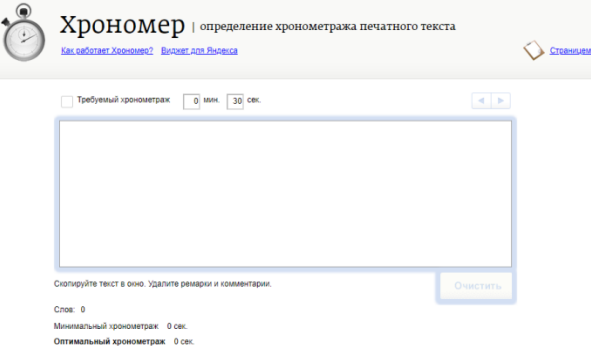

• http://hronomer.ru. Сервис для определения времени звучания печатного текста. Работает просто: вводите в окошко текст - получаете время звучания. Также можно установить нужное время звучания, и сервис скажет, сколько слов нужно удалить из текста (или добавить в него), чтобы поместиться в эфирное время.

• [http://www.artlebedev.ru/tools/decoder/.](http://www.artlebedev.ru/tools/decoder/) Декодер от Лебедева. Распознает текст в различных кодировках. Если вы получили письмо в непонятных символах, а ваша почтовая программа никак не справляется с расшифровкой, попробуйте поместить текст в Декодер. Скорее всего, нужная кодировка найдется.

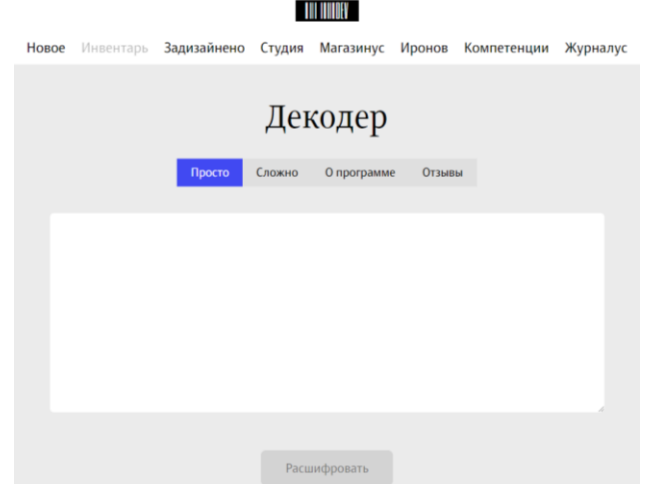

● [https://virtual-keyboard.ru/.](https://virtual-keyboard.ru/) Виртуальная клавиатура. Если вы, скажем, в Америке, и у вас нет русской клавиатуры, а вам срочно требуется набрать русскоязычный комментарий или письмо русскому другу, можно не мучиться с

транслитом, а использовать виртуальную клавиатуру. Просто пишете текст с помощью мышки, копируете, вставляете куда вам надо.

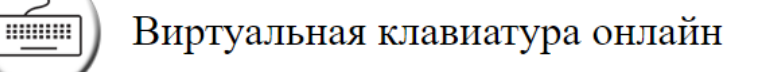

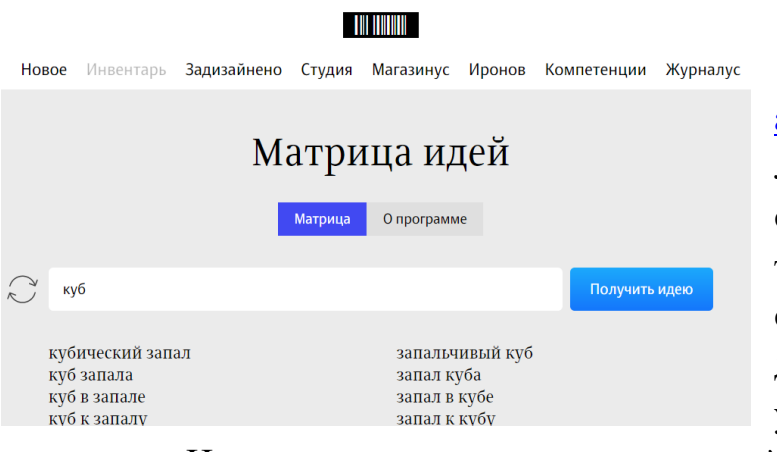

[http://www.artlebedev.ru/tools/m](http://www.artlebedev.ru/tools/matrix/) [atrix/.](http://www.artlebedev.ru/tools/matrix/) Матрица идей – тоже от Лебедева. Создатели называют свой продукт «вантузом для творческого засора». Подходит, скажем, для копирайтеров или дизайнеров. Принцип действия: у вас есть слово, надо приду-

●

мать идею. Например, вы пишете контент на сайт про диваны и никак не можете придумать – что ж такого про эти диваны еще написать. Идете в матрицу, вводите слово «диван». Система подбирает для вас второе слово (случайное) и выдает вам все сочетания двух ваших слов. Например, система выбрала слово «Нота». Диван + нота? Как сочетается? Диван у ноты, диван над нотой, диван для ноты… О! Диван в виде ноты! Пишем про диваны необычной формы. Или – диванная нота – пишем про то, как избавиться от скрипа диванных пружин. Неплохо, если идей ну совсем нет.

● text.num2word.ru. Сервис помогает сравнить два текста и найти различия. Работает по принципу сравнения знаков. Можно настроить результат отображения в зависимости от предпочтений, включая изменение цвета сравнения.

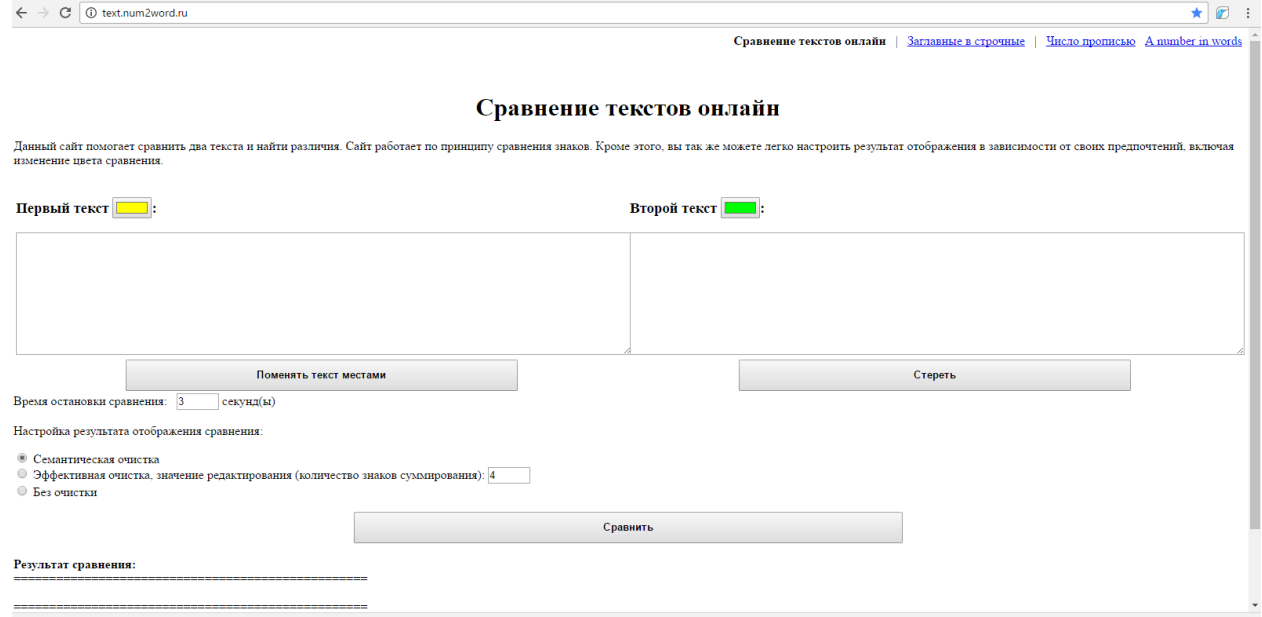

● [http://feminism-russia.ru/feminizator/.](http://feminism-russia.ru/feminizator/) Сервис помогает сгенерировать феминитив на основе мужской формы слова.

Deversion refleration deминитивов

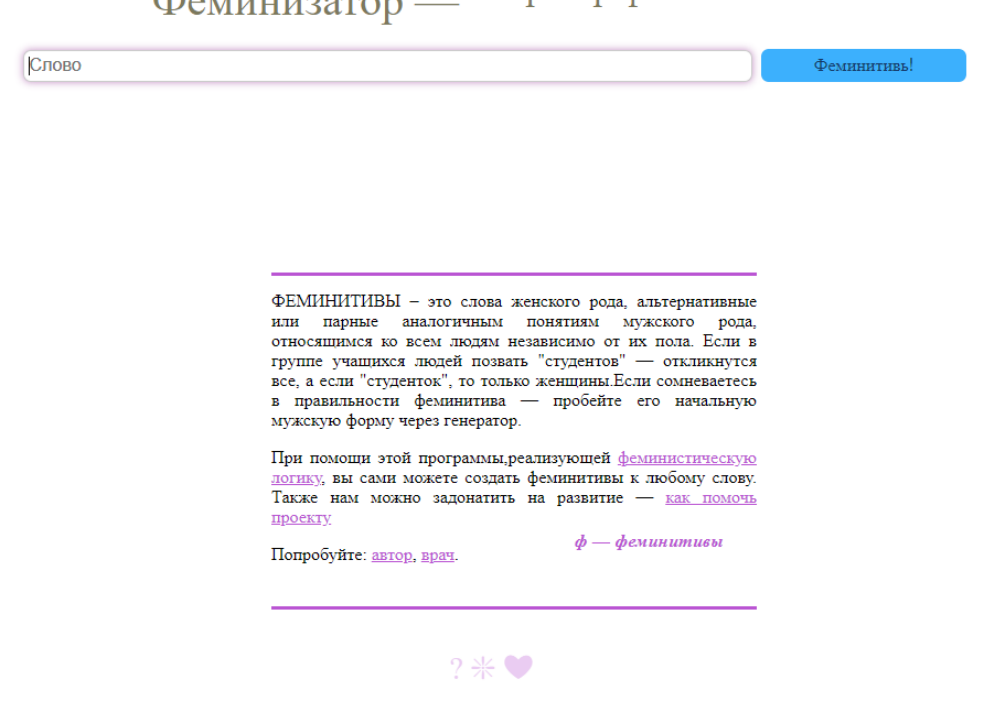

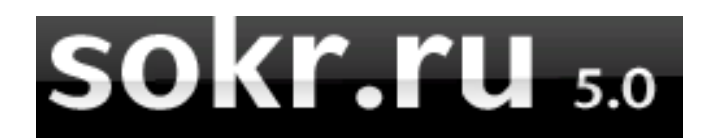

• [http://sokr.ru/.](http://sokr.ru/) Сервис позволяет проверить любое непонятное словосочетание букв (аббревиатур).

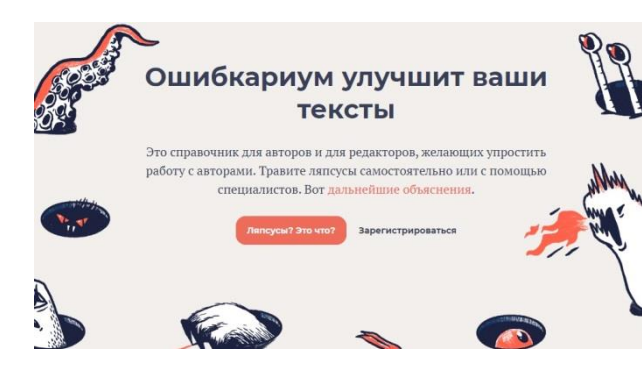

● [https://lapsus.timuroki.ink/.](https://lapsus.timuroki.ink/) Справочник с самыми распространенными ошибками и ляпами в текстах: содержательными, лексическими и другими. Полезно для чтения и улучшения качества текста.

● [https://www.textsale.ru/synonyms/.](https://www.textsale.ru/synonyms/) Словарь синонимов на русском языке.

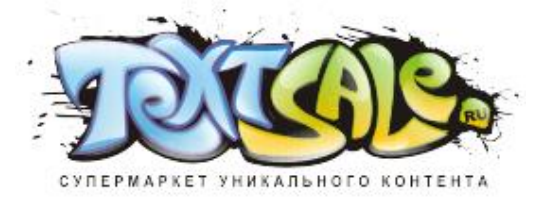

● [https://turgenev.ashmanov.com/.](https://turgenev.ashmanov.com/) Сервис поможет сделать текст хорошо читаемым. Определяет повторы, проверяет стилистику, находит «воду».

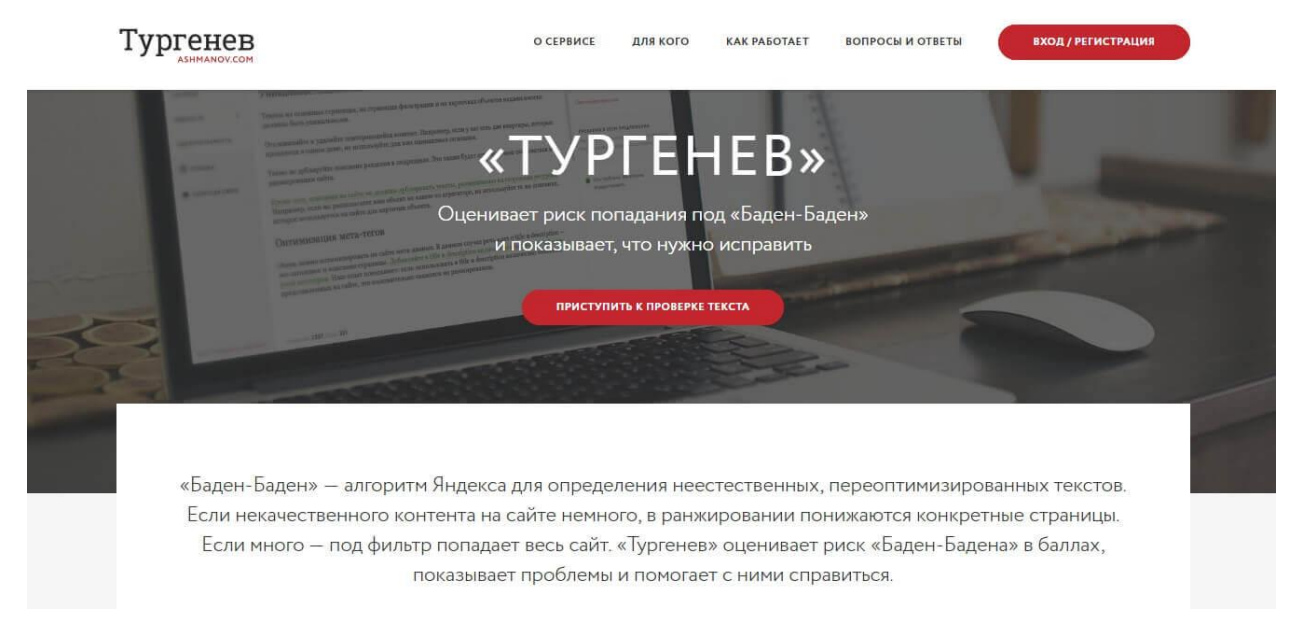

• [http://www.kirsanov.com/fresheye/.](http://www.kirsanov.com/fresheye/) Еще один сервис, который стремится сделать ваш текст идеальным. Он ищет сходные слова, расположенные слишком близко друг к другу.

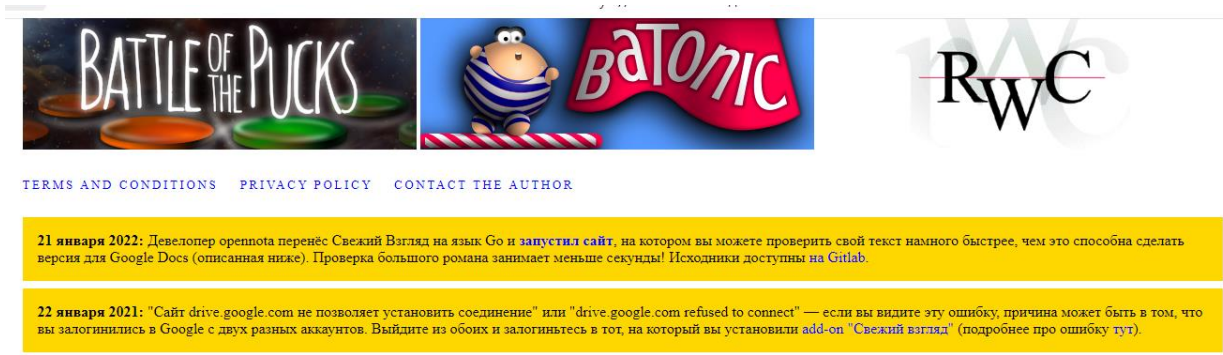

30

● [https://yandex.ru/dev/speller/.](https://yandex.ru/dev/speller/) Сервис проверяет орфографию русского, украинского и английского языков.

# Яндекс Спеллер

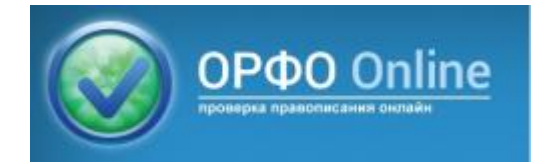

● [https://online.orfo.ru/.](https://online.orfo.ru/) Еще один сервис для проверки правописания.

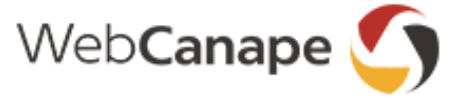

● [https://title.web-canape.ru/.](https://title.web-canape.ru/) Сервис помогает генерировать идеи для заголовков с использованием ключевого слова.

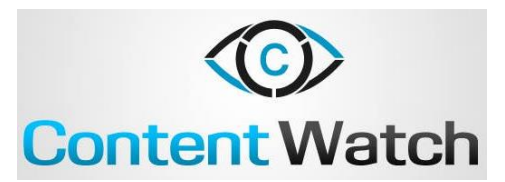

● [https://content-watch.ru/.](https://content-watch.ru/) Еще один сервис проверки текста на уникальность.

● [https://www.etxt.ru/.](https://www.etxt.ru/) Дополнительный сервис проверки текста на уникальность от биржи копирайтинга.

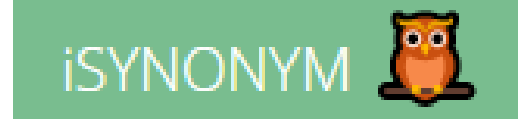

• [http://isynonym.ru/.](http://isynonym.ru/) Сервис подбора синонимов онлайн.

 $\equiv$  TXT. ru

А са Илья Бирман Продукты Дизайн Музыка Мир Блог<br>Сад Плятех кто пишет: Раскладка Правила Эгея

Типографская раскладка

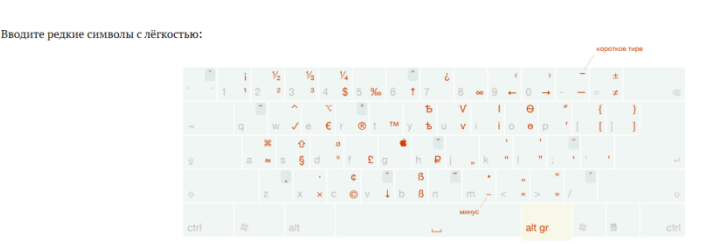

● https://ilyabirman.ru /projects/typography-layout/. Это бесплатная типографская раскладка для комфортного набора текста. Доступен русский и английский вариант.

● [https://www.artlebedev.ru/case/.](https://www.artlebedev.ru/case/) Позволяет менять прописные буквы на строчные и наоборот, чтобы не перенабирать текст заново.

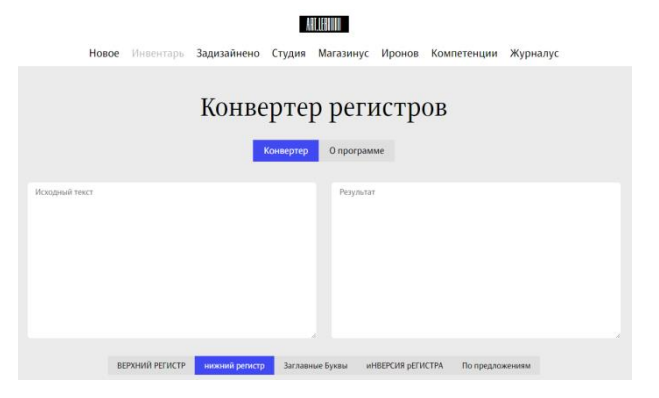

#### **СЕРВИСЫ ДЛЯ РАБОТЫ С ИЗОБРАЖЕНИЯМИ**

• [https://lori.ru/.](https://lori.ru/) [Лори](https://lori.ru/) – российский фото и видеосток с контентом на 30 разных тем: от бизнеса и пейзажей до музыки и религии. Удобный поиск по алфавитному и тематическому каталогу, фоны ищутся по цветам. Есть большая коллекция рамок, виньеток и недавно появились

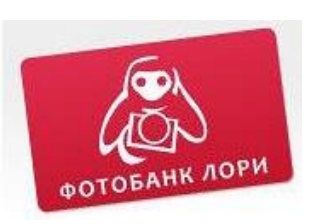

инструменты для photoshop. Всё бесплатно. Плюсы: можно найти картинки практически по любой теме; есть не только фотографии, но и видеоролики. Недостатки: на всех страницах, кроме главной, интерфейс из 2010-ых; не самые свежие фотографии.

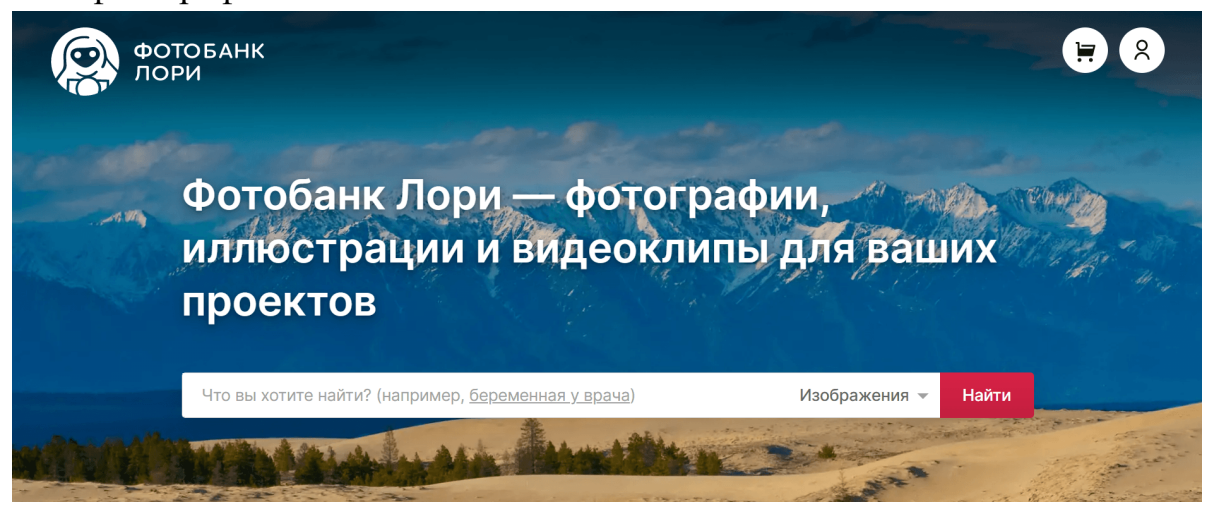

● [https://www.pressfoto.ru/.](https://www.pressfoto.ru/) [Pressfoto](https://www.pressfoto.ru/) – россий-**D** pressfoto ский фотосток с миллионами фотографий, векторных картинок, иллюстраций и видео. Плюсы: фотобанк постоянно пополняется новым контентом; при выборе одного фото дополнительно показывается несколько похожих. Недостатки: много подборок, но в каждой до 1 000 фотографий; некоторые подборки не открываются.

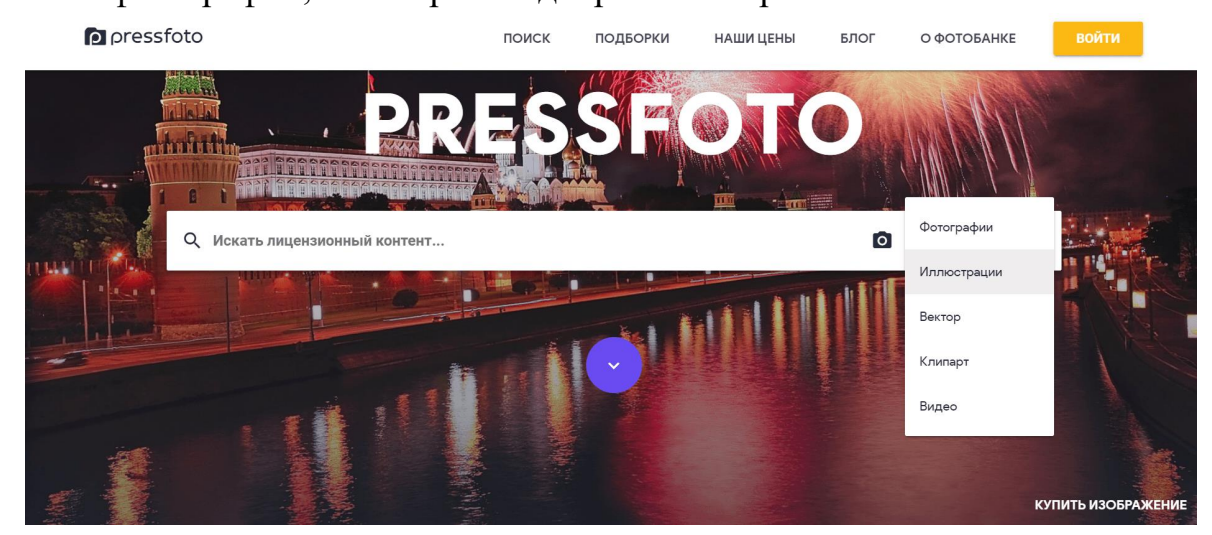

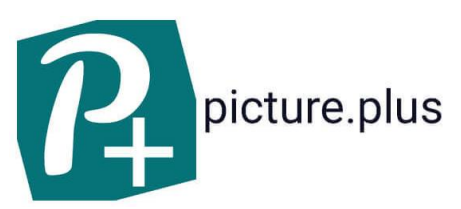

● [https://picture.plus//](https://picture.plus/) Сервис позволяет создавать картинки, подписи, видео. Есть фотобанк. Можно создавать и хранить шаблоны для постов. Хорошая замена любимой многими Canva.

 $\bullet$  [https://supa.ru/.](https://supa.ru/) Сервис больше ориентирован на видео, но здесь можно сделать и инфографику, и другие статичные изображения.

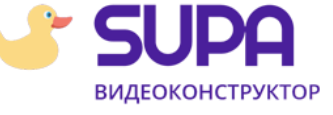

# **FOT®KOMOK**

● [http://www.fotokomok.ru/kollazh-onlajn](http://www.fotokomok.ru/kollazh-onlajn-fotokollazh-iz-fotografij/)[fotokollazh-iz-fotografij/.](http://www.fotokomok.ru/kollazh-onlajn-fotokollazh-iz-fotografij/) Сервис для создания онлайн-коллажей из фото и обработки фотографий.

Регистрироваться не надо, просто загружаете картинки со своего компьютера или из интернета и работаете. Арсенал инструментов довольно большой.

• [http://joxi.ru/.](http://joxi.ru/) Сервис для создания скриншотов (снимков с экрана). Удобна тем, что скриншоты можно не только сохранять на компьютер, но и делиться по ссылке. Программа имеет простой и нужный набор инструментов – наложение текста, размытие областей, выделение (фигуры, стрелки, линии) и др.

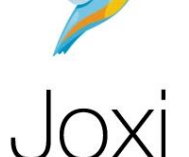

beta Getcover

 $\bullet$  [http://getcover.ru.](http://getcover.ru/) Сервис для добавления рамок от Apple-девайсов.

● [https://mycollages.ru/.](https://mycollages.ru/) Онлайн-инструмент для создания коллажей. Большой выбор шаблонов **МФ СОПЛАССЕ** под разное количество изображений, можно выби-

рать размеры коллажа или задавать свои, добавлять текст и т.д. Помимо стандартных предлагаются креативные шаблоны коллажей. Также на этом сайте можно редактировать одиночные изображения и применять фильтры.

● [http://3dcoverdesign.ru/.](http://3dcoverdesign.ru/) Он-

лайн-инструмент по созданию 3D обложек для курсов, книг, чеклистов и т.д. У сервиса хороший

выбор макетов и понятный интерфейс. Для генерации обложки нужно предварительно подготовить изображения лицевой и торцевой частей, для отдельных макетов – только лицевой.

• [http://gifovina.ru/.](http://gifovina.ru/) Инструмент для создания гифок. Можно загру-

**3d Cover Design**-ru

<sup>= Г</sup>ифовина <sup>создание gif анимации онлайн</sup>

жать свои картинки, настраивать длительность кадров и переходов между ними, добавлять эффекты и текст. Готовую гифку можно скачать или поделиться по ссылке.

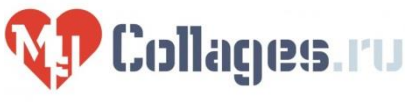

● [https://lifevinet.ru/grafika/sdelat-fotokollj-onlain.html.](https://lifevinet.ru/grafika/sdelat-fotokollj-onlain.html) Редактор, совмещающий в себе возможности Pinterest и Instagram. Сеть ориентирована на хранение, просмотр и обмен снимками. Для обработки доступны 48 фильтров, имитирующих пленку и кросс-процесс проявки. Можно делать коллажи из нескольких фотографий во всевозможных рамках.

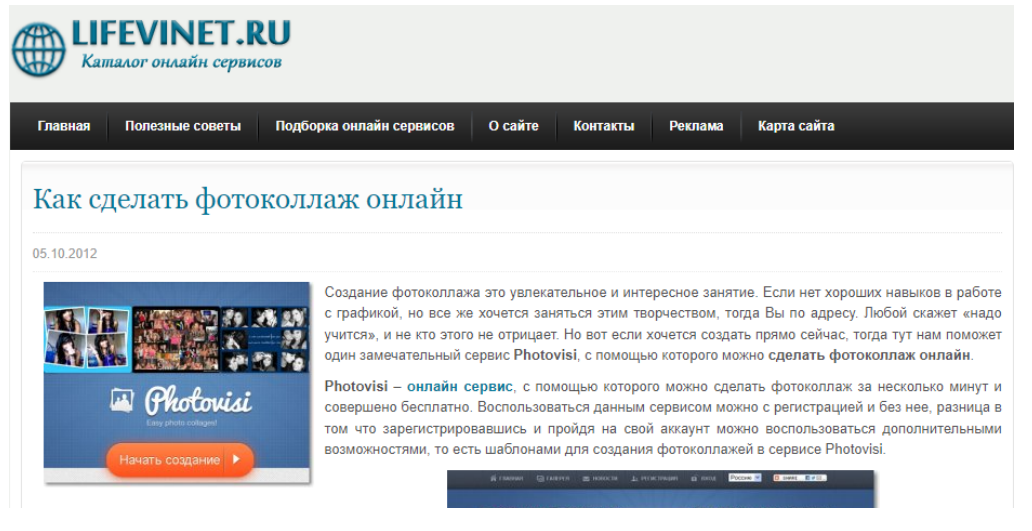

• [http://lenagold.ru.](http://lenagold.ru/) Очень много векторных клипартов и фонов. Сайту много лет и, видимо, изначально он был просто

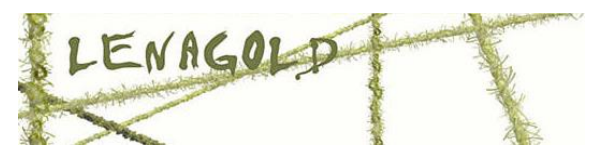

личной коллекцией дизайнера. Сейчас периодически пополняется и обновляется. Удобный поиск по алфавитному и тематическому каталогу, фоны ищутся по цветам. Есть большая коллекция рамок, виньеток и недавно появились инструменты для photoshop. Всё бесплатно.

• [https://alivecolors.com/ru/.](https://alivecolors.com/ru/) [Alive Colors](https://alivecolors.com/ru/about-alivecolors.php) – графический редактор для создания и редактирования изображений, в котором можно работать и с растровой, и с векторной графикой. Плюсы: цена; интерфейс похож на привычный Photoshop. Недостатки: медленная скорость работы; бесплатная версия сильно ограничена.

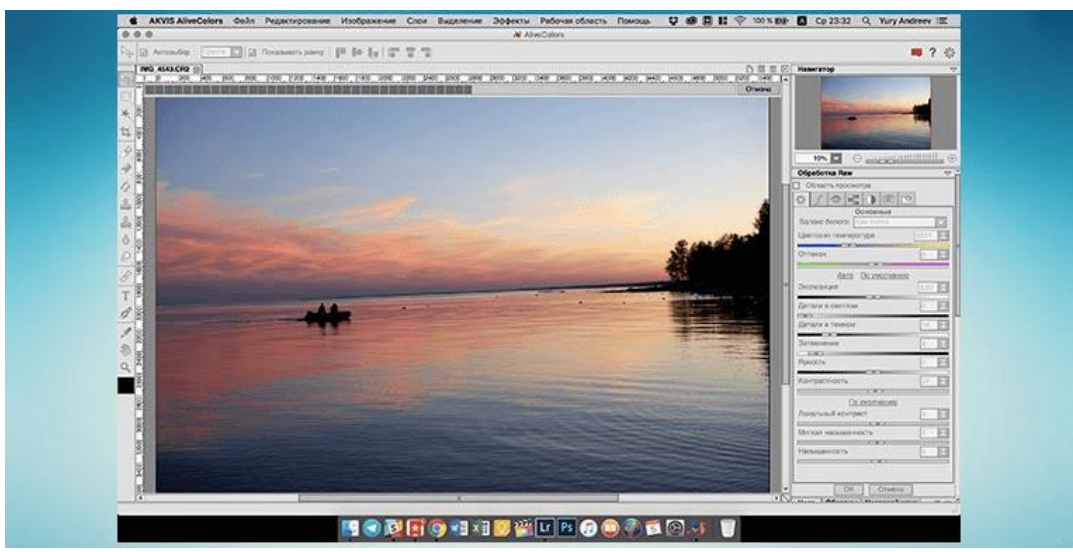

### **СЕРВИСЫ ДЛЯ ОБРАБОТКИ АУДИО**

● [http://audiorez.ru.](http://audiorez.ru/) Сервис поможет отрезать часть аудиодорожки. Принцип работы: загружаете файл, выбираете нужную часть и вырезаете ее, потом сохраняете и собственно все. Ничего более серьезного эти сервисы делать не умеют. Отличаются они интерфейсом и возможностью выбора загрузки: с диска компьютера, по ссылке из интернета, из ВКонтакте или Youtube.

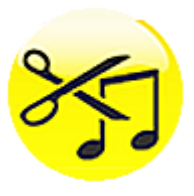

• [https://online-audio-converter.com/ru.](https://online-audio-converter.com/ru) Сервис позволяет преобразовывать аудио из одного формата в другой, например из MOV в MP4. В процессе преобразования можно уменьшить размер файла – правда, за счёт потери качества звука.

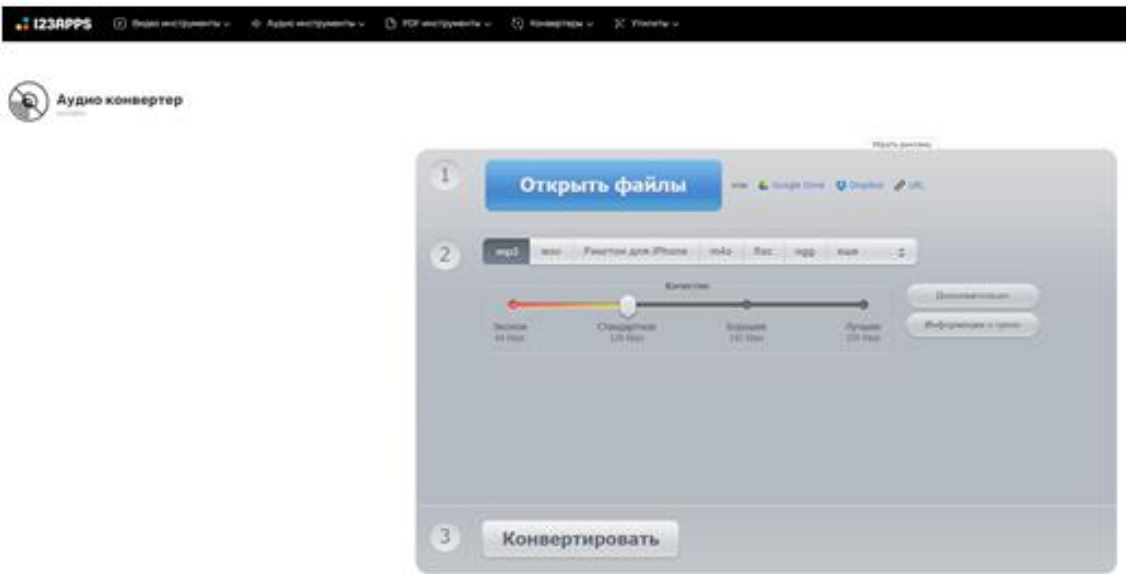

● [https://qiqer.ru/service/online-audio-edit.](https://qiqer.ru/service/online-audio-edit) Бесплатный аудиоредактор, который позволяет нарезать аудиоряд, применить эффекты нарастания и затухания. Qiqer работает только с WAV, OGG и MP3 и экспортирует материал в одном аудиоформате.

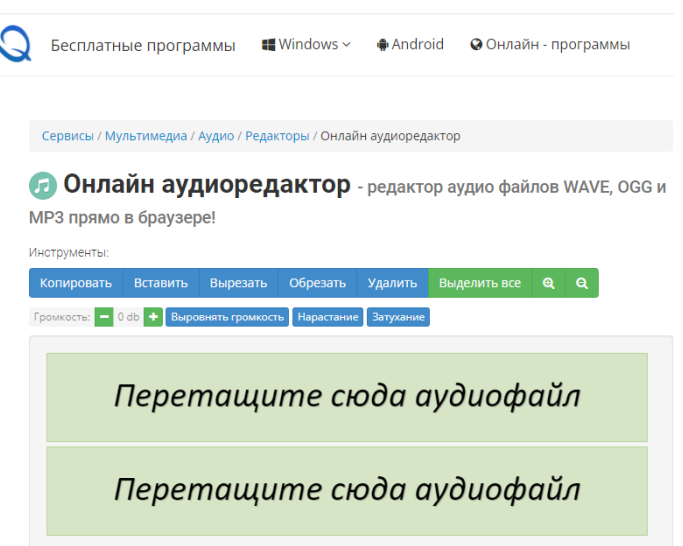
• [https://speechpad.ru.](https://speechpad.ru/) Сервис для транскрибации – преобразования звукового файла в текст. Отлично подходит тем, кто предпочитает статьи наговаривать, а не писать, и для тех, кому нужна расшифровка вебинаров и аудиоуроков. Но – ложка дёгтя – обра-

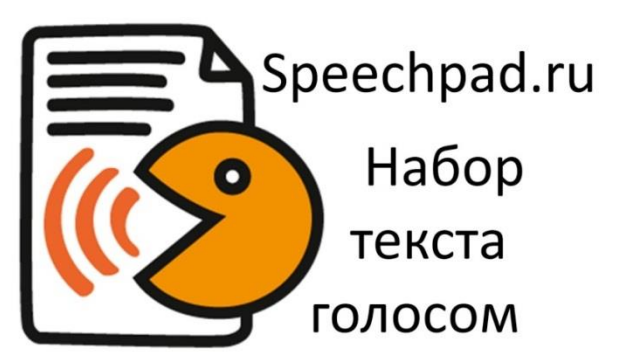

батывать файл всё равно должен человек. Например, Speechpad не знаком со знаками препинания. Зато новые предложения иногда (не регулярно) пишет с большой буквы.

#### **СЕРВИСЫ ДЛЯ ОБРАБОТКИ ВИДЕО**

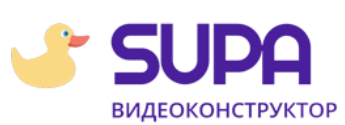

● [https://supa.ru.](https://supa.ru/) Онлайн видеоконструктор, создание видео, анимации, stories. В сервисе можно задать фон будущему видео, расставить элементы так, как это нужно, определить порядок их появления.

● [https://www.kizoa.ru/.](https://www.kizoa.ru/) Онлайн фото и ви-

деоредактор. Здесь можно делать монтаж видеороликов, добавлять переходы и эффекты к ним, добавлять тексты. Также можно обрабаты-

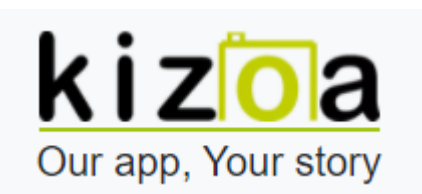

вать фотографии, наложив на них ретушь или другие эффекты, и объединять их в коллаж. Всё это бесплатно и без скачивания.

● [https://videoredaktor.ru/.](https://videoredaktor.ru/) Сервис для создания видео, клипа, анимации, слайд-шоу из фото, музыки и видео. Нужно перетащить готовые элементы для создания видео, отредактировать порядок их появления в ролике и подождать, пока сервис обработает полученные файлы. В результате вы получите готовое видео, анимацию или слайд-шоу.

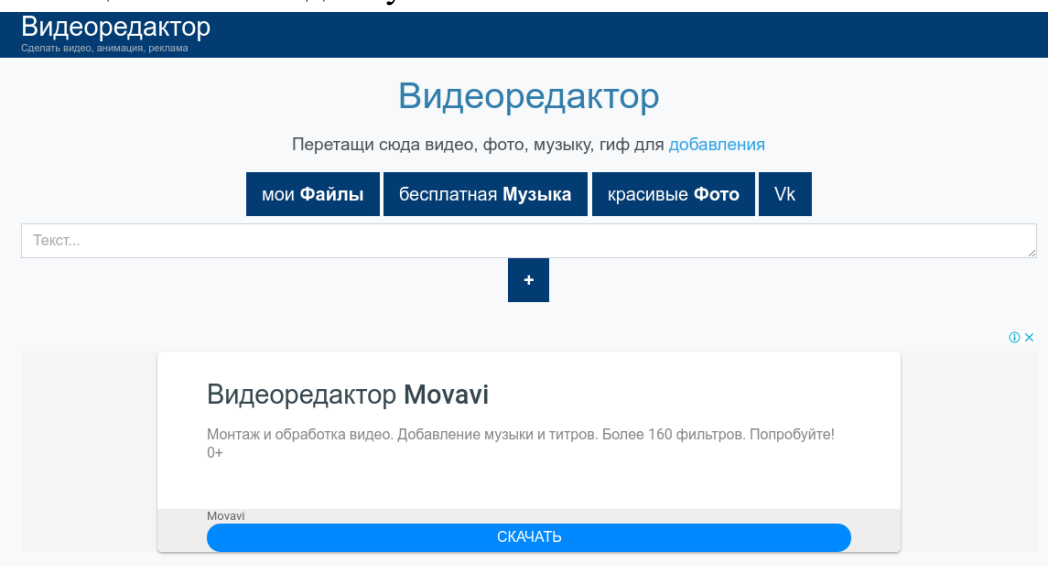

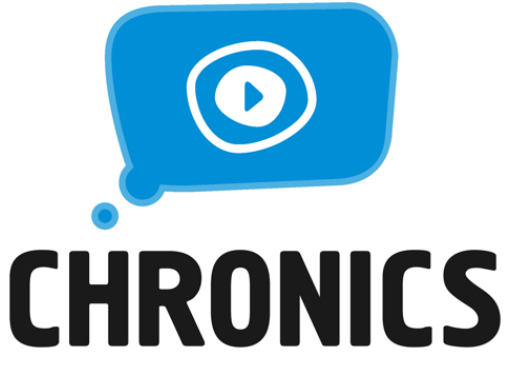

• [http://chronics.ru/#/.](http://chronics.ru/#/) Сервис для создания фильмов из изображений. Представлен огромный выбор, в каталоге есть исходники для слайдшоу, логотипов и записей Instagram. По каждому шаблону предлагается посмотреть пример, очень удобный интерфейс. Для наполнения слайдов предлагают добавить текст, загрузить изображения с компьютера

или из интернета (с ВК, Одноклассников или Facebook). Музыку также удается добавить из коллекции или загрузить собственную.

#### **СЕРВИСЫ ДЛЯ ЛИЧНОГО ПЛАНИРОВАНИЯ И УПРАВЛЕНИЯ ВРЕМЕНЕМ**

[http://todolist.ru.](http://todolist.ru/) Простейший онлайн-сервис для составления нескольких списков дел. Можно составлять списки на несколько дней вперед. Функцио-

нал достаточно ограничен – просто списки, как в бумажном ежедневнике, и ничего лишнего. Зато бесплатно.

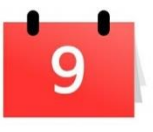

• [https://calendar.yandex.ru.](https://calendar.yandex.ru/) Это календарь, который всё время с вами, на любом устройстве – мобильном или стационарном, своём или чужом. Календарь может напомнить о запланированном событии, причем не только вам, но

и всем участникам – по электронной почте и SMS. Кален-

Яндекс Календарь дарь бесплатный.

• [http://miniplan.ru.](http://miniplan.ru/) Сервис от создателей Мегаплана. Сочетает в себе списки дел, электронный календарь с напоминаниями и симпатичные интерактивные часы, на

миниплан

простой список

которые можно добавлять свои дела. Миниплан бесплатен и подходит только для личного планирования – на то он и мини.

> ● [http://yaware.ru.](http://yaware.ru/) Онлайнсистема учета рабочего времени и Yaware продуктивности. Подходит для тех, кто работает в Интернете. Вы

добавляете в систему сайты, на которых бываете по работе (или не по работе:)), определяете их в разряд полезных, бесполезных и нейтральных. Система отслеживает, сколько времени в день вы проводите на каждом из ресурсов, и предоставляет отчет в конце дня. При этом учитывается только то время, в которое вы действительно работаете с ресурсом, просто открытые и неиспользуе-

мые вкладки система игнорирует. На сайте есть бесплатный доступ к учету собственной продуктивности и платные пакеты с расширенными опциями для учета времени сотрудников. Есть приложения для смартфонов.

· http://motivateclock.ru. Похожая программа. Скачивает- motivate ся и устанавливается на компьютер, есть версия только для **clock** Windows. Программа бесплатная, только для личного использования, корпоративного варианта нет.

> • http://www.leadertask.ru. Электронный ежедневник, который работает онлайн, на смартфонах, с компьютера и даже с флешки. Дает возможность координировать планы с командой, синхронизировать задачи на разных устройствах и так далее. Есть бесплатная версия для личного пользования, несколько платных пакетов, коробочный вариант для корпоративных клиентов.

• http://inmybook.ru/. Здесь можно делать всё: хранить файлы, планировать дела, писать заметки, устанавливать напоминания, учитывать

финансы, сохранять ссылки или контакты. Сервис достаточно понятный даже для «чайника». Как обычно, базовые возможности бесплатно, для продвинутых

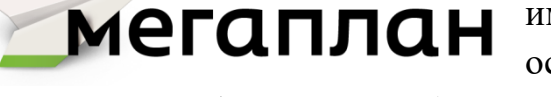

Leader Task

имхо - Evernote лучше, хотя и труднее в освоении. Ну а исклю-

есть премиум-сервис (очень недорогой). Но –

чительно для бизнес-целей (или для мощных фрилансерских проектов) работают такие более мощные многофункциональные сервисы, как, например: https://www.megaplan.ru, http://www.bitrix24.ru.

#### СЕРВИСЫ ДЛЯ СОЗДАНИЯ ТЕСТОВ И ОПРОСОВ

• https://anketolog.ru/. Сервис специализируется в основном на онлайнопросах, но также позволяет создавать тесты. Причем вы можете разработать тест самостоятельно или доверить это специалистам сервиса. Конструктор прост и понятен в использовании. В них можно добавить не только текст, но и мультимедиа. Сервис позволяет самостоятельно настроить дизайн теста, также можно создавать разные страницы завершения в зависимости от результатов теста. «Анкетолог» предлагает много вариантов сбора ответов на тест: можно отправить общую или индивидуальную ссылку, сделать рассылку по e-mail или sms, вставить тест на сайт с помощью HTML или QR-кода, поделиться в соцсетях или воспользоваться онлайн-панелью респондентов. Ответы на тест соби-

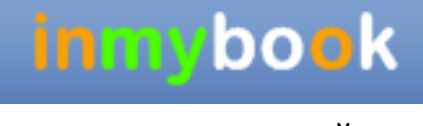

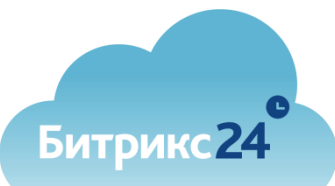

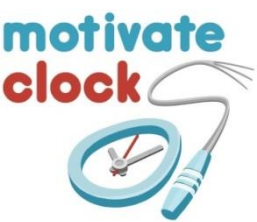

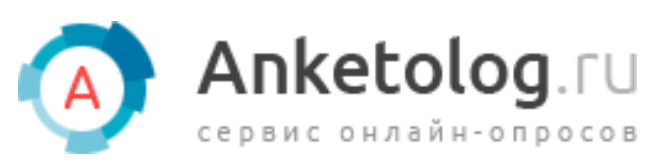

раются в личном кабинете в реальном времени, но их также можно выгрузить в разных форматах. [Анкетолог](https://anketolog.ru/) – подойдёт для тех компаний, которым

нужно проводить маркетинговые исследования регулярно. Плюсы: 20 типов вопросов и возможность настроить логическую связь между ними; опрос можно провести несколькими способами, в том числе по внутренней базе сервиса. Недостатки: не подойдёт для малого и среднего бизнеса.

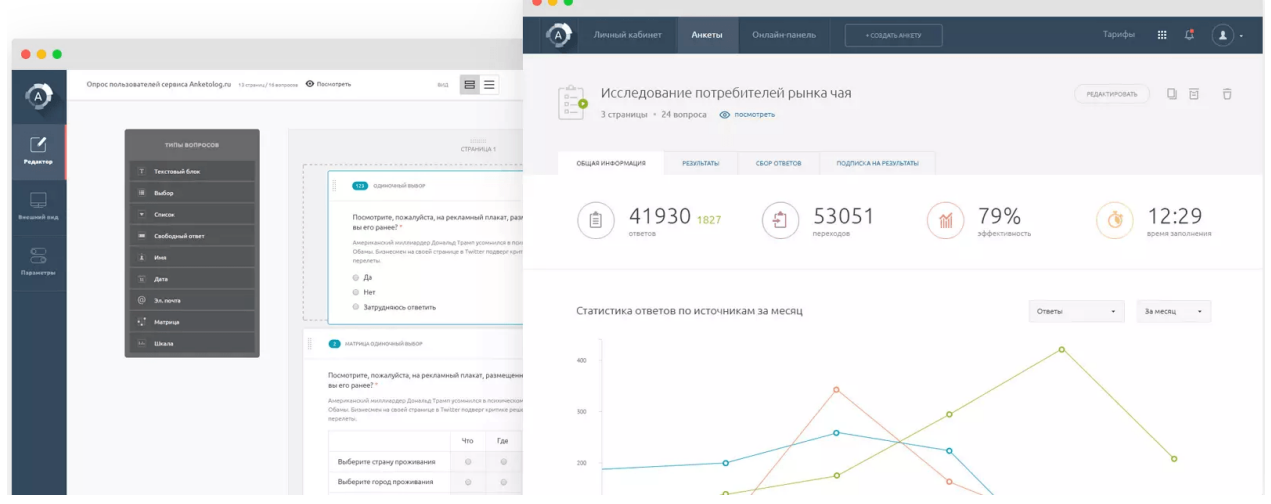

• [https://surveys.yandex.ru/landing/.](https://surveys.yandex.ru/landing/) [Яндекс Взгляд](https://surveys.yandex.ru/landing) – сервис поможет протестировать спрос на продукт, сделать маркетинговое исследование среди потенциальной аудитории. Плюсы: опрашивает вашу целевую аудиторию, помогает понять, насколько проект актуален. Недостатки: не подойдёт для опроса клиентов и сотрудников.

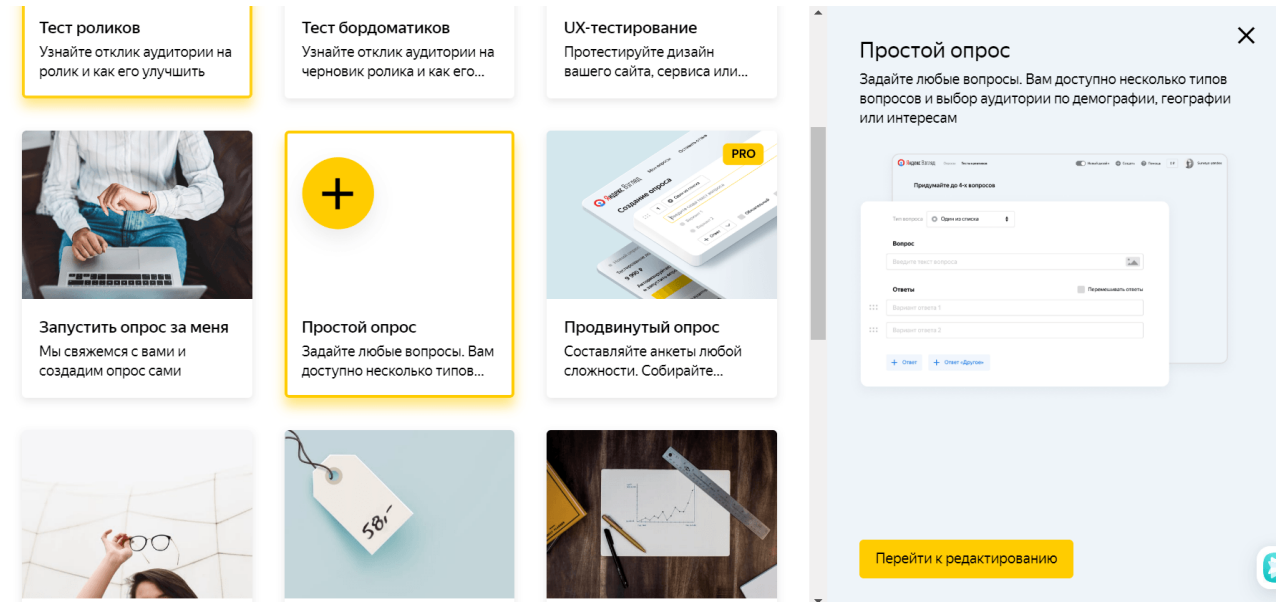

● [https://stepform.io/ru.](https://stepform.io/ru) [stepFORM](https://stepform.io/ru) – сервис по

созданию опросов и квизов для сферы услуг, строительства, event и рекрутинга. Плюсы: много шабло-

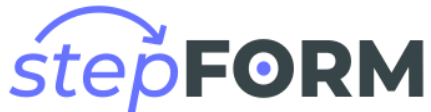

нов по сферам бизнеса; встроенная CRM-система. Недостатки: ограниченное количество сфер, для которых подходит сервис.

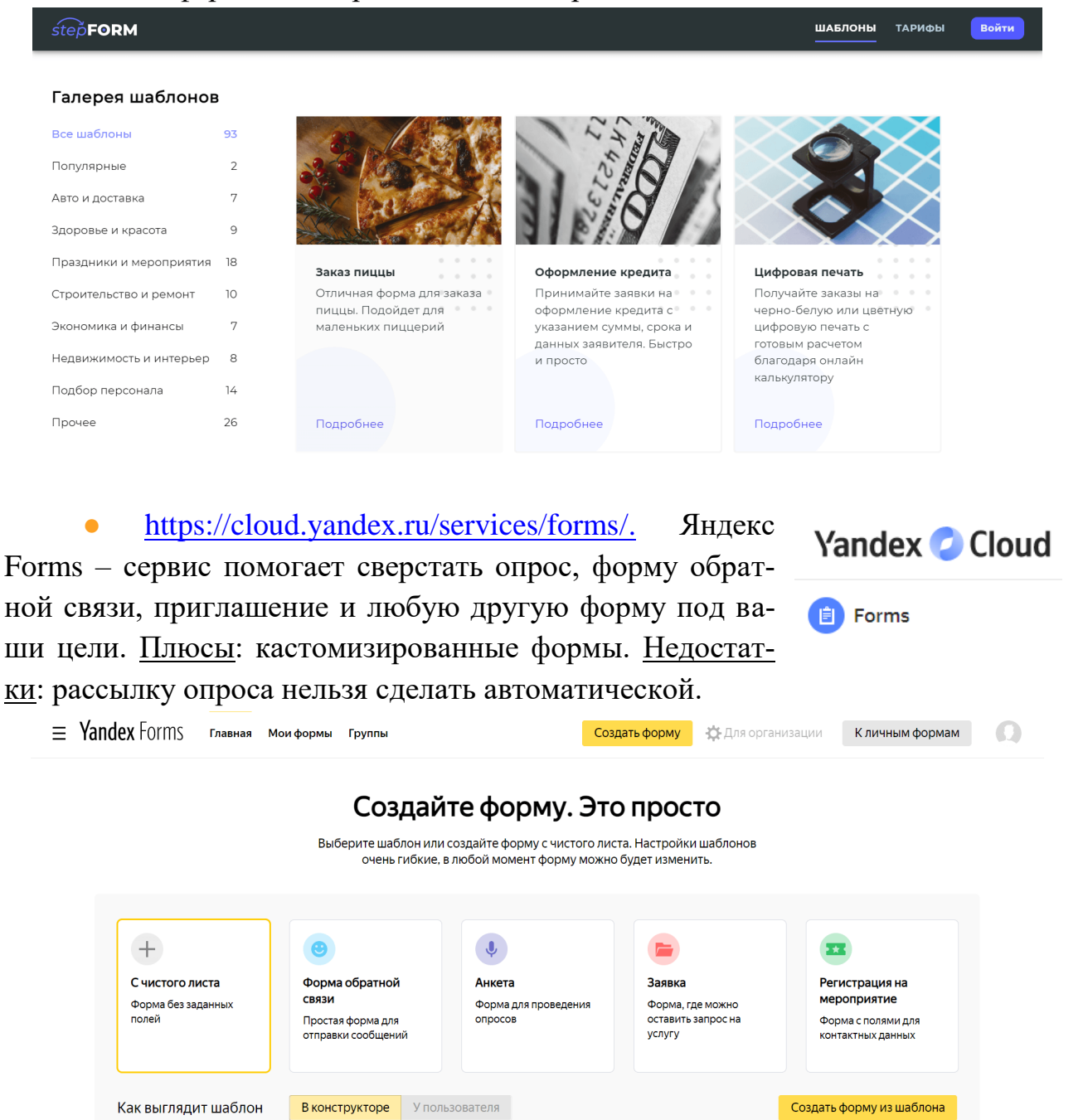

[http://www.banktestov.ru.](http://www.banktestov.ru/) Бесплатный сервис, где функция создания новых тестов становится доступной после регистрации. Материалы находятся на сайте banktestov, чтобы поделиться ими со своими пользователями, придется давать ссылку на сам сервис.

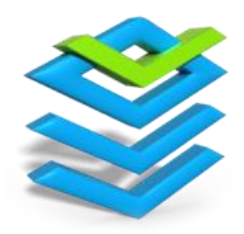

● [http://letstest.ru.](http://letstest.ru/) Онлайн-конструктор тестов, который позволяет тестировать знания учащихся дистанционно. В бесплатной версии возможно создавать неограниченное количество тестов, но проходить их придется внутри самого сервиса. Если же есть желание встроить тест к себе на сайт,

то приобретайте базовый пакет за 990 рублей/месяц.

• [https://konstruktortestov.ru/.](https://konstruktortestov.ru/) Еще один бесплатный конструктор тестов на русском языке. Тут есть все, что нужно для проведения полноценного тестирования. Для создания тестов нужно зарегистрироваться. На сайте уже выложено огромное количество тестов на самые разные темы (можно посмотреть и почерпнуть идеи). Созданные тесты находятся на сайте, поэтому можно самостоятельно создать группу и добавить в неё всех тестируемых (например, участников курса) либо выслать им код и ссылку, по которой они найдут нужный материал. Простенький бесплатный конструктор, где вы можете не только разработать тест, но также пройти и вдохновиться множеством других: есть тесты на сообразительность, IQ или знания правил дорожного движения. Созданный тест становится доступен для других пользователей и отображается в указанной категории на сайте. Получить ответы можно также с помощью прямой ссылки, добавив HTML-код на сайт или поделившись тестом в соцсетях. Для прохождения теста регистрация не требуется. Нет статистики по ответам.

# Конструктор Тестов. ру Все абсолютно бесплатно!

 $\bullet$  [https://madtest.ru/.](https://madtest.ru/) В редакторе можно добавлять изображения и давать дополнительные комментарии после ответов – объяснить, почему ответ был верным или неверным. Система собирает много статистики – начиная от количества просмотров и прохождений, заканчивая средним временем прохождения теста и количеством повторных прохождений одним пользователем. На странице результатов можно показывать количество набранных баллов, а также добавлять подбадривающие комментарии. Дополнительно можно размещать ссылки, карточки (для того, чтобы показать с какими материалами нужно еще ознакомиться) и кнопки мессенджеров. Созданные тесты можно проходить по прямой ссылке на тест и размещать на вашем сайте. Бесплатно можно создавать до трех тестов в месяц.

● [https://www.testograf.ru/ru/.](https://www.testograf.ru/ru/) Сервис специализируется на онлайн-опросах и формах. Здесь нет отдельного кон-

структора тестов, вопросы для тестирования находятся в конструкторе анкет. От обычных вопросов они отличаются тем, что к вариантам ответа можно добавлять баллы. Весь процесс разработки анкеты разделен на этапы: создание,

test

ara

логика, настройки, дизайн. Для сбора ответов можно распространять ссылки на тест, использовать email- и sms-рассылки, а также добавить на сайт виджет, всплывающее окно или встроить тест с помощью iframe. В качестве дополнительных услуг сервис предлагает поиск добровольных респондентов в интернете (в соцсетях, на форумах). Результаты теста обрабатываются автоматически, также их можно выгрузить в разных форматах: Word, Excel, PDF и CSV и пр.

Яндекс • Взгляд

● Похожие сервисы: Яндекс Взгляд – [https://surveys.yandex.ru/landing;](https://surveys.yandex.ru/landing) Askbox от Mail – [https://help.mail.ru/biz/askbox.](https://help.mail.ru/biz/askbox)

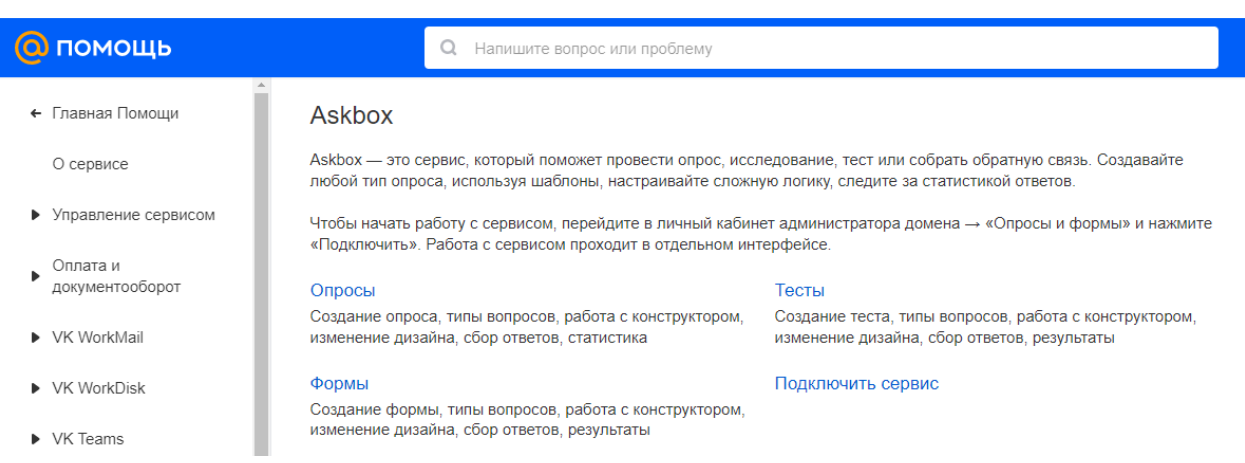

### **[СЕРВИСЫ ДЛЯ EMAIL-РАССЫЛОК](https://vc.ru/services/376995-samaya-bolshaya-podborka-rossiyskih-analogov-zarubezhnyh-servisov#8)**

 $\bullet$  [https://enkod.io/. EnKod](https://enkod.io/) – платформа для автоматизации маркетинга сразу с несколькими продуктами: enRecom помогает создавать товарные рекомендации для клиентов; cервис enSend даёт возможность настраивать сценарии отправки сообщений; enPop собирает данные о поведении клиентов на сайте. Плюсы: есть встроенный конструктор писем; можно отслеживать путь клиента, исходя из его переходов внутри сайта. Недостатки: не подойдёт для малого бизнеса.

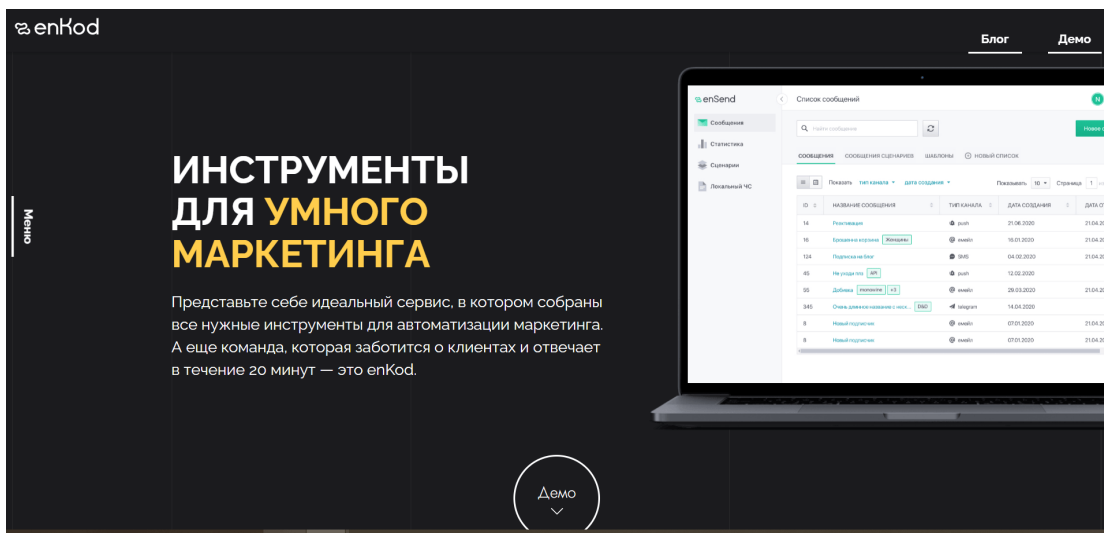

 $\bullet$  [https://letteros.com/. Letteros](https://letteros.com/) – здесь можно сверстать красивое кастомизированное письмо, т.е. онлайн-конструктор для вёрстки email-писем. Плюсы: уникальные шаблоны; можно бесплатно перенести шаблон из любой другой программы. Недостатки: дополнительные функции оплачиваются отдельно – оптимизация изображений, проверка на грамотность, виджет для CRM.

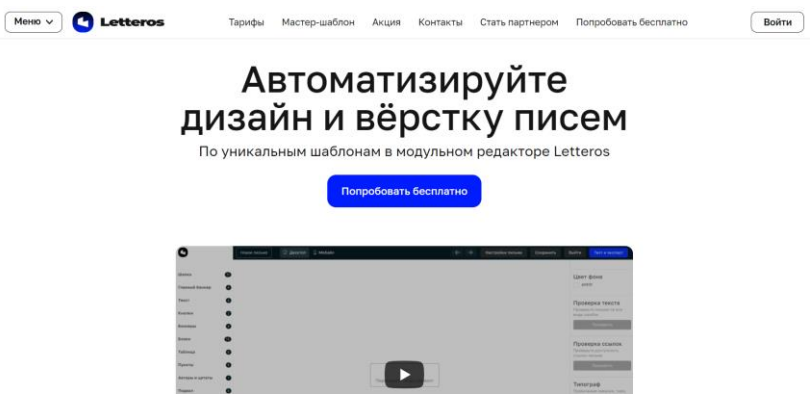

 $\bullet$  [https://dashamail.ru/. Dashamail](https://dashamail.ru/) – сервис позволяет настраивать разные типа рассылок: от триггерных до NPS-опросов. Плюсы: в интерфейсе легко разобраться; письма попадают во «Входящие», а не «Спам». Недостатки: нужно большее количество интеграций с другими сервисами.

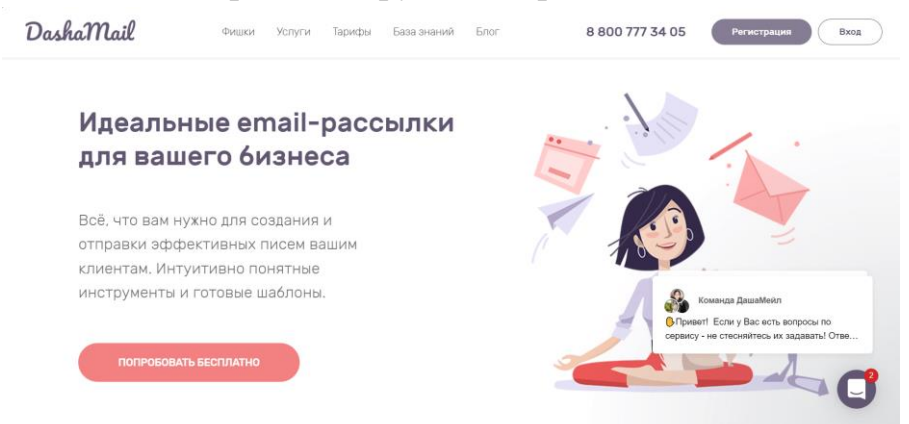

 $\bullet$  [https://mindbox.ru/.](https://mindbox.ru/) [Mindbox](https://mindbox.ru/) – сервис для автоматизации маркетинга, который позволяет создавать платформу клиентских данных и использовать её для точечной рассылки. Плюсы: можно создавать А/В-тестирования. Недостатки: не подойдёт для малого бизнеса.

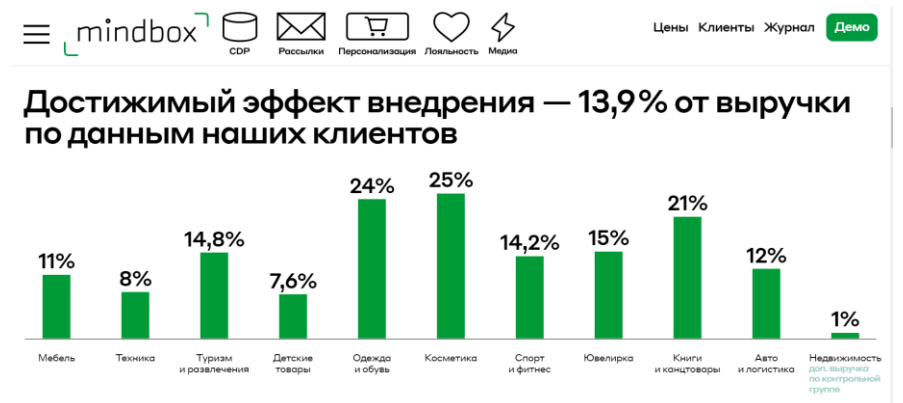

• [https://sendsay.ru/.](https://sendsay.ru/) [Sendsay](https://sendsay.ru/rates) – сервис для email и web push рассылок. Плюсы: цена. Недостатки: долгая модерация писем; встречаются баги: будьте готовы к тому, что в тексте письма может что-то слететь.

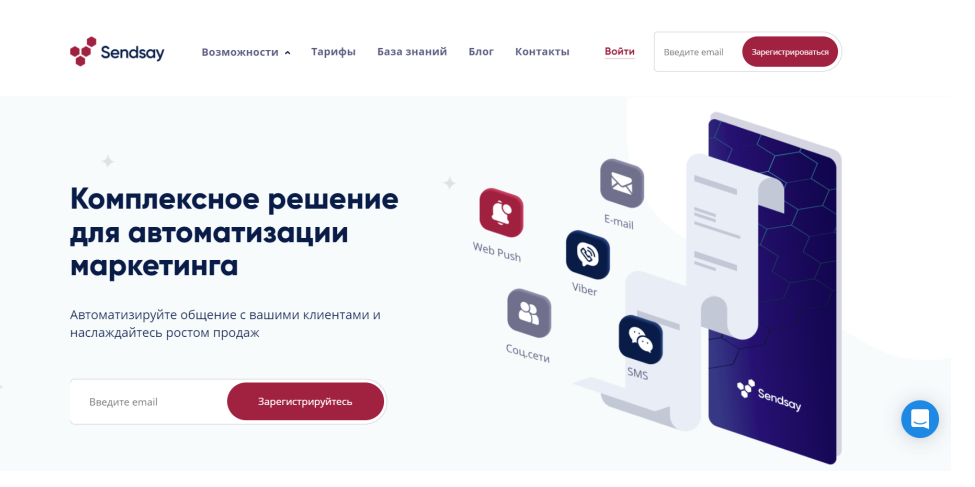

• [https://mailopost.ru/.](https://mailopost.ru/) [Mailo Post](https://mailopost.ru/) – сервис для вёрстки и рассылки emailписем. Плюсы: цена. Недостатки: при регистрации нужно будет привязать домен; периодически бывают проблемы с доставкой писем на почту gmail.

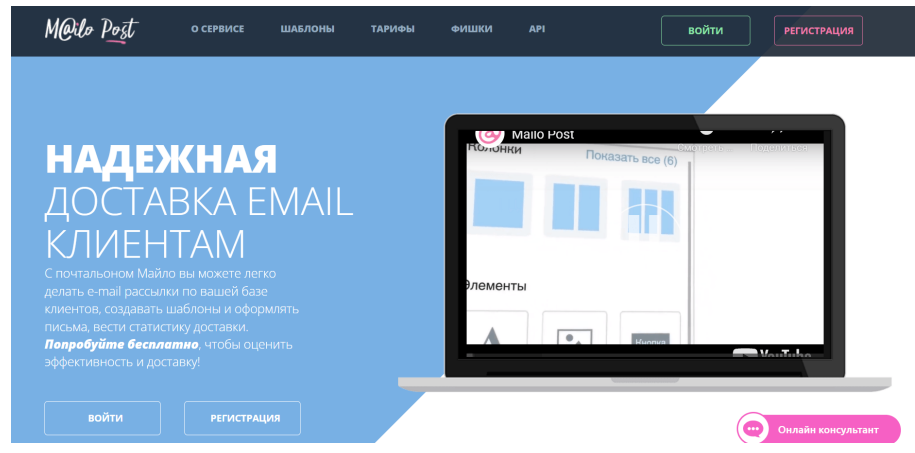

• [https://notisend.ru/.](https://notisend.ru/) [NotiSend](https://notisend.ru/) – сервис для комплексной рассылки – email, Viber, SMS и push-уведомлений. Плюсы: письма быстро доходят до адресатов. Недостатки: не очень удобный интерфейс.

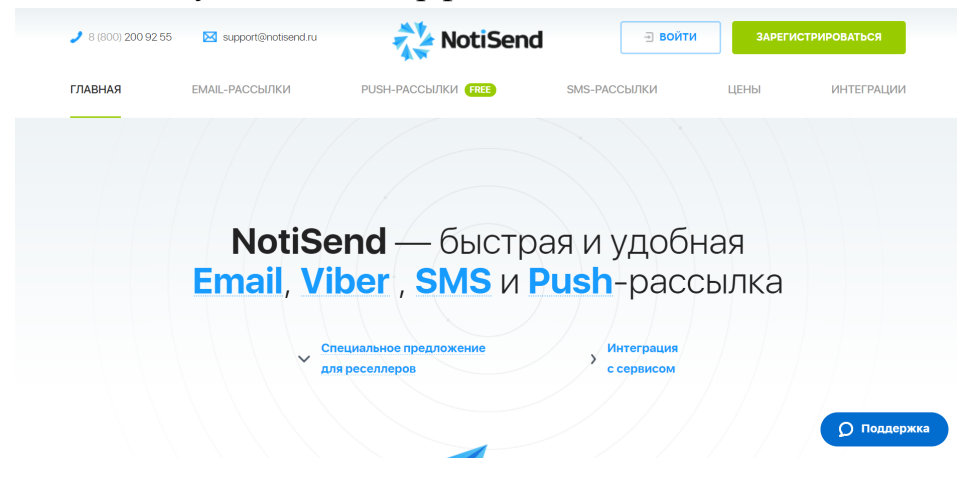

• [https://mailganer.ru/ru/.](https://mailganer.ru/ru/) [Mailganer](https://mailganer.ru/ru/) – сервис для рассылки email-писем с возможностью автоматической отправки триггерных писем и проверкой email подписчика на валидность – пригодность для рассылки. Плюсы: письма быстро доходят до адресатов. Недостатки: не очень удобный интерфейс.

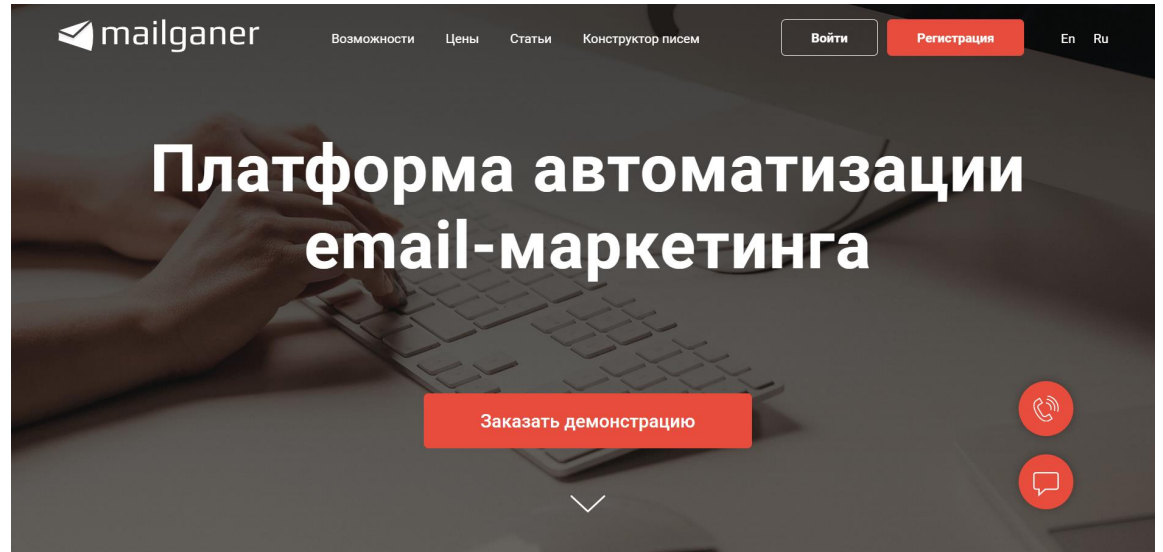

### **[СЕРВИСЫ ДЛЯ ПОСТРОЕНИЯ MINDMAP](https://vc.ru/services/376995-samaya-bolshaya-podborka-rossiyskih-analogov-zarubezhnyh-servisov#9)**

 $\bullet$  [https://miro.com/.](https://miro.com/) [Miro](https://miro.com/app/dashboard/) – строить mindmap в Miro может одновременно вся команда. На самой карте можно рисовать цветными маркерами, строить фигуры, клеить стикеры и добавлять файлы: картинки, видео с YouTube, PDF-файлы и документы. Плюсы: можно прикреплять на доску файлы в разных форматах; есть много полезных шаблонов для построения схем. Недостатки: англоязычный интерфейс; возможно не будет доступен пользователям из России.

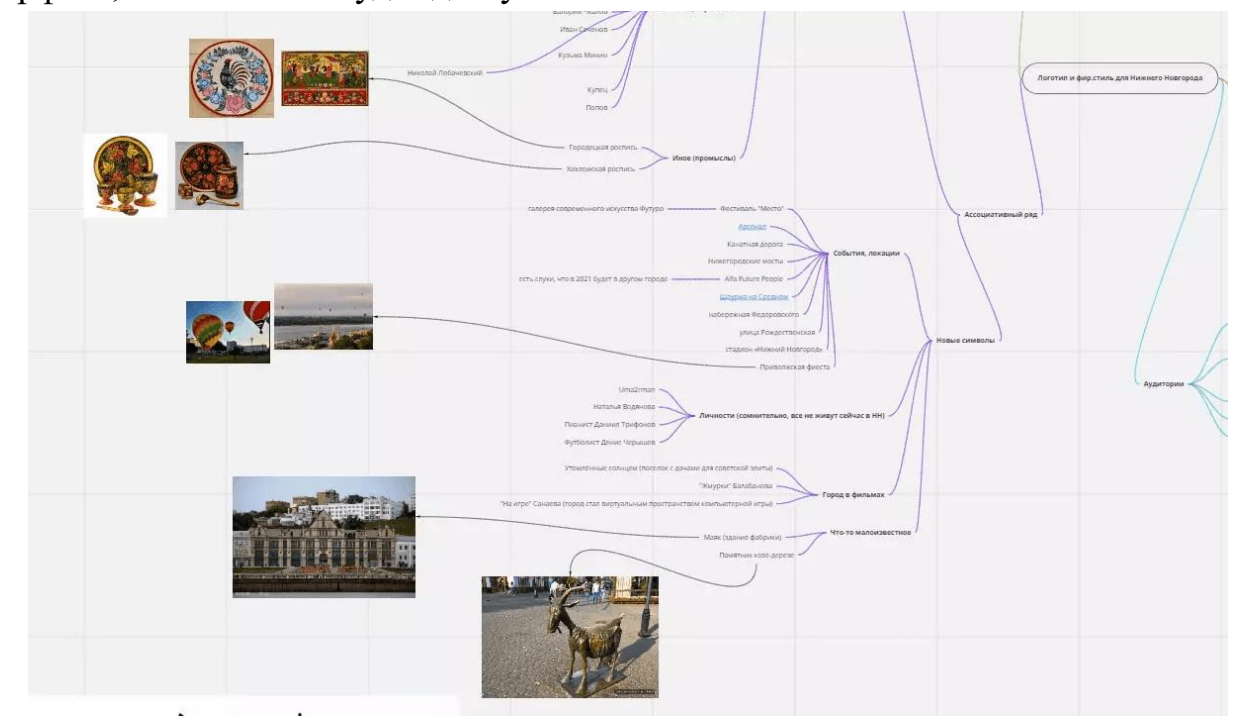

### **[КОНСТРУКТОРЫ САЙТОВ](https://vc.ru/services/376995-samaya-bolshaya-podborka-rossiyskih-analogov-zarubezhnyh-servisov#10)**

• [https://craftum.com/.](https://craftum.com/) [Craftum](http://craftum.com/) – конструктор сайтов с более 100 шаблонами и 150 вариантами дизайна блоков. Плюсы: в блоки сайта можно вставлять свой HTML-код; есть бесплатный обучающий курс по работе с платформой. Недостатки: нет интеграции с платёжными системами; все шаблоны для одностраничных сайтов.

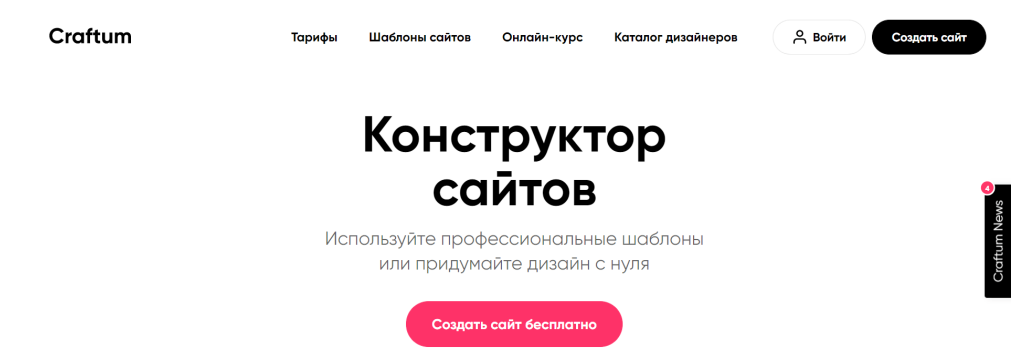

• [https://creatium.io/. Creatium](https://creatium.io/) – No-code конструктор сайтов, который поможет создать как простой лендинг, так и большой интернет-магазин. Плюсы: блоки можно кастомизировать; есть встроенная CRM. Недостатки: шрифты и изображения иногда отображаются некорректно; ссылка на сервис внизу сайта быстро убирается.

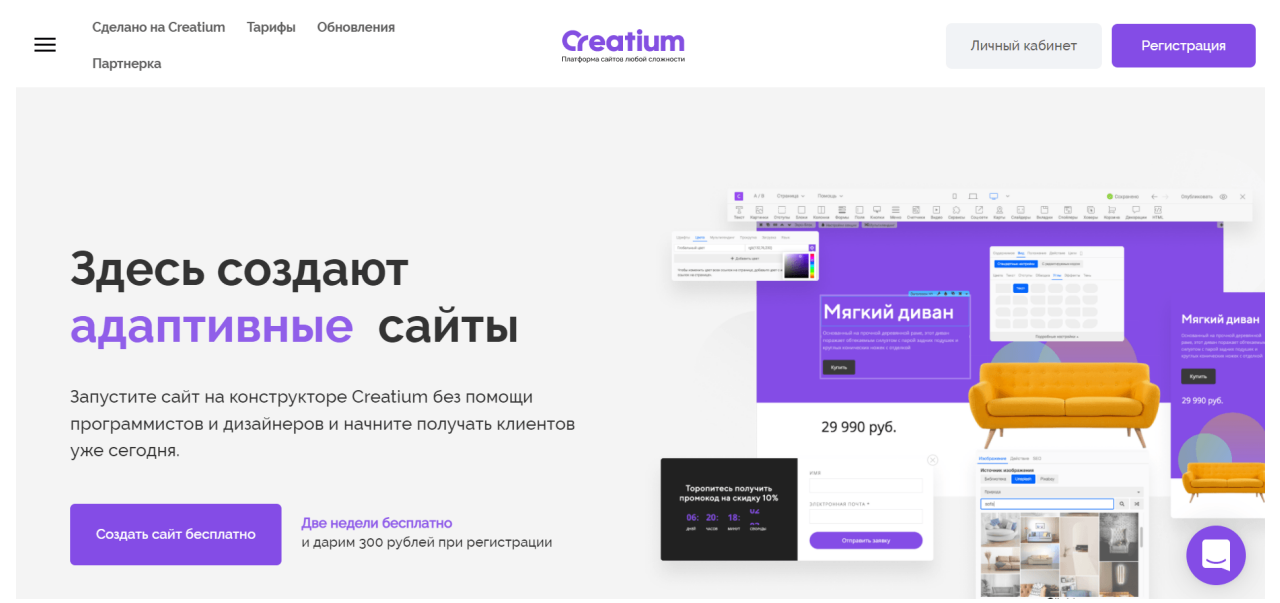

[https://lpmotor.ru/.](https://lpmotor.ru/) [Mottor](http://lpmotor.ru/) – можно создавать лендинги, интернетмагазины, кастомные сайты и сайты со сложными интерактивными формами. Плюсы: можно купить домен, не выходя из сервиса; есть всё необходимое для SEO-продвижения. Недостатки: можно использовать только готовые шаблоны блоков; подойдёт только небольшим интернет-магазинам.

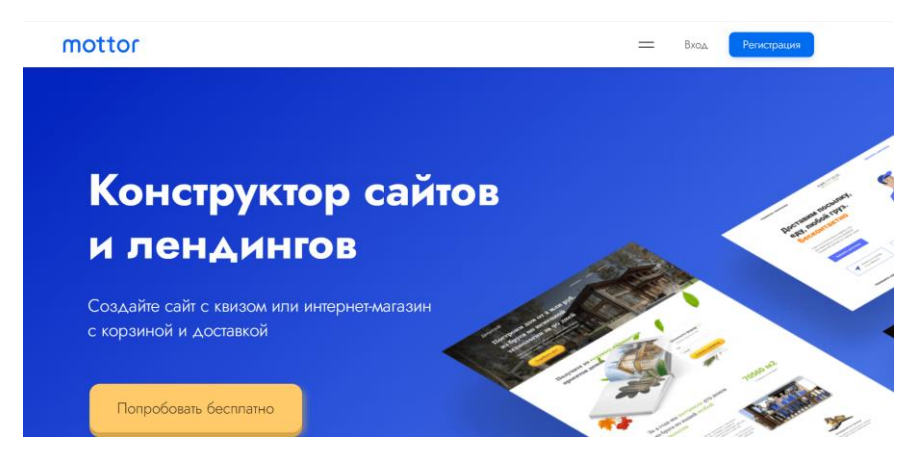

 $\bullet$  [https://nethouse.ru/.](https://nethouse.ru/capabilities?utm_source=yandex_poisk&utm_medium=cpc&utm_term=nethouse&utm_content=main&utm_campaign=konstruktor_nethouse&yclid=5689408193960345599) [Nethouse](http://nethouse.ru/) – бесплатный конструктор для создания сайтов небольших интернет-магазинов и лендингов. Плюсы: есть мобильное приложение, через которое можно управлять сайтом; интуитивно понятный интерфейс. Недостатки: не лучшая индексация в поисковой выдаче; шаблоны практически нельзя кастомизировать.

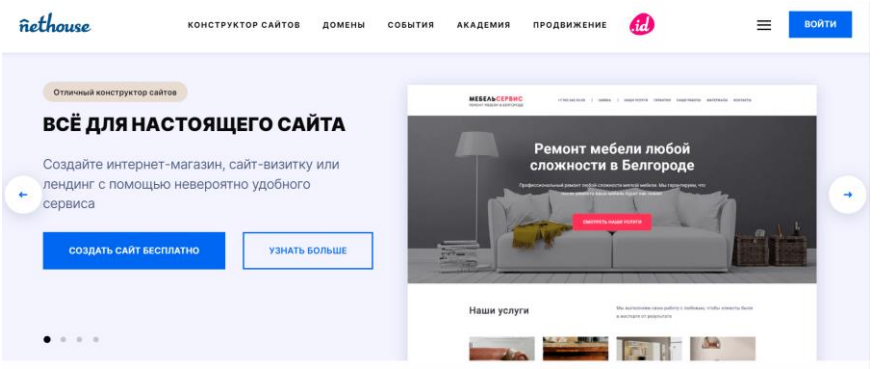

 $\bullet$  [https://vk.com/biz/s.](https://vk.com/biz/s) [Бизнес ВКонтакте](https://vk.com/biz/site) – инструмент для быстрого создания сайтов из сообщества бизнеса ВКонтакте. Плюсы: быстрая настройка и запуск, простой интерфейс; можно использовать для продвижения как внутри соцсети, так и на внешних площадках; есть инструменты аналитики. Недостатки: сайт нельзя создать, если у вас нет сообщества ВКонтакте.

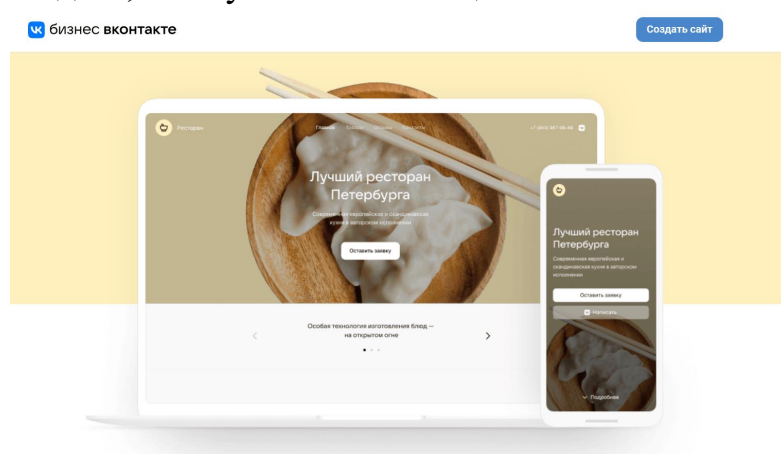

Для больших интернет-магазинов больше подойдут [Битрикс24](https://www.bitrix24.ru/?utm_source=yandex&utm_medium=cpc&utm_campaign=ru_brand_search-msk-budget_none_search&utm_content=keys_4060361261%7Ccid%7C48452798%7Caid%7C8428988393%7C19280634514%7Csrc%7Csearch_none&utm_term=%D0%91%D0%B8%D1%82%D1%80%D0%B8%D0%BA%D1%81%2024&y_ref=none&yclid=525744441647169535) и [Webasyst](http://webasyst.ru/).

#### **[КОНСТРУКТОРЫ ЧАТ-БОТОВ](https://vc.ru/services/376995-samaya-bolshaya-podborka-rossiyskih-analogov-zarubezhnyh-servisov#11)**

• [https://salebot.pro/. SaleBot](https://salebot.pro/) – сервис для разработки чат-ботов сразу для нескольких социальных сетей. Плюсы: есть собственная CRM-система, которая позволяет управлять клиентами прямо внутри сервиса. Недостатки: запутанный интерфейс; сложная настройка чат-бота.

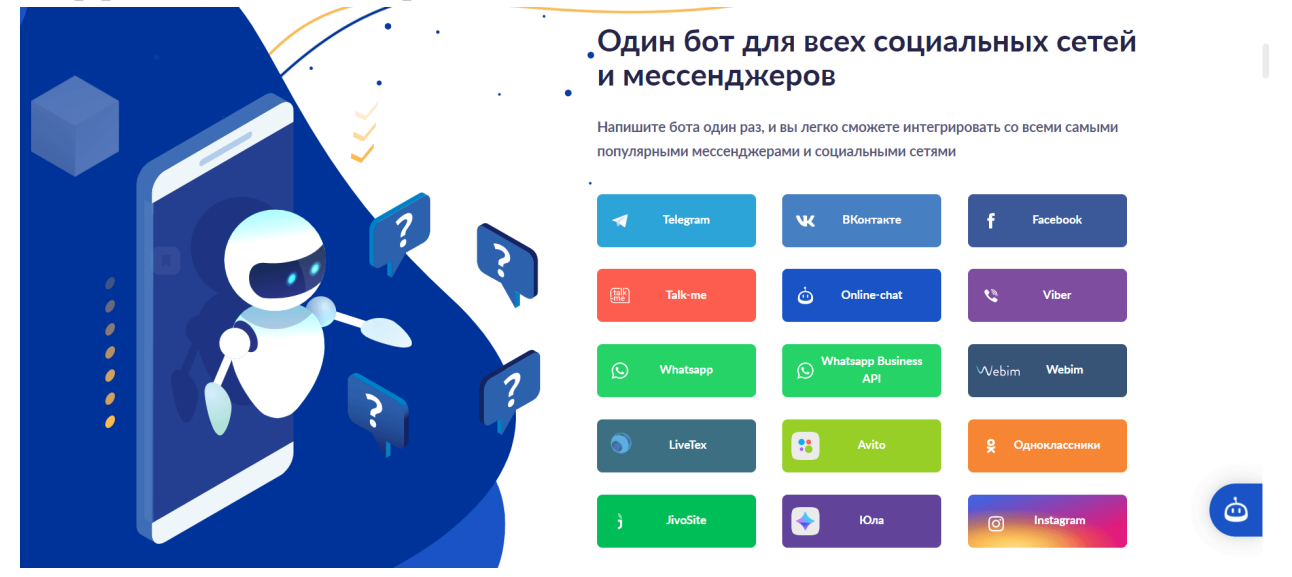

● [https://mybotan.com/.](https://mybotan.com/) [MyBotan](https://mybotan.com/#/) – конструктор для создания чат-ботов в Instagram и Telegram. Плюс: есть партнёрская программа – скидка 20% в течение года за приглашённого пользователя. Минус: мы изучили отзывы пользователей и минусов не нашли.

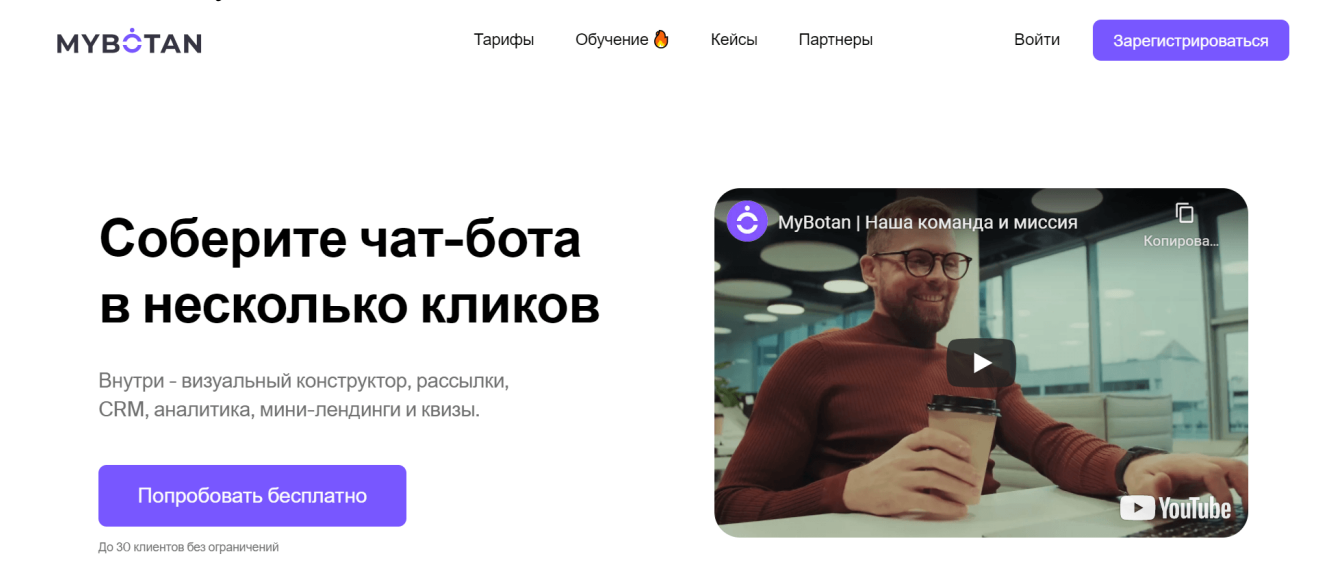

● [https://senler.ru/. Senler](https://senler.ru/) – конструктор чат-ботов для сообществ в ВКонтакте. Плюсы: легко интегрируется и настраивается. Недостатки: работает только с одной соцсетью – Вконтакте.

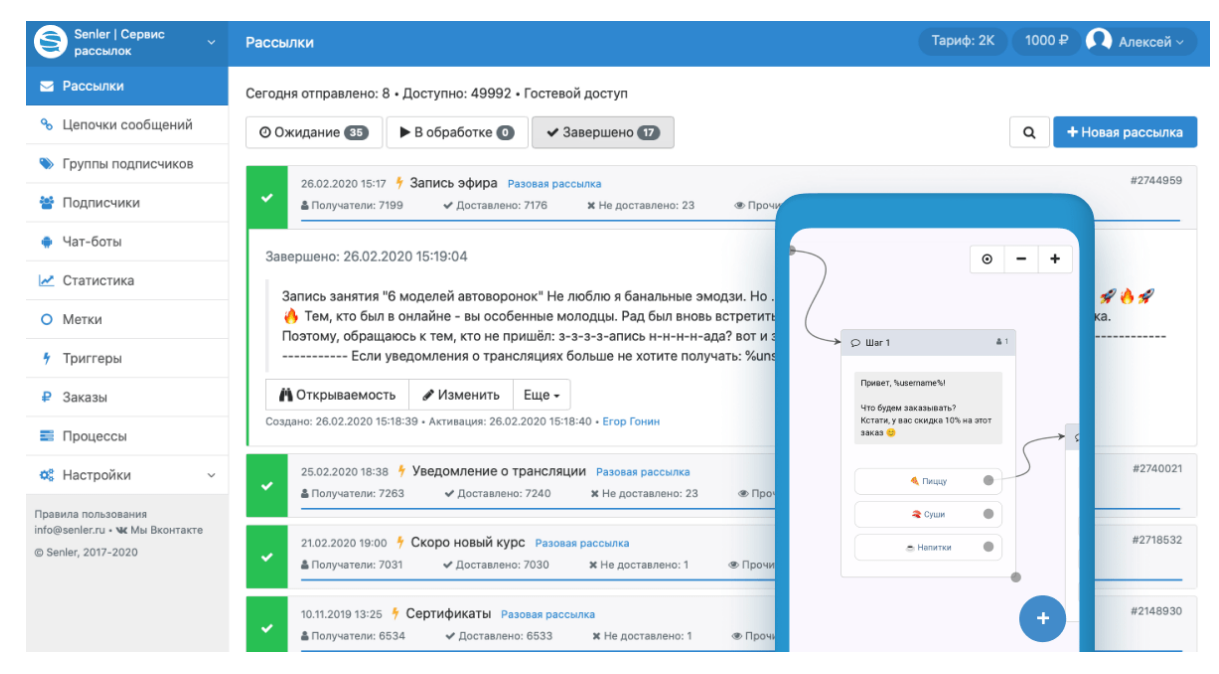

 $\bullet$  [https://botmother.com/ru.](https://botmother.com/ru) [Botmother](https://botmother.com/ru) – конструктор чат-ботов, который работает сразу в нескольких актуальных социальных сетях и мессенджерах: Viber, Telegram, ВКонтакте, Одноклассники. Плюсы: один чат-бот сразу на несколько социальных сетей и мессенджеров. Недостатки: оплата происходит сразу за год, что может быть критично для малого бизнеса.

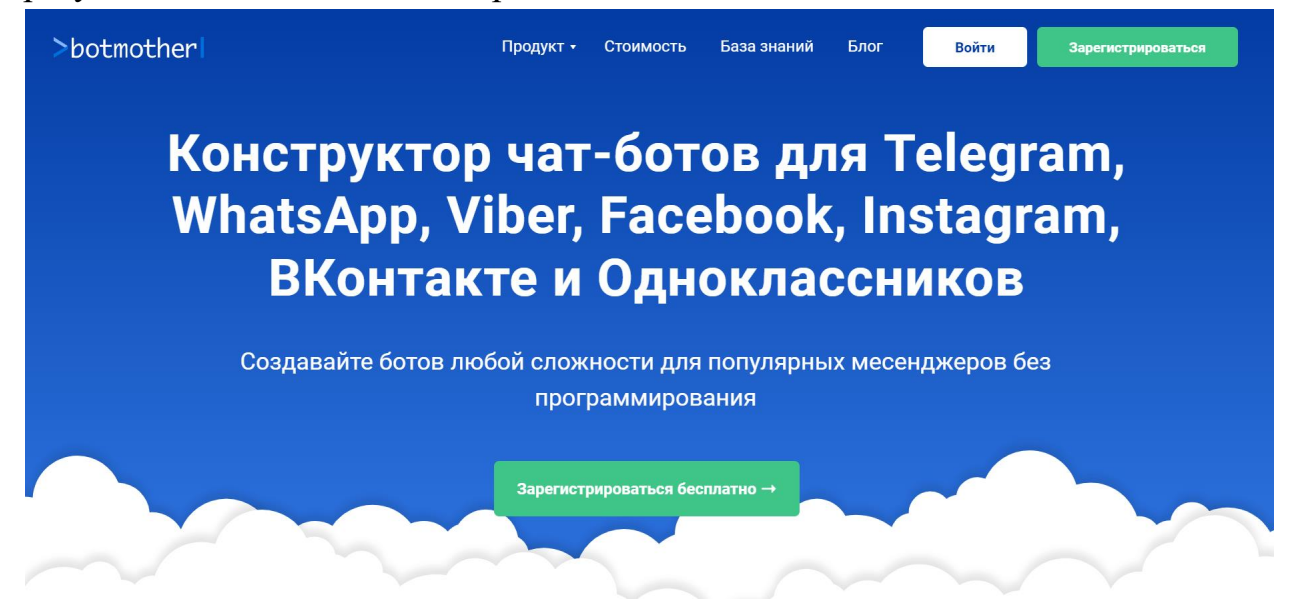

### **[ПЛАТФОРМЫ ДЛЯ ЗАЩИТЫ ОТ DDOS-АТАК](https://vc.ru/services/376995-samaya-bolshaya-podborka-rossiyskih-analogov-zarubezhnyh-servisov#14)**

● [https://qrator.net/ru/.](https://qrator.net/ru/) Qrator Labs пропускает трафик сайта через свою сеть, допуская до сервера только настоящих пользователей без ботов. Плюсы*:* к команде сервиса можно обратиться за консалтингом, как выстроить лучшую защиту сайта. Недостатки*:* относительно дорого – иностранным Cloudflare можно пользоваться бесплатно.

49

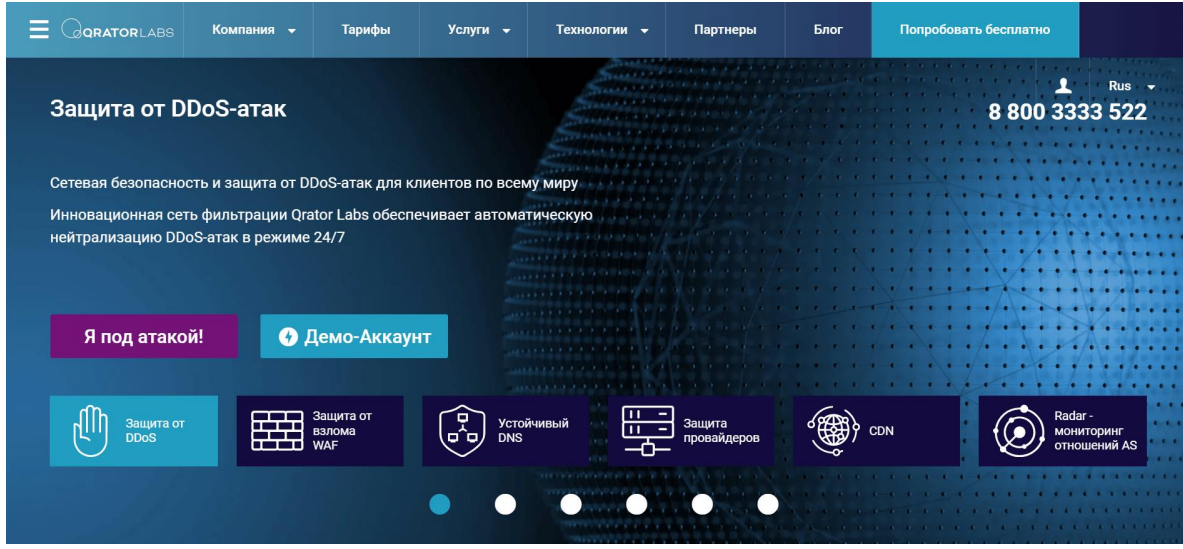

• [https://stormwall.pro/.](https://stormwall.pro/) StormWall создаёт трёхуровневую систему фильтрации данных, которая не мешает работе сайта: для рядовых пользователей нет задержек в загрузке страниц. Плюсы*:* есть пробный период. Недостатки*:* мы изучили отзывы пользователей и минусов не нашли.

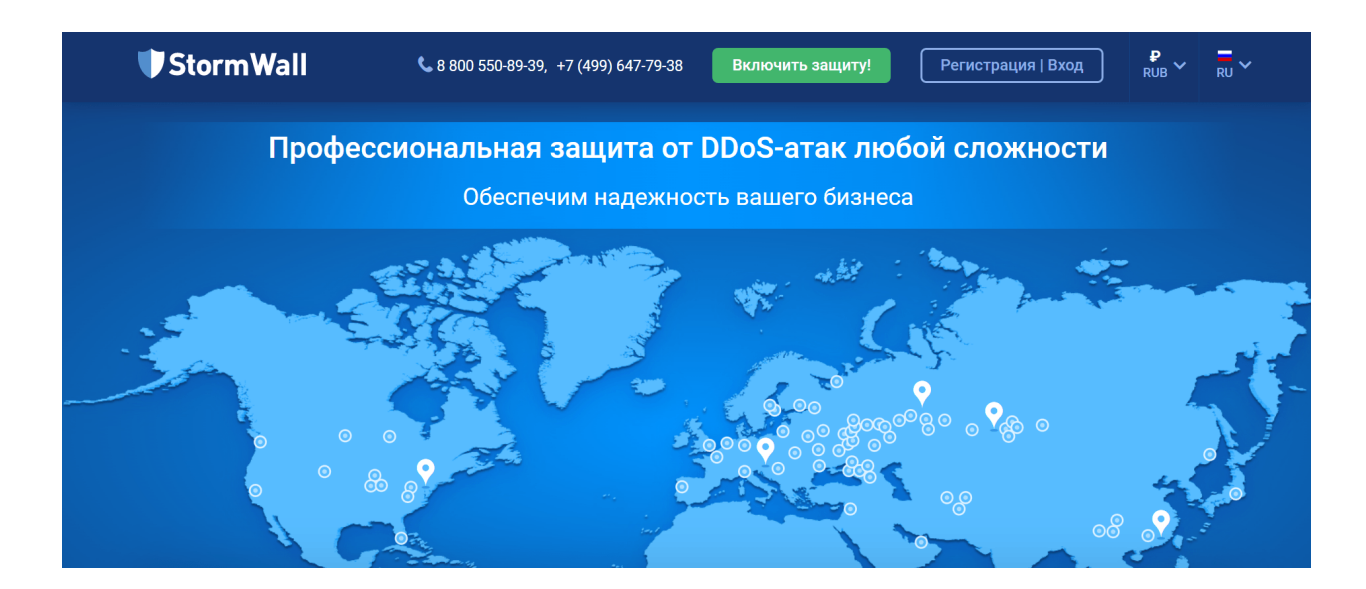

### **ВИДЕОПОРТАЛЫ**

• [https://vk.com/video.](https://vk.com/video) «VK Видео» объединила на одной платформе адаптивный стриминг, кросс-платформенный плеер, качество 4К, оптимизированные сетевые протоколы и технологии доставки контента, систему персональных рекомендаций и другие технологии. Плюсы*:* система различает больше 1000 категорий видеоконтента с помощью компьютерного зрения и технологий автоматического распознавания речи; информацию использует для поиска контента. Недостатки*:* витрина доступна для пользователей «ВКонтакте», позже она появится в других видеосервисах экосистемы.

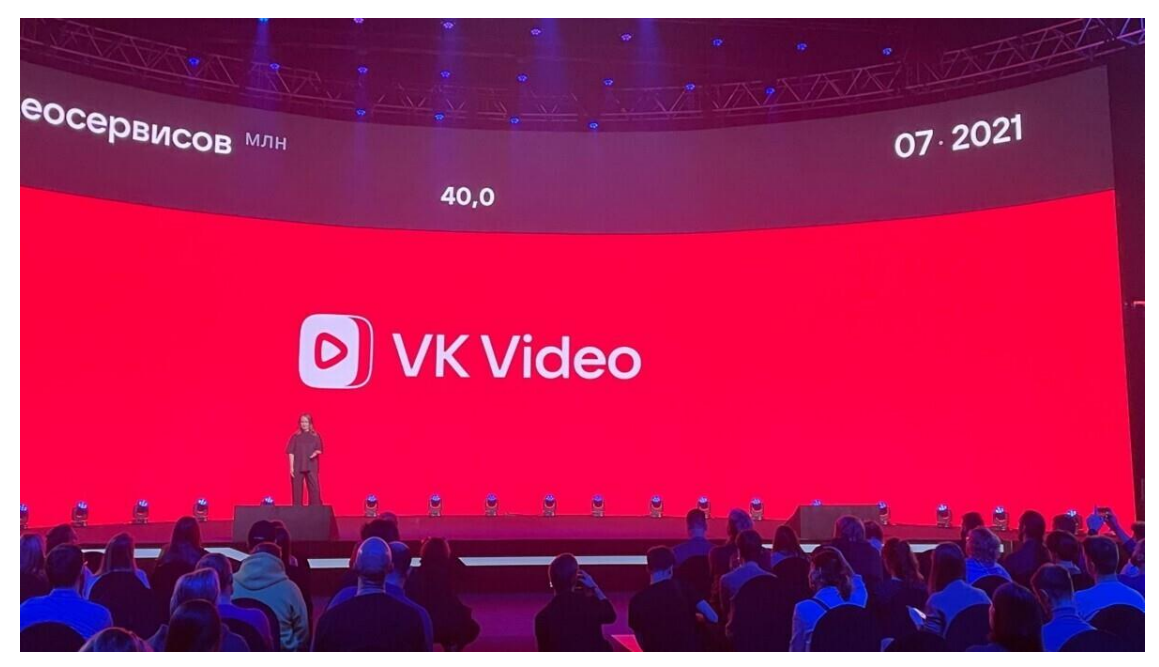

 $\bullet$  https://rutube.ru/. RuTube - это российский аналог Ютуба. Ежедневно видеохостингом пользуются несколько миллионов человек. Плюсы: много русскоязычных пользователей; возможность бесплатного создания прямых эфиров; интеграция с популярными соцсетями; наличие монетизации. Минусы: контент не столь разнообразен, как на YouTube; нельзя отключить показ похожих видео; наличие навязчивой рекламы.

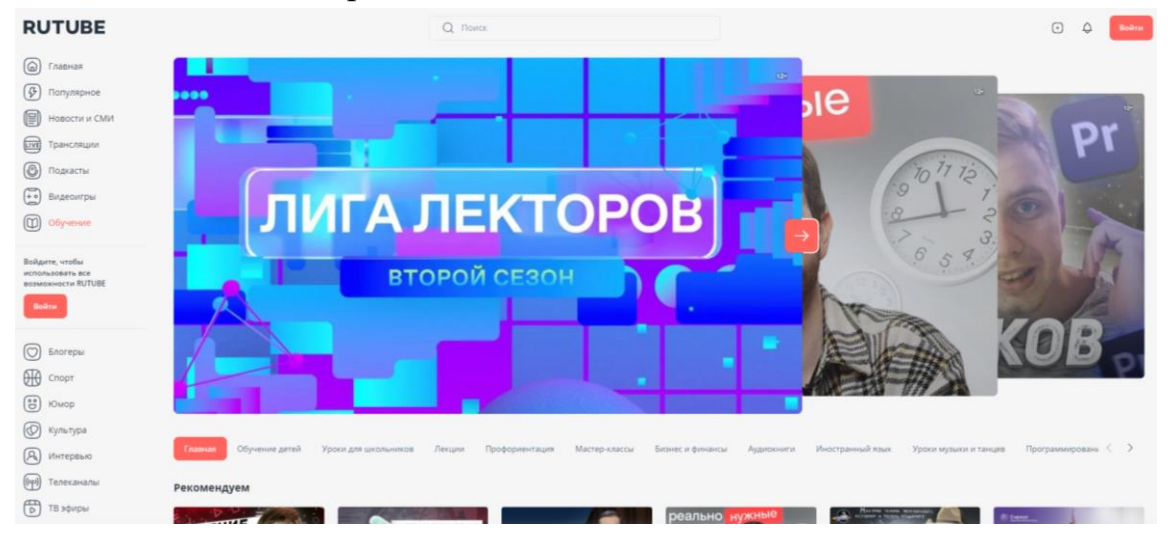

### ЧТО ЕЩЁ МОЖЕТ ПРИГОДИТЬСЯ

**Email-маркетинг:** Convead – https://convead.ru/; Carrot quest https://www.carrotquest.io/.

Создание лендингов: inSales - https://www.insales.ru/; Lpmotor https://lpmotor.ru/; Nethouse – https://nethouse.ru/.

Чат-боты и автоворноки: BotHelp - https://bothelp.io/ru; Robochat https://robochat.io/; Slashstart - https://slashstart.ru/.

 $51$ 

Институт обеспечил возможность доступа к ресурсам электроннобиблиотечной системы (электронной библиотеке) для каждого обучающегося в реальных условиях, так и при переводе всех обучающихся на обучение с применением электронных учебных изданий по учебным предметам, дисциплинам (модулям), практикам.

В период перевода на обучение по образовательным программам с применением ЭО, ДОТ могут быть реализованы групповые работы (практикумы, проекты).

В локальных нормативных актах НГГТИ определяются требования к процедуре проведения промежуточной и итоговой (государственной итоговой) аттестации с учетом особенностей ее проведения, в том числе для лиц с ограниченными возможностями здоровья и инвалидностью, и возможности проведения с использованием ДОТ.

Для поддержки технологии дистанционного и смешанного обучения, в частности для управления образовательным процессом и учебными группами, предоставления обучающимся доступа к цифровым учебным материалам при реализации образовательных программ с применением ЭО, ДОТ могут быть использованы цифровые платформы центров опережающей профессиональной подготовки. Перечень центров опережающей профессиональной подготовки расположен по ссылке: [http://profedutop50.ru/copp.](http://profedutop50.ru/copp)

Институт, реализующий образовательные программы в условиях неблагоприятной санитарно-эпидемиологической ситуации и введенных ограничений на посещение общественных мест, может рассмотреть возможность предоставления каникул – плановых перерывов при получении образования для отдыха и иных социальных целей в соответствии с законодательством об образовании и календарным учебным графиком, с учетом положений статьи 157 Трудового кодекса Российской Федерации о времени простоя по причинам, не зависящим от работодателя и работника, либо перевода обучающихся на обучение по индивидуальным учебным планам.

В приложении Д представлен актуальный перечень сервисов и программного обеспечения по отраслям знаний.

# **3 ОСОБЕННОСТИ РЕАЛИЗАЦИИ ПРАКТИЧЕСКОЙ ПОДГОТОВКИ ПРИ ПРОВЕДЕНИИ ПРАКТИК ПРИ РЕАЛИЗАЦИИ ОБРАЗОВАТЕЛЬНЫХ ПРОГРАММ С ПРИМЕНЕНИЕМ ЭЛЕКТРОННОГО ОБУЧЕНИЯ, ДИСТАНЦИОННЫХ ОБРАЗОВАТЕЛЬНЫХ ТЕХНОЛОГИЙ**

Практическая подготовка при проведении практики может быть проведена непосредственно в Институте, осуществляющем образовательную деятельность по образовательным программам с применением ЭО, ДОТ.

В указанном случае НГГТИ обеспечивает возможность прохождения учебной и производственной практик с применением ЭО, ДОТ, в том числе скорректировав календарный учебный график отдельных направлений подготовки и специальностей.

В случае необходимости НГГТИ вправе внести изменение в календарный учебный график в части определения сроков прохождения учебной и производственной практик без ущерба по общему объему часов, установленных учебным планом определенных направлений подготовки и специальностей.

В случае необходимости изменения, вносимые в календарные учебные графики, будут утверждены локальным актом НГГТИ, осуществляющего образовательную деятельность по образовательным программам с применением ЭО, ДОТ.

Обучающиеся в рамках практик обязаны производить сбор данных с помощью материалов, размещенных на официальных порталах профильных организаций (местах проведения практик).

Педагогические работники (руководители практики от Института, колледжа) при проведении практики обязаны проводить контактную работу с использованием ЭО, ДОТ, в том числе:

 осуществлять взаимодействие с обучающимися опосредовано (на расстоянии);

 информировать обучающихся о порядке и сроках размещения электронной версии отчета в ЭИОС и сроках передачи отчета на бумажном носителе;

 переработать (при необходимости) индивидуальные задания для обучающихся, предусмотрев возможность выполнения, основываясь на информации и материалах, размещенных на официальных сайтах профильных организаций (базы практики) в сети «Интернет»;

обеспечить освоение программы практики в полном объеме.

# **4 ОРГАНИЗАЦИОННО-ТЕХНИЧЕСКОЕ ОБЕСПЕЧЕНИЕ ПРОВЕДЕНИЯ ПРОМЕЖУТОЧНОЙ И ИТОГОВОЙ (ГОСУДАРСТВЕННОЙ ИТОГОВОЙ) АТТЕСТАЦИЙ С ПРИМЕНЕНИЕМ ЭЛЕКТРОННОГО ОБУЧЕНИЯ, ДИСТАНЦИОННЫХ ОБРАЗОВАТЕЛЬНЫХ ТЕХНОЛОГИЙ**

В НГГТИ с целью проведения промежуточной аттестации с использованием ЭО, ДОТ:

- приняты локальные нормативные акты, в которых определен порядок проведения промежуточной аттестации, в том числе:

а) способ идентификации личности обучающихся;

б) порядок действий обучающихся и лица (лиц), проводящего (их) промежуточную аттестацию, при возникновении технических проблем, препятствующих проведению промежуточной аттестации с применением ЭО, ДОТ;

в) порядок, сроки и способы информирования обучающихся о дате проведения и способе ознакомления с результатами промежуточной аттестации;

г) порядок, сроки и способы подачи и рассмотрения апелляций по результатам проведения промежуточной аттестации.

- определяет перечень программного обеспечения и требований к оборудованию, необходимых и используемых при проведении промежуточной аттестации с применением ЭО, ДОТ.

В НГГТИ с целью проведения итоговой (государственной итоговой) аттестации (далее – И(ГИ)А) с использованием ЭО, ДОТ приняты локальные нормативные акты о порядке проведения И(ГИ)А, в которых в том числе определено:

- перечень дисциплин и (или) модулей образовательной программы, государственный экзамен по которым проводится с применением ЭО, ДОТ;

- виды выпускных квалификационных работ: бакалаврская работа, магистерская работа, дипломная работа (проект), научно-квалификационная работа (диссертация) (далее – ВКР), выполняемых обучающимися (несколькими обучающимися совместно) с применением ЭО, ДОТ;

- способ идентификации личности обучающихся;

- порядок действий обучающихся и членов государственной (итоговой) экзаменационной комиссии (далее – Г(И)ЭК), апелляционной комиссии при возникновении технических проблем, препятствующих проведению И(ГИ)А (отдельных государственных (итоговых) аттестационных испытаний) с применением ЭО, ДОТ;

- порядок, сроки и способы информирования обучающихся о дате проведения и способе ознакомления с результатами государственных (итоговых) аттестационных испытаний;

- порядок, сроки и способы подачи и рассмотрения апелляций по результатам проведения государственных (итоговых) аттестационных испытаний с учетом требований, предусмотренных порядком.

В НГГТИ применяемое программное обеспечение соответствует требованиям законодательства Российской Федерации в области защиты персональных данных граждан. В НГГТИ применяемые технические средства и используемые помещения обеспечивают:

а) идентификацию личности обучающегося, проходящего аттестационные (государственные аттестационные) испытания;

б) обзор помещения, входных дверей;

в) обзор обучающегося, проходящего государственные (итоговые) аттестационные испытания, с возможностью контроля используемых им материалов;

г) качественную непрерывную видео- и аудио-трансляцию выступления обучающегося и членов Г(И)ЭК;

д) возможность демонстрации обучающимся презентационных материалов во время его выступления всем членам  $\Gamma(H)$ ЭК;

е) возможность для членов Г(И)ЭК задавать вопросы, а для обучающегося, проходящего государственные аттестационные испытания, отвечать на них как в процессе сдачи государственного экзамена, так и в процессе защиты выпускной квалификационной работы;

ж) возможность оперативного восстановления связи в случае технических сбоев каналов связи или оборудования.

При проведении промежуточной аттестации и И(ГИ)А с применением ЭО, ДОТ применяется лицензионное и (или) свободно распространяемое программное обеспечение.

В рамках проведения промежуточной и государственной итоговой аттестации с применением ЭО, ДОТ в НГГТИ используются системы авто и/или живого прокторинга. При этом программное обеспечение, используемое в составе сервиса онлайн-прокторинга включено в единый реестр российских программ для электронных вычислительных машин и баз данных в соответствии с постановлением Правительства Российской Федерации от 16 ноября 2015 г. № 1236 «Об установлении запрета на допуск программного обеспечения, происходящего из иностранных государств, для целей осуществления закупок для обеспечения государственных и муниципальных нужд».

В НГГТИ для идентификации личности обучающихся и обеспечения контроля за проведением мероприятий, связанных с оценкой результатов обучения, используются следующие технологии:

а) онлайн-прокторинг – удалённое наблюдение за обучающимся в ходе мероприятий с использованием камер и средств трансляции экрана устройства, на котором работает обучающийся;

б) идентификация преподавателем перед камерой – для определения личности предъявляется паспорт, студенческий билет или зачётная книжка перед началом промежуточной аттестации или И(ГИ)А и сверяется фотография с личностью обучающегося. При этом у обучающегося должна быть камера с достаточно высоким разрешением, чтобы обеспечить непрерывную передачу чёткого видеоизображения с момента начала промежуточной аттестации или И(ГИ)А до ее окончания и Интернет-канал с необходимой пропускной способностью из расчёта не менее 200 Кбит/с на обучающегося, однако рекомендуется 1 Мбит/с.

# **5 ПРОВЕДЕНИЕ ГОСУДАРСТВЕННЫХ (ИТОГОВЫХ) АТТЕСТАЦИОННЫХ ИСПЫТАНИЙ С ПРИМЕНЕНИЕМ ЭЛЕКТРОННОГО ОБУЧЕНИЯ, ДИСТАНЦИОННЫХ ОБРАЗОВАТЕЛЬНЫХ ТЕХНОЛОГИЙ**

При проведении государственных (итоговых) аттестационных испытаний в устной форме с применением ЭО, ДОТ в НГГТИ реализуется:

- использование программного обеспечения для проведения видеоконференций, в том числе обеспечивающего поддержку мобильных платформ (Android, iOS и иных), и не требующих установки на персональные компьютеры (далее – ПК) обучающихся;

- осуществление видео- и аудиозаписи государственного (итогового) экзамена и защиты ВКР и ее хранение до момента завершения процедуры И(ГИ)А.

Техническое устройство (ПК, мобильное устройство, ноутбук, планшет) и используемое программное обеспечение обеспечивают проведение сеанса видеоконференции достаточной продолжительности, исключающей прекращение или ограничения связи в процессе устного ответа обучающегося.

При организации государственных (итоговых) аттестационных испытаний в устной форме с применением ЭО, ДОТ в НГГТИ используются средства видеоконференцсвязи (далее – ВКС) отечественного программного обеспечения, внесённое в единый реестр российских программ для электронных вычислительных машин и баз данных Министерства цифрового развития, связи и массовых коммуникаций Российской Федерации.

Для идентификации личности обучающегося при проведении государственных (итоговых) аттестационных испытаний в устной форме с применением ЭО, ДОТ допускается:

а) визуальная идентификация обучающегося работниками НГГТИ (путем предъявления документа, удостоверяющего личность);

б) иные способы, установленные в НГГТИ в локальных нормативных актах, регламентирующих порядок проведения И(ГИ)А.

При проведении экзамена в устной форме возможно использование интерактивных форм ответа на вопросы в информационных системах НГГТИ либо ином программном обеспечении, позволяющих демонстрировать презентацию, схемы, инфографику.

Проведение государственных (итоговых) аттестационных испытаний в письменной форме с применением ЭО, ДОТ возможно в форме тестирования, решения задач с подготовкой развернутых письменных ответов, иных форм, предусмотренных локальными нормативными актами НГГТИ.

При проведении государственных (итоговых) аттестационных испытаний в письменной форме с применением ЭО, ДОТ рекомендуется использовать программное обеспечение, позволяющее установить ограничения по времени выполнения соответствующих заданий.

При проведении государственных (итоговых) аттестационных испытаний с целью обеспечения самостоятельной подготовки обучающегося к устному ответу либо выполнении им письменной работы рекомендуется использование средств ВКС с возможностью трансляции изображения с экрана компьютера (иного оборудования) обучающегося. Для обеспечения контроля самостоятельной подготовки наблюдение должно осуществляться одним членом (секретарем) Г(И)ЭК не более чем за 10 обучающимися.

Для проверки работы программного обеспечения перед проведением государственного (итогового) экзамена в устной форме рекомендуется не менее чем за два дня предусмотреть тестирование программного обеспечения и проверку качества связи с каждым обучающимся.

С целью организации представления обучающимися завершенных ВКР в НГГТИ в локальных нормативных актах прописывается порядок и сроки предоставления ВКР с применением ЭО, ДОТ, а также информирование обучающихся о способах направления ВКР посредством официального сайта НГГТИ в сети «Интернет». Выполненные обучающимися ВКР могут быть направлены обучающимися в НГГТИ следующими способами:

- электронная почта (в том числе корпоративная);

57

- электронная информационно-образовательная среда организации, а также иными способами, установленными в локальными нормативными актами НГГТИ.

Работники выпускающих кафедр НГГТИ, ответственные за организацию, проведение и сопровождения процедуры И(ГИ)А, в ответ направляют обучающимся уведомление о получении выполненной ВКР.

В НГГТИ организована подготовка отзыва о работе обучающегося (нескольких обучающихся, выполнявших ВКР совместно) и рецензирование ВКР по программам специалитета, программам магистратуры и программам подготовки научно-педагогических кадров в аспирантуре с применением ЭО, ДОТ в соответствии с требованиями.

Работники выпускающих кафедр НГГТИ, ответственные за организацию, проведение и сопровождения процедуры И(ГИ)А, обеспечивают направления обучающимся отзыва и рецензии (рецензий) способами, указанным в пункте 3.7 настоящих методических рекомендаций, в течение 2-х календарных дней после проверки ВКР.

ВКР, отзыв и рецензия (рецензии) направляются работниками выпускающих кафедр НГГТИ членам и секретарю Г(И)ЭК посредством электронной почты, электронной информационно-образовательной среды НГГТИ либо иным способом, предусмотренными локальными нормативными актами НГГТИ, не позднее чем за 5 календарных дней до дня защиты ВКР.

При проведении заседаний Г(И)ЭК, апелляционных комиссий рекомендуется использовать программное обеспечение, которое позволяет обеспечивать видео и аудио фиксацию заседания и проведение голосования.

Решения, принятые Г(И)ЭК и апелляционными комиссиями, оформляются протоколами. Секретарь Г(И)ЭК направляет проект протокола заседания Г(И)ЭК перед его подписанием для ознакомления всем членам Г(И)ЭК, принявшим участие в заседании Г(И)ЭК, посредством электронной почты либо иным способом, предусмотренным предусмотренными локальными нормативными актами НГГТИ.

При получении подтверждения согласия членов Г(И)ЭК с проектом протокола председатель и секретарь Г(И)ЭК подписывают протокол заседания Г(И)ЭК с помощью электронной подписи либо собственноручно на бумажном носителе с последующим преобразованием в электронный образ документа путем сканирования, либо фотографирования.

Секретарь Г(И)ЭК обеспечивает хранение протоколов заседания Г(И)ЭК и их последующую передачу в архив организации в порядке, предусмотренном предусмотренными локальными нормативными актами НГГТИ.

# **6 КРАТКИЕ ТРЕБОВАНИЯ К КОМПОНЕНТАМ ЭЛЕКТРОННЫХ ОБРАЗОВАТЕЛЬНЫХ РЕСУРСОВ**

Далее представлены краткие требования к компонентам ЭОР, критерии курсов по учебным предметам, дисциплинам (модулям) различных категорий, компонентное наполнение категорий, правила включения онлайн-курсов в образовательный процесс и организации и фиксации результатов обучения и др.

### **6.1 Критерии курсов по учебным предметам, дисциплинам (модулям) различных категорий. Компонентное наполнение категорий**

При описании компонентов принимаем, что: 1 час лекции – 1 академический час (45 минут). Приведем общий перечень компонентов: описание курса (метаданные курса); информация об авторах; проморолик; видеолекции; конспекты; презентации; вопросы по лекциям; проверка знаний по разделу (30 вопросов – 1 неделя); практические занятия; самостоятельная работа; описание системы оценивания; база итогового контроля знаний; глоссарий; рекомендуемая литература; описание и структура курса.

В ниже следующей таблице представлены предлагаемые категории курсов и необходимый набор компонент (таблица 1).

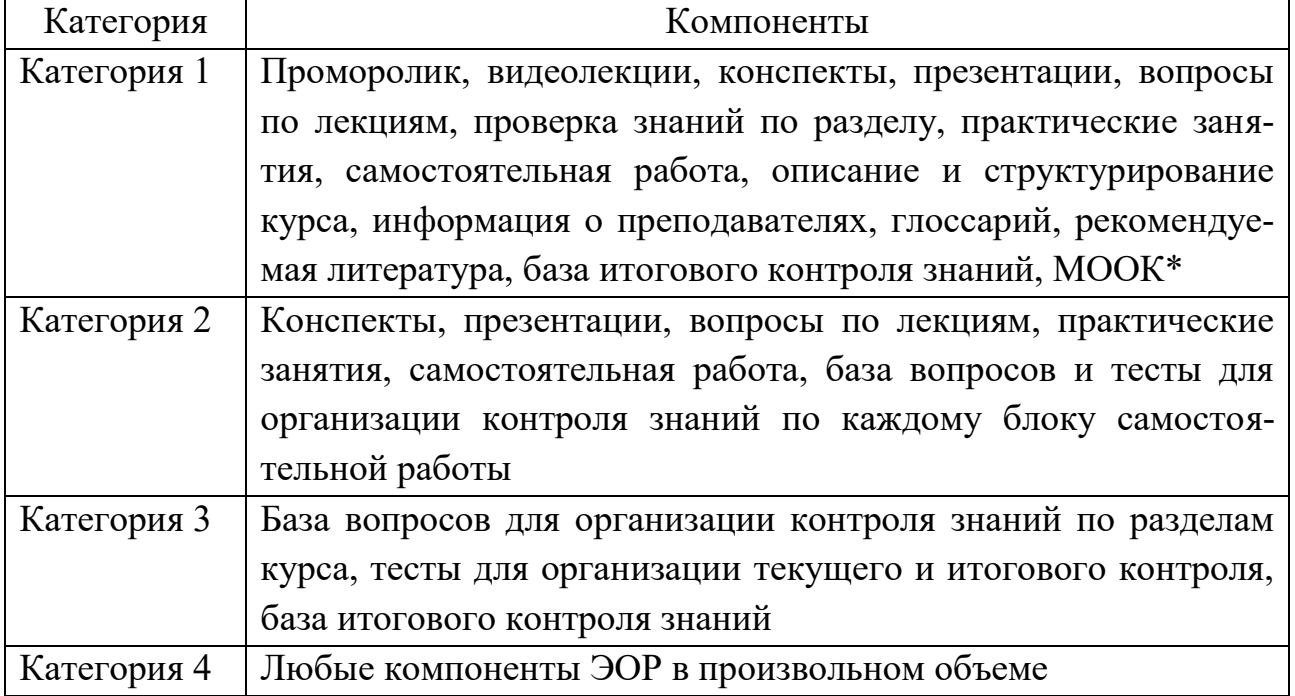

Таблица 1 – Категории курсов и необходимый набор компонент

Примечание: \*Компоненты МООК-курсов (в соответствии с Требованиями и рекомендациями по разработке онлайн-курсов, публикуемых на Национальной платформе открытого образования)

В таблице 2 описаны примеры наполнения и объема компонент различных ЭОР.

| Компонент             | Объем                                                                    | Что включает                      |  |
|-----------------------|--------------------------------------------------------------------------|-----------------------------------|--|
| Проморолик            | $3 - 5$ мин.                                                             | Рекламно-познавательный матери-   |  |
| ал по курсу           |                                                                          |                                   |  |
| Лекционные занятия:   |                                                                          |                                   |  |
| Видеолекция           | 2 часа лекции: длительностью ро-                                         | Обязательно: проработка педаго-   |  |
|                       | лика не МЕНЕЕ 5 мин. и не                                                | гического сценария лекции         |  |
|                       | БОЛЕЕ 90 мин.                                                            |                                   |  |
| Конспект              | 1 час лекции : $4-6$ страниц текста                                      | Изложение материала по теме, до-  |  |
|                       | (конспект) формата А4, кегль - 14,<br>интервал - 1,5, поля по 2 см (при- | полняющее видеолекцию             |  |
|                       | мерно 120 000 знаков)                                                    |                                   |  |
| Презентация           | 1 час лекции: Не менее 5-и слай-                                         | Визуализация материала в допол-   |  |
|                       | дов презентации, сопровождаю-                                            | нение к текстографическому фор-   |  |
|                       | щей текст (наглядная информация:                                         | мату и к видеолекции              |  |
|                       | схемы, таблицы, графические кар-                                         |                                   |  |
|                       | TЫ)                                                                      |                                   |  |
| Вопросы по лек-       | 1 час лекции: не менее 3-х кон-                                          |                                   |  |
| ЦИЯМ                  | трольных вопросов для повторе-                                           |                                   |  |
|                       | ния и самопроверки (стиль вопро-                                         |                                   |  |
|                       | сов - «задумайся»)                                                       |                                   |  |
| Проверка знаний       | Не менее 5 вопросов (отличаю-                                            | Не повторяют вопросы по лекции    |  |
| по разделу            | щихся от вопросов по лекциям)                                            |                                   |  |
| Практические занятия: |                                                                          |                                   |  |
| Методические ука-     | Не менее 2-х страниц, формата А4,                                        | Теория, необходимая для выполне-  |  |
| зания по выполне-     | кегль - 14, интервал - 1,5, поля по                                      | ния практического задания         |  |
| нию практического     | $2 \text{ cm}$                                                           | Разбор задач (подробный), уровень |  |
| задания               | Цели и задачи выполнения прак-                                           | сложности задач должен соответ-   |  |
|                       | тического задания                                                        | ствовать формируемым компетен-    |  |
|                       | Подробно (пошагово) расписанные                                          | быть достаточным<br>ЦИЯМ И<br>ДЛЯ |  |
|                       | методические указания по выпол-<br>нению практического задания           | освоения последующих дисциплин    |  |
| Описание практи-      | Объем зависит от конкретного за-                                         | Описание практического задания.   |  |
| ческого задания.      | дания                                                                    | Само задание с описанием и при-   |  |
| Алгоритм выпол-       | Описание практического задания.                                          | мером выполнения                  |  |
| нения практиче-       | Алгоритм выполнения практиче-                                            |                                   |  |
| ского задания. По-    | ского задания. Полученные ре-                                            |                                   |  |
| лученные резуль-      | зультаты. Наглядная информация                                           |                                   |  |
| таты. Наглядная       | таблицы,<br>графические<br>(схемы,                                       |                                   |  |
| информация (схе-      | карты)                                                                   |                                   |  |
| мы, таблицы, гра-     |                                                                          |                                   |  |
| фические карты)       |                                                                          |                                   |  |
| Контрольные во-       | Может содержать как задания для                                          |                                   |  |
| просы /задания        | самопроверки, так и тестовые за-                                         |                                   |  |
|                       | дания                                                                    |                                   |  |
|                       |                                                                          |                                   |  |
|                       |                                                                          |                                   |  |
|                       |                                                                          |                                   |  |

Таблица 2 – Наполнение и объем компонент ЭОР

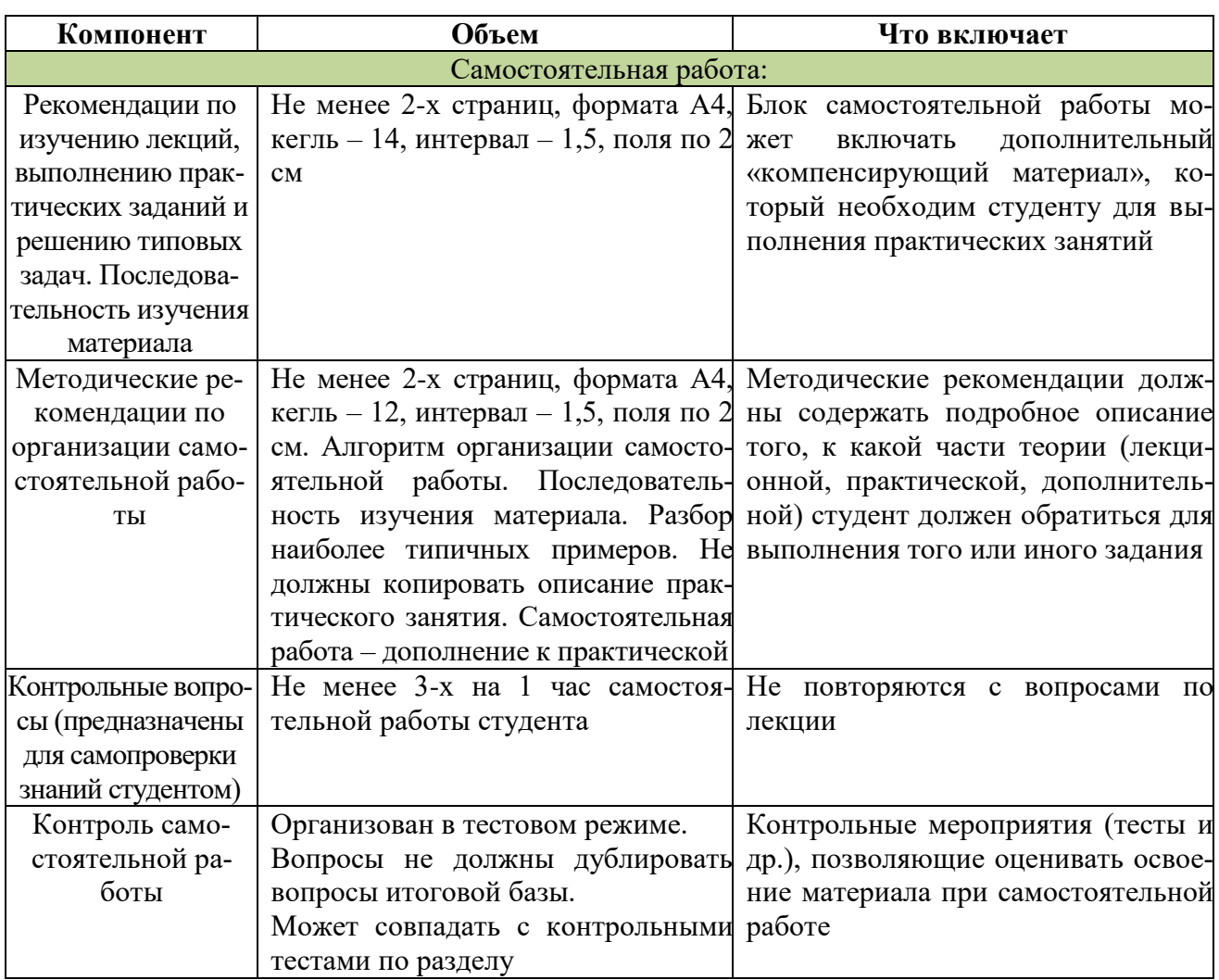

В таблице 3 представлен пример применения основных требований системы оценивания в различных ЭОР.

Таблица 3 – Основные положения системы оценивания

| Предполагаемая система оценивания<br>курса | Пример                                                                              |  |
|--------------------------------------------|-------------------------------------------------------------------------------------|--|
|                                            | Для каждого типа задания в рамках дис- Финальная оценка обучающегося основана на    |  |
| циплины (модуля) можно указать: про-       | следующих компонентах:                                                              |  |
|                                            | ходной балл (сколько баллов надо Тесты с множественным выбором (multiple choice) по |  |
| набрать, чтобы заработать зачет) вес от    | 8-10 вопросов после каждой лекции, итого 10 тестов.                                 |  |
|                                            | общего балла за модуль (например, тест Проходной балл для получения зачета по моду- |  |
| $-$ это 10 % от оценки за модуль).         | лю - 40 % правильных ответов.                                                       |  |
| Для каждого модуля можно указать: про-     | Вес оценки по каждому модулю - 8 % от итого-                                        |  |
| ходной балл (сколько баллов<br>надо        | вой оценки за курс.                                                                 |  |
| набрать, чтобы заработать зачет за мо-     | Финальный экзамен - 20 % от итоговой оценки.                                        |  |
| дуль) вес от общего балла за курс (напри-  | Подтверждение о выполнении курса доступно в                                         |  |
| мер, модуль - это 20 % оценки за курс).    | двух формах:                                                                        |  |
| Можно установить для курса общий тре-      | 1. С отличием – балл студента по курсу должен                                       |  |
| буемый проходной балл                      | составлять 80 % или более.                                                          |  |
|                                            | 2. Прошел курс – балл студента по курсу должен                                      |  |
|                                            | составлять от 50 до 79 %.                                                           |  |
|                                            | Студенты, чей балл по окончанию курса будет меньше                                  |  |
|                                            | 50 %, не получат подтверждения о выполнении курса                                   |  |

#### **6.2 Электронный образовательный ресурс для организации и контроля самостоятельной работы студента (категория 2)**

Электронный образовательный ресурс, используемый для организации и контроля самостоятельной работы, является ресурсом категории 2.

Компонентами ЭОР являются: конспекты; презентации; вопросы по теории (лекциям); дополнительный материал для изучения темы; задание для самостоятельной работы; тестовые задания для организации контроля самостоятельной работы; методические рекомендации по организации и выполнению самостоятельной работы, включая:

 алгоритм организации (систематизированную организацию) самостоятельной работы;

рекомендации по изучению теоретического и практического материала;

разбор типовых практических задач (при необходимости).

Методические рекомендации по организации и выполнению самостоятельной работы должны содержать подробное описание того, к какой части теории (лекционной, практической, дополнительной) студент должен обратиться для выполнения того или иного задания.

#### Пример:

 $\times$  Посмотреть видео 0 – 3мин (если есть этот элемент),

 $\times$  Изучить конспект с.15 – 20

 $\times$  Выполнить задание  $N^2$ 1 из практического занятия  $N^2$ ...

Для его выполнения необходимо ….

### **6.3 Электронный образовательный ресурс для организации текущего и итогового тестирования (категория 3)**

Электронные образовательные ресурсы данной категории можно использовать при организации промежуточных (текущих) и итоговых контрольных мероприятий.

Банк вопросов ресурса этой категории рассчитывается, исходя из пропорции: 5 вопросов/неделя. Таким образом, банк вопросов 16 недельного курса составляет НЕ МЕНЕЕ 80 вопросов.

Обязательными компонентами ЭОР являются:

 банк данных вопросов, сгруппированный по разделам: по каждому разделу – не менее 10 вопросов (отличающихся от вопросов по лекциям);

тестовые задания по каждому разделу;

 итоговый тест, представляющий из себя контрольный материал, в котором задействованы вопросы из всех разделов курса.

#### 6.4 Правила включения онлайн-курсов в образовательный процесс

Для того, чтобы академические группы были «подключены» к образовательным ресурсам распределенной среды НГГТИ, необходимо:

1. Представить служебную записку на имя функционального проректора с указанием учебных групп, которые необходимо подключить (самозапись на курсы исключена).

2. К служебной записке приложить рабочую программу дисциплины (модуля) (далее – РПД) и расписание занятий заочных групп (количество очных встреч при привлечении электронных ресурсов уменьшаться не должно и должно соответствовать РПД).

Обучающийся также может претендовать на зачет результатов освоения открытых онлайн-курсов НГГТИ и онлайн-курсов на онлайн-платформах в сети Интернет. При выборе онлайн-курсов обучающимся необходимо обращать на внимание на:

- планируемые результаты обучения по курсу;

- трудоемкость освоения курса (в зачетных единицах или часах);

- процедуры оценки результатов обучения и критерии получения документа об освоении курса.

- обеспечение доступа к информации об личных учебных достижениях (по ссылке, указанной в сертификате, либо под учетной записью), на основании которых будет выдан сертификат;

- требования открытости: содержание курса должно быть доступно под учетной записью или находиться в свободном доступе для проведения оценки соответствия результатов обучения на момент осуществления зачета в НГГТИ;

- требования к сертификату:

√ информация в сертификате должна обеспечивать возможность идентификации личности, которой сертификат был выдан;

√ сертификат должен иметь ссылку на его электронную версию, размещенную в сети Интернет, в домене, ассоциированном с онлайнплатформой, где проходило обучение или вузом, который выдал сертификат;

Сертификат должен содержать информацию об уровне освоения результатов обучения (критерии оценок, учебный план или другие данные могут быть описаны в информации о курсе, либо непосредственно в сертификате или его электронной версии).

При наличии сертификата, подтверждающего результаты обучения на онлайн-курсе, входящем в утвержденный перечень, обучающийся имеет право

претендовать на включение дисциплины в свой текущий или планируемый на будущий период обучения ИУП.

При наличии сертификата, подтверждающего результаты обучения по онлайн-курсу, не входящему в утвержденный перечень онлайн-курсов, обучающийся имеет право претендовать на перезачет или переаттестацию дисциплины, содержание и основные компетенции, полученные в результате освоения которой, в полном объеме или частично совпадают с изученным онлайнкурсом.

### 6.5 Правила организации замещения аудиторной нагрузки электронными образовательными ресурсами (МООК, категория 1, курсы, разработанные авторскими коллективами НГГТИ)

1. УМУ НГГТИ формируют перечень онлайн-курсов, рекомендованных к освоению обучающимся дистанционно.

2. Происходит ознакомление с перечнем курсов деканатов (колледжей).

3. Формирование заявок от деканатов (колледжей) по замещению аудиторной нагрузки в электронном формате таблицы 4.

Таблица 4 – Наименование факультета (колледжа)

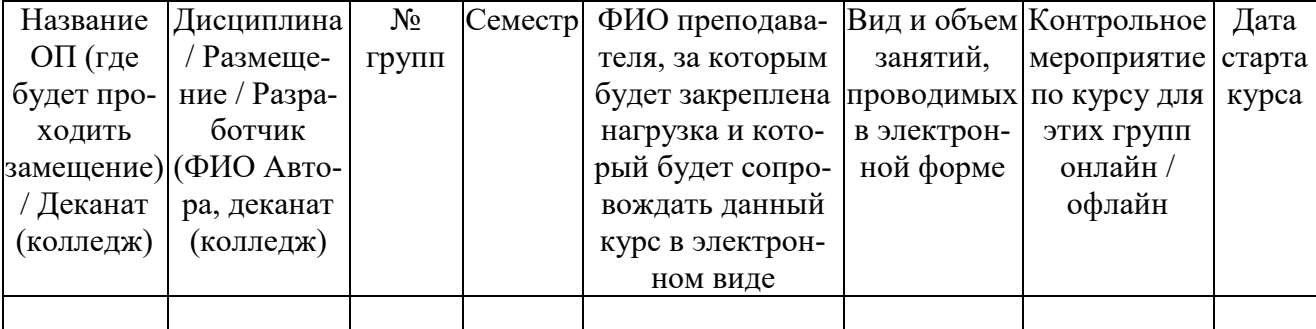

Формирование заявок проходит до расчета нагрузки или при необходимости.

4. Согласование перечня дисциплин между представителями факультетов (колледжей), заказчиками и исполнителями нагрузки.

5. Окончательная проверка готовности дисциплин.

6. На основе полученной от факультетов (колледжей) информации проводится коррекция (проверяется) нагрузки исполнителя (преподавателя, за которым закреплена нагрузка). Пересчет нагрузки проводится в соответствии с утвержденными нормами времени.

7. Преподаватель осуществляет проверку распределения нагрузки и в случае несоответствия (или других вопросов) обращается в УМУ Института.

8. В АС «Нагрузка вуза» учет аудиторной нагрузки, переведенной в электронную, проводится в блоке «оценка по рейтингу/контроль СРС», «Оценка по рейтингу» – вид нагрузки, закрепляемый за преподавателем, за которым закреплены лекционные часы.

9. Коррекция перечня и списков учебных групп. Представителями факультета (колледжа) (заказчика нагрузки) формируются списки учебных групп и передаются в УМУ для организации централизованной записи на курсы (в случае отсутствия проблем).

10. Преподаватели, использующие при освоении модуля/дисциплины курсы МООК или МООК-формата, организуют свою работу при замещении лекционных занятий следующим образом:

Шаг 1. Проведение установочной лекции (правила изучения курса);

Шаг 2. Контроль изучаемого материала на основе блока самоконтроля (самопроверки) и вопросов по лекциям;

Шаг 3. Представление в деканат (колледж) (совместно со сдачей аттестационных листов) аттестации в формате «Контроль успеваемости по онлайнкурсу»;

Шаг 4. Преподаватель регулярно, не реже 1 раза в неделю, должен отвечать на вопросы студентов на форуме. Если диалога на форуме не возникает, преподаватель инициирует обсуждение на форуме по изучаемой теме.

11. Аудит активности преподавателей при организации образовательного процесса с замещением аудиторной нагрузки электронными образовательными ресурсами проводится ежемесячно.

12. Результаты аудита доводятся до сведения декана факультета или директора колледжа.

### **6.6 Обязанности ответственных по факультетам и колледжам за реализацию электронного обучения и дистанционных образовательных технологий**

В каждом факультете и колледже назначается ответственный(ые) за внедрение ЭО, ДОТ в образовательный процесс и разработку электронных образовательных ресурсов. В его обязанности входит:

1. Общая организация и координация работы структурного подразделения (филиала) в электронной образовательной среде НГГТИ;

2. Взаимодействие с руководством структурного подразделения (филиала) по определению приоритетов разработки ЭОР;

3. Формирование в рамках структурного подразделения (филиала) группы ответственных за разработку и внедрение электронных образовательных ресурсов;

4. Организация методической работы, связанной с применением электронных образовательных ресурсов в учебном процессе (в рамках структурного подразделения (филиала);

5. Организация и участие в аттестации ЭОР, разрабатываемых в структурном подразделении (филиале) и передаче информации о них для внешней экспертиза в УМУ;

6. Помощь профессорско-преподавательскому составу (далее – ППС) и административно-управленческому персоналу (далее – АУП) Института в реализации ЭО, ДОТ (консультации, обучение, методическая поддержка);

7. Участие в общеинститутских проектных командах по разработке и внедрению ЭО, ДОТ.

### **6.7 Правила организации аттестации электронных образовательных ресурсов (проведение аудита)**

В Институте ежегодно проводится аудит ЭОР. При необходимости аудит ЭОР может быть организован повторно.

Цель аудита: классификация имеющихся ресурсов, определение перспективности развития имеющихся ресурсов, расстановка приоритетов развития, обоснование принципов формирования информационно-образовательной среды.

При проведении аудита могут рассматриваться не только курсы, расположенные в ЭИОС НГГТИ, но и курсы, расположенные на внешних платформах.

Если курсы расположены на внешних платформах, то при объявлении о проведении аудита, в УМУ необходимо подать заявку и указать адрес размещения этих курсов.

В ходе проведения аудита устанавливается категория ЭОР, проводится анализ его содержательной и технической наполненности.

Результатом аудита является заключение о возможности включения ЭОР в образовательный процесс в одном из форматов и использования его при замещении аудиторной нагрузки.

Информация о результатах аудита размещается на сайте Института.

66

### **6.8 Правила поддержки онлайн-курсов на внешних и внутренних платформах**

При использовании в образовательном процессе НГГТИ электронных образовательных ресурсов с целью оптимизации и повышения эффективности образовательного процесса ППС и работники, реализующие процесс обучения, должны придерживаться определенных правил поддержки этих курсов.

1. Образовательные организации доводят до участников образовательных отношений информацию о реализации образовательных программ или их частей с применением ЭО, ДОТ

Обучающийся получает информацию на этапе поступления о том, что при реализации образовательной программы будут применяться смешанные технологии, либо, что программа будет применяться в полном объеме или ее части будут реализованы с применением исключительно ЭО, ДОТ.

2. Преподаватели, использующие при освоении модуля / дисциплины ЭОР категории 1 организуют свою работу следующим образом:

проведение установочной лекции (правила изучения курса);

 контроль изучаемого теоретического и практического материала на основе блока самоконтроля (самопроверки) – тесты по разделу;

 активная поддержка работы на форуме и работа с сообщениями (вкладка «Сообщения на курсе»).

Преподаватель регулярно, не реже 1 раза в неделю, должен отвечать на вопросы студентов на форуме. Если диалога на форуме не возникает, преподаватель инициирует обсуждение на форуме по изучаемой теме.

3. Аудит активности / работы преподавателя на форуме, в том числе осуществление им проверки контрольных мероприятий по курсу/осуществление текущего контроля изучаемого студентами материала, проводит сотрудник УМУ.

Результаты аудита подводятся ежемесячно. Их результаты доводятся до сведения декана факультета или директора колледжа.

4. Правила проведения итоговой аттестации на онлайн-курсах. Итоговая аттестация по курсам, расположенным на внешних ресурсах, может проводиться с использованием онлайн- и офлайн-прокторинга.

Преподаватель, ответственный за реализацию курса на платформе, не позднее, чем за 20 дней до окончания курса, должен предоставить в техническую службу поддержки соответствующего портала (с дублированием в УМУ) информацию.

Преподаватель сообщает обучающимся о датах проведения экзамена. Преподаватель предоставляет в деканат соответствующего факультета или в колледж информацию об итоговой аттестации по курсу.

5. Мониторинг активности преподавателей. При организации обучения с замещением аудиторной нагрузки электронными образовательными ресурсами категории 1 работниками НГГТИ реализуется мониторинг активности работы преподавателей по поддержке ЭОР.

Информация о результатах мониторинга предоставляется в УМУ.

УМУ на основе получаемой информации организует проверку фактических трудозатрат с плановыми (установленными в АС «Нагрузка вуза»).

При выявлении нарушений выполнения / невыполнения нагрузки доводит до сведения руководителя структурного подразделения эту информацию. Результаты учитываются при последующем конкурсном отборе и проведении аттестации профессорско-преподавательского состава.

#### **6.9 Правила организации и фиксации результатов обучения**

Результаты обучения передаются педагогическим работникам дистанционно. Подтверждением этой работы является цифровой след, оставленный в ЭИОС (переписка в чате, размещение материалов и прочее) и электронной почте.

На каждом электронном образовательном ресурсе прописывается система оценивания.

В курс должны быть включены задачи, обеспечивающие оценку всех планируемых результатов обучения.

Для каждой задачи должны быть определены показатели и критерии оценивания, шкалы и процедуры оценивания.

Все процедуры оценивания результатов обучения должны быть либо полностью автоматическими, либо автоматизированными с применением методов самооценки, взаимного оценивания.

Должен быть определен алгоритм расчета итоговой оценки по курсу. Могут быть предусмотрены формулой категории задач, принцип формирования которых определяется разработчиком курса.

Ведомость, сформированная вручную или автоматически средствами платформы, на которой реализуется обучение, передается в деканат соответствующего факультета или колледж.

#### ГЛОССАРИЙ

 $\mathbf{A}$ 

Аватар - статичное или анимированное изображение, идентифицирующее пользователя в сетевых ресурсах.

Автоматизированная информационная система - совокупность информации, экономико-математических методов и моделей, технических, программных, других технологических средств и специалистов, предназначенная для обработки информации и принятия управленческих решений.

Автоматизированная информационная система - хранилище информации, снабженное процедурами ввода, поиска, размещения и выдачи информации.

Автоматизированное рабочее место (АРМ) - конечная совокупность технических, программных, математических и организационных средств, предназначенных для реализации конкретных проблем (задач) конкретного потребителя (пользователя) на конкретном рабочем месте.

Авторизация - процедура проверки на подлинность пароля или сочетания логического идентификационного имени и пароля, введенных пользователем в какую-либо интерактивную форму.

Адаптивное обучение - дидактический подход к организации процесса обучения, при котором направление дальнейшего обучения (график и интенсивность) определяется по результатам завершения предыдущих курсов.

Адаптированная образовательная программа - образовательная программа, адаптированная для обучения лиц с ограниченными возможностями здоровья с учетом особенностей их психофизического развития, индивидуальных возможностей и при необходимости обеспечивающая коррекцию нарушений развития и социальную адаптацию указанных лиц.

Аналитика обучения - сбор, анализ, измерение и представление данных об обучающихся и образовательной среде с целью понимания особенностей и максимальной оптимизации обучения.

Асинхронное обучение - электронное обучение, которое не предполагает взаимодействие преподавателя с обучаемыми в режиме реального времени. При асинхронном обучении учащийся может проходить курс и изучать материал в удобное ему время и комфортном темпе. В системе электронного обучения асинхронное электронное обучение реализуется, например, с помощью системы управления обучением в виде лекций, видео лекций, тестирования и т.д.

Асинхронные коммуникации - средства общения, позволяющие обмениваться информацией с задержкой во времени (электронная почта и т.д.).

Аудиоконференция - разновидность телеконференции, селекторное совешание между тремя и более участниками, при котором происходит голосовая коммуникация участников конференции с использованием электронных каналов связи в режиме реального времени.

Аутентификация - процесс проверки принадлежности субъекту прав доступа к информационным ресурсам системы или веб-сайта в соответствии с предъявленным им идентификатором; подтверждение (установление) подлинности субъекта.

#### $\mathbf{F}$

База данных - организованная в соответствии с определёнными правилами и поддерживаемая в памяти компьютера совокупность данных, характеризующая актуальное состояние некоторой предметной области и используемая для удовлетворения информационных потребностей пользователей.

Бизнес-инкубатор - субъект инновационной инфраструктуры, созданный с целью образования новых предприятий, рабочих мест и экономического развития региона на основе комплексного метода организации инновационного процесса.

Бизнес-симуляция – игровое средство обучения или отдельное упражнение в составе электронного курса, имитирующее реальную деловую ситуацию, в условиях которой участникам необходимо совершить ряд действий, связанных, как правило, с принятием решений.

Блог – веб-сайт, на который регулярно добавляются записи, изображения или мультимедиа. Для блогов характерна публичность и возможность публикации отзывов, ведения полемики.

Блокчейн - выстроенная по определённым правилам непрерывная последовательная цепочка блоков, содержащих информацию. Чаще всего копии цепочек блоков хранятся и независимо друг от друга обрабатываются на множестве разных узлов.

Большие данные (Big Data) - совокупность непрерывно увеличивающихся объемов информации одного контекста, но разных форматов представления, а также методов и средств для эффективной и быстрой обработки.

**Браузер (Browser)** – программное обеспечение стороны клиента, используемое для просмотра содержимого ресурсов Интернет.

#### $\bf{B}$

Вебинар - разновидность веб-конференций; проведение онлайн-встреч, семинаров или презентаций через Интернет в режиме реального времени. Ведущий и аудитория общаются в текстовых, аудио-или видео-чатах.

Вебинарная комната - специальная веб-страница, на которой проходит вебинар, онлайн-конференция или онлайн-совещание.

**Веб-портфолио** – веб-ресурс, который отражает рост учебных или профессиональных достижений владельца.

**Венчурный фонд** – финансово-кредитная организация, ориентированная на практическое использование технических/ технологических разработок и результатов научных достижений, связанных с высокой степенью риска в ожидании высокой прибыли.

**Видеоконференция** (**DesktopVideoconferencing**) – встреча, методическое заседание, или разговор между людьми, находящимися в разных местах и использующих видео технологию как основной канал связи.

**Видеоконференцсвязь** – услуга, предоставляемая операторами электросвязи и компьютерных сетей и обеспечивающая обмен аудио- и видеоинформацией в режиме реального времени между участниками территориально распределенной группы.

**Видеоскрайбинг** – технология создания анимационных видеороликов, в которых рисованное изображение создается прямо на глазах зрителя.

**Визуализация** – процесс представления данных в графическом виде.

**Вики** – технология взаимодействия пользователя с веб-сайтом, предназначенная для коллективной разработки, хранения и структуризации информации, в основном гипертекста.

**Виртуальная дискуссия** – обсуждение вопросов изучаемого курса несколькими слушателями под руководством тьютора с использованием механизмов Интернет – форума.

**Виртуальная лаборатория** – компьютерная модель учебной лаборатории, в которой реальное учебно-исследовательское оборудование представлено средствами математического моделирования.

**Виртуальная реальность (Virtual reality)** – 1. Компьютерные системы, которые обеспечивают визуальные и звуковые эффекты, погружающие зрителя в воображаемый мир за экраном. Пользователь окружается порожденными компьютером образами и звуками, дающими впечатление реальности. Пользователь взаимодействует с искусственным миром с помощью различных сенсоров, таких как, например, шлем и перчатки, которые связывают его движения и впечатления и аудиовизуальные эффекты. Будущие исследования в области виртуальной реальности направлены на увеличение чувства реальности наблюдаемого. 2. Новая технология бесконтактного информационного взаимодействия, реализующая с помощью комплексных мультимедиа-операционных сред иллюзию непосредственного вхождения и присутствия в реальном времени в стереоскопически представленном «экранном мире». Более абстрактно – это мнимый мир, создаваемый в воображении пользователя.
Виртуальная экскурсия в дистанционном обучении - организационная форма дистанционного обучения, отличающаяся от реальной экскурсии виртуальным отображением реально существующих объектов (музеи, парки, улицы городов, пр.) с целью создания условий для самостоятельного наблюдения, сбора необходимых фактов

Всемирная паутина World Wide Web (WWW) – 1. Служба в Интернете, которая позволяет легко получать доступ к информации на серверах, расположенных по всему миру. 2. Служба в Интернете, организующая информацию с использованием гиперсреды. Каждый документ может содержать ссылки на образы, звуки или другие документы.

Выделенные дискуссии по электронной почте (Threadedemaildiscussions) - часто используемые в группах новостей или службах почтового реестра (в электронной почте), представляют собой индексы, позволяющие пользователю прослеживать какой-то отдельный сюжет в серии электронных сообщений.

# $\Gamma$

Гармонизация использования полос радиочастот - процесс, направленный на максимальное сближение распределений полос радиочастот для их использования радиосредствами.

Геймификация - это применение подходов, характерных для компьютерных игр, в неигровых сферах, в том числе образовании и бизнесе. Основное преимущество геймификации неигровых процессов состоит в получении постоянной обратной связи от пользователя, поэтапное погружение его в изучаемую среду что обеспечивает возможность динамичной корректировки пользовательского поведения и, как следствие, быстрого освоения им свойств изучаемого объекта или явления.

Гибридное обучение – то же, что и смешанное обучение.

Гиперссылка (ссылка) (Линк Link) – строка в HTML-документе, указывающая на любой другой файл, который может быть расположен в Интернете, и содержащая полный путь (URL) к этому файлу. Гиперссылки – графическое изображение или текст на сайте или в письме электронной почты, нажав на которые мышью можно загрузить (другую) веб-страницу.

Гиперссылки (Hyperlinks) - текст или изображения на Web-странице, которые, при клике мыши на них, указывают браузеру загрузить другой документ HTML.

Гипертекст (Hypertext) - связь между документами, которые могут размещаться в любом месте. Щелкая мышью на выделенном слове или фразе, пользователь попадает в те разделы, где освещается данная тема.

**Глоссарий** (лат. glossarium – «собрание глосс») – словарь узкоспециализированных терминов в какой-либо отрасли знаний с толкованием, иногда переводом на другой язык, комментариями и примерами. В онлайн-образовании глоссарий является инструментом для коллективной работы с теоретическим материалом – его структуризации по тематике, фрагментации на отдельные статьи, ссылки на которые можно автоматически создавать в текстах по ключевым словам.

**Графический интерфейс пользователя (Graphical User Interface)** – интерфейс, использующий графические элементы.

## **Д**

**Деривативное электронное издание** – цифровое представление печатного издания или аудиовизуальной продукции, имеющее выходные сведения электронного издания и размещенные в электронной библиотечной системе.

**Диверсификация производственной деятельности** – распространение деятельности хозяйствующего субъекта на новые сферы (расширение ассортимента производимых изделий, видов предоставляемых услуг, географической сферы деятельности и т.д.).

**Диджитализация обучения (digitalization of learning)** – это процесс перехода обучения и обучающих методов в цифровой формат с применением современных технологий. Диджитализация позволяет учиться удаленно, иметь быстрый и неограниченный доступ к учебным материалам; снижает нагрузку на преподавателей, избавляя их от бумажной работы; дает возможность разнообразить учебный контент и т. д.

**Дистанционное обучение (ДО, Distant learning)** – 1. Целенаправленное и методически организованное руководство учебно-познавательной деятельностью лиц, находящихся на расстоянии от образовательного центра, осуществляемое посредством электронных и традиционных средств связи. 2. Процесс получения знаний, умений и навыков с помощью специализированной образовательной среды, основанной на использовании ИКТ, обеспечивающих обмен учебной информацией на расстоянии, и реализующей систему сопровождения и администрирования учебного процесса.

**Дистанционное образование (Distance education**) – способ организации учебного процесса с использованием образовательной среды, основанной на современных информационных и телекоммуникационных технологиях, позволяющих осуществлять обучение на расстоянии без непосредственного контакта между преподавателем и учащимся; обучение, при котором участники учебного процесса находятся на расстоянии друг от друга.

**Дистанционные образовательные технологии (ДОТ)** – образовательные технологии, реализуемые в основном с применением информационных и телекоммуникационных технологий при опосредованном (на расстоянии) или частично опосредованном взаимодействии обучающегося и педагогического работника.

Доменное имя (Domain name) – символьное имя, под которым регистрируется каждый узел в сети Интернет. Состоит из нескольких групп алфавитноцифровых терминов, разделенных точкой, например http://www. \*\*\*\*\*/. Домен - самая крупная структурная единица Интернет. Обычно домен - страна или другая большая структура.

Дополненная реальность - интерактивный, наглядный метод представления соответствующей цифровой информации в физической среде в режиме реального времени, иными словами, совмещение виртуального с реальным.

## $\mathbf{F}$

Единая Коллекция цифровых образовательных ресурсов – собрание цифровых ресурсов, включающее предметные и тематические коллекции, объединенные единой системой описания ресурсов и единой поисковой системой.

## $\mathbf{B}$

Задания (Assignments) - работы студентов, используемые преподавателями в целях взаимодействия со студентами и для оценки знаний.

Задача презентации - привлечь слушателя на свою сторону, помочь принять ему вашу точку зрения, в крайнем случае - хотя бы понять вас. Поэтому, смотреть на предстоящую презентацию следует со «зрительских мест», т.е. из зала.

Загрузка (Download) – передача программ или данных с компьютера на подключенное к нему устройство, обычно с сервера на персональный компьютер.

Закачка (Uploading) – передача экземпляра файла с компьютера пользователя в удаленную базу данных или на другой компьютер. Процесс, обратный скачиванию.

Запрос - предназначены для выбора и сортировки данных по некоторым условиям (выбрать и вывести данные на всех клиентов, младше 16 лет).

# $\boldsymbol{V}$

Иконка – указатель в виде графического символа или изображения.

Индивидуальная образовательная траектория - это персональный путь обучения и повышения квалификации, основанный на принятой человеком стратегии достижения личных долгосрочных целей.

Индивидуальный уровень воздействия интернета - влияние Интернета и развития технологий в целом на развитие индивидуальных способностей и лингвистических особенностей личности.

Индустрия 4.0 (четвертая промышленная революция) – собирательное понятие, охватывающее ряд современных технологий, связанных с автоматизацией, обменом данных и производства. Понятие определено как набор технологий и концепций для организации цепи создания стоимости, включающий облачные технологии, искусственный интеллект, Интернет вещей, большие данные, виртуальную и дополненную реальность, блокчейн и т. п. Главное отличие технологий Индустрии 4.0 от предыдущих состоит в том, что они соединяют устройства между собой, с целью обмена данными и решения производственных задач без участия человека.

Инновация(-ии) - новые или усовершенствованные технологии, виды продукции или услуг, а также организационно-технические решения производственного, административного, коммерческого или иного характера.

Инновационная деятельность (процесс) - научные, технологические, организационные, финансовые и коммерческие действия, приводящие к осуществлению инноваций или задуманные с этой целью.

Инновационный фонд - фонд финансовых ресурсов, созданный с целью финансирования инновационной деятельности.

**Инструментальные средства ДО** - программное и информационное обеспечение, используемое для представления учебных материалов в информационно-образовательной среде ДО.

Интерактивность (Interaction) - взаимодействие, обмен информацией, идеями, мнениями между студентами и преподавателями. Интерактивный  $(Interactive) - \mu \lambda$ излоговый.

Интерактивные методы обучения - построенные на активном взаимодействии обучающихся и преподавателей методы обучения (лекция, дискуссия, внеаудиторные методы, мозговой штурм, обучающие игры, метод проектов, кейс-метод, тренинги, дистанционное обучение, творческие задания, тестирования и др.)

Интерактивное учебное пособие - средство обучения (чаще всего электронное), обеспечивающее обратную связь между обучаемым и теми или иными элементами учебного пособия.

Интерактивные образовательные ресурсы - любой цифровой материал, используемый для поддержки обучения слушателей и предусматривающий непосредственное взаимодействие обучающегося с компьютерной техникой.

Интерактивный видеоролик - короткий фильм, в котором действие может динамически изменяться в зависимости от выбора пользователя.

Интерактивный мультимедиа курс - учебный материал, представленный в виде гипертекстовой структуры с мультимедиа приложениями, обеспе-

ченный системой навигации по курсу и управления различными его компонентами.

Интерактивный режим - режим непосредственного взаимодействия (диалога) человека с компьютером.

Интерактивный учебный курс - курс, построенный с использованием коммуникационных средств системы дистанционного обучения.

Интернет (сеть Интернет, Internet) - 1. Глобальная сеть, в которую входят правительственные, академические, коммерческие, военные и корпоративные сети всего мира, в основе которой лежит использование протокола передачи данных ТСР/ІР. 2. Глобальная информационная система, части которой логически взаимосвязаны друг с другом посредством уникального адресного пространства, основанного на протоколе ТСР/IР, и которая обеспечивает, публично или частным образом, коммуникационный сервис высокого уровня. 3. Множество взаимосвязанных компьютерных сетей, окутывающих земной шар. Интернет обеспечивает доступ к компьютерам, электронной почте, доскам объявлений, базам данных и дискуссионным группам, все из которых используют протокол ТСР/ІР.

Интернет вещей (IoT) - сеть связанных через интернет объектов, способных собирать данные и обмениваться данными, поступающими со встроенных сервисов. Устройства, входящие в IoT, могут отслеживаться и/или управляться удалённо.

Интернет-консультация (Internet advising) - Онлайновое совещание, для реализации которого используются электронная почта или технология интернет-конференций.

Интернет-курсы (InternetCourses) – часть учебного процесса в дистанционном образовании, состоящая в участии в занятиях через Интернет.

Интернет протокол (Internet Protocol, IP) – основной протокол, обеспечивающий коммуникации в Интернет.

Интернет-публикация - авторская публикация, размещенная на одном из серверов сети Интернет.

Интернет-сервисы – сервисы, предоставляемые в сети Интернет пользователям, программам, системам, уровням, функциональным блокам.

Интернет-соединение - режим работы компьютера, при котором есть возможность использовать (открывать, просматривать, копировать, пересылать и проч.) информационные ресурсы посредством каналов сети Интернет.

Интернет-технологии - информационные, телекоммуникационные и иные технологии, а также сервисные услуги, на основе которых происходит деятельность в сети или с помощью сети Интернет.

Интерфейс (Interface) - совокупность средств, методов и правил взаимодействия (управления, контроля и т. д.) между элементами информационной системы Интранет (Intranet) - внутренняя частная сеть организации, использующая Интернет, частное расширение Интернета, ограниченного организацией с помощью брандмауэра. Интарнет не обязательно должен обеспечивать доступ пользователя к Интернету.

Интрасеть (Intranet) - внутрикорпоративная сеть построенная по принципу Интернет.

Информатизация образования - процесс обеспечения сферы образования методологией, технологией и практикой разработки и оптимального использования современных ИК-технологий, ориентированных на реализацию психолого-педагогических целей обучения и воспитания, и используемых в комфортных и здоровьесберегающих условиях.

Информатизация общества организованный социальноэкономический и научно-технический процесс создания оптимальных условий для удовлетворения информационных потребностей и реализации прав граждан, органов государственной власти, органов местного самоуправления, организаций, общественных объединений на основе формирования и использования информационных ресурсов.

Информационная безопасность - состояние защищенности, обеспечивающее конфиденциальность доступа к информации, авторизованный доступ к ней, ее целостность, достоверность, полноту и непротиворечивость.

Информационная инфраструктура - взаимосвязанная совокупность информационных систем и подсистем.

Информационная открытость образовательной организации - наличие в образовательной организации общедоступных информационных ресурсов, содержащих сведения об их деятельности и обеспечивающих к ним доступ посредством размещения в информационно-телекоммуникационных сетях, в том числе на официальном сайте образовательной организации.

Информационная потребность - это необходимость получения информации, требуемой для решения конкретных задач, стоящих перед пользователем.

Информационная система (ИС) – совокупность информации, экономико-математических методов и моделей, технических, программных и других технологических средств и специалистов, предназначенных для обработки информации и принятия решений.

Информационно-коммуникационная инфраструктура - совокупность информационных и коммуникационных инфраструктур.

Информационно-коммуникационная сеть - совокупность технических средств для передачи и обработки информации.

Информационно-образовательная  $(MOC)$ среда программно- $\equiv$ телекоммуникационное и педагогическое пространство с едиными технологическими средствами ведения учебного процесса, его информационной поддержкой и документированием в среде Интернет любому числу учебных заведений, независимо от их профессиональной специализации (уровня предлагаемого образования), организационно-правовой формы и формы собственности.

Информационно-коммуникационные технологии (ИКТ, Information and Communication Technologies, ICT) - совокупность методов, производственных процессов и программно-технических средств, интегрированных с целью сбора, обработки, хранения, распространения, отображения и использования информации в интересах ее пользователей, информационные процессы и методы работы с информацией, осуществляемые с применением средств вычислительной техники и средств телекоммуникации; информационные процессы и методы работы с информацией, осуществляемые с применением средств вычислительной техники и средств телекоммуникации.

Информационные образовательные ресурсы - отдельные документы и массивы документов в информационных системах, предназначенные для использования в сфере образования, в т.ч. в системе образовательных порталов.

Информационные процессы - процессы сбора, обработки, накопления, хранения, поиска и распространения информации.

Информационные ресурсы - это вся накопленная информация об окружающей нас действительности, которая зафиксирована на материальных носителях или в любой другой форме, обеспечивающей передачу информации во времени и пространстве между различными потребителями для решения любых задач (научных, производственных, управленческих и других).

Информационные ресурсы Интернет – совокупность информационных технологий и баз данных, доступных при посредстве этих технологий.

Информационные технологии - совокупность процессов и методов поиска, сбора, хранения, обработки, предоставления, распространения информации и способы осуществления таких процессов и методов. А также процесс, использующий совокупность средств и методов сбора, обработки и передачи данных (первичной информации) для получения информации нового качества о состоянии объекта, процесса или явления (информационного продукта).

Информационный портал (Internet information portal)  $-$  «Мультисервисный сервер». Информационный портал - веб-сайт, организованный как многоуровневое объединение различных ресурсов и сервисов, обновление которых происходит в реальном времени.

Информация - сведения об окружающем мире и протекающих в нем процессах, независимо от формы их представления. Или общий объем знаний

об окружающей нас действительности, включенный непосредственно в коммуникативный процесс.

Искусственный интеллект (AI) - это система или машина, которая может имитировать человеческое поведение, чтобы выполнять задачи, и постепенно обучаться, используя собираемую информацию. АІ имеет множество воплощений: чат-боты, «умные помощники», системы рекомендаций и т.д.

## $\mathbf{K}$

Кадровое обеспечение ДО - штатные расписания, должностные инструкции, профессорско-преподавательский состав, привлекаемый к проведению ДО и к разработке и пополнению базы учебных материалов в образовательном учреждении дистанционного типа.

Качество обслуживания (QoS) - принцип построения сети для реализации требуемого качества предоставления услуг.

**Кейс (case)** - 1. Описание конкретной проблемной ситуации и способа ее разрешения, включая описание исходной ситуации, путей решения проблемы и полученного результата. 2. Набор относящихся к учебной задаче текстовых, аудиовизуальных или мультимедийных учебно-методических материалов.

Кейс-обучение (case  $study)$  – методика активного проблемноситуационного обучения, предназначенная для совершенствования навыков и получения опыта посредством изучения и анализа реальных бизнес-ситуаций и конкретных задач.

Кейс-технология - вид дистанционной технологии обучения, основанный на использовании наборов (кейсов) текстовых, аудиовизуальных и мультимедийных учебно-методических материалов и их рассылке для самостоятельного изучения обучаемыми при организации регулярных консультаций у преподавателей - тьюторов традиционным или дистанционным способом.

Коллаборативное обучение, совместное обучение *(collaborative)* **learning**) – интерактивный процесс, в котором обучение построено на взаимодействии между обучающимися, либо между обучающимися и преподавателем для достижения конкретной цели. Участники процесса получают знания через активный совместный поиск информации, ее обсуждение, осмысление и применение в формате групповых проектов, совместных разработок, креативных сессий, мозговых штурмов и т.п.

Команда разработчиков курса (Course Team) - группа, состоящая из экспертов в предметной области, которой посвящен курс, а также специалистов проектирования, преподавания и технологий, собираемая для создания курса.

Коммуникационная инфраструктура - сетевая инфраструктура, обеспечивающая передачу информации между территориально распределенными источниками и получателями, состоящая из линий связи, использующих различные среды распространения электромагнитных сигналов, и оборудования, обеспечивающего прием, передачу этих сигналов, и их обработку в процессе этой передачи.

Коммуникационные технологии - процессы и методы передачи информации и способы их осуществления.

Компетенция - способность и готовность обучающегося (выпускника) применять полученные знания, навыки и умения, имеющиеся личностные качества в практической (профессиональной) деятельности.

Конструктор электронных учебников - специальное программное средство, встраиваемое в ту или иную систему LMS или функционирующее отдельно. Пример конструктора: сервис ActiveTextbook. Позволяет перевести учебное пособие, сохраненное в виде PDF-файла, в электронный вид.

Контаминация - смешение, перетасовка информации, включающей текстовую, графическую информацию, подвижные диаграммы, мультипликацию, видеоинформацию.

Контент - информационное наполнение информационной системы (тексты, графики, мультимедиа и иное информационно значимое наполнение информационной системы). Существенными параметрами информационного наполнения являются его объем, актуальность и релевантность.

Конвергенция технологических платформ - процесс взаимопроникновения различных по своему назначению технологий и служб связи с целью расширения функциональных возможностей оборудования.

Конверсия радиочастотного спектра - процесс, направленный на расширение использования радиочастотного спектра радиоэлектронными средствами гражданского назначения за счет спектра, используемого силовыми ведомствами.

Координатор образовательной онлайн-платформы - специалист внутри образовательного учреждения или на независимом образовательном проекте. Он помогает преподавателям готовить онлайн-курсы по конкретным предметам или дисциплинам, организует и продвигает конкретные курсы или типовые образовательные траектории, модерирует общение преподавателей и студентов в рамках курсов или платформ, задает требования к доработке функционала платформы.

Курс со свободным посещением (англ.: on demand) - разновидность онлайн-курсов (МООС). Сроков прохождения у такого курса нет, все учебные материалы имеют свободный доступ, все желающие могут заниматься по ним в пюбом темпе

 $\prod$ 

Лаборатория удаленного доступа - подразделение учебной организации, оснащенное реальным учебно-исследовательским оборудованием с дистанционным доступом к нему по телекоммуникационным каналам связи.

Лицензии (Creative Commons) - публичные лицензии по авторскому праву с разным набором условий в отношении использования авторского произвеления.

Лицензионный контент - контент с ограниченным доступом по лицензии.

Логин - идентифицирующая пользователя логическая учетная запись, используемая в сочетании с паролем в процессе авторизации.

Локальная вычислительная сеть - Сеть, объединяющая компьютеры в комнате или соседних помешениях.

# M

Майнер - часть образовательной программы, состоящая из дисциплин (модулей) по выбору, непрофильных для подготовки по данному направлению.

Массовый открытый онлайн-курс (МООК) - онлайн-курс, реализуемый одновременно для неограниченного количества обучаемых и предоставляющий открытый доступ для всех желающих без ограничений к его содержанию и оценочным средствам в объеме, достаточном для достижения заявленных результатов обучения и их самооценки.

Машинное обучение - методики анализа данных, которые позволяют аналитической системе обучаться в ходе решения множества сходных задач.

Медиа (media) - различные объекты или технические приборы для сохранения информации и обеспечения коммуникации. Примеры: книги, аудио- и видеоплееры, компьютеры.

Метаданные - короткие информационные идентификаторы (индексы, ключевые слова), предназначенные для описания смысла информационного сообщения (текста, картинки, таблицы и проч.).

Метаданные образовательного контента - информация об образовательном контенте, характеризующая его структуру и содержимое.

Метакомпетенции – способность к быстрой адаптации, приспособлению к новым условиям, готовность к непрерывному обучению/образованию, готовность к переносу имеющихся знаний, умений, способностей на новые объекты деятельности.

Микрообучение - это новый формат образования, предлагающий разбить процесс получения знаний на короткие интервальные занятия. Они могут длиться от одной до пяти минут, в течение которых обучающийся получает новую информацию, отвечает на контрольные вопросы или повторяет пройденный материал.

Мобильное обучение (m-learning) - обучение с помощью мобильных устройств (планшетов, смартфонов). Могут использоваться как мобильные вебприложения, так и нативные («родные») мобильные приложения.

Модели электронного обучения - организационные разновидности электронного обучения и дистанционных образовательных технологий, отличающиеся соотношением распределения времени и объема работ между аудиторной и электронной компонентами и способами организации учебного про-IIecca.

Модератор - человек, который является ведущим электронной конференции или списка рассылки. В его права могут входить функции управления доступом к конференции и публикацией материалов в конференции. Модератор смотрит за тем, чтобы дискуссия соответствовала заданной теме (если таковая имеется) и установленным правилам, и при необходимости применяет к участникам административные меры - от предупреждения «зарвавшихся» до удаления каких-то сообщений или даже запрета доступа для некоторых пользователей.

**Мультимедиа** (Multimedia) - 1. Комбинация разных медиа с использованием звука, образов и текста. 2. Взаимодействие визуальных и аудио эффектов под управлением интерактивного программного обеспечения. Обычно означает сочетание текста, звука и графики, а в последнее время все чаще - анимации и видео. Характерная, если не определяющая, особенность мультимедийных вебузлов и компакт-дисков - гиперссылки. 3. Понятие, означающее сочетание звуковых, текстовых и цифровых сигналов, а также неподвижных и движущихся образов. Так, мультимедийная база данных будет содержать текстовую и образную информацию, видеоклипы, таблицы, и все это одинаково легко доступно. Мультимедийная телекоммуникационная услуга позволяет пользователю посылать или получать любую форму информации, взаимозаменяемых по желанию.

Мультимедийные учебные материалы - это учебные материалы, включающие тексты, аудио-, видео-, анимационные элементы.

### $\mathbf H$

Навигация - набор инструментов и индикаторов системы дистанционного обучения для упрощения процесса изучения учебных материалов.

Национальная инновационная система (НИС) - совокупность законодательных, структурных и функциональных компонентов, обеспечивающих развитие инновационной деятельности в стране.

Непрерывное образование - комплекс государственных, частных и общественных образовательных учреждений, обеспечивающих организационное и содержательное единство и преемственную взаимосвязь всех звеньев образования, удовлетворяющий стремление человека к самообразованию и развитию на протяжении всей жизни.

Непрерывное обучение (Lifelong learning) – комплекс государственных, частных и общественных образовательных учреждений, обеспечивающих организационное и содержательное единство и преемственную взаимосвязь всех звеньев образования, удовлетворяющий стремление человека к самообразованию и развитию на протяжении всей жизни.

Неформальное обучение – обучение, которое происходит вне официального учебного заведения, а также непланомерно, от случая к случаю, в ходе производственной деятельности или социального общения.

Новые медиа - новый формат существования средств массовой информации, постоянно доступных на цифровых устройствах и подразумевающих активное участие пользователей в создании и распространении контента (видео, инсталляции, медиаперформанс, веб-искусство, нет-арт, саунд-арт и т.д.).

Нормативно-правовое обеспечение ДО - нормативно-правовые документы Министерства образования РФ (лицензионные, аттестационные и аккредитационные нормы и правила, законодательные акты, стандарты, приказы, распоряжения и др.), а также внутренние нормативные документы организаций, осуществляющих ДО, регламентирующие подготовку и проведение учебного процесса на основе дистанционных технологий обучения.

### $\Omega$

Облачные вычисления (англ. Cloud Computing) – сервис, при котором пользователю предоставляется возможность использования распределенных компьютерных ресурсов посредством сети Интернет или других сетей.

Облачное хранилище - модель онлайн-хранилища, в котором данные хранятся на многочисленных распределённых в сети серверах, предоставляемых в пользование клиентам, в основном, третьей стороной.

Образование - единый целенаправленный процесс воспитания и обучения, являющийся общественно значимым благом и осуществляемый в интересах человека, семьи, общества и государства, а также совокупность приобретаемых знаний, умений, навыков, ценностных установок, опыта деятельности и компетенций определенных объема и сложности в целях интеллектуального, духовно-нравственного, творческого, физического и (или) профессионального развития человека, удовлетворения его образовательных потребностей и интеpeco<sub>B</sub>.

Образовательная деятельность - деятельность по реализации образовательных программ.

**Образовательная логистика** – это организация, планирование, контроль и мониторинг потока знаний в образовательном пространстве в соответствии с требованиями рынка. Цифровизация – главный тренд логистики.

**Образовательное программное обеспечение (educational software)** – вид программного обеспечения, главным назначением которого является обучение или развитие некоторых навыков.

**Обратная связь** – взаимодействие обучающегося и преподавателя: предоставление обучающемуся данных о результатах применения им знаний и выполнения действий в виде отзывов, замечаний или рекомендаций; вопросы преподавателю по ходу выполнения учебных заданий и т.д.

**Образовательный квант (модуль)** – совокупность электронных образовательных ресурсов, структурированных по отдельным разделам (темам) дисциплины, равный 1 з.е.

**Обучающая компьютерная игра** – компьютерная программа, которая служит для организации и осуществления образовательного процесса в игровой форме и обеспечивает взаимодействие с партнерами по игре (партнером может выступать сама эта программа).

**Омни-обучение (omni-learning)** – подход к обучению, охватывающий все каналы коммуникации со слушателями, которые согласованы с опытом обучения (learning experience). Современная клиентоцентричная модель сервиса в сфере образовательных услуг (близкий аналог омниканального маркетинга в розничной торговле).

**Онлайн (On-line)** – режим работы в Интернет при непосредственном подключении к сети.

**Онлайн-занятие** – вид учебного занятия, когда все участники (обучающиеся и преподаватель) взаимодействуют друг с другом посредством обмена информацией через интернет.

**Онлайн-курс (ОК)** – реализуемая с применением исключительно электронного обучения, дистанционных образовательных технологий структурированная совокупность видов, форм и средств образовательной деятельности, обеспечивающая достижение и объективную оценку определенных результатов обучения на основе комплекса электронных образовательных ресурсов, размещенных в электронной информационно-образовательной среде, к которой предоставляется доступ через информационно-телекоммуникационную сеть «Интернет»; совокупность электронных образовательных ресурсов (обучающих, контролирующих, справочно-информационных и др.) для организации и сопровождения учебного процесса в электронной среде по отдельной дисциплине.

**Онлайн-обучение** – целенаправленный процесс организации деятельности обучающихся по овладению знаниями, умениями, навыками и компетенцией с применением онлайн-курсов; обучение при помощи соответствующего программного обеспечения, функционирующего только при подключении к Интернету. Общение между обучающимися и преподавателями осуществляется с помощью компьютерной телекоммуникации в синхронном или асинхронном режимах.

**Онлайн-отметка** – отметка, автоматически сформированная системой в дистанционном обучении.

**Онлайн-сервис** – сервис, предлагающий определенные услуги через свой веб-сайт в Интернете.

**Онлайн-тесты** – это тесты, которые автоматически оцениваются системой сразу после их выполнения учеником.

**Организационное обеспечение ДО** – соответствующие местному и федеральному законодательству формы организации учебного процесса с использованием технологии ДО, а также рекомендации по их использованию.

**Открытая лицензия** – стандартный способ предоставления и ограничения прав на использование, преобразование, многократное использование или распространение результатов творчества (звук, текст, изображения, мультимедиа и т. д.).

**Открытые образовательные ресурсы (ООР)** – ресурсы, предназначенные для использования в преподавании, обучении, а также научных исследованиях, представленные на любом носителе; они находятся в общем доступе и выпускаются под открытой лицензией, которая разрешает доступ, использование, преобразование, многократное использование и распространение без ограничений или с минимальными ограничениями.

**Отраслевая инновационная система** – часть НИС, ориентированная на инновационную деятельность в рамках отдельного направления (отрасли).

**Отчет** – итоговые документы, предназначенные для печати.

**Оффлайн (Off-lin**e) – автономный режим работы компьютера без подключения к Интернет.

#### **П**

**Педагогический дизайн** – системный подход к построению учебного процесса, согласно которому содержание, методика и организация учебного процесса подчинены цели обучения. Вопросы педагогического дизайна охватывают способы представления учебного материала и последовательность его изложения, сочетание теории и практики, выстраивание образовательной траектории, использование различных видов учебной нагрузки, приёмы привлечения внимания обучаемых, формирования их мотивации и желания продолжать обучение, варианты взаимодействия участников учебного процесса и ряд смежных вопросов.

Перевёрнутый класс - концепция обучения, при которой ученики дома знакомятся с учебным материалом (обычно в видеоформате), а в аудитории вместе работают над заданиями и участвуют в обсуждении.

Персонализация в обучении - индивидуальная образовательная траектория, образовательный маршрут, «заточенный» под конкретного человека, с учетом его особенностей и потребностей. Содержание, темп, структура и цели обучения варьируются в зависимости от индивидуальных особенностей ученика. В этом случае студент может сам выбирать, чему именно он будет учиться, как будет организован процесс и как составлено расписание.

Плагиат - присвоение авторства на чужое произведение науки, литературы или искусства в целом или в частности. По законодательству РФ плагиат влечет уголовную ответственность. Плагиат признается независимо от того, опубликовано чужое произведение или нет.

Платформа онлайн-обучения - совокупность программных и технических средств, реализующих функции системы управления обучением и позволяющих размещать в открытом или закрытом доступе в сети Интернет онлайнкурсы.

Подкаст - аудио- или видеофайл, или серия таких файлов (аудиоили видеопередача) для асинхронного доступа пользователей.

Подкастинг (podcasting, от iPod и англ, broadcasting – повсеместное, широкоформатное вещание) - процесс создания и распространения звуковых или видеопередач (т.е. подкастов) во всемирной Сети.

Познавательная деятельность в Интернете представляет собой поиск информации, как по ключевым словам, так и через переход от одной гипертекстовой ссылки к другой - такое «хождение» по ссылкам получило название «навигации».

Поисковые системы (машины) (Search engines) - специальный сайт, на котором пользователь по заданному запросу может получить ссылки на сайты, соответствующие этому запросу. Инструмент для поиска информации в Интернете. Как правило, работа поисковой машины состоит из двух этапов. Специальная программа (поисковый робот, автомат, агент, паук, червяк, crawler) постоянно обходит сеть и собирает информацию с веб-страниц (индексирует их). Когда пользователь задает запрос, поиск идет по предварительно построенному индексу. Результатом поиска является так называемая поисковая выдача - список ссылок на документы (веб-страницы), соответствующие запросу.

**Поисковые каталоги (директории, Directories)** – систематизированная и рубрицированная подборка ссылок на интернет-ресурсы с описаниями. Каталоги делятся на специализированные (отраслевые) и общие, а также на региональные, национальные и глобальные. В отличие от поисковой машины, где индекс создается автоматически, составление каталога – ручная работа по классификации и аннотированию ресурсов. Поэтому обычно в базе каталога меньше сайтов, чем в базе поисковой машины.

**Пользователь (потребитель) информации (User)** – субъект, обращающийся к информационной системе или посреднику за получением необходимой ему информации и пользующийся ею.

**Портал (Portal)** – слово «портал» пришло в интернет из архитектуры в значении «главный вход». Имеется в виду сайт, с которого человек регулярно начинает свою работу в интернете, который он делает стартовой страницей своего браузера. Портал должен сочетать веб-сервисы, контент и ссылки на другие ресурсы таким образом, чтобы соответствовать потребностям большого числа пользователей. Основная идея существования портала заключается в том, что, создав некую критическую массу сервисов, можно набрать такое количество пользователей, которое будет «самопополняющимся», после чего посещаемость портала растет практически без дополнительных затрат на рекламу.

**Презентация** – иллюстративный материал к обучению, состоящий из отдельных слайдов. Цель презентации – наглядно донести до аудитории материал в удобной и максимально понятной форме. Презентация может представлять собой сочетание текста, изображений, компьютерной анимации, графики, видео, музыки (но не обязательно всё вместе). Кроме того, презентация имеет сюжет, сценарий и структуру, организованную для удобного восприятия информации. Отличительная особенность презентации – интерактивность, то есть создаваемая для пользователя возможность взаимодействия через элементы управления.

**Предметная область** – это часть реального мира, подлежащая изучению с целью организации управления и последующей автоматизации.

**Пре-тест (pre-test)** – предварительный тест, предъявляемый перед началом обучения с целью проверки степени владения исходными, базовыми для будущего обучения знаниями, действиями, установками и для сравнения результатов предварительного и итогового тестирования и диагностики изменений, произошедших в итоге обучения.

**Приложения к электронной почте** (**Emailattachments**) – программы или документы, не являющиеся частью текста сообщения, но пересылаемые вместе с ним.

Провайдер услуг Интернет (Провайдер; Интернет Сервис Провайдер, Internet Service Provider, ISP) - компания или другая организация, предоставляющая услуги Интернет: подключение к Интернет через свои компьютеры (являющиеся частью Интернет), хостинг и т. д.

Программное обеспечение (ПО) - совокупность программ, позволяющая организовывать решение задач на компьютере. ПО и архитектура машины образуют комплекс взаимосвязанных и разнообразных функциональных средств, определяющих способность решения того или иного класса задач.

Программированное обучение - обучение по заранее разработанной программе (алгоритму), в которой предусмотрены действия как учащихся, так и педагога (или заменяющей его обучающей машины).

Программно-инструментальные разработки средства  $(AuthoringSoftware/Tools)$  - высокоуровневые компьютерные программы, предназначенные для использования непрограммистами при создании учебных курсов, использующих компьютерные технологии, интерактивных презентаций и мультимедиа.

**Проектирование курса (course design)** – процесс, состоящий в выборе цели обучения, подборе компонентов курса, его планировании, тестировании и апробации, а также подготовке стратегий преподавания; методическое проектирование непременно предшествует началу набора студентов на соответствующий курс.

**Прокторинг** (англ. «proctor» – контролировать ход экзамена) – система, позволяющая следить за тестированием или экзаменом в онлайн-режиме. Прокторинг дает возможность верифицировать (подтвердить) личность тестируемого, а также наблюдать за его поведением и происходящим на его экране компьютера, чтобы убедиться, что он не списывает, не прибегает к помощи других людей, не ищет ответы в интернете. Прокторы наблюдают за поведением обучающихся на онлайн-мероприятиях, а также посредством видеосвязи при сдаче тестов и экзаменов для предотвращения списываний.

Протокол - специальный набор правил связи, которые используются терминалами или узлами (и соответствующими программными средствами) в телекоммуникации при отправке сигналов.

### $\mathbf{P}$

Радиочастотный пробел - понятие, определяющее часть радиочастотного спектра, доступную для использования в интересах радиосвязи (радиослужбами, радиосистемами) в определенное время в определенной географической области на условиях не создания помех и без требования защиты от помех со стороны других служб с более высоким приоритетом на национальном уровне.

88

**Распределенное образование (distributed learning)** – образование, при котором слушатель с помощью компьютерных технологий и средств телекоммуникаций обучается одновременно в разных образовательных учреждениях и (или) у территориально удаленных друг от друга педагогов.

**Региональные ресурсы** – сайты, которые поддерживаются организациями в регионах.

**Результаты обучения** – усвоенные знания, умения, навыки и сформированные компетенции; то, что обучающийся будет знать, понимать и уметь после успешного окончания процесса обучения.

**Реляционная модель БД** представляет объекты и взаимосвязи между ними в виде таблиц, а все операции над данными сводятся к операциям над этими таблицами.

**Репозиторий** – 1. Место, где хранится какой-либо контент и обеспечивается возможность управления этим контентом. 2. Электронная библиотека.

**Роли педагога в цифровом образовании** – организатор и мотиватор обучения; междисциплинарный тьютор/менеджер; специалист по проектной деятельности; тренер; разработчик образовательных траекторий; игротехник; интегратор-посредник между виртуальным и реальным миром; сетевой педагог-куратор / куратор онлайн-платформы; инструктор по интернет-навигации; аналитик-корректор цифрового следа; веб-психолог; методист-архитектор цифровых сред обучения; разработчик образовательных / игровых сред.

### **С**

**Самоконтроль (самопроверка) знаний** – самостоятельная оценка степени понимания пройденного материала, указывающая на пробелы в полученных знаниях, с помощью системы тестирования знаний в режиме самопроверки.

**Самообразование (информальное обучение)** – неформальное индивидуальное обучение, которое в отличие от формального образования и дополнительного образования осуществляется самостоятельно и не фиксируется в дипломе или ином документе, но вносит вклад в расширение знаний и умений.

**Самоорганизующиеся сети** – сети связи, в которых реализован механизм взаимодействия между собой без необходимости в централизованном управлении и в ручном администрировании.

**Сенсорное изображение** – рисунок, разделенный на отдельные участки («горячие области», англ.: «hot spots»), каждый из которых, как правило, является гиперссылкой на отдельный документ или связан с какой-либо процедурой.

**Сервис** (**Service**) – Информационная услуга, предоставляемая приложением в сеть. Совокупность средств для обслуживания пользователей; набор функций одного из уровней программной структуры сети, обеспечивающих доступ к объектам вышележашего уровня через интерфейс между этими уровнями.

Сессионный курс - разновидность онлайн-курсов (МООС), предполагающая, что курс стартует в определённую дату и продолжается несколько недель (как правило, продолжительность курса составляет от 2 до 12 недель, хотя иногда бывают и более длинные). Сессии одного курса могут повторяться 2-3 раза в год, но заранее их расписание не известно

Сетеобразование (Networking) - процесс образования электронных сообществ, основанный на добровольном и иногда бесплатном обмене информацией по интересам.

Сеть (Network) - группа компьютеров и других устройств, соединенных таким образом, что они могут передавать друг другу данные.

Сеть поколения  $(NGN)$ информационноследующего коммуникационная сеть, в основе которой заложены принципы, позволяющие оказывать услуги вне зависимости от используемых в сети технологий, поставщиков услуг и местоположения абонентского оборудования.

Симуляция - виртуальная модель реального объекта.

Синхронная [коммуникация] - тип двусторонней коммуникации, происходящий практически без задержки, и позволяющий участникам общаться в реальном времени.

Синхронное обучение - онлайн-обучение, при котором участники взаимодействуют в режиме реального времени (не обязательно находясь в одном и том же месте).

Синхронные коммуникации - средства общения, позволяющие общаться в режиме реального времени (чат, форум, видео- / аудио-конференции).

Система – любой объект, который одновременно рассматривается и как единое целое, и как объединенная в интересах достижения поставленных целей.

Система дистанционного образования (Distanceeducationsystem) – весь комплекс процессов, имеющих своим результатом дистанционное образование, включая изучение, обучение, коммуникацию, проектирование и менеджмент.

Система Дистанционного Обучения (СДО) - российский аналог термина LMS (может употребляться в более широко смысле – как аппаратнопрограммный и связанный с ним организационный комплекс по предоставлению услуг по дистанционному обучению). Система ДО или СДО - образовательная система, обеспечивающая получение образования с помощью дистанционных технологий обучения. Включает в себя: кадровый состав администрации и технических специалистов, профессорско-преподавательский состав, учебные материалы и продукты, методики обучения и средства доставки знаний обучающимся (соответствующие одному или нескольким видам дистанци-

онных технологий обучения), объединенные организационно, методически и технически с целью проведения дистанционного обучения.

**Система «когнитивной» радиосвязи (CRS), «Когнитивное» радио** – система радиосвязи, построенная на принципе автономного динамического изменения своих параметров с целью повышения эффективности использования радиочастотного спектра на основе получения сведений об эксплуатационной, электромагнитной и географической обстановке, установленных правилах и собственном состоянии.

**Система управления базой данных (СУБД)** – совокупность программных продуктов, необходимая для управления БД.

**Система управления курсом (Course Management System, CMS)** – технологическая платформа, через которую предлагаются интерактивные курсы. CMS включает в себя программное обеспечение для создания и редактирования контента, инструменты оценки (тестирования), инструменты предоставления прав доступа.

**Система управления обучением (LMS) (Learning Management System, LMS)** – технологическая платформа, через которую студенты получают доступ к онлайн-курсам. LMS обычно включает в себя программное обеспечение для создания и редактирования содержания курса, средства связи, инструменты оценки и другие функции для управления курсом (например, LMS Moodle).

**Системы методической разработки** (**InstructionalSystemsDevelopment**) – систематический подход к планированию и разработке продуктов, наиболее удовлетворяющих методическим потребностям и целям.

**Скринкаст** – видеозапись происходящего на экране компьютера, как правило, сопровождаемая аудио- или текстовыми комментариями.

**Скриншот** – четкое, моментальное изображение, включающее в себя все объекты, расположенные на экране монитора ПК в данный момент.

**Смешанное обучение (blended learning)** – объединение двух или более различных способов, форм и методов обучения – традиционного и электронного, очного и дистанционного, синхронного и асинхронного, формального и неформального – в едином образовательном процессе.

**Смешанный курс** – учебный курс, совмещающий в себе два режима обучения – традиционное очное и онлайн-обучение.

**Совместимая национальная телемедицинская система** – национальная система оказания телемедицинских услуг, обеспечивающая эффективное взаимодействие с национальными телемедицинскими системами других государств на основе использования международных стандартов в сфере телемедицины.

**Современная цифровая образовательная среда в Российской Федерации (СЦОС)** – приоритетный проект в области образования, паспорт которого утвержден президиумом Совета при Президенте РФ по стратегическому развитию и приоритетным проектам, протокол от 25.10.2016 № 9.

**Социальная информатика** – наука, изучающая комплекс проблем, связанных с прохождением информационных процессов в социуме.

**Социальная сеть** – веб-служба, пользователям которой предоставляется возможность создавать персональные профили и объединяться в группы по интересам; контент социальной сети создается самими участниками сети.

**Социальные закладки** – веб-сервис для хранения ссылок пользователя на интересующие его веб-страницы.

**Социальные технологии** – совокупность способов профессионального воздействия на социальный объект с целью его улучшения, обеспечения оптимизации функционирования при возможном тиражировании данной системы воздействия.

**Спам** – рассылка коммерческой и иной рекламы или иных видов сообщений (информации) лицам, не выражавшим желания их получать.

**Список рассылки (mail list, maillist, mailing list)** – под списком рассылки понимают механизм, который позволяет разослать почтовое сообщение некоторой [группе подписчиков.](https://pandia.ru/text/category/gruppa_podpiski/) Существует рассылка как [вещание](https://pandia.ru/text/category/veshanie/) (хозяин посылает информацию, подписчики получают) и как групповое общение (подписчики общаются друг с другом). В последнем случае у рассылки есть групповой адрес – сообщения, посланные на него, получают все подписчики. Хозяин рассылки (модератор) определяет права участников – кто может только читать рассылку, а кто и писать в нее сообщения.

**Средства для создания электронных обучающих материалов** – компьютерные программы – конструкторы, позволяющие преподавателям, обладающим стандартными навыками использования компьютера, создавать электронные учебники, электронные курсы.

**Суперкомпьютер (суперЭВМ**) – сверхвысокопроизводительный программно-аппаратный комплекс.

**Сценарий электронного курса** – пошаговое описание событий учебного процесса, основанное на взаимодействии обучаемого с контентом, и побуждение обучаемого к этому взаимодействию в зависимости от особенностей предъявляемой ему информации.

### **Т**

**Таблица** – предназначена для хранения данных. Основные таблицы и таблицы-справочники. Основная таблица хранит уникальные, не повторяющиеся данные (данные о клиентах). В справочниках храниться справочная информация, которая может часто повторяться в основной таблице (справочник партнеров, которые направляют к нам клиентов).

ТВ-технология - вид дистанционной технологии обучения, базирующийся на использовании систем телевидения для доставки обучающемуся учебно-методических материалов и организации регулярных консультаций у преподавателей - тьюторов.

Ter (tag) - метка изучаемого объекта учебного курса, которая описывает содержимое (с помощью ключевых слов, описательных терминов) для поиска данных.

Телекоммуникации (Telecommunications) - процесс передачи и получения информации на расстоянии с использованием электронных или электромагнитных технологий. Или связь с помощью электромагнитных колебаний вне зависимости от среды распространения.

Телеконференция (Teleconference) - вид мероприятия, в котором групповая коммуникация осуществляется между территориально распределенными участниками с помощью технических средств. Примеры: телефонная конференция, аудиоконференция, чат, почтовые конференции, видеоконференция, и т. п.

Телемедицина - комплекс организационных, финансовых и технологических мероприятий, обеспечивающих осуществление дистанционной консультационной медицинской услуги, при которой пациент или врач, непосредственно проводящий обследование или лечение пациента, получает дистанционную консультацию другого врача с использованием информационно-коммуникационных технологий, не противоречащих национальным стандартам.

Телемедицинские услуги - дистанционные отсроченные медицинские консультации, консультации в реальном времени, контроль физиологических параметров организма пациента, проведение диагностических и лечебных манипуляций, обмен результатами обследования пациента, прочие медицинские услуги, а также медицинские видеоконференции, телеконсилиумы, телесеминары, телелекции, осуществляемые  $\mathbf c$ использованием информационнокоммуникационных технологий.

Тестовое задание - элемент теста, сформулированный либо в форме утверждения, либо в форме вопроса, после ответа на которое оно превращается в истинное или ложное высказывание, служащее для моделирования исследуемой деятельности, актуализации изучаемых педагогических и психологических качеств испытуемых (знаний, умений, навыков, представлений, психологических свойств и пр.).

Техническое обеспечение ДО - используемое в информационнообразовательной среде ДО вычислительное, телекоммуникационное, спутниковое, телевизионное, периферийное, множительное, офисное и другое оборудование, а также каналы передачи данных.

Технологическая карта дисциплины (учебного курса) - это документ, в котором отражены требования к результатам обучения и перечень электронных образовательных ресурсов по разделам (темам) дисциплины.

Технологическая нейтральность в области управления РЧС - способ регулирования использования радиочастотного спектра, при котором выделение полос радиочастот для применения РЭС осуществляется без указания радиотехнологий.

Технологическая платформа - совокупность технологий и/или служб связи.

Технология обучения - способ реализации содержания обучения, предусмотренного учебными программами, представляющий собой систему форм, методов и средств обучения, обеспечивающий достижение поставленных дилактических целей.

**Тьютор (Tutor)** - специалист, оказывающий методическую и организационную помощь в формировании самостоятельной работы обучаемых и создающий учебное взаимодействие между ними в условиях электронного обучения (включая электронное дистанционное). В условиях цифрового обучения тьютор - педагог, который сопровождает индивидуальное развитие учеников в рамках дисциплин, формирующих образовательную программу. Он отвечает на вопросы, разрабатывает индивидуальные задания, рекомендует траекторию карьерного развития и т.д.

### $\mathbf{V}$

Устройства малого радиуса действия (УМРД / SRD) – радиоэлектронное средство, предназначенное для передачи и/или приема радиоволн, не относящееся ни к одной из радиослужб и использующееся при условии, что не создаются помехи другим РЭС и не требуется защиты от помех со стороны других станций.

Учебно-методическое обеспечение ДО - база учебных материалов, система управления этой базой, методики ДО, тесты, рекомендации по технологии дистанционного обучения с учетом дидактических и психологических аспектов.

Учебное электронное издание - электронное издание, содержащее систематизированные сведения научного или прикладного характера, изложенные в форме, удобной для изучения и преподавания, и рассчитанное на учащихся разного возраста и степени обучения.

 $\Phi$ 

Федеральные ресурсы - ресурсы, несущие информацию федерального уровня, необходимую для пользователей во всех регионах страны.

Федеральный государственный образовательный стандарт - совокупность обязательных требований к образованию определенного уровня и (или) к профессии, специальности и направлению подготовки, утвержденных федеральным органом исполнительной власти, осуществляющим функции по выработке государственной политики и нормативно-правовому регулированию в сфере образования.

Федеральный центр информационных образовательных ресурсов (далее - ФЦИОР) - системообразующий компонент единой образовательной информационной сети, обеспечивающий доступность и эффективность использования информационно-образовательных ресурсов для всех уровней и объектов системы образования РФ.

Фемто соты - зоны обслуживания малой площади в сетях сотовой связи, организуемые в рамках выделенного оператору радиочастотного ресурса с использованием базовых станций локального радиуса действия, подключаемых к сети оператора посредством линий сетей широкополосного доступа.

 $\Phi$ луд – фактически замусоривание темы онлайн-мероприятия однотипной информацией, как без злого умысла (от нечего делать), так и с целью троллинга, например, из желания досадить спикеру. Как правило, флуд занимает довольно много места и лишен какого-либо смысла. Это может быть одна повторяющаяся фраза, символы, буквы, слова, одинаковые графические элементы или просто короткие сообщения в чате вебинара.

Форма – предназначена для более удобного и наглядного вывода данных пользователю.

**Формат (Format)** - набор правил и соглашений для представления данных определенного типа(например графических изображений, звука, видеоинформации).

**Форум** (от англ. www-conference) – веб-приложение для организации как синхронного, так и асинхронного общения посетителей сайта; инструмент для общения на сайте. Сообщение в форуме имеет автора, тему и содержание.

## $\mathbf{I}$

Центр дистанционного обучения (центр ДО), Центр дистанционного образования - отдельное подразделение, представительство или филиал учре-ДО, осуществляющее жления системы административную, учебнометодическую, информационную и техническую поддержку образовательного процесса.

Цифровая антропология - область социальной и культурной антропологии, которая занимается изучением взаимодействия человека и цифровых технологий и, шире, антропологических аспектов цифровых технологий.

Цифровая безопасность - сочетание инструментов и привычек, которые пользователи могут использовать, во избежание контроля над их действиями в Интернете, доступа или вмешательства в их электронную информацию и вмешательства в их электронные устройства и программы.

Цифровой волонтер - это обучающийся, ознакомленный с ключевыми принципами педагогического дизайна, позволяющими оптимизировать сбор данных об образовательной деятельности и повысить качество образовательного процесса в онлайн.

Цифровая грамотность - набор знаний и умений, которые необходимы для безопасного и эффективного использования цифровых технологий и ресурсов Интернета.

Цифровая дидактика - это отрасль педагогики, нацеленная на организацию образовательного процесса в условиях цифровизации общества.

Цифровой контент - это совокупность развлекательных, информационных материалов, которые распространяются в электронном виде по специальным каналам для эксплуатации на цифровых устройствах: компьютерах, планшетах, смартфонах.

Цифровая образовательная среда - комплекс условий и возможностей для обучения, развития, социализации, воспитания человека. То, в какой степени будет востребован и использован педагогический потенциал этой среды, зависит от собственной субъектной активности и учебной самостоятельности обучающегося.

Цифровая педагогика - педагогика, обеспечивающая высокое качество образования с помощью компьютеров и приложений.

Цифровая профессия - это профессии, имеющие отношение к цифровым технологиям, использующим различные информационные каналы и ресурсы для развития и продвижения компании и для привлечения и удержания ее клиентов (потребителей).

Цифровая революция (Digital Revolution) – повсеместный переход от аналоговых технологий к цифровым, начавшийся в 1980-х годах и продолжающийся в первые десятилетия XXI века; коренные изменения, связанные с широраспространением информационно-коммуникационных технологий. **KHM** начавшимся во второй половине XX века, и ставшие предпосылками информационной революции, которая, в свою очередь, предопределила процессы глобализации и возникновения постиндустриальной экономики.

**Цифровая технология** – основанная на методах кодировки и передачи информации дискретная система, позволяющая решать множество разноплановых задач за кратчайшие промежутки времени.

**Цифровая трансформация образовательного процесса** – интенсивное развитие и внедрение электронного обучения и дистанционных образовательных технологий в образовательный процесс.

**Цифровизация** – процесс, направленный не только на оцифровку всех мировых ресурсов (создание цифровых копий), но и формирование сетевых платформ взаимодействия, с целью получения прогнозируемого и гарантированного результата от любого управляющее воздействие.

**Цифровой гражданин (digital citizens)** – статус, приобретаемый в связи с применением интернет-коммуникации. Иными словами, цифровой гражданин приравнивается к онлайн-пользователю. Также к цифровым гражданам причисляют представителей так называемого поколения Z, социализация которых совпала с эпохой распространения массового Интернета.

**Цифровой двойник** – виртуальная цифровая модель (прототип) существующего в реальности физического объекта или процесса, моделирующая внутренние процессы, технические характеристики и поведение реального объекта в условиях взаимодействия помех и окружающей среды.

**Цифровое образование** – образовательная деятельность, в которой ключевыми факторами являются данные в цифровом формате, обработка, обмен и результаты анализа которых, позволяют достичь конкретной личности качественно новых результатов образования в конкретной жизненной ситуации.

**Цифровой образовательный ресурс** (далее – ЦОР) – совокупность данных в цифровом виде, применимая для использования в учебном процессе.

**Цифровой профиль** – это совокупность сведений о гражданах и юридических лицах, содержащихся в информационных системах государственных органов.

**Цифровой сигнал** (**Digital**) – электрический сигнал, напряжение, частота, амплитуда которого имеют дискретные значения. Цифровые сигналы передаются быстрее и точнее аналоговых.

**Цифровой след** – совокупность информации о посещениях и вкладе пользователя во время пребывания в цифровом пространстве.

**Цифровой этикет** – правила общения в цифровом пространстве, общения без ущерба для себя и окружающих.

**Цифровые инновации** – новое средство, использующее цифровые процессы, ресурсы и сервисы на основе технологий больших данных, нейротехнологий и искусственного интеллекта, системы распределенного реестра (блокчейн), квантовых технологий, новых производственных технологий, промышленного интернета, компонентов робототехники и сенсорики, технологий беспроводной связи, виртуальной и дополненной реальностей и других технологий, которые в государственных правовых актах отражены как относящиеся к цифровым или к цифровой экономике; новая система таких средств или новая форма использования такого существующего средства/системы средств.

Цифровые компетенции - способность решать разнообразные задачи в области использования информационно-коммуникационных технологий, использовать и создавать контент при помощи цифровых технологий, включая поиск и обмен информацией, ответы на вопросы, взаимодействие с другими людьми компьютерное программирование.

Цифровые навыки – компетенции населения в области применения персональных компьютеров, интернета и других видов ИКТ, а также намерения людей в приобретении соответствующих знаний и опыта Цифровые права права человека, заключающиеся в праве людей на доступ, использование, создание и публикацию цифровых произведений, доступ и использование компьютеров и иных электронных устройств, а также коммуникационных сетей, в частности, к сети интернет. Доступ в интернет признаётся как право в соответствии с законодательством ряда стран.

Цифровые средства обучения - оцифровка прежних педагогических технологий тестирование цифровых средств, проектирование новых педагогических технологий, определение дефицитов, формирование заказа развитие цифровой среды и образовательного процесса, новые возможности и новые задачи, новые дефициты и новый заказ.

# $\mathbf{X}$

Хостинг - услуга по предоставлению дискового пространства для физического размещения информации на специально предназначенном для этого компьютере-сервере, постоянно подключенном к Сети.

Хроникальное (репортажное) видео – формат видеоресурсов, предполагающий, что на видео фиксируется лекция, которая читается в обычном академическом формате: 90 минут (иногда с перерывом), минимум вопросов из зала, лектор работает с привычной аудиторией.

### $\mathbf{u}$

Чат (Chat) - система общения, при которой два или более участника, подключенные к Интернет, в реальном времени обмениваются текстовыми сообщениями, отправляя их со своих компьютеров.

## **III**

Широкополосный доступ - предоставление возможности доступа пользователя к ресурсам информационно-коммуникационной инфраструктуры со скоростью передачи не менее 2,048 Мбит/с.

#### $\mathbf{F}$

Электронная библиотека (Digital library) – распределенная информационная система, позволяющая надежно сохранять и эффективно использовать разнородные коллекции электронных документов (текст, графика, аудио, видео и т. д.) через глобальные сети передачи данных в удобном для конечного пользователя виде.

Электронная библиотечная система - образовательная электронная информационная система, воспроизводящая и доводящая подписчикам - пользователям Интернета, актуальную учебную, научную, художественную литературу и научную периодику на основе приобретения лицензий у издателей и авторов.

Электронная информационно-образовательная среда (ЭИОС) – это комплекс программно-технических средств, предназначенный для осуществления информационного обеспечения образовательного процесса с использованием информационно-коммуникационных технологий.

Электронная оценка (E-Assessments) - процесс использования компьютеров для диагностики результатов продвижения в учебном процессе, исключающий необходимость рутинной работы с авторучкой и бумагой.

Электронная почта (ElectronicMail, E-mail) - 1. Наиболее распространенное использование сетей. Это услуга, которая позволяет компьютерным пользователям посылать электронные сообщения друг другу. 2. Обмен сообщениями с помощью компьютера. Передача писем и сообщений с компьютера на компьютер через сеть.

Экспертная система - человеко-машинный комплекс, основанный на профессиональных данных специалистов соответствующей сферы, имеющий внутреннюю логику, способный генерировать решения по существу рассматриваемой проблемы.

Электронное здравоохранение - экономически эффективная и надежная форма использования информационно-коммуникационных технологий в интересах здравоохранения и связанных с ним областей, включая службы медикосанитарной помощи, медицинского надзора, медицинской литературы, медицинского образования, знаний и научных исследований в области здравоохранения.

Электронное издание - электронный документ (группа электронных документов), прошедший редакционно-издательскую обработку, предназначенный для распространения в неизменном виде и имеющий выходные сведения.

Следует иметь в виду, что электронные издания бывают двух видов: самостоятельное электронное издание – издание, созданное изначально в цифровой форме, и деривативное электронное издание. Без указания выходных сведений электронного издания – это электронная копия оригинального печатного издания, а не электронное издание.

**Электронное обучение (E-learning)** – обучение с помощью информационно-коммуникационных технологий; организация образовательной деятельности с применением содержащейся в базах данных и используемой при реализации образовательных программ информации и обеспечивающих ее обработку информационных технологий, технических средств, а также информационнотелекоммуникационных сетей, обеспечивающих передачу по линиям связи указанной информации, взаимодействие обучающихся и педагогических работников.

**Электронное портфолио** – накапливает и обобщает наиболее значимые результаты профессионального и личностного становления обучающегося, идентификацию собственных достижений в различных видах деятельности.

**Электронное учебное издание** – электронное издание, содержащее систематизированные сведения научного или прикладного характера, изложенные в форме, удобной для изучения и преподавания, и рассчитанное на учащихся разного возраста и степени обучения (ГОСТ 7.0.83-2012).

**Электронные доски объявлений** (**ElectronicBulletinBoards**) – информационные службы, к которым можно получить доступ через компьютер, подключенный к Интернету.

**Электронный банк знаний** – совокупность электронных баз данных учебного назначения, связанных системой автоматизированного документооборота и управления учебным процессом.

**Электронный документ** – любой материал, сохраненный на машинном носителе (текстовая, звуковая, графическая, видеоинформация) в виде файла, который можно передавать в пространстве и времени по телекоммуникационным каналам.

**Электронный образовательный контент** – структурированное предметное содержание в электронном формате, используемое в образовательном процессе.

**Электронный образовательный ресурс (ЭОР)** – образовательный ресурс, представленный в электронно-цифровой форме и включающий в себя структуру, предметное содержание и метаданные (информацию об образовательном контенте, характеризующую его структуру и содержимое) о них. ЭОР может включать в себя данные, информацию, программное обеспечение, необходимые для его использования в процессе обучения. Структурированное предметное содержание, используемое в образовательном процессе, называют образовательным контентом.

**«Электронный паспорт здоровья» («электронная медицинская карта»)** – совокупность сведений о состоянии здоровья человека в течение его жизни, включая анамнез жизни и заболеваний, результаты медицинских диагностических исследований, вакцинацию, назначения лекарственных средств, способы лечения и другие данные, формируемые в электронном виде, доступ к которым и защита которых устанавливаются законодательными актами и обеспечиваются современными информационно-коммуникационными технологиями.

**Электронный тест** – часть электронного курса, предназначенная для автоматического контроля знаний, полученных студентом в процессе дистанционного обучения. Тесты могут быть использованы для проведения текущего, рубежного и итогового контрольных мероприятий.

**Электронный тренажер** – учебное издание, предназначенное для формирования и закрепления практических навыков, полученных в результате освоения теоретического материала, подготовленное с использованием мультимедийных компонентов, объединенных единой программной средой и обеспечивающих функционирование электронного тренажера в качестве самостоятельного ЭОР либо в комплексе с другими ЭОР.

**Электронный учебник** – учебное электронное издание, в котором основные задачи передачи знаний решаются с использованием возможностей компьютера и компьютерных сетей.

**Электронный учебный курс (E-course)** – тематически завершенный, структурированный автором учебный материал, который поставляется обучаемому на электронных носителях или через Интернет.

**Электронный учебный модуль** – совокупность электронных образовательных ресурсов, структурированных по отдельным разделам (темам) дисциплины и представленных в ЭИОС вуза.

### **Ю**

**Юзабилити** (англ.: to use – использовать, usability – возможность использования) – это научно-прикладная дисциплина, которая рассматривает вопросы повышения эффективности информационных систем за счёт обеспечения удобства использования их пользовательского интерфейса. Юзабилити тесно связана с эргономикой, но является более специфичной дисциплиной, ориентированной именно на удобство программных интерфейсов. Нередко принципы юзабилити связывают лишь с эстетическими вопросами – красотой дизайна, качеством графических изображений, шрифтов и т.д. Эти вопросы включаются в понятие «юзабилити», но главный её вопрос – это удобство использования информационной системы, которое позволяет сократить время, затрачиваемое пользователем на выполнение тех или иных операций, повысить эффективность работы.

### Я

Язык гипертекстовой разметки (HTML:HyperTextMarkupLanguage) кодовая нотация, используемая для оформления большинства документов WWW, основной язык Всемирной паутины.

**GRID** (ГРИД) - пространственно-распределенная инфраструктура удаленных ресурсов, объединяющая множество ресурсов разных типов (процессоры, долговременная и оперативная память, хранилища и базы данных, сети), доступ к которым пользователь может получить из любой точки, независимо от места их расположения.

Grid-вычисления, грид-вычисления - вычисления на основе GRID.

**HTTP** - гипертекстовый протокол передачи данных; стандартный метод передачи данных в формате HTML от сервера на удаленный компьютер. Префикс «http://» в URL специфицирует протокол передачи как гипертекст.

Internet (Интернет). Слово internet имеет нарицательное значение и является сокращением от inter-networks. Обозначает составные компьютерные сети, или сети, взаимодействующие с другими сетями. Собственное имя Internet (с заглавной буквы) обозначает глобальную международную публичную компьютерную сеть (систему взаимодействующих компьютеров).

RuNet (Рунет) - Рунет - российская часть сети Интернет. Границы в интернете обычно проходят не по географическим признакам, а по языку, поэтому под Рунетом обычно понимают не только сайты в домене .ru, но и просто все русскоязычные и/или российско-ориентированные сайты.

 $TCP/IP$  – протокол Transmission Control/Internet Protocol – стандартный сетевой протокол связи(точнее целое семейство протоколов), принятый в сети Интернет, используемый для соединения компьютерных систем через Интернет и передачи данных.

Web-сайт - совокупность логически связанных Web-документов; адрес сайта (URL) ассоциирован с его начальной страницей. С нее можно осуществлять навигацию по сайту.

WorldWideWeb  $(WWW)$  - распределенная информационная система, основанная на гипертексте и предоставляющая пользователю документы, называемые страницами, и обладающие ссылками на другие документы и информационные системы.

#### **ЗАКЛЮЧЕНИЕ**

Пандемия новой коронавирусной инфекции стала для системы профессионального образования Российской Федерации, как и многих зарубежных стран, настоящей «встряской». Практически все учебные заведения получили опыт экстремального перехода к работе в новом формате. Одной из наиболее заметных областей обновления оказалось развитие образовательных онлайнформатов. Однако потребовали быстрого пересмотра и многие другие сферы: коммуникация и работа с обучающимися, проведение исследований и коллаборация исследовательских команд, организации среды, кампуса и инфраструктуры, организация процессов администрирования и управления образовательными организациями и многие другие стороны жизни учебных заведений.

Для большинства учебных заведений такие сверхскоростные перемены оказались настоящей проверкой на эффективность и современность. Пандемия сформировала актуальную повестку вызовов для развития всех сфер жизни образовательных организаций. С одной стороны, ярче и понятнее стали видны прежние проблемы, а с другой – реальностью стали задачи, еще пару лет назад казавшиеся ориентирами далекого будущего. Если до пандемии учебные заведения могли сохранять сосредоточенность на оперативных вопросах, откладывая на более поздний период цифровую, образовательную, исследовательскую, инновационную трансформацию, то во время и после пандемии стала очевидной необходимость системных перемен.

Уже с середины 2020 года все громче звучат разговоры о рисках новой пандемии. Подобная ситуация не позволяет оставить без внимания и отложить «на потом» обнаруженные точки стратегического изменения. Каждая из проблем требует решения, причем такие решения требуют участие как регулятора, так и всего образовательного сообщества. Именно активное взаимодействие и открытая коммуникация обеих сторон в период пандемии позволили системе сохранить устойчивость.

Среди ключевых точек стратегического роста можно выделить следуюшие:

- системная работа по кадровому развитию: продвинутая цифровая грамотность преподавателей и внедрение современных образовательных практик и технологий для реализации моделей онлайн-обучения и смешанных моделей:

- поддержка исследований и проектов по разработке цифровой дидактики как в части использования цифровых инструментов и технологий, так и в части новой методологии обучения при использовании интегрированных моделей, включающих как онлайн-, так и офлайн-форматы;

- дистанционные исследовательские коллаборации и сообщества, в том числе в рамках международного взаимодействия, интеграция отечественных исследователей в международную повестку - публикации, совместные проекты, события;

- система поддержки и сопровождения обучающихся в условиях смешанных моделей обучения для преодоления неравенства и повышения доступности образования, в том числе в сфере новых финансовых, технических и методических моделей организации образовательного процесса;

- трансформация образовательных программ в части обеспечения условий для реализации модели «2 + 2» и внедрения новых образовательных форматов и практик, направленных на повышение интерактивности занятий и уровня вовлеченности студентов;

- цифровая инфраструктура в части развития образовательных платформ, контента, сервисов для студентов и сотрудников;

- модели управления, обеспечивающие распределенные и коллективные способы управления: наблюдательные и управляющие советы, гибкие и проектные методы управления учебным заведением;

- пересмотр моделей регулирования в части контрольно-надзорной деятельности.

Следует отметить, что перечень стратегических точек роста перечисленными не ограничивается.

Для реализации подобных векторов развития системы российского профессионального образования недостаточно развития ограниченной группы учебных заведений, необходимо формирование политики развития всей сети учебных заведений.

Потенциал такой сети может обеспечить лидерство как в сфере исследований мирового уровня, так и в части территориального развития региональных экономик.

В данных рекомендациях предлагаются методические описания действий по организации учебного процесса с применением ЭО, ДОТ, а также описаны некоторые возможности по использованию цифровых сервисов систем ЭО, ДОТ. Использование таких сервисов позволяет создавать полноценные онлайн курсы.

Как правило, электронные курсы состоят из несколько разделов (тем, параграфов). Каждый из них должен содержать теоретическую часть, оформленную в виде ресурсов курса: web-страниц и ссылок, и практическую часть, оформленную в виде элементов курса: лекций, семинаров, тестов, заданий. Дополнительными элементами курса могут являться глоссарий и организационный форум для общения.

Обучающийся в любой момент может воспользоваться ресурсами курса и/или использовать их в качестве справочного материала. Использование ресурсов не отражается в журнале успеваемости. Прохождение обучающимся лекций, тестов и заданий отображается в журнале успеваемости. Организационные вопросы решаются посредством организационного форума.

Для общения между преподавателем и обучающимися (между обучающимися) возможно использование системы обмена личными сообщениями, позволяющей обмениваться текстовыми сообщениями как в off-line, так и в online режиме. Для группового общения возможно использование форумов и чатов. Чат сложно использовать, если организуется общение большого числа обучающихся. Форум позволяет организовать интерактивную деятельность обучающихся под наблюдением преподавателя. Заметим, что деятельность обучающихся в форуме может оцениваться, тем самым, активизируя их. В качестве дополнительных средств общения возможно использование специализированных программных средств голосовой и видеосвязи.

Таким образом, дистанционные системы позволяют реализовать все основные механизмы общения:

- перцептивный (отвечающий за восприятие друг друга);
- интерактивный (отвечающий за организацию взаимодействия);
- коммуникативный (отвечающий за обмен информацией).

Организованный таким образом учебный процесс в настоящее время не может полностью заменить очную форму обучения и являться достаточным для получения качественного образования. Но с учетом возрастающих потребностей в получении полноценного образования или углубления своих знаний по отдельным предметам, у людей, не удовлетворенных качеством образования на местном уровне или не имеющих возможности посещать очные учебные заведения, развитие данного подхода является весьма перспективным.

Таким образом, качество образования становится более гибким и в большей степени ориентированным на потребности общества и экономики. Изменяются стимулы к обучению, формы образовательного процесса и его содержание, что непосредственно ведет к изменениям во всей сфере образования, главной целью которого является становление профессионально-компетентного, всесторонне развитого и конкурентоспособного работника.

## **СПИСОК ИСПОЛЬЗОВАННЫХ ИСТОЧНИКОВ**

1. Федеральный закон от 29.12.2012 № 273-ФЗ «Об образовании в Российской Федерации» (в действующей редакции).

2. Федеральный закон от 27.07.2006 № 152-ФЗ «О персональных данных» (в действующей редакции).

3. Федеральный закон от 27.07.2006 № 149-ФЗ «Об информации, информационных технологиях и о защите информации» (в действующей редакции).

4. Федеральные государственные образовательные стандарты среднего профессионального и высшего образования.

5. Приказ Министерства образования и науки Российской Федерации от 05.04.2017 № 301 «Об утверждении Порядка организации и осуществления образовательной деятельности по образовательным программа высшего образования – программам бакалавриата, программам специалитета, программам магистратуры» (в действующей редакции).

6. Приказ Министерства образования и науки РФ от 05.06.2021 № 245 «Об утверждении Порядка организации и осуществления образовательной деятельности по образовательным программам высшего образования – программам бакалавриата, программам специалитета, программам магистратуры».

7. Приказ Министерства образования и науки Российской Федерации от 14.06.2013 № 464 «Об утверждении Порядка организации и осуществления образовательной деятельности по образовательным программам среднего профессионального образования».

8. Приказ Министерства образования и науки Российской Федерации от 01.07.2013 № 499 «Об утверждении Порядка организации и осуществления образовательной деятельности по дополнительным профессиональным программам» (в действующей редакции).

9. Приказ Министерства образования и науки Российской Федерации от 23.08.2017 № 816 «Об утверждении Порядка применения организациями, осуществляющими образовательную деятельность, электронного обучения, дистанционных образовательных технологий при реализации образовательных программ».

10. Приказ Федерального агентства по техническому регулированию и метрологии от 27.12.2006 № 423-ст «Об утверждении национального стандарта ГОСТ Р 52657-2006 «Информационно-коммуникационные технологии в образовании. Образовательные интернет-порталы федерального уровня. Рубрикация информационных ресурсов» (в действующей редакции).

106

11. Приказ Федерального агентства по техническому регулированию и метрологии от 15 декабря 2009 г. № 956-ст «Об утверждении национального стандарта ГОСТом Р 53620-2009 «Информационно-коммуникационные технологии в образовании. Электронные образовательные ресурсы. Общие положения» (в действующей редакции).

12. Письмо Министерства образования и науки Российской Федерации от 21.04.2015 № ВК-1013/06 «О направлении методических рекомендаций по реализации дополнительных профессиональных программ» (вместе с «Методическими рекомендациями по реализации дополнительных профессиональных программ с использованием дистанционных образовательных технологий, электронного обучения и в сетевой форме»).

13. Методические рекомендации, полученные при обучении в Опорном образовательном центре «Университет Иннополис». Режим доступа: https://innopolis.university/.
#### ПРИЛОЖЕНИЕ А

# Образец заявления обучающегося на выбор обучения с применением ЭО, ДОТ по образовательной программе (ее части)

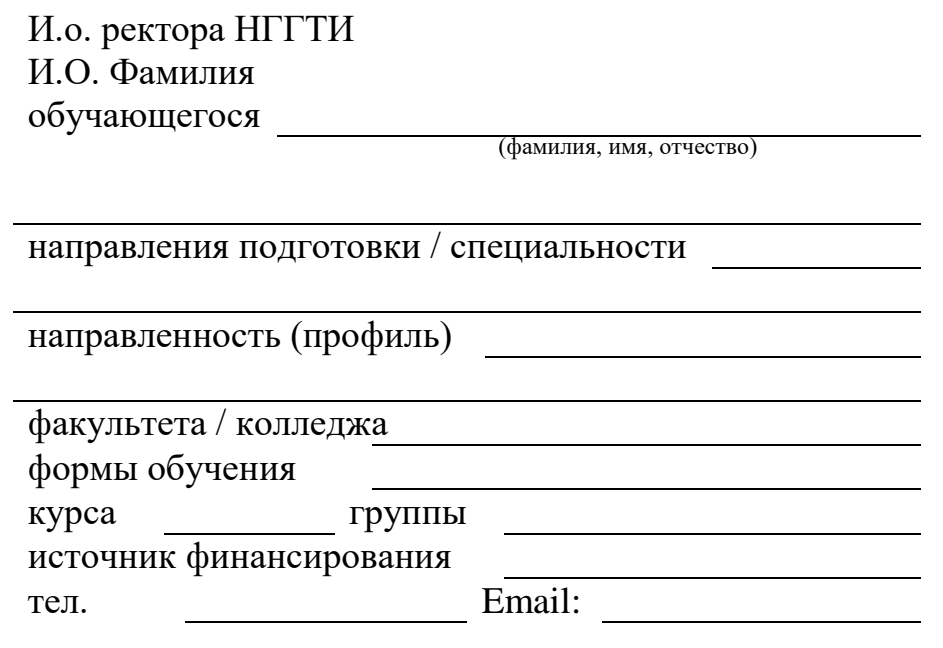

Заявление

Прошу Вас организовать образовательный процесс с применением электронного обучения, дистанционных образовательных технологий по причине

1. Я оповещен(а) о необходимости предъявления документа для идентификации личности.

(подпись)

 $\overline{(a})$ 

2. Я подтверждаю, что предупрежден(а) о том, что учебные занятия по учебным предметам, дисциплинам (модулям), практикам и промежуточная аттестация будет осуществляться в виде синхронного и асинхронного взаимодействия с помошью:

– ЭИОС НГГТИ

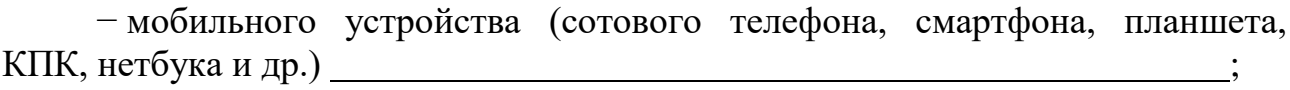

 $-\mu$ ругое

 $(подпис<sub>b</sub>)$ 

 $\overline{(a})$ 

3. Я подтверждаю, что имею все необходимые навыки для использования соответствующих приложений и программ, и обеспечен(а) всем необходимым для организации образовательного процесса оборудованием и компьютерной техникой, а именно:

- персональным компьютером (далее - ПК);

 $-$  сканером / фотоаппаратом;

- наушниками (либо колонками);

- Web-камерой со встроенным или внешним микрофоном.

(подпись)

(дата)

 $\overline{(\text{qara})}$ 

 $(\pi a \tau a)$ 

(дата)

 $\overline{(\text{qara})}$ 

4. Я подтверждаю, что ПК, посредством которого предполагаю осваивать образовательную программу:

- имеет доступ в Интернет и устойчивое Интернет-соединение;

- установлен браузер с поддержкой Adobe Flash Player.

(подпись)

5. Я подтверждаю, что ПК, посредством которого предполагаю осваивать образовательную программу, удовлетворяет всем необходимым системным требованиям.

(подпись)

6. Я подтверждаю, что оказанные НГГТИ образовательные услуги с применением электронного обучения, дистанционных образовательных технологий получаются мною в полном объеме.

(подпись)

7. Я подтверждаю, что предупрежден(а) о том, что в случае невозможности установить Интернет-соединение в течение 25 минут в день и время, установленные расписанием промежуточной аттестации, эти мероприятия будут перенесены на другой день, предусмотренный соответствующим расписанием.

(подпись)

8. Я ознакомлен(а) с локальными нормативными актами НГГТИ, описывающими порядок осуществления образовательной деятельности, в том числе с применением электронного обучения, дистанционных образовательных технологий, и согласен(на), что в случае невыполнения мной условий этого порядка буду отчислен как не выполнивший обязанностей по добросовестному освоению основной профессиональной образовательной программы и выполнению учебного плана.

(подпись)

 $\overline{(\text{qara})}$ 

#### ПРИЛОЖЕНИЕ Б

# Образец заявления родителей (законных представителей) несовершеннолетнего обучающегося на выбор обучения с применением ЭО, ДОТ по образовательной программе (ее части)

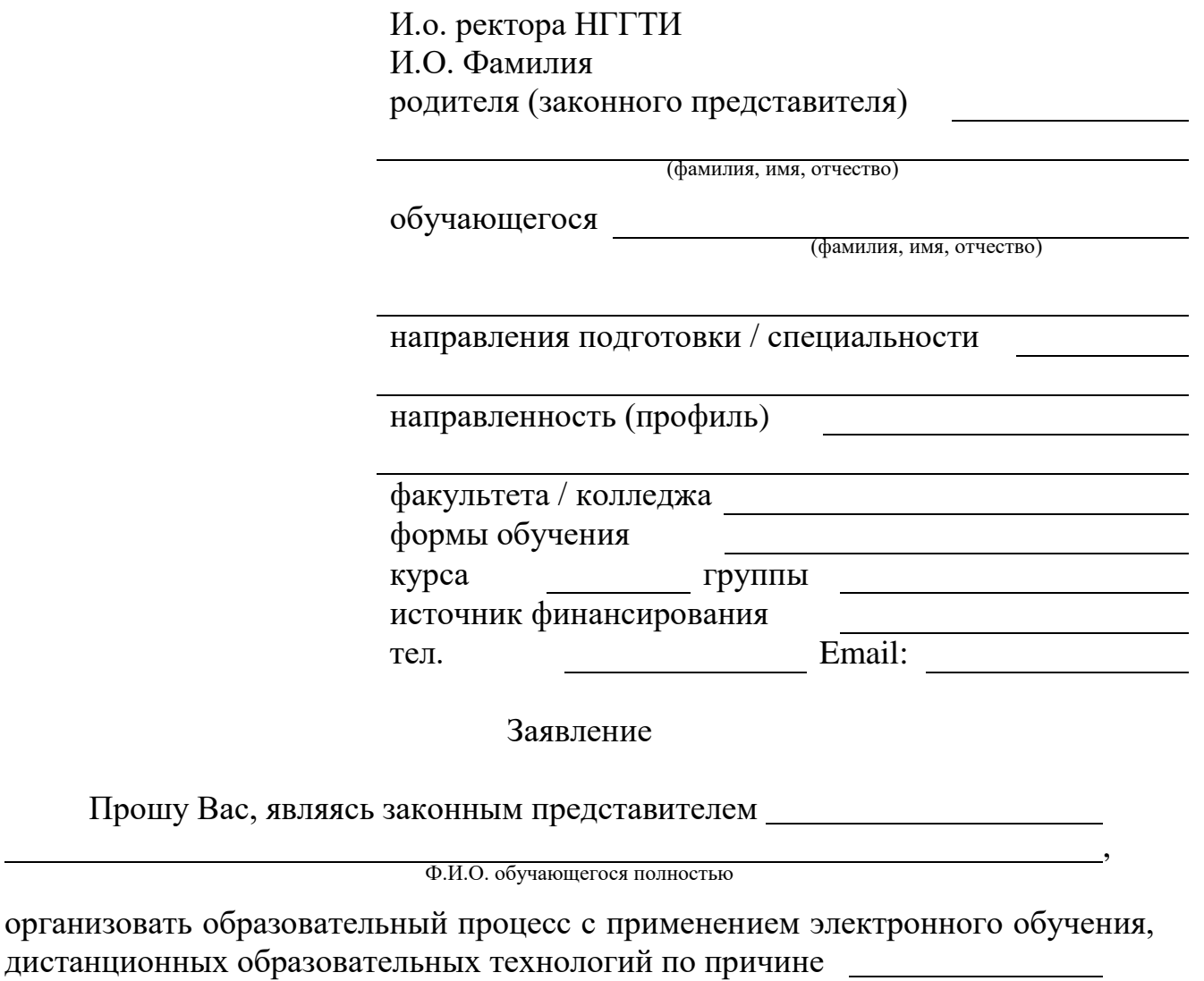

1. Я оповещен(а) о необходимости предъявления документа для идентификации личности обучающегося.

 $\frac{1}{\text{(полнисb)}}$ 

 $\overline{(a \text{ara})}$ 

2. Я подтверждаю, что предупрежден(а) о том, что для обучающегося учебные занятия по дисциплинам (модулям), практикам и промежуточная аттестация будет осуществляться в виде синхронного и асинхронного взаимодействия с помощью:

- электронной почты Повета по последните поставительно по податки почты по поставки по поставки по последните по

– ЭИОС НГГТИ

- мобильного устройства (сотового телефона, смартфона, планшета, КПК, нетбука и др.)

111

 $-$ другое  $\_\_$ 

 $(normuch)$ 

3. Я подтверждаю, что обучающийся имеет все необходимые навыки для использования соответствующих приложений и программ, и обеспечен(а) всем необходимым для организации образовательного процесса оборудованием и компьютерной техникой, а именно:

- персональным компьютером (далее ПК);
- сканером / фотоаппаратом;
- наушниками (либо колонками);

- Web-камерой со встроенным или внешним микрофоном.

(полпись)

 $(\overline{a})$ 

 $\overline{(\text{pi})}$ 

4. Я подтверждаю, что ПК, посредством которого обучающийся предполагает осваивать образовательную программу:

- имеет доступ в Интернет и устойчивое Интернет-соединение;

- установлен браузер с поддержкой Adobe Flash Player.

(подпись)

5. Я подтверждаю, что ПК, посредством которого обучающийся предполагает осваивать образовательную программу, удовлетворяет всем необходимым системным требованиям.

(подпись)

6. Я подтверждаю, что оказанные НГГТИ образовательные услуги с применением электронного обучения, дистанционных образовательных технологий получаются обучающимся в полном объеме.

(полпись)

7. Я подтверждаю, что предупрежден(а) о том, что в случае невозможности установить Интернет-соединение в течение 25 минут в день и время, установленные расписанием промежуточной аттестации, эти мероприятия для обучающегося будут перенесены на другой день, предусмотренный соответствующим расписанием.

(полпись)

 $(aara)$ 

 $\overline{(\text{pi})}$ 

 $\overline{(\text{qara})}$ 

8. Я подтверждаю, что в соответствии со ст. 63 Семейного Кодекса РФ беру на себя ответственность за жизнь, здоровье и освоение образовательной программы обучающимся

Фамилия И.О. обучающегося

(подпись)

 $\overline{(\text{qara})}$ 

9. Я подтверждаю, что даю согласие на обработку персональных данных в порядке, установленном Федеральным законом от 27.07.2006 № 152-ФЗ «О персональных данных».

(подпись)

(дата)

10. Для соблюдения прав несовершеннолетних, проживающих в одной семье, на получение образования с применением электронного обучения, дистанционных образовательных технологий, я информирую НГГТИ о:

- количестве несовершеннолетних, проживающих в нашей семье: ;

- количестве из них обучающихся в образовательных организациях (школах, гимназиях, лицеях, колледжах, техникумах):

- количестве точек доступа с Интернет-соединением для организации образовательного процесса в месте проживания:

(подпись)

 $\overline{(\text{qara})}$ 

11. Я ознакомлен(а) с локальными нормативными актами НГГТИ, описывающими порядок осуществления образовательной деятельности, в том числе с применением электронного обучения, дистанционных образовательных технологий, и согласен(на), что в случае невыполнения обучающимся

Фамилия И.О. обучающегося

условий этого порядка, он будет отчислен как не выполнивший обязанностей по добросовестному освоению основной профессиональной образовательной программы и выполнению учебного плана.

(подпись)

 $\overline{(\text{qara})}$ 

# ПРИЛОЖЕНИЕ В

# Образец заявления обучающегося на прохождение итоговой (государственной итоговой) аттестации с применением ЭО, ДОТ по образовательной программе

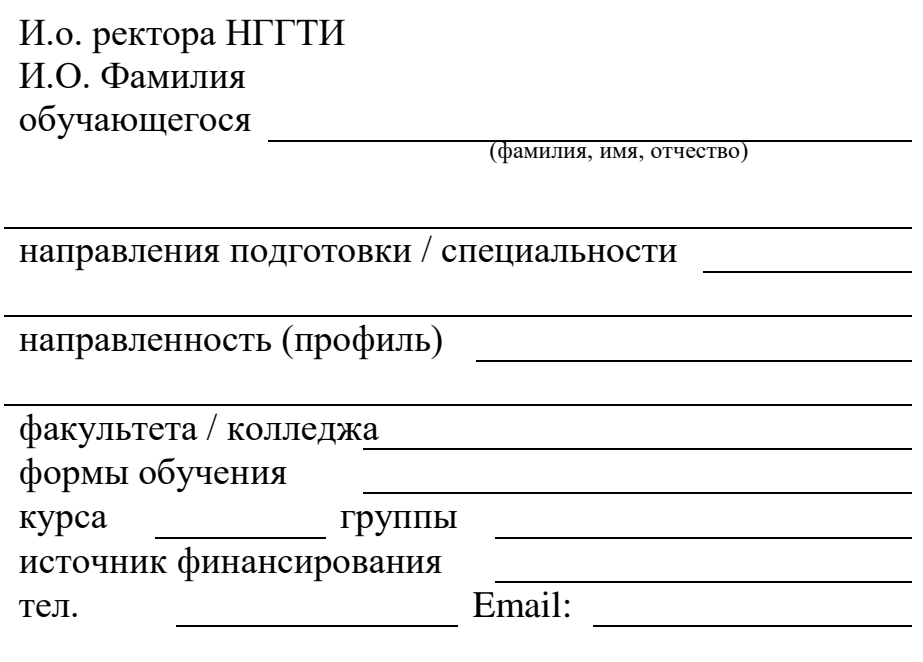

Заявление

Прошу Вас разрешить пройти государственную итоговую аттестацию с применением электронного обучения, дистанционных образовательных технологий по причине

1. Я оповещен(а) о необходимости предъявления документа для идентификации личности.

(подпись)

 $\overline{(\text{qara})}$ 

2. Я подтверждаю, что имею все необходимые навыки для использования соответствующих приложений и программ, и обеспечен(а) все необходимым для организации образовательного процесса (прохождения процедуры государственной итоговой аттестации) оборудованием и компьютерной техникой, а именно:

- персональным компьютером (далее ПК);
- $-$  сканером / фотоаппаратом;
- наушниками (либо колонками);
- Web-камерой со встроенным или внешним микрофоном.

3. Я подтверждаю, что ПК, посредством которого я предполагаю проходить государственную итоговую аттестацию:

- имеет доступ в Интернет и устойчивое Интернет-соединение;

 $-$  установлен браузер с поддержкой Adobe Flash Player.

(подпись)

4. Я подтверждаю, что ПК, посредством которого я предполагаю проходить процедуру государственной итоговой аттестации, удовлетворяет всем необходимым системным требованиям.

(подпись)

5. Я подтверждаю, что оказанные НГГТИ образовательные услуги с применением электронного обучения, дистанционных образовательных технологий получены мною в полном объеме.

(полпись)

6. Я подтверждаю, что предупрежден(а) о том, что групповое и индивидуальное консультирование будет осуществляться в виде синхронного и асинхронного взаимодействия.

(полпись)

7. Я подтверждаю, что предупрежден(а) о том, что в случае невозможности установить Интернет-соединение в течение 25 минут в день и время, установленные расписанием государственной итоговой аттестации, эти мероприятия будут перенесены на другой день, предусмотренный расписанием ГИА.

(полпись)

8. Я ознакомлен(а) с локальными нормативными актами НГГТИ, описывающими порядок проведения государственной итоговой аттестации, в том числе с применением электронного обучения, дистанционных образовательных технологий, согласен(на), что в случае невыполнения мной условий этого порядка буду отчислен как не прошедший(ая) государственную итоговую аттестацию.

(подпись)

 $( \text{дата} )$ 

114

 $(Ta)$ 

(дата)

(дата)

 $\overline{(\text{pi})}$ 

 $\overline{(\text{дата})}$ 

# **ПРИЛОЖЕНИЕ Г**

**Инструкция по подаче заявлений обучающегося или родителей (законных представителей) несовершеннолетнего обучающегося на выбор обучения с применением ЭО, ДОТ по образовательной программе (ее части)**

#### **Инструкция по подаче заявлений обучающегося или родителей (законных представителей) несовершеннолетнего обучающегося на выбор обучения с применением ЭО, ДОТ по образовательной программе (ее части) через оператора почтовой связи**

1. С сайта www.нггти.рф в разделе [«Сведения об образовательной органи](http://нггти.рф/sveden)[зации](http://нггти.рф/sveden) / 03. Документы / [Нормативные документы образовательной организации](http://нггти.рф/o-vuze/dokumenty) / 1. [Нормативные документы, регламентирующие образовательную деятель](http://нггти.рф/dokumenty/normativnye-dokumenty-reglamentiruyushchie-obrazovatelnuyu-deyatelnost)[ность»](http://нггти.рф/dokumenty/normativnye-dokumenty-reglamentiruyushchie-obrazovatelnuyu-deyatelnost) необходимо распечатать бланк заявления на выбор обучения с применением ЭО, ДОТ по образовательной программе (ее части).

2. Заполнить все графы бланка заявления.

3. Приложить к заявлению ксерокопии документов (при необходимости).

4. Заявление, ксерокопии указанных документов направить письмом по адресу: 357108, Российская Федерация, Ставропольский край, г. Невинномысск, бульвар Мира, 17.

#### **Инструкция по подаче заявлений обучающегося или родителей (законных представителей) несовершеннолетнего обучающегося на выбор обучения с применением ЭО, ДОТ по образовательной программе (ее части) по электронной почте или через личный кабинет в ЭИОС**

1. С сайта www.нггти.рф в разделе [«Сведения об образовательной органи](http://нггти.рф/sveden)[зации](http://нггти.рф/sveden) / 03. Документы / [Нормативные документы образовательной организации](http://нггти.рф/o-vuze/dokumenty) / 1. [Нормативные документы, регламентирующие образовательную деятель](http://нггти.рф/dokumenty/normativnye-dokumenty-reglamentiruyushchie-obrazovatelnuyu-deyatelnost)[ность»](http://нггти.рф/dokumenty/normativnye-dokumenty-reglamentiruyushchie-obrazovatelnuyu-deyatelnost) необходимо распечатать бланк заявления на выбор обучения с применением ЭО, ДОТ по образовательной программе (ее части).

2. Заполнить все графы бланка заявления.

3. Преобразовать в электронный образ путем сканирования или фотографирования с обеспечением машиночитаемого распознавания реквизитов документов (при необходимости).

4. Электронные образы указанных документов направляются по адресу [nggti@mosk.stavregion.ru](mailto:nggti@mosk.stavregion.ru) или через личный кабинет обучающегося в ЭИОС.

# ПРИЛОЖЕНИЕ Д<br>Актуальный перечень сервисов и программного обеспечения по отраслям знаний

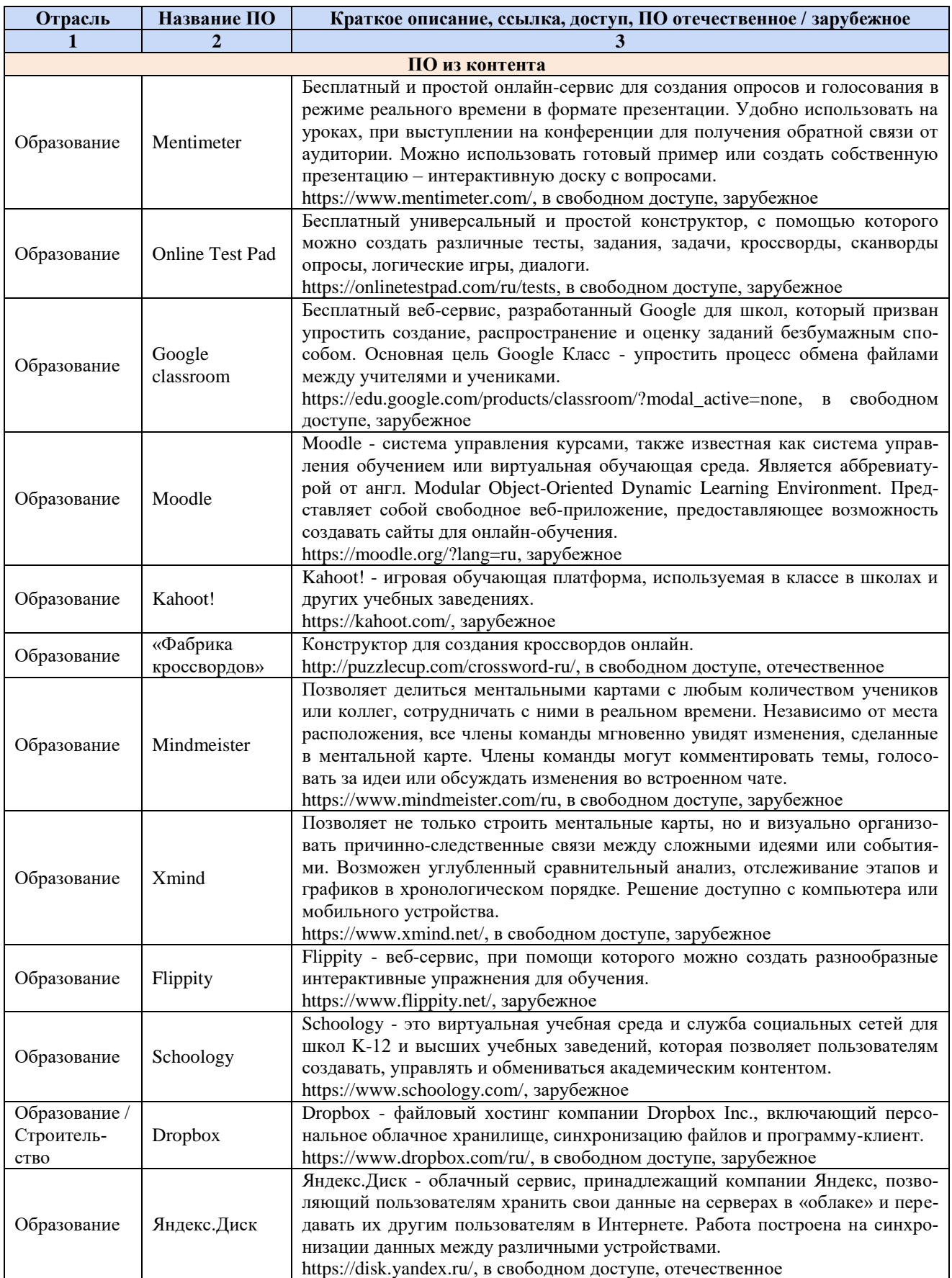

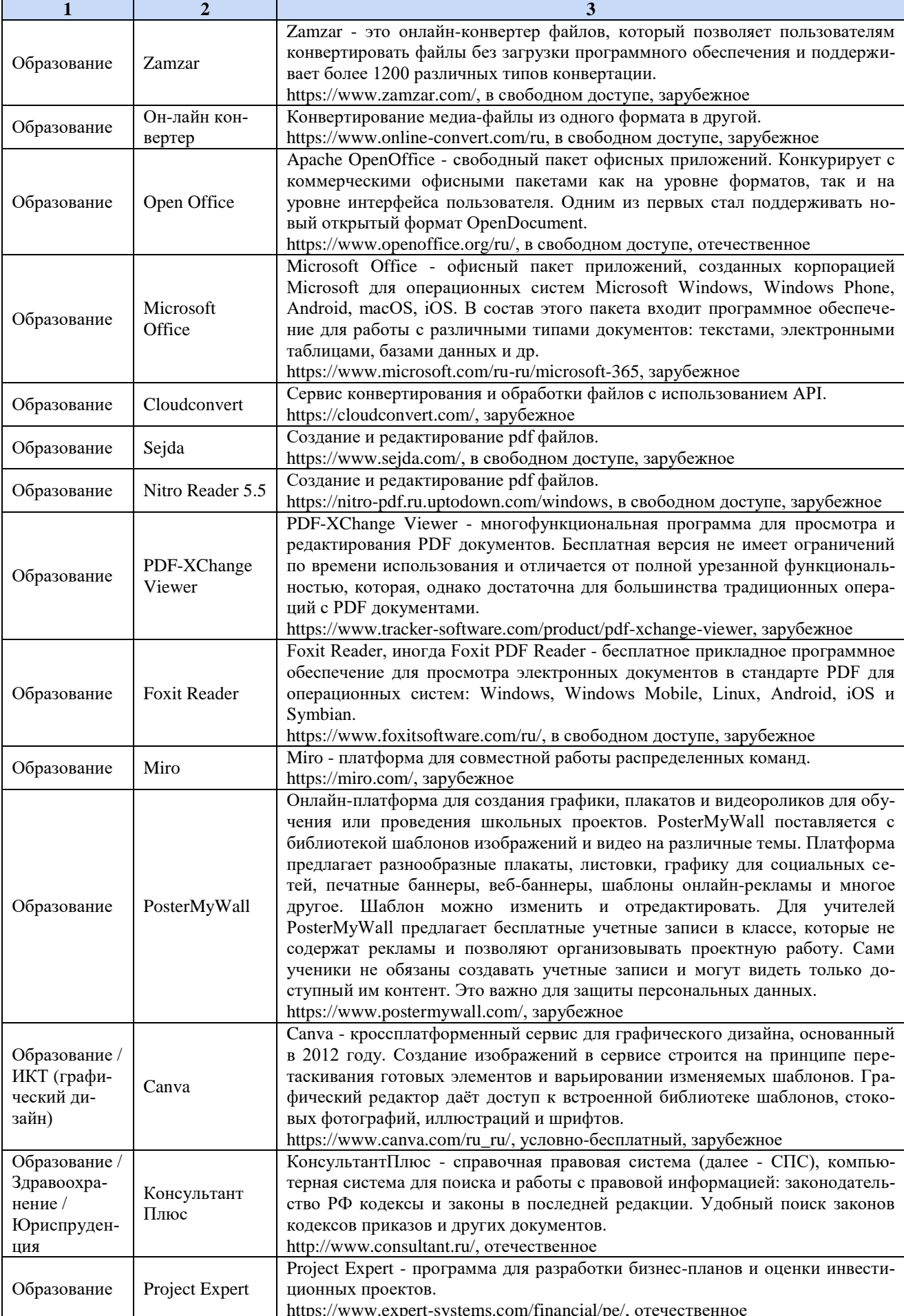

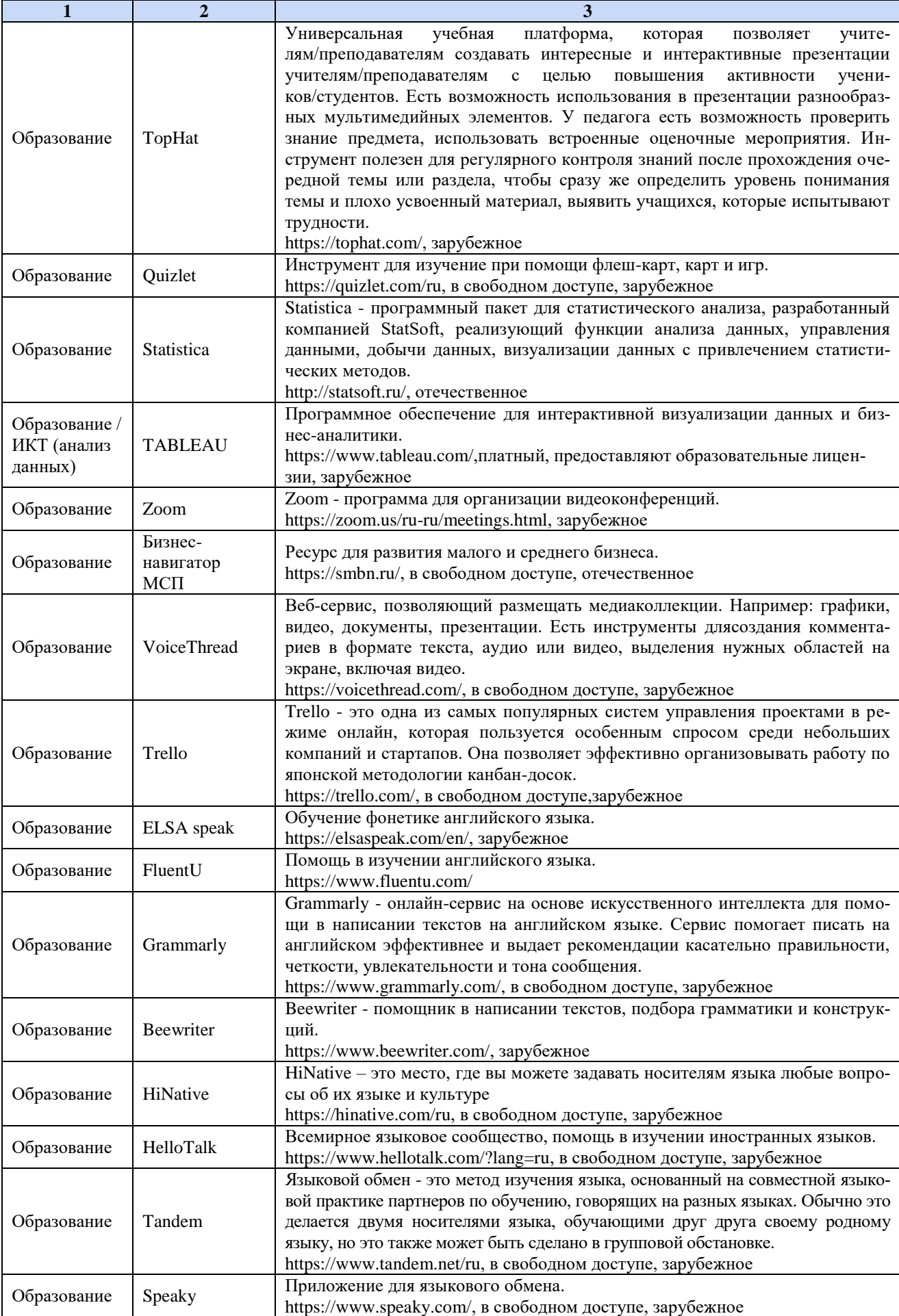

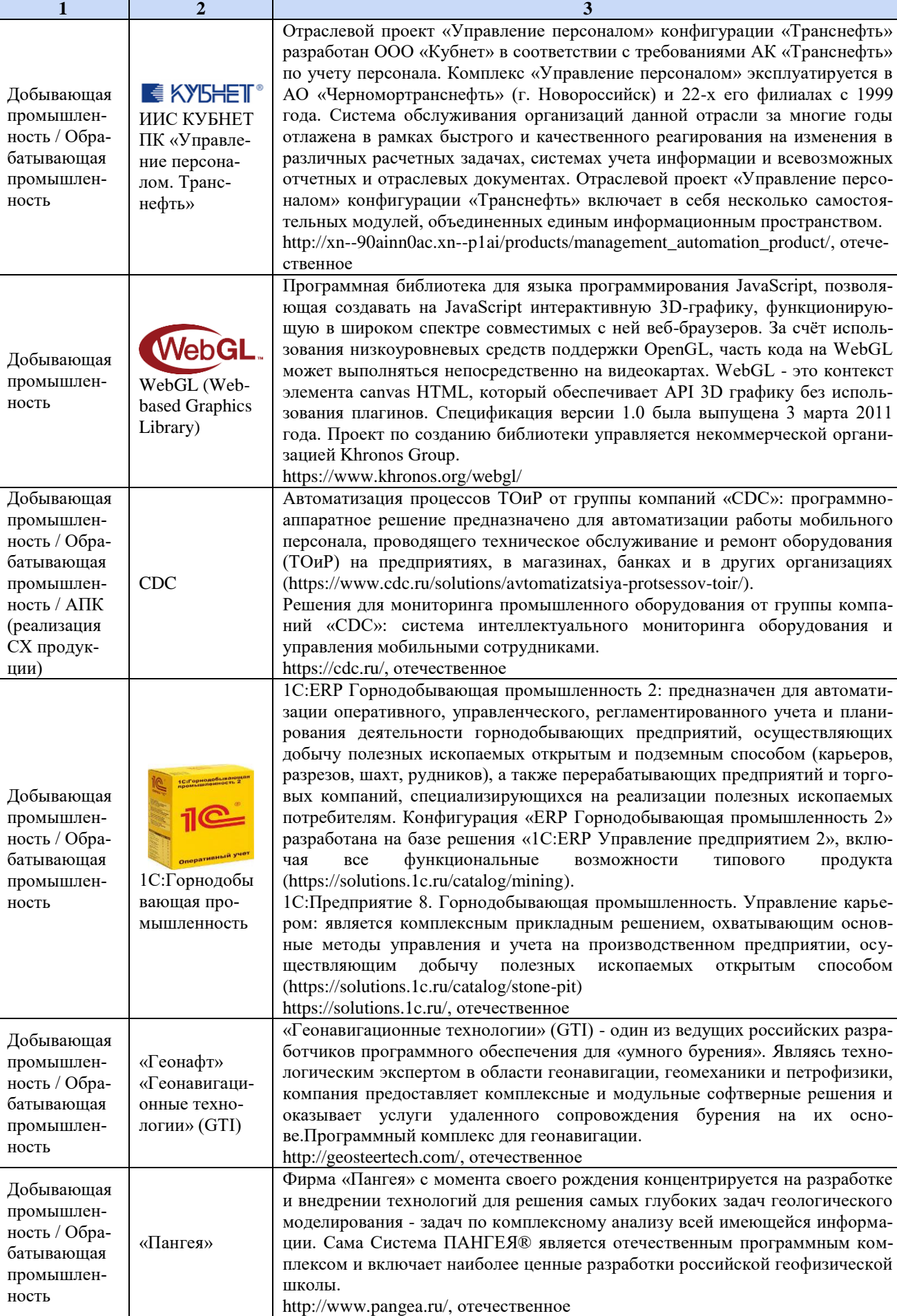

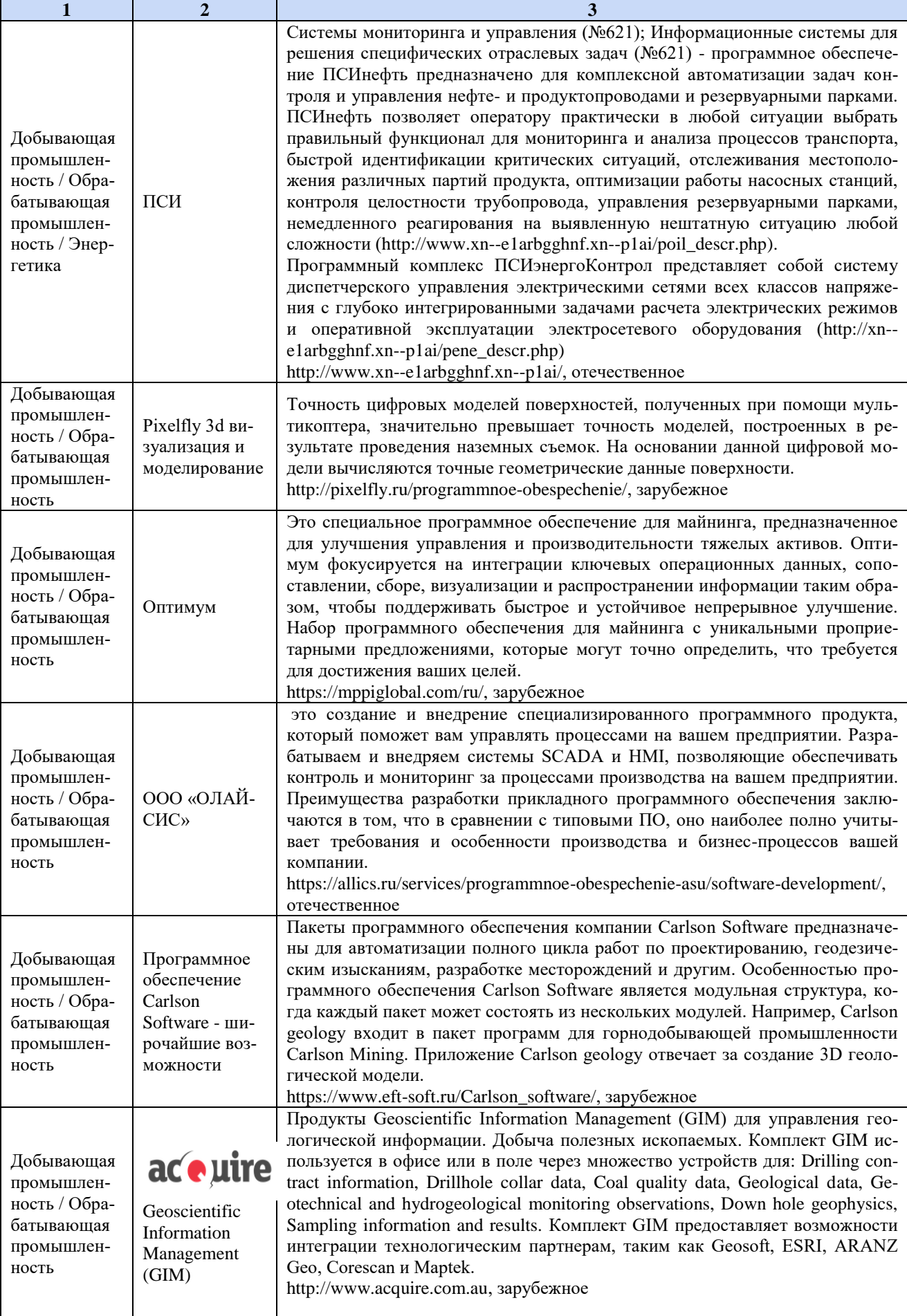

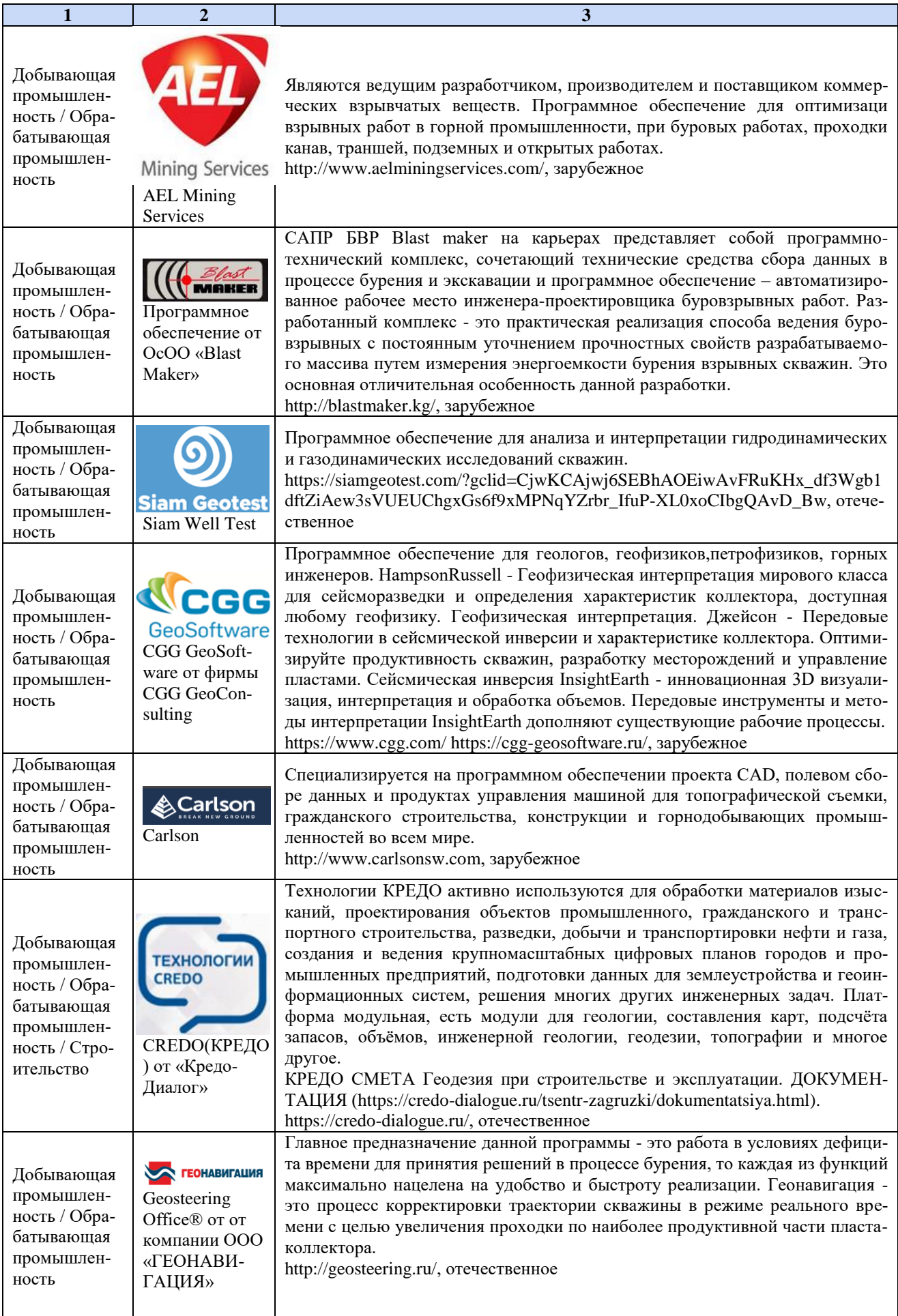

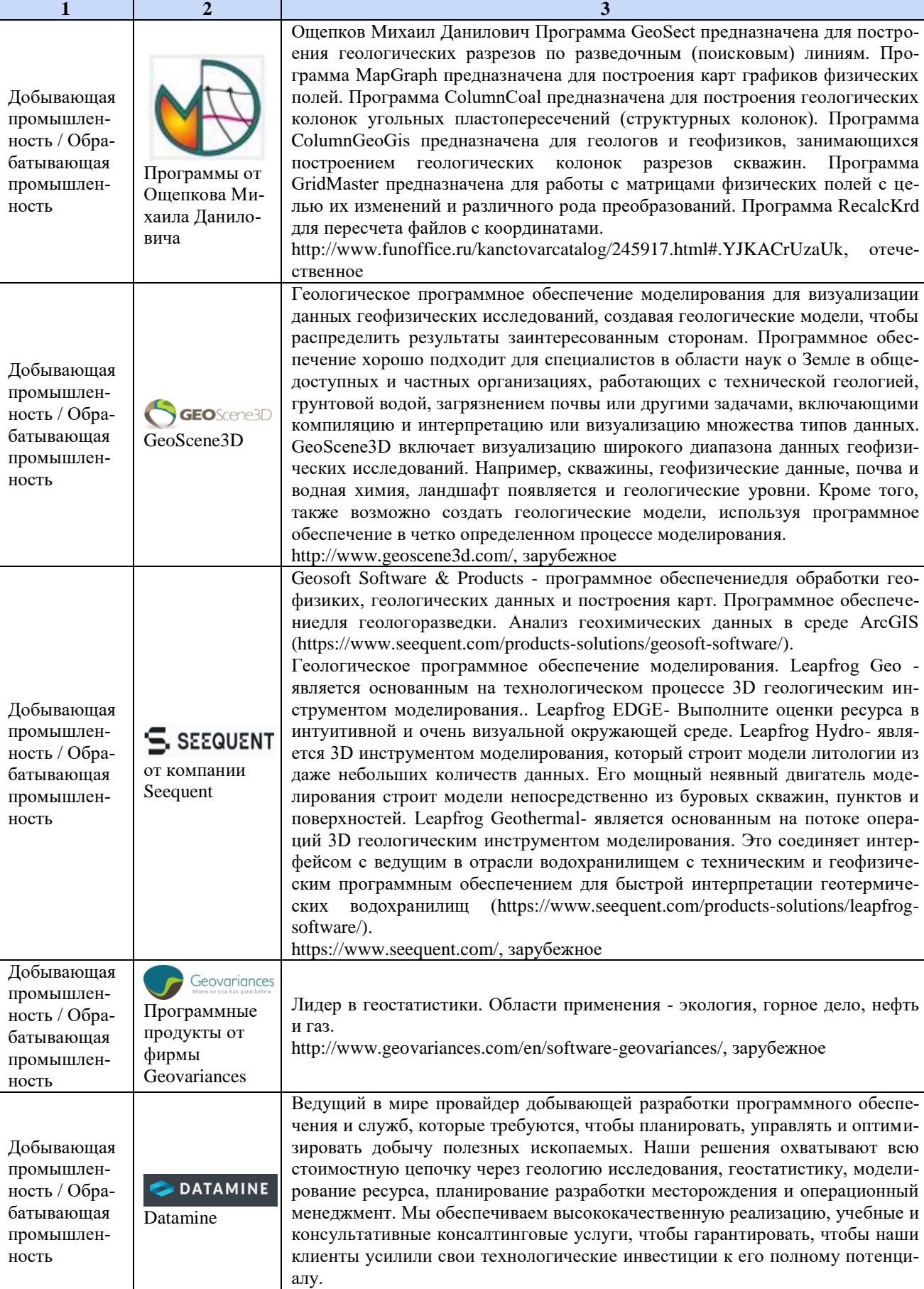

[http://www.dataminesoftware.com/,](http://www.dataminesoftware.com/) зарубежное

 $\overline{\phantom{a}}$ 

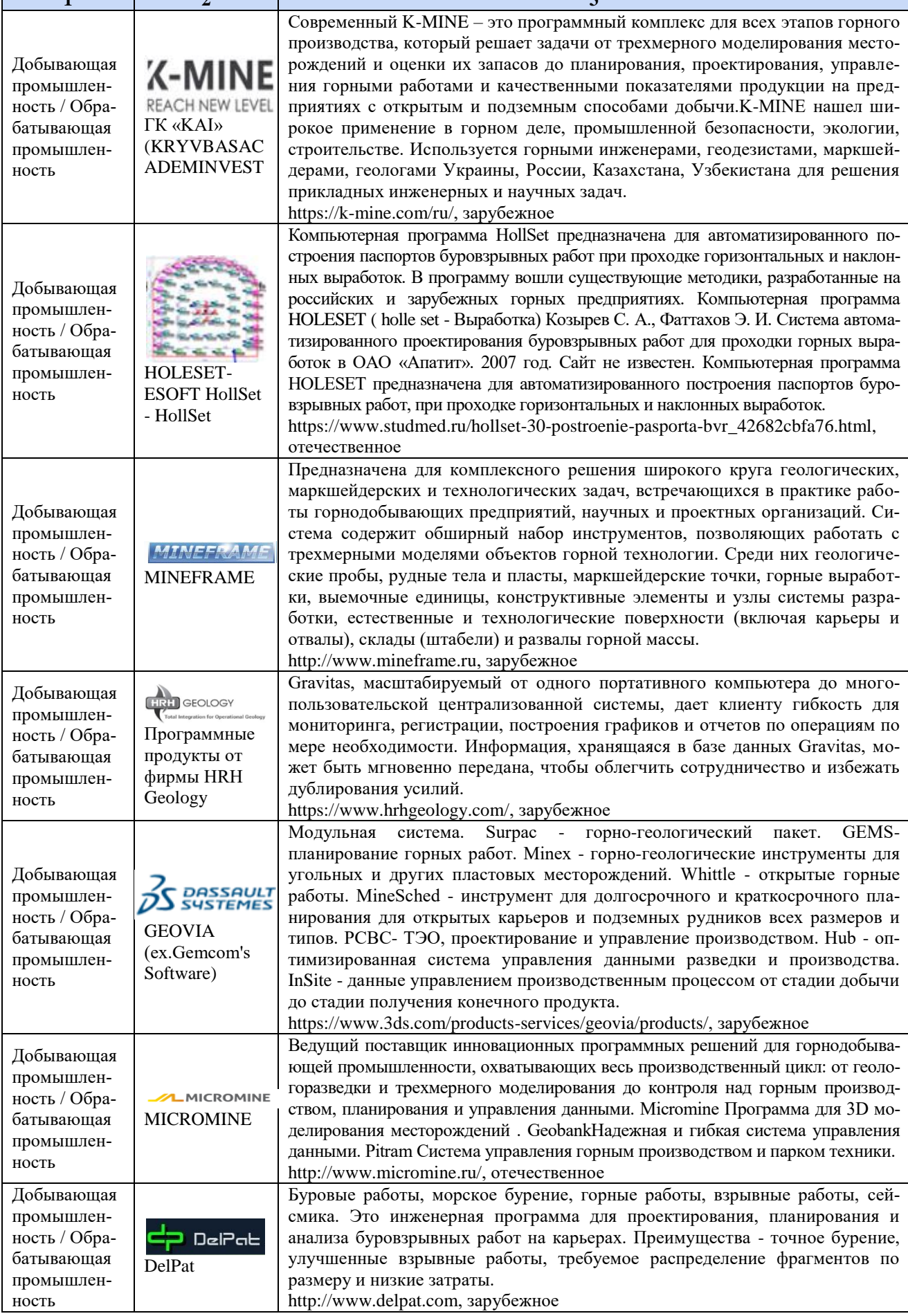

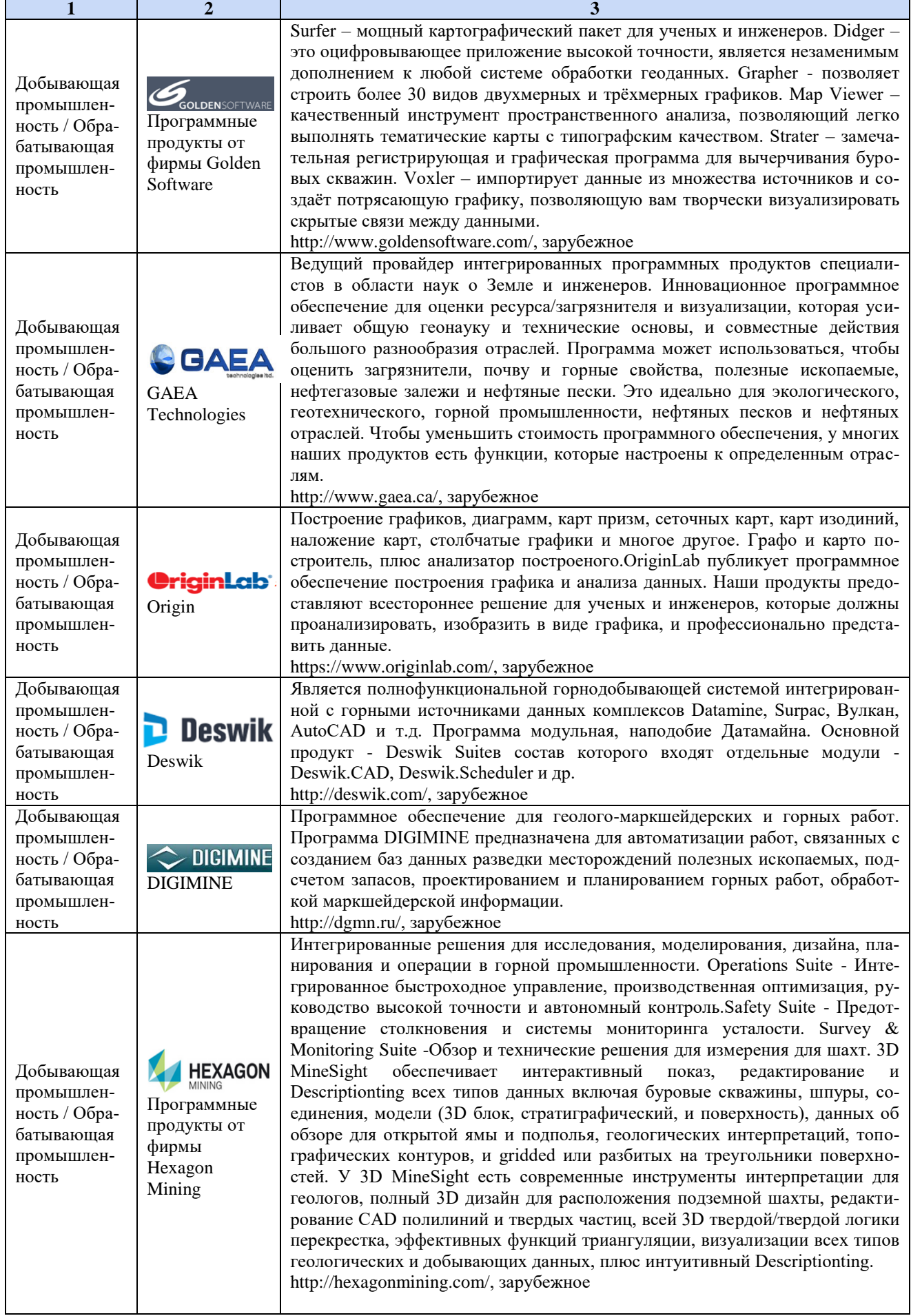

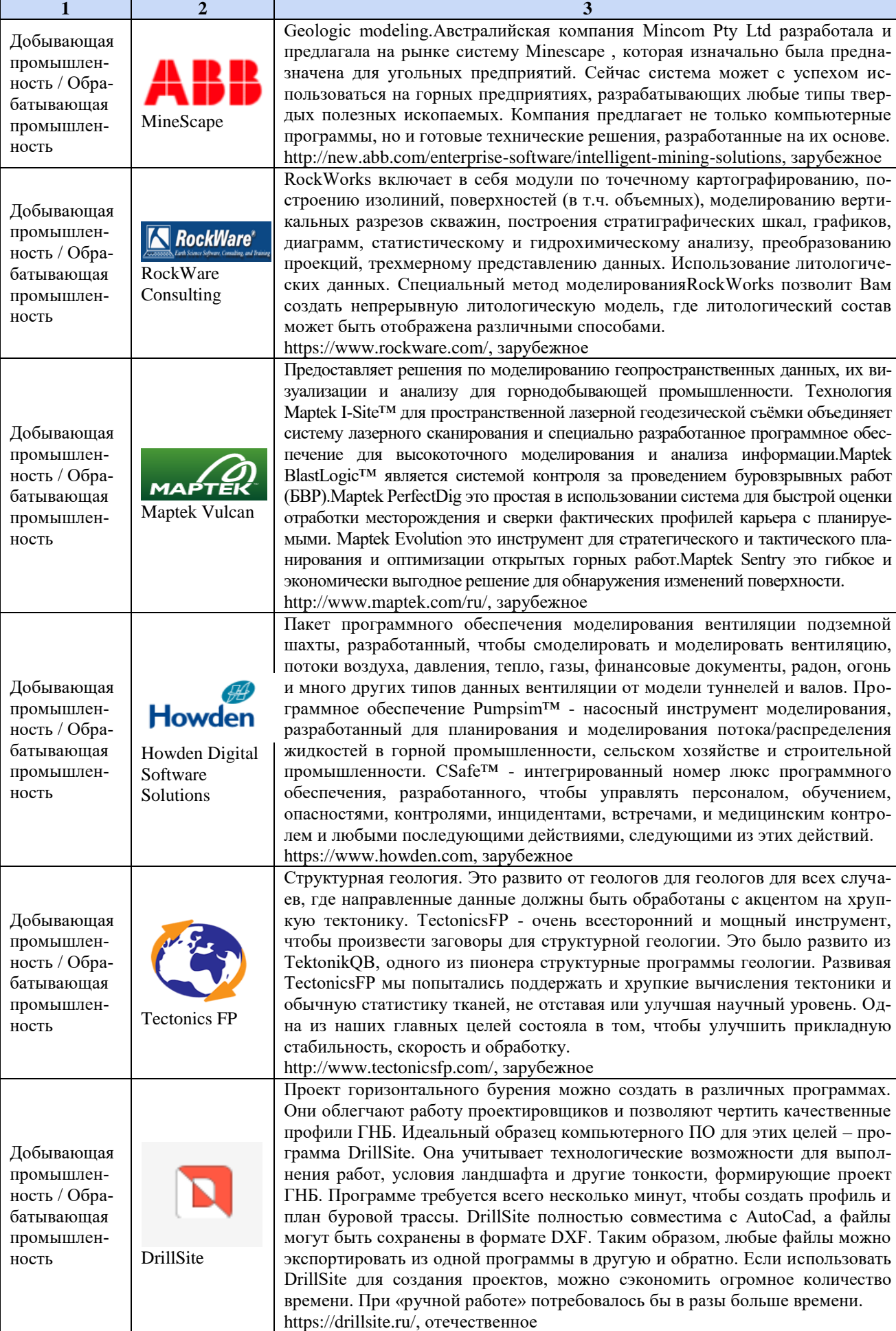

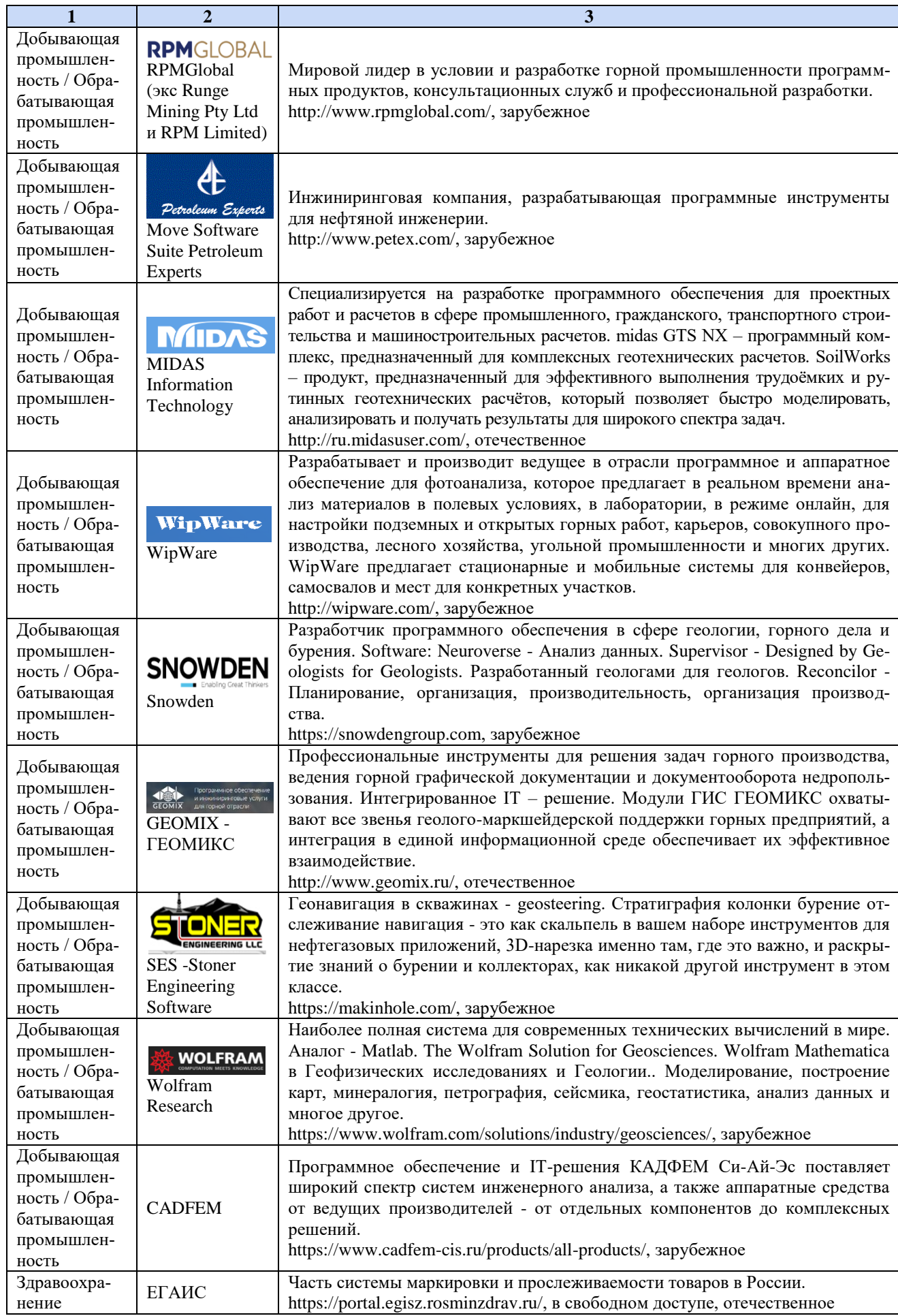

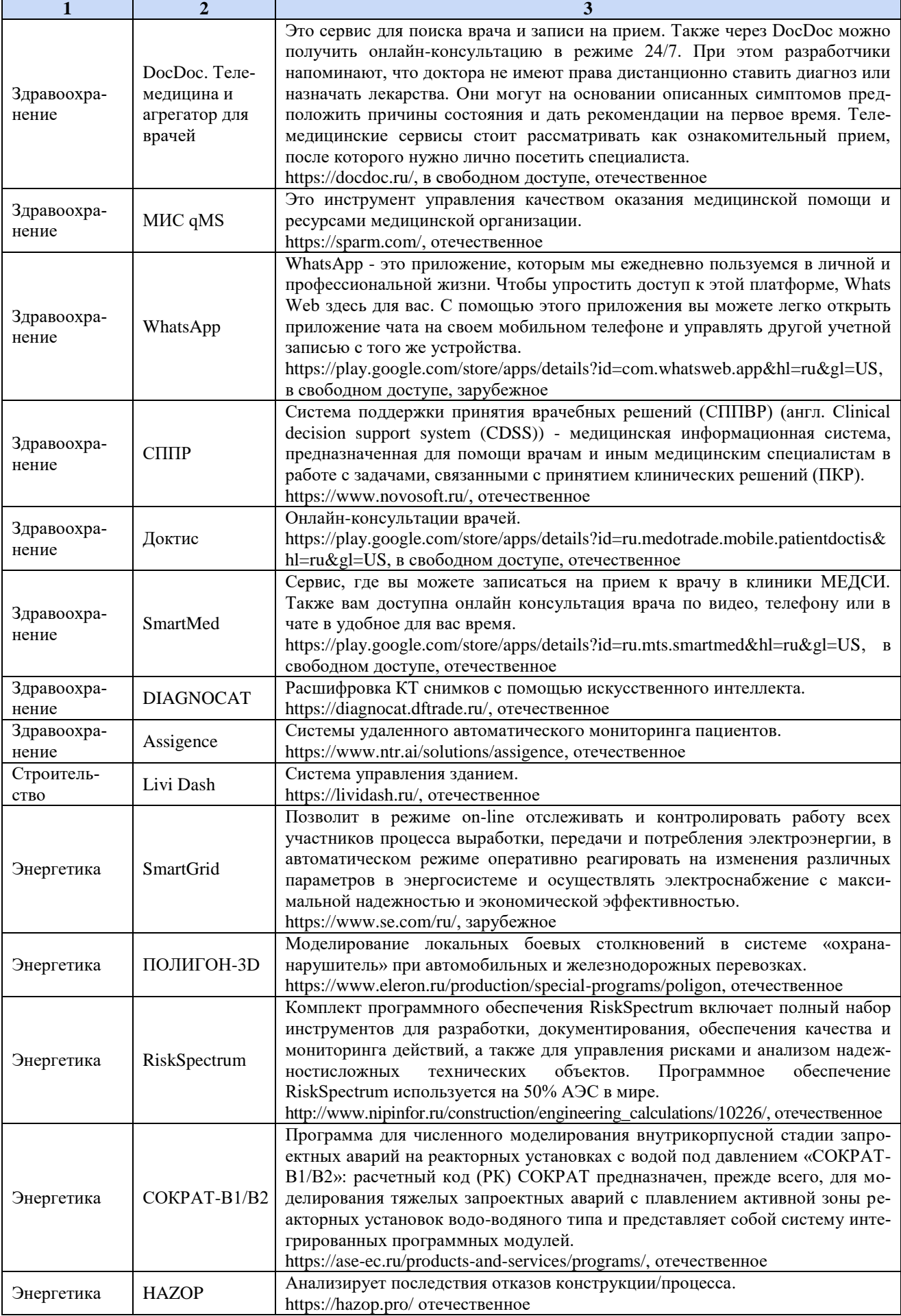

 $\overline{\phantom{a}}$ 

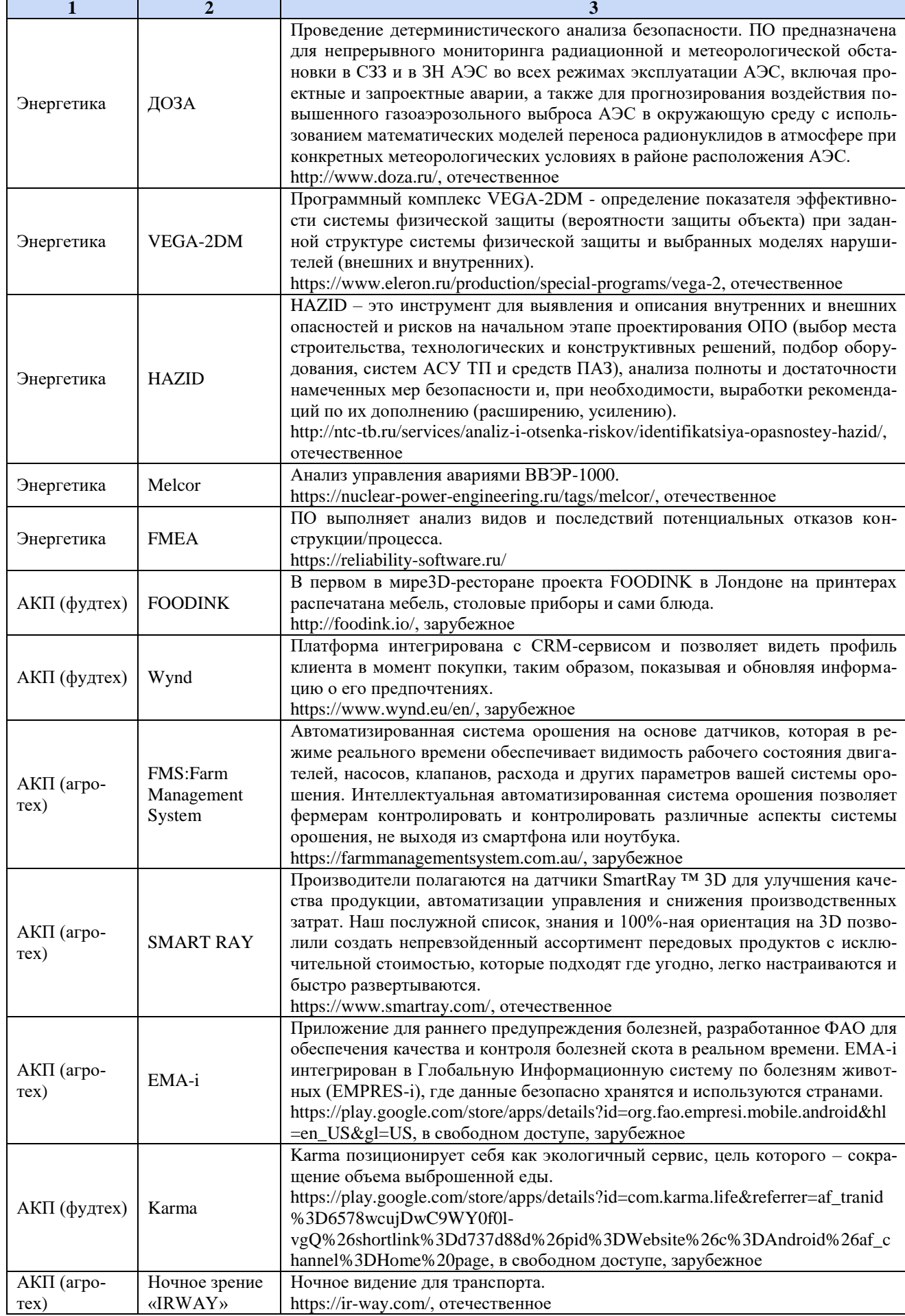

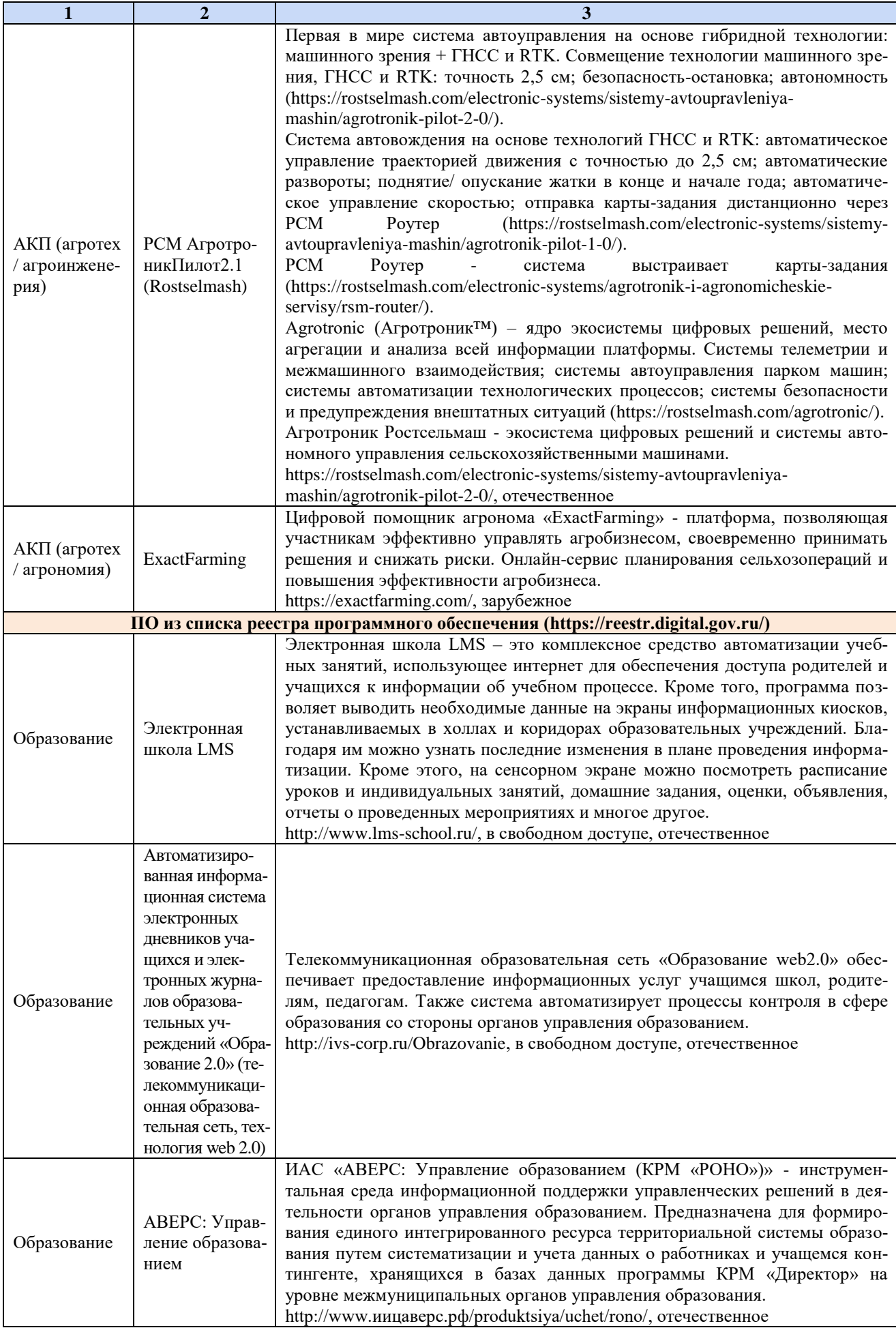

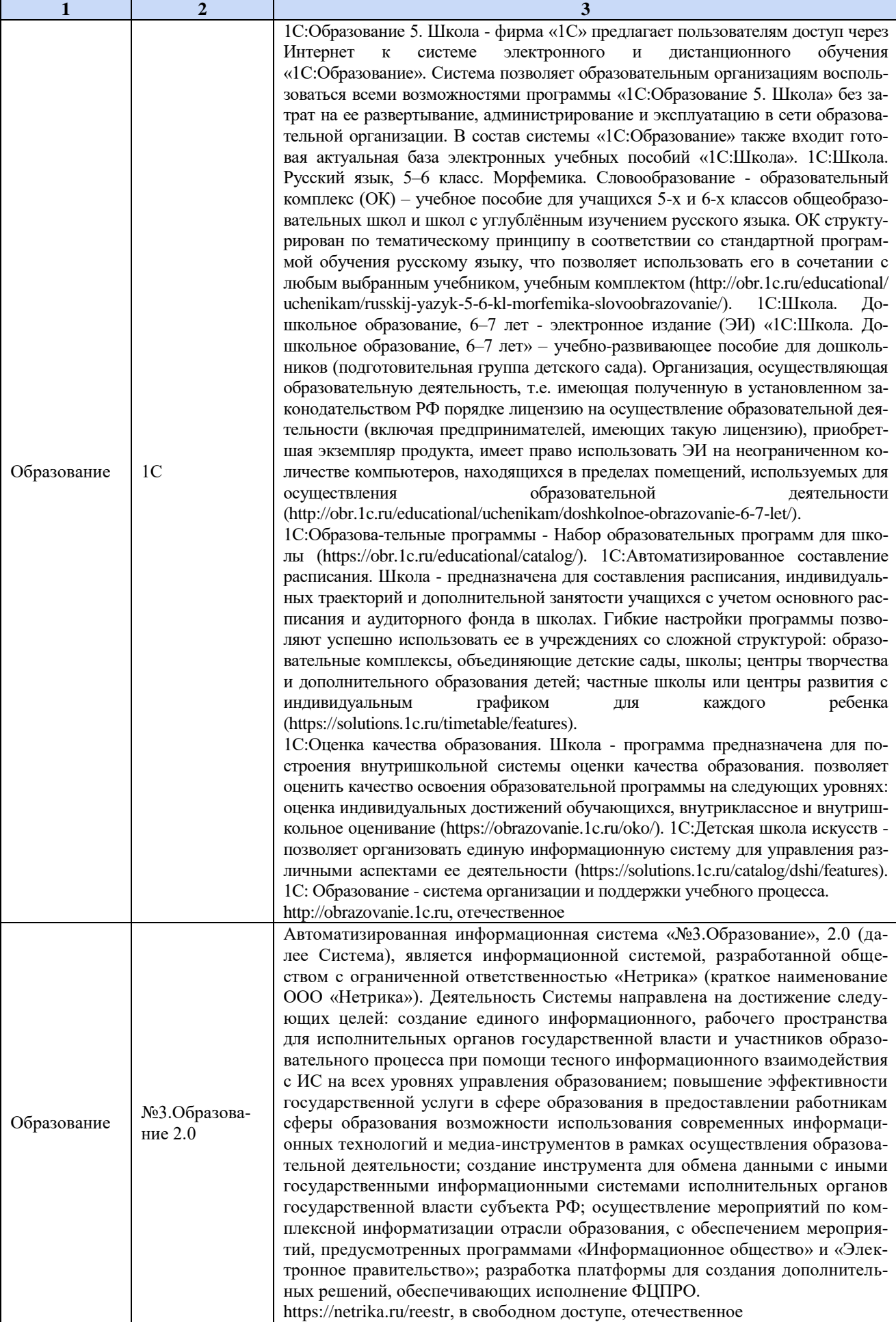

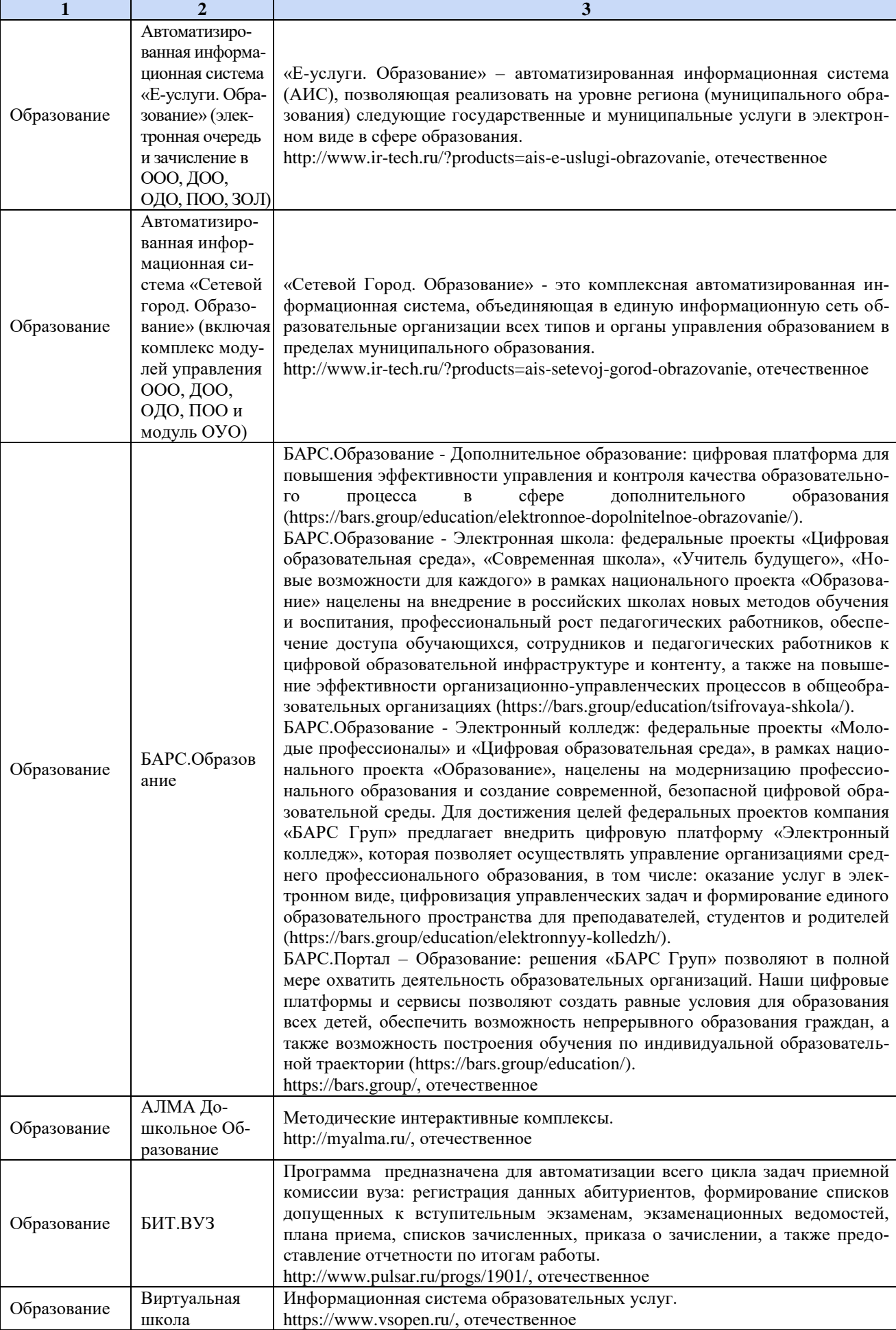

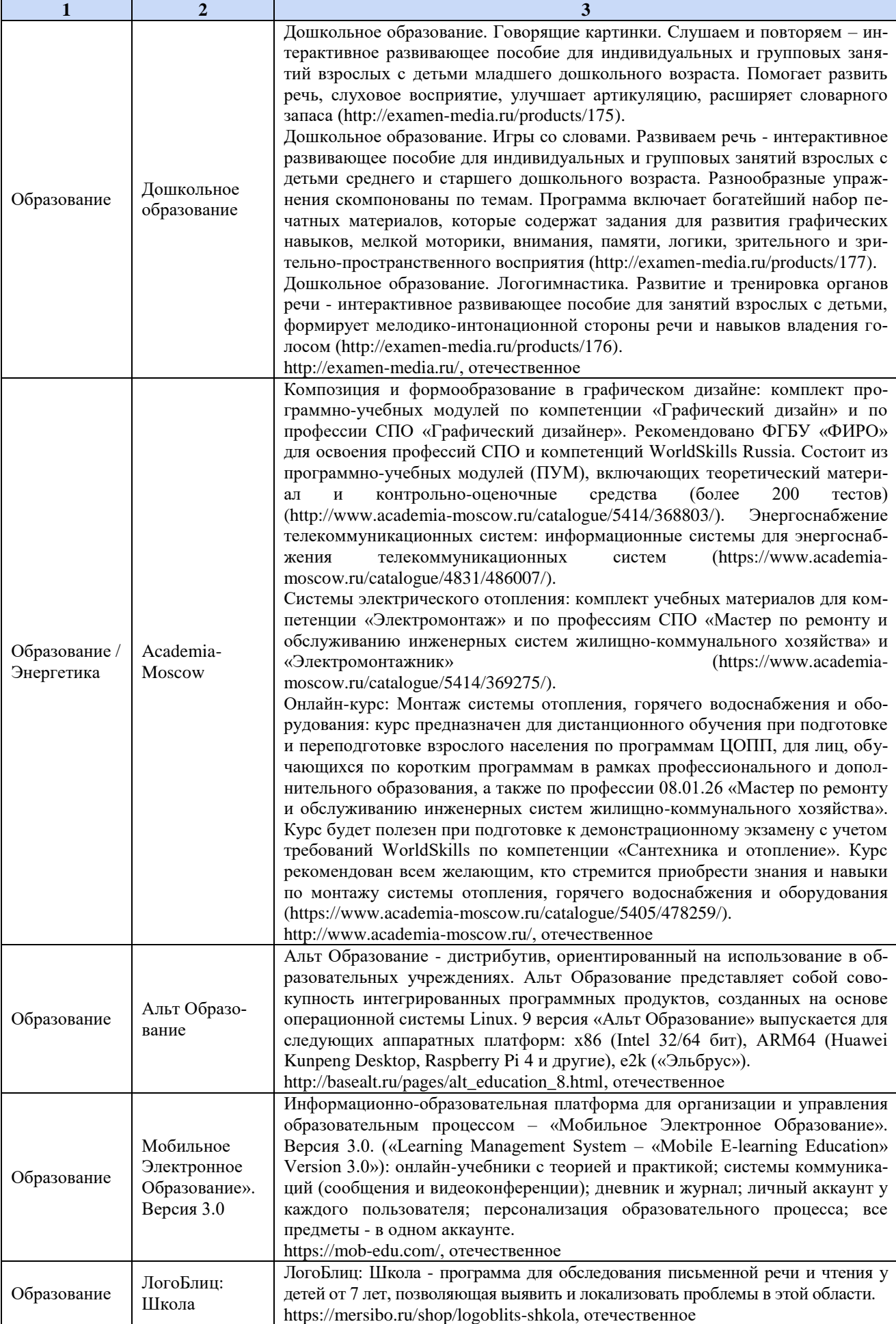

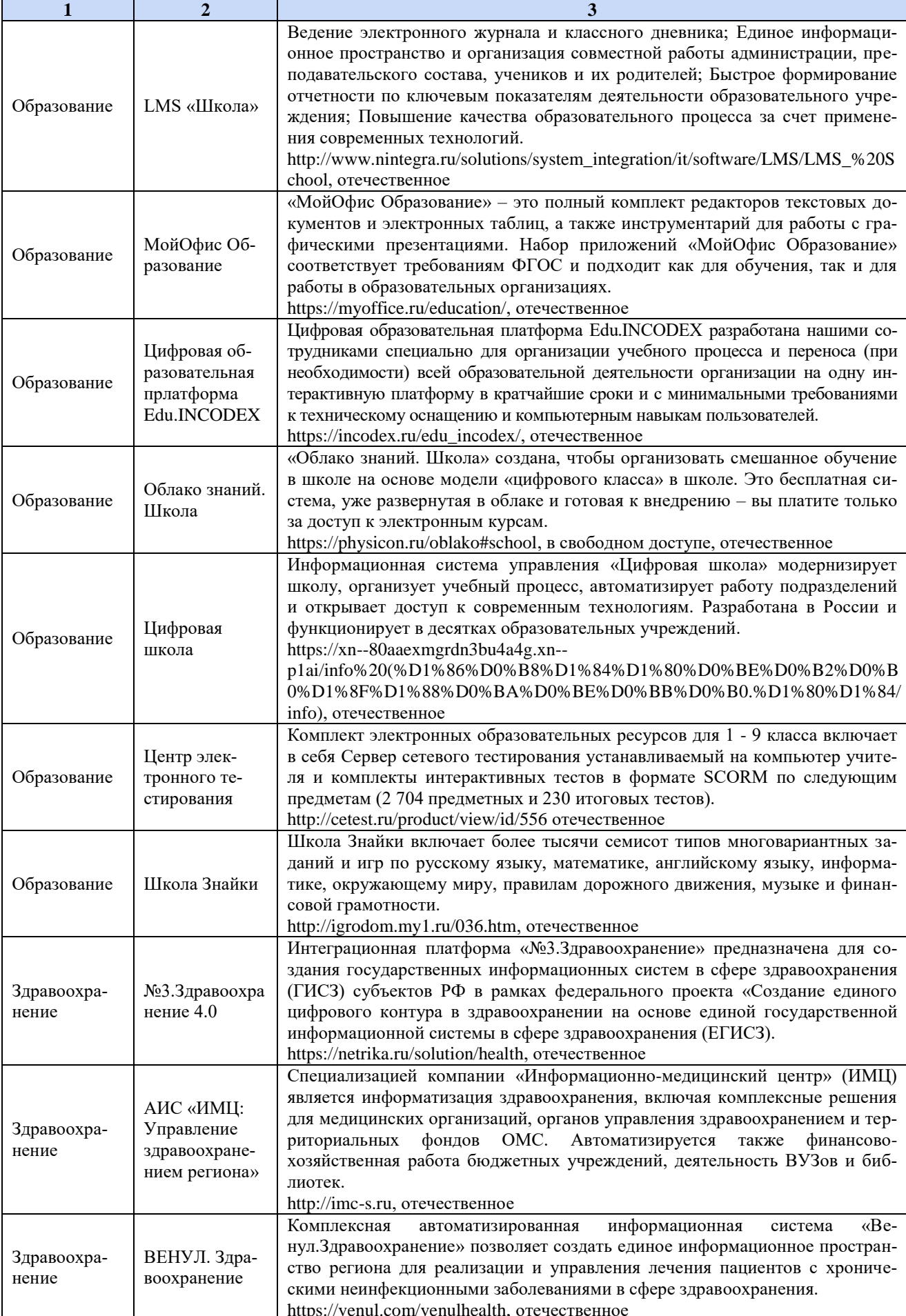

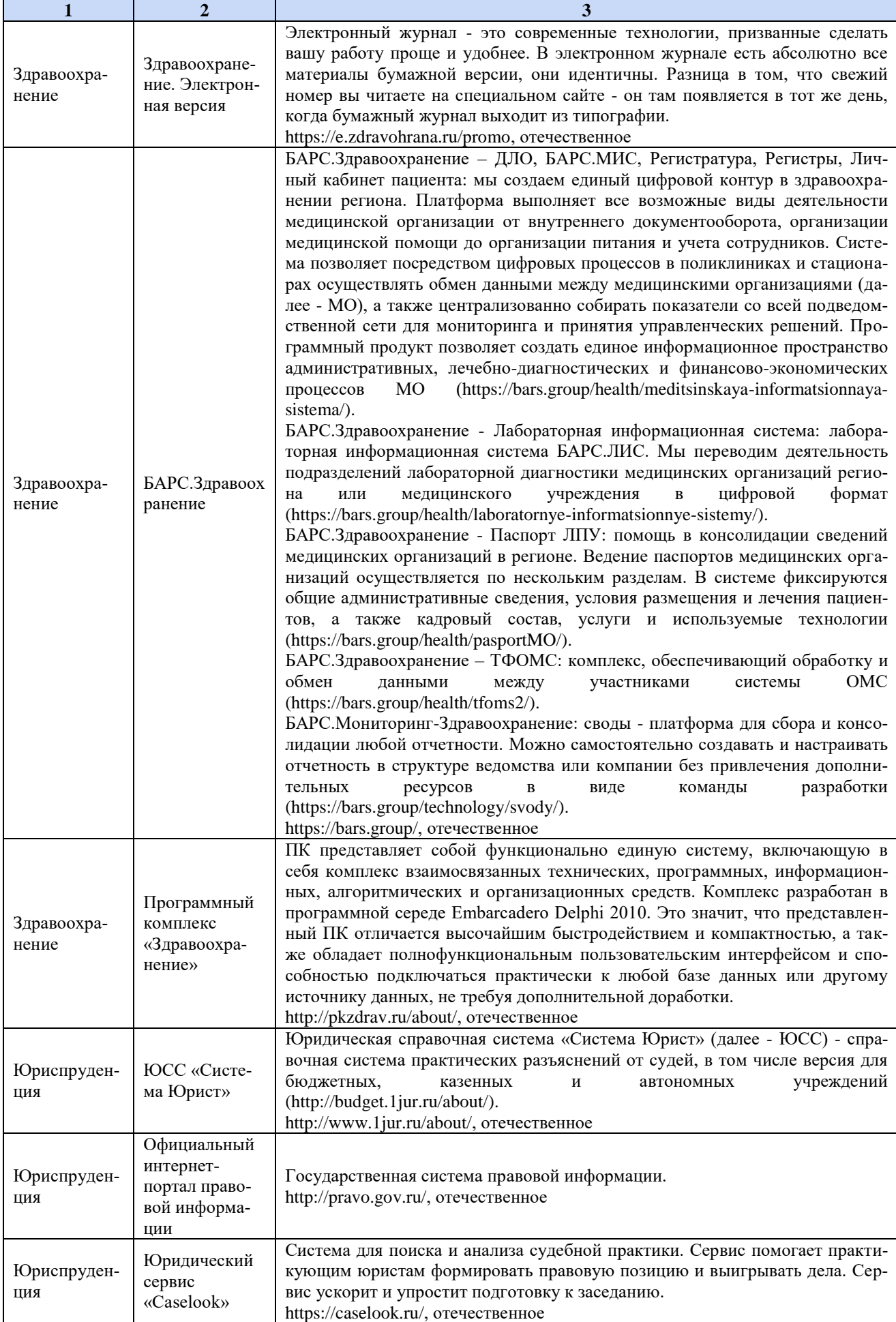

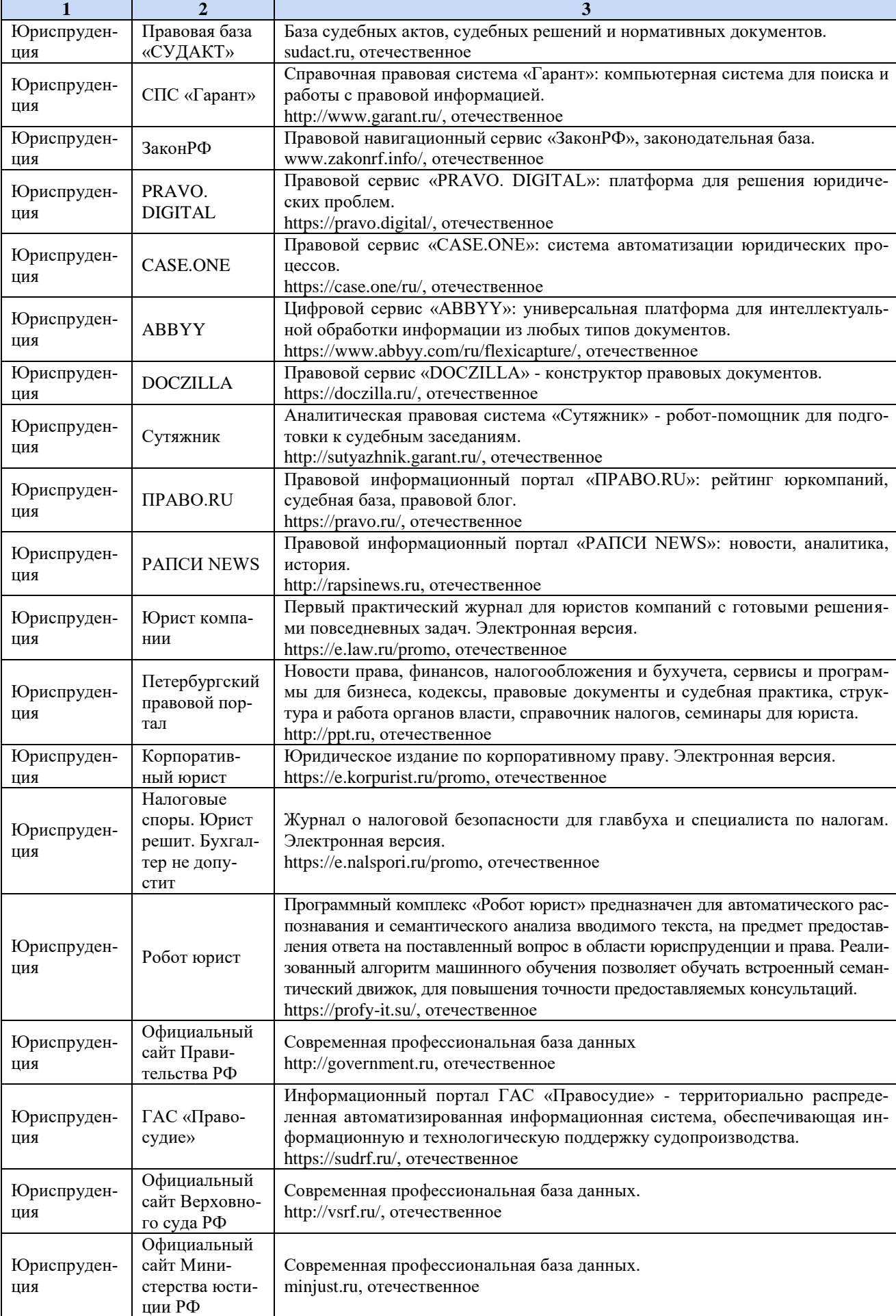

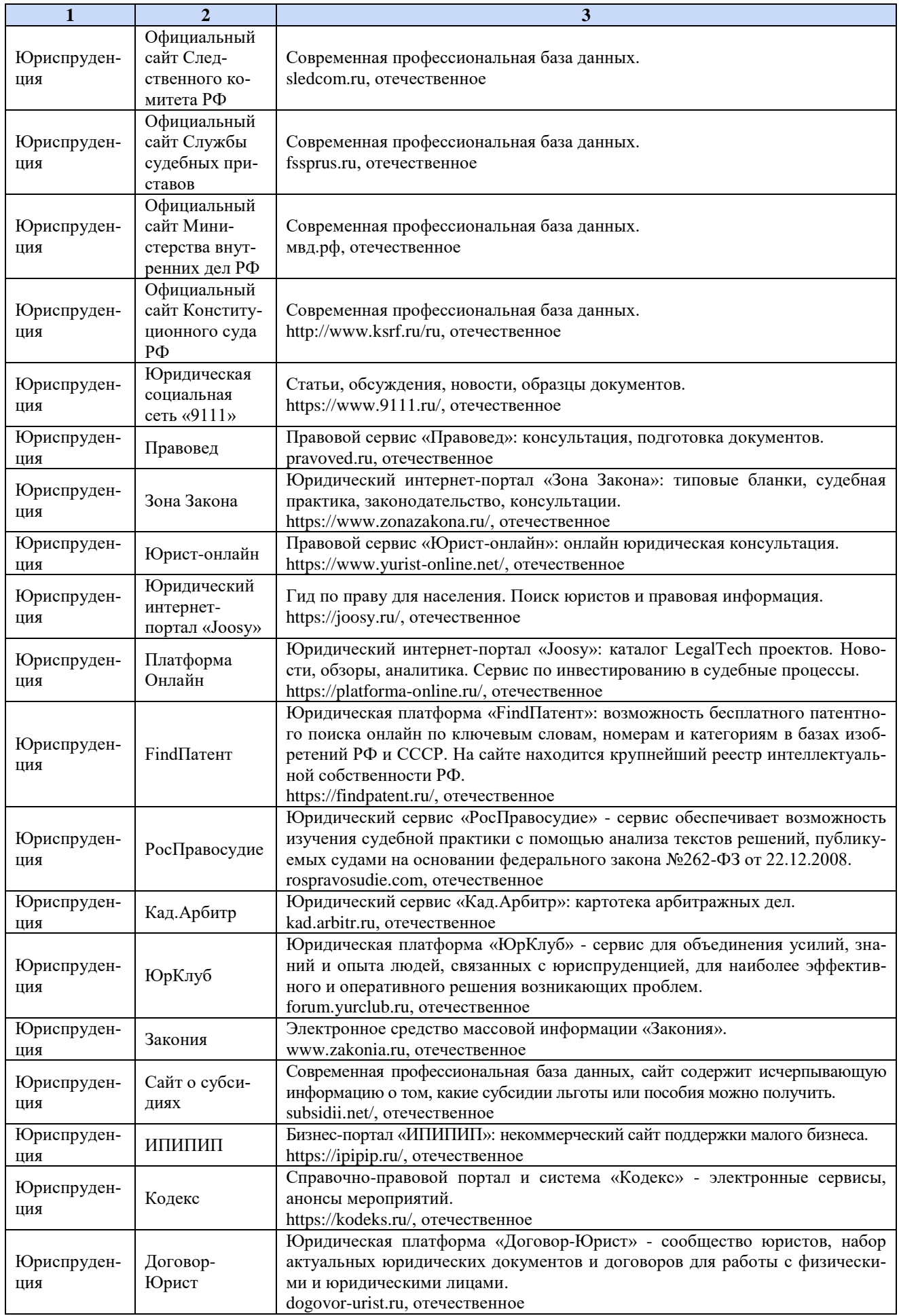

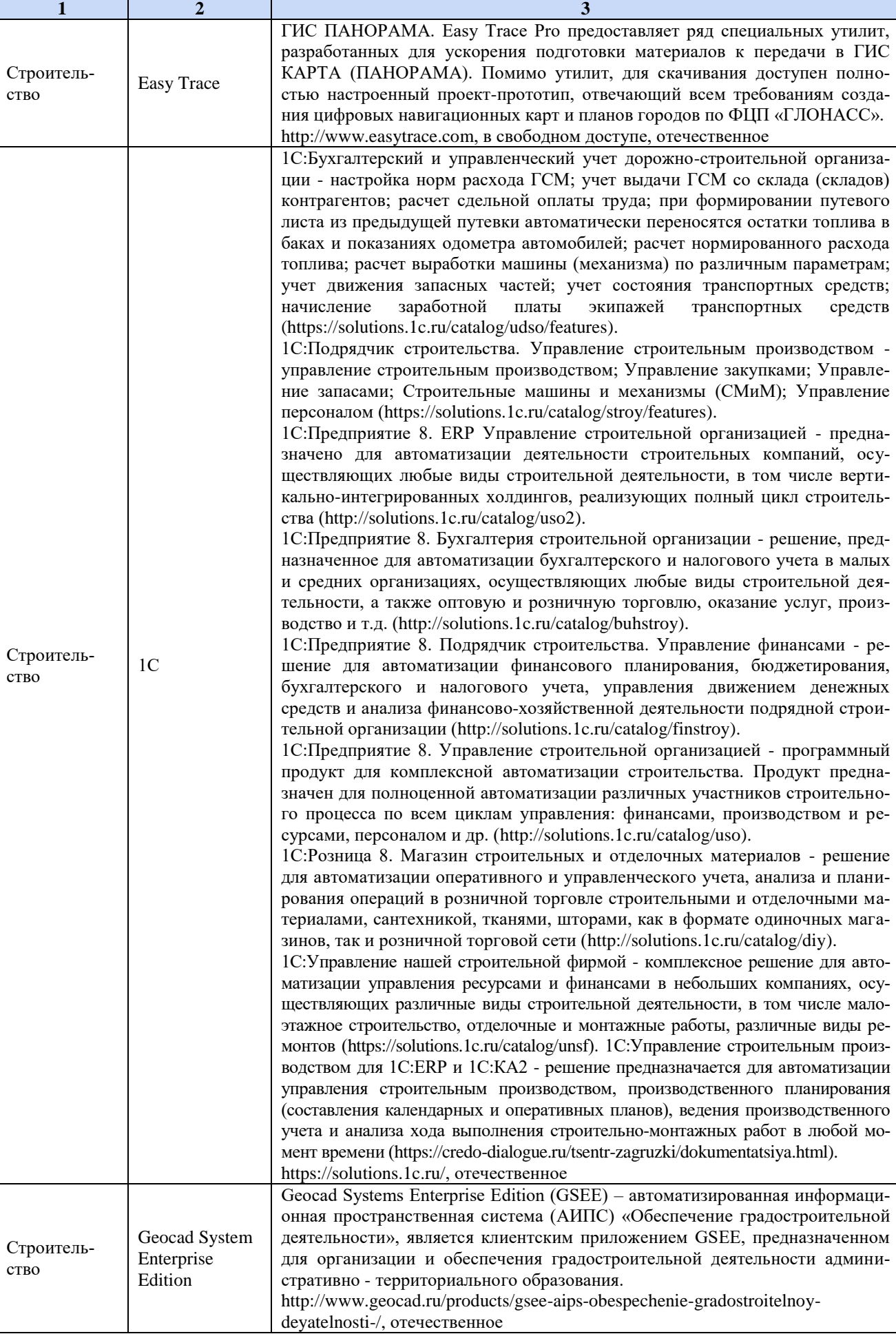

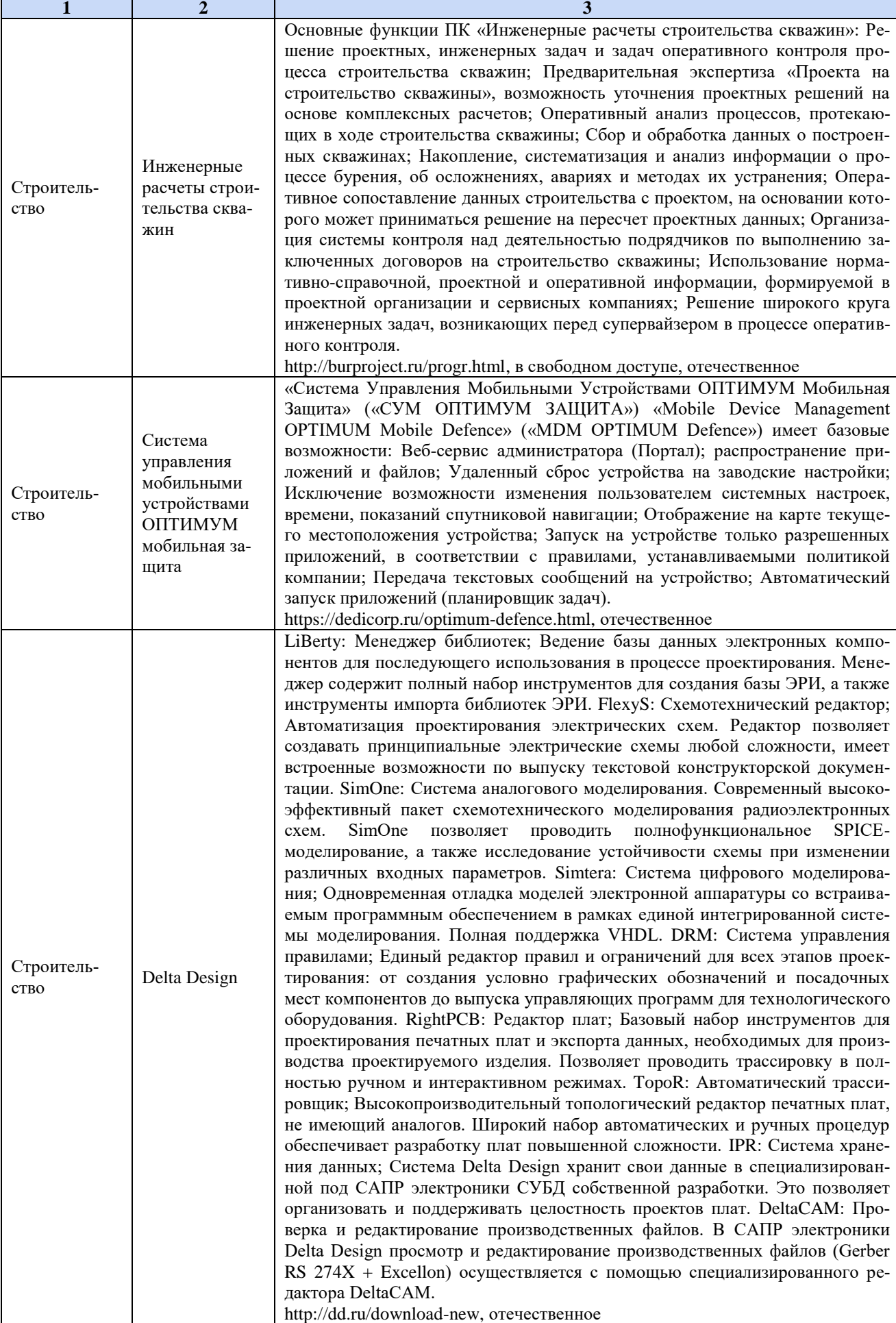

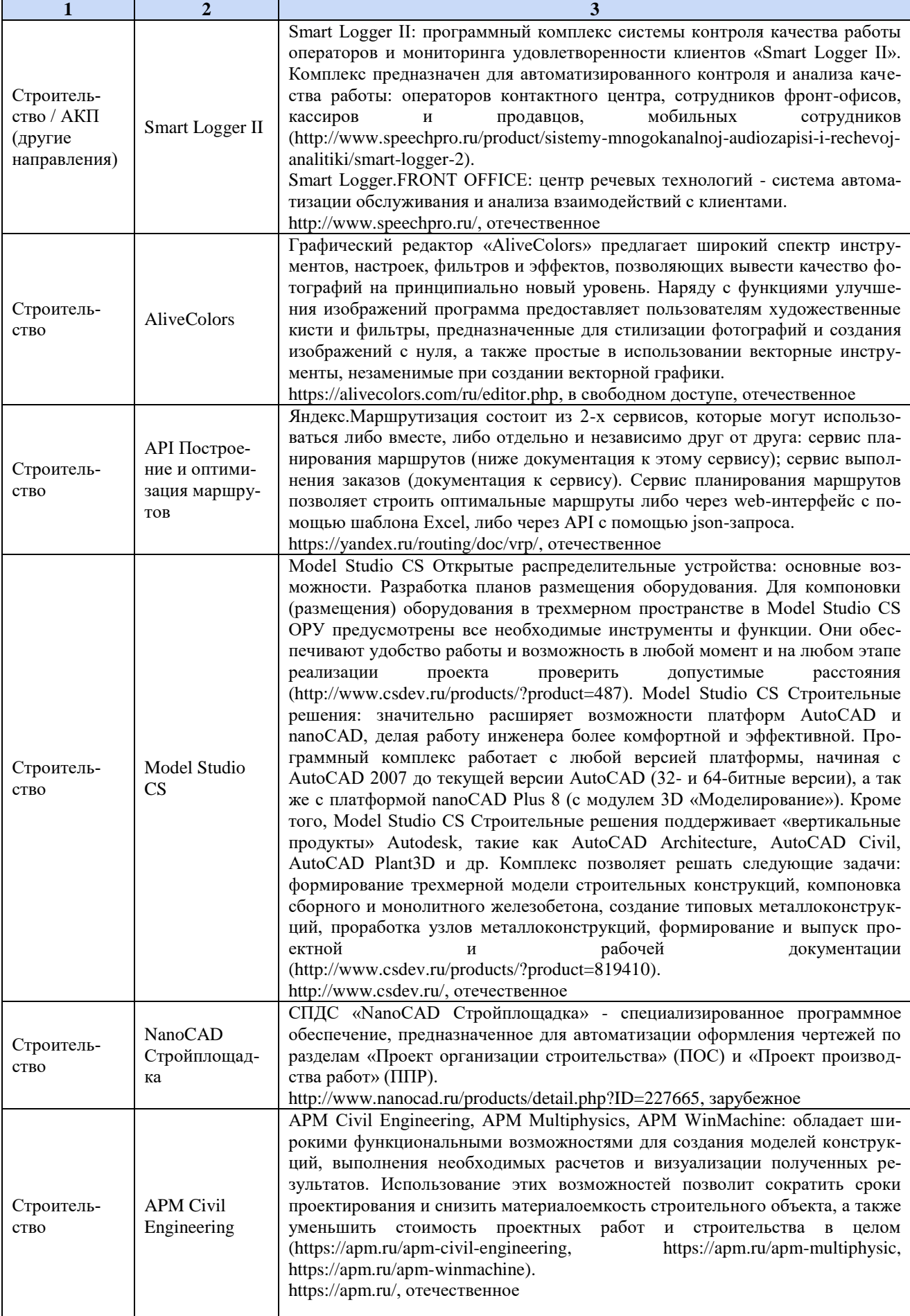

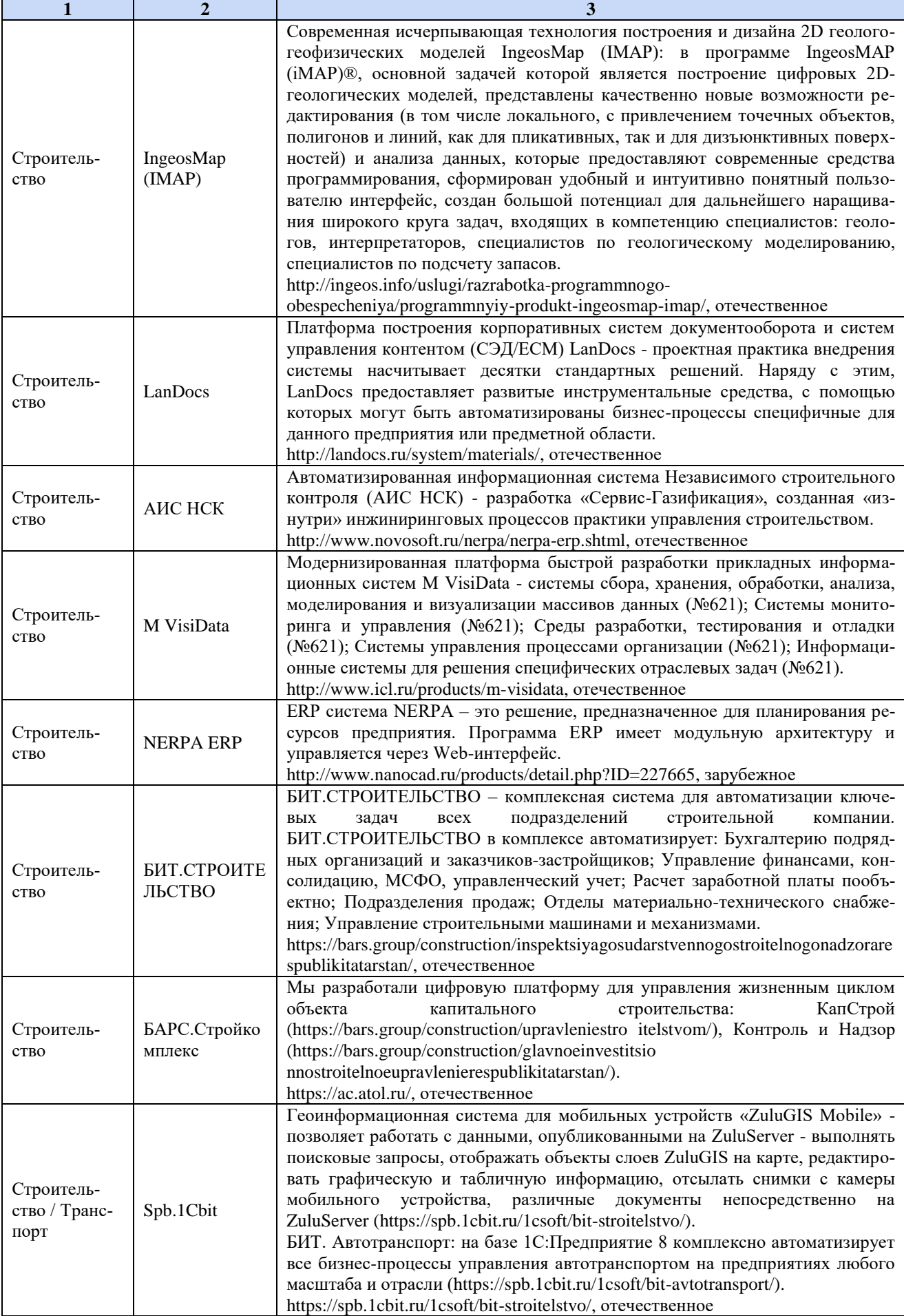

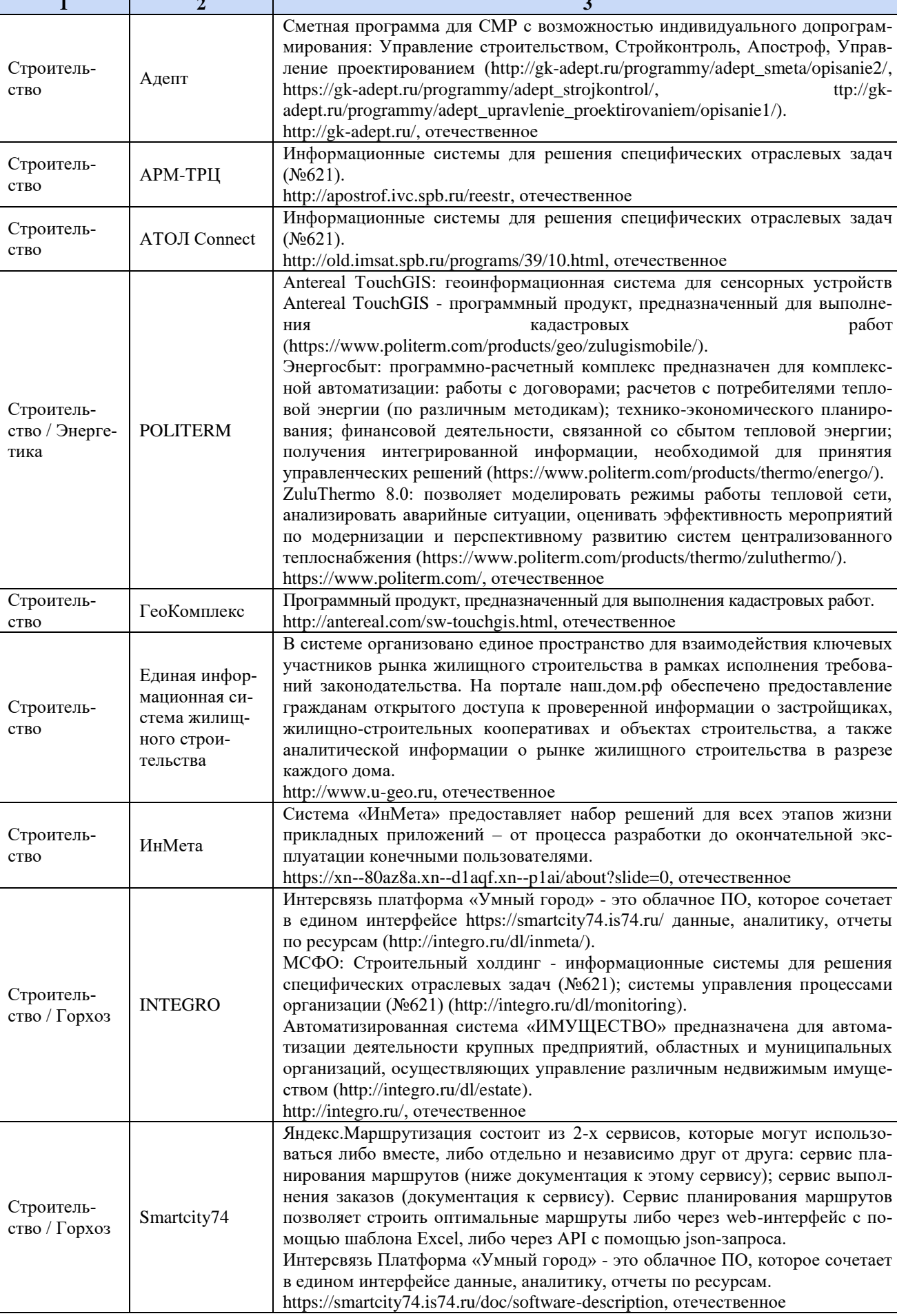

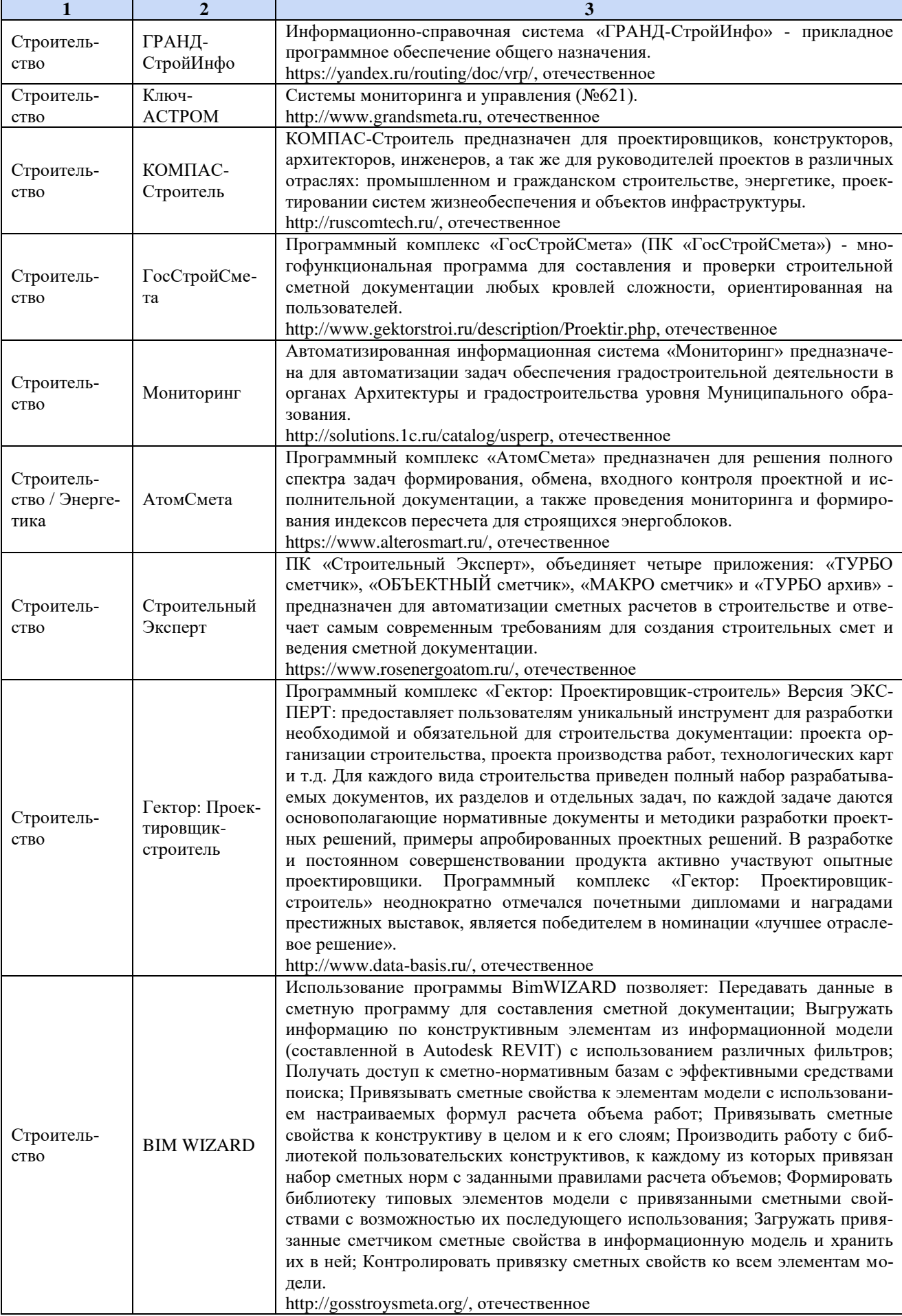

 $\mathbf{r}$ 

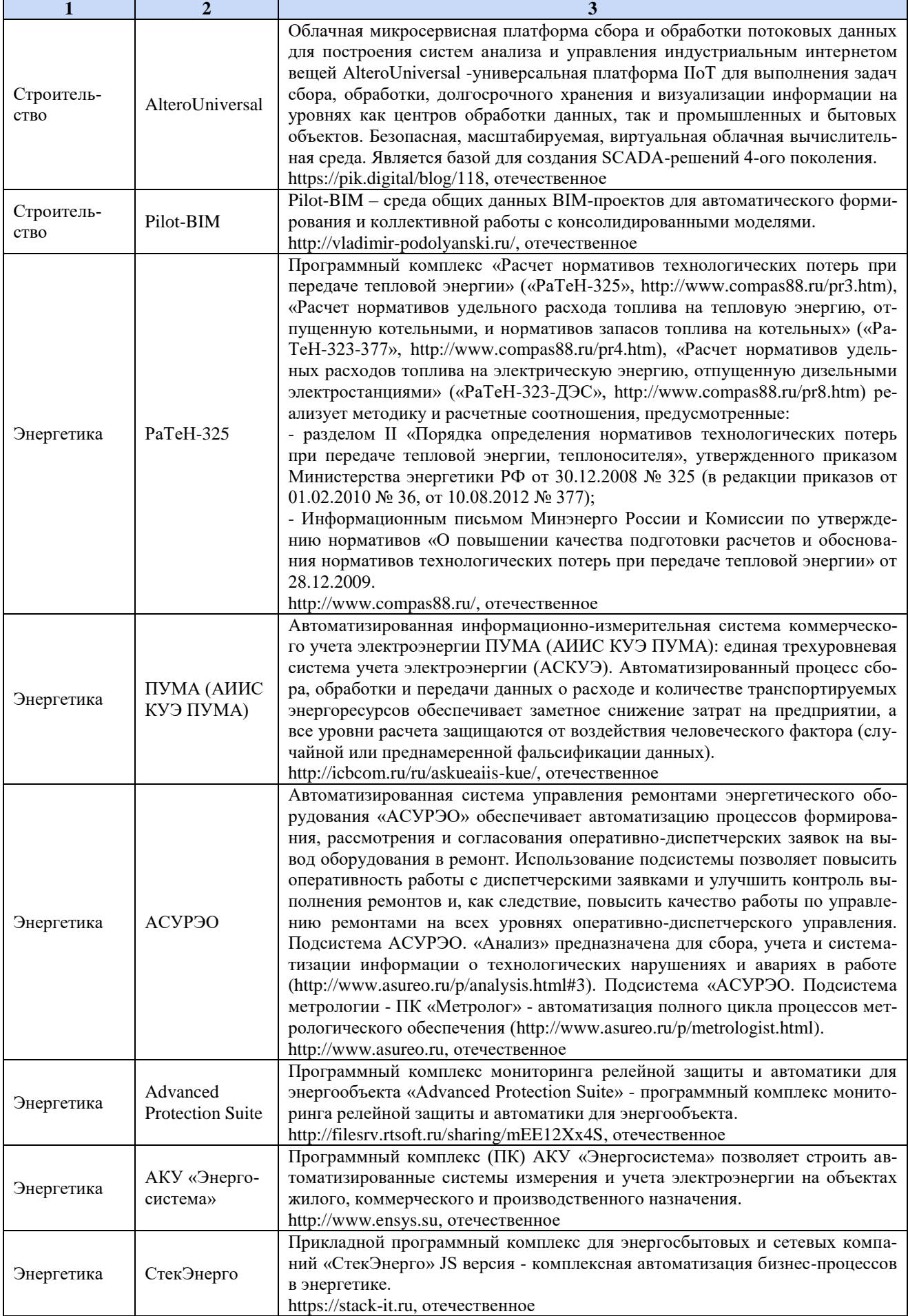
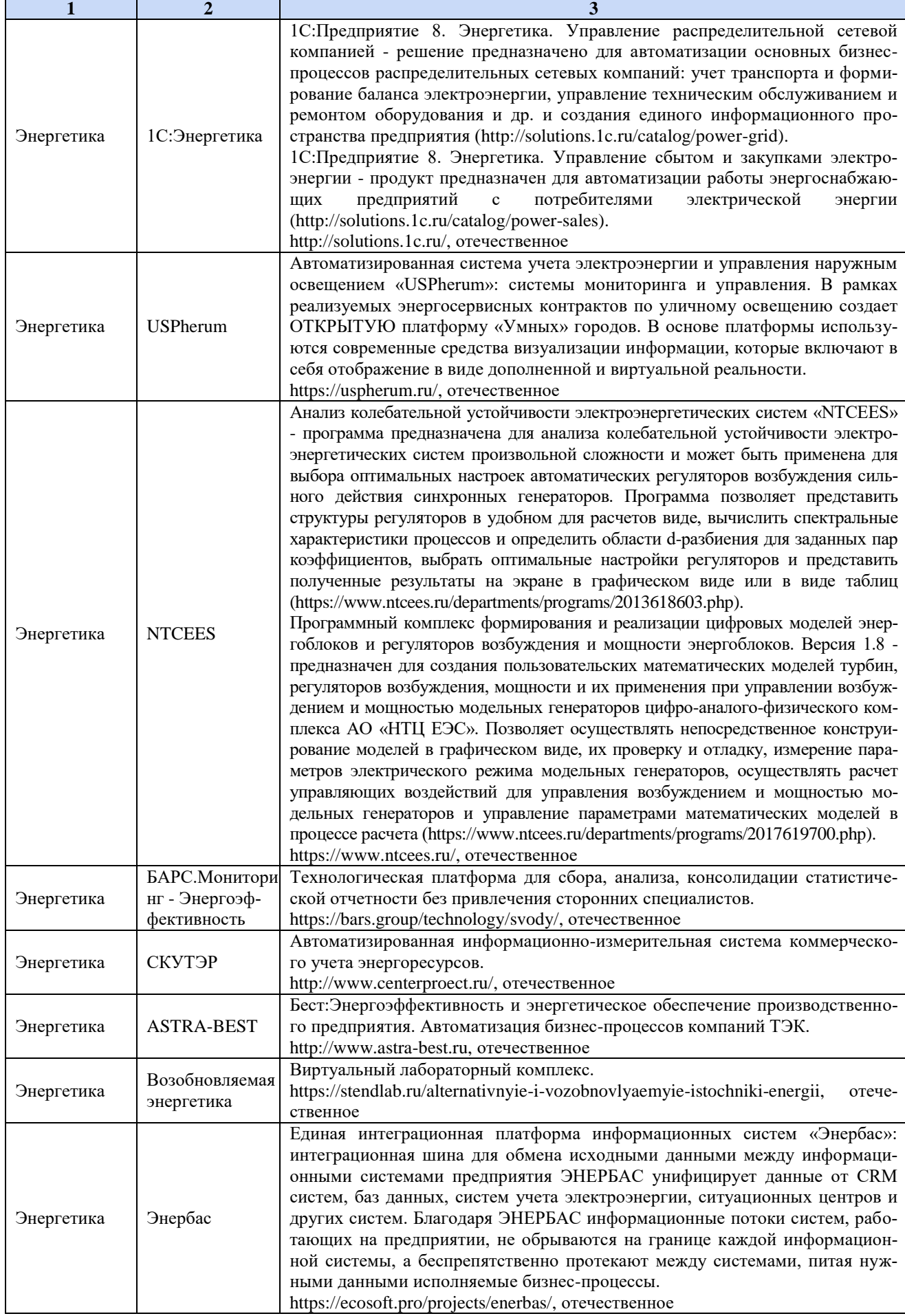

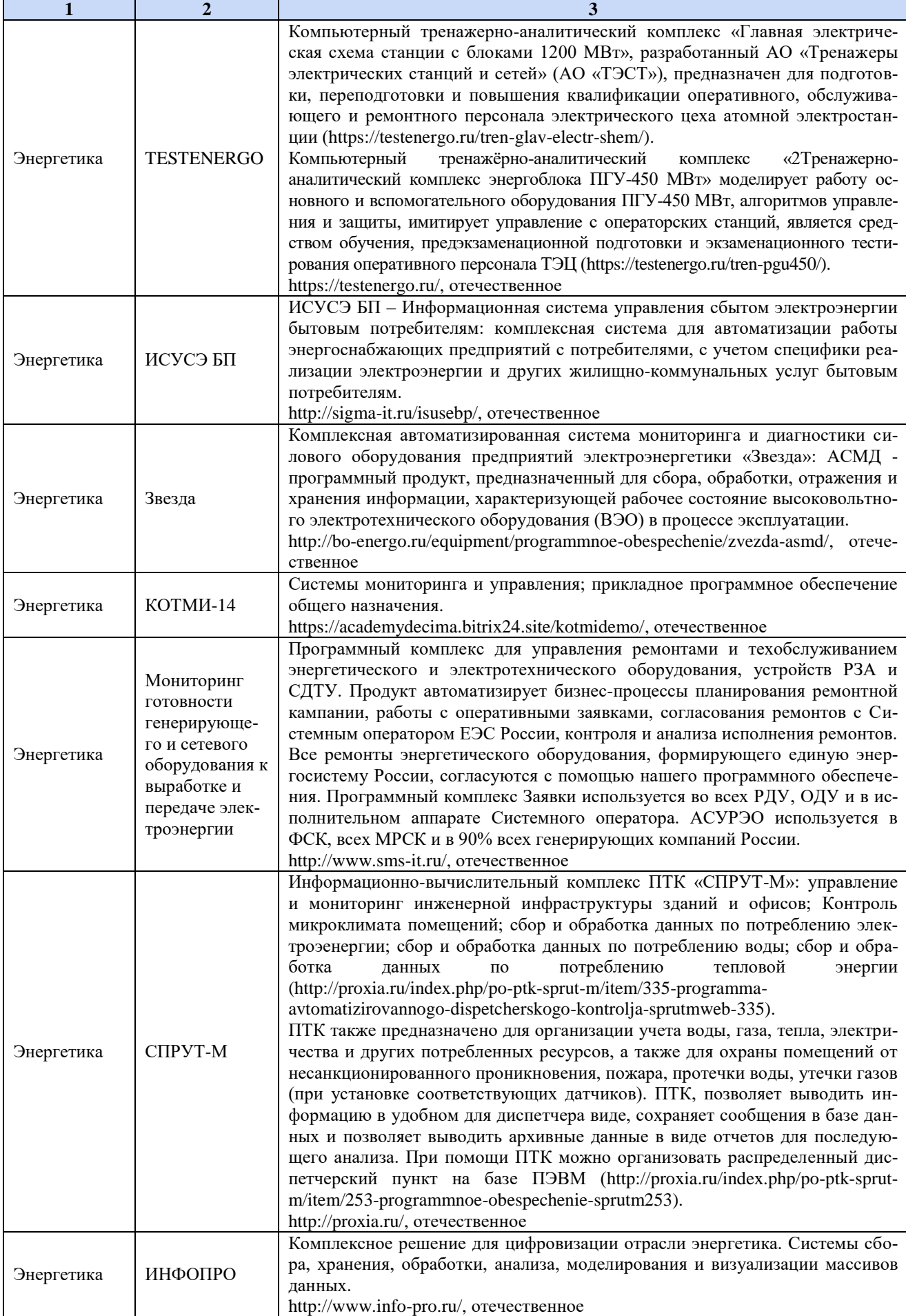

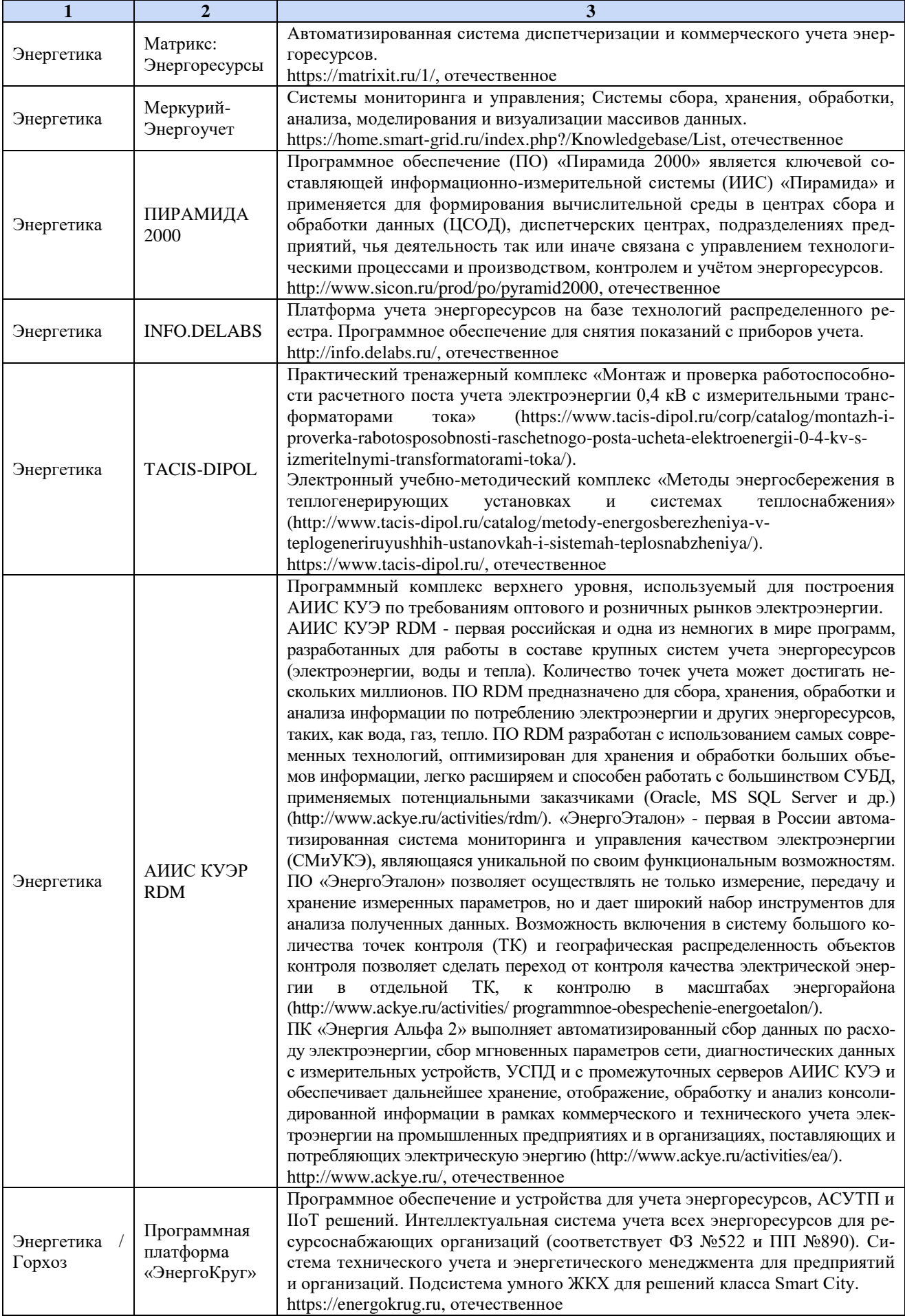

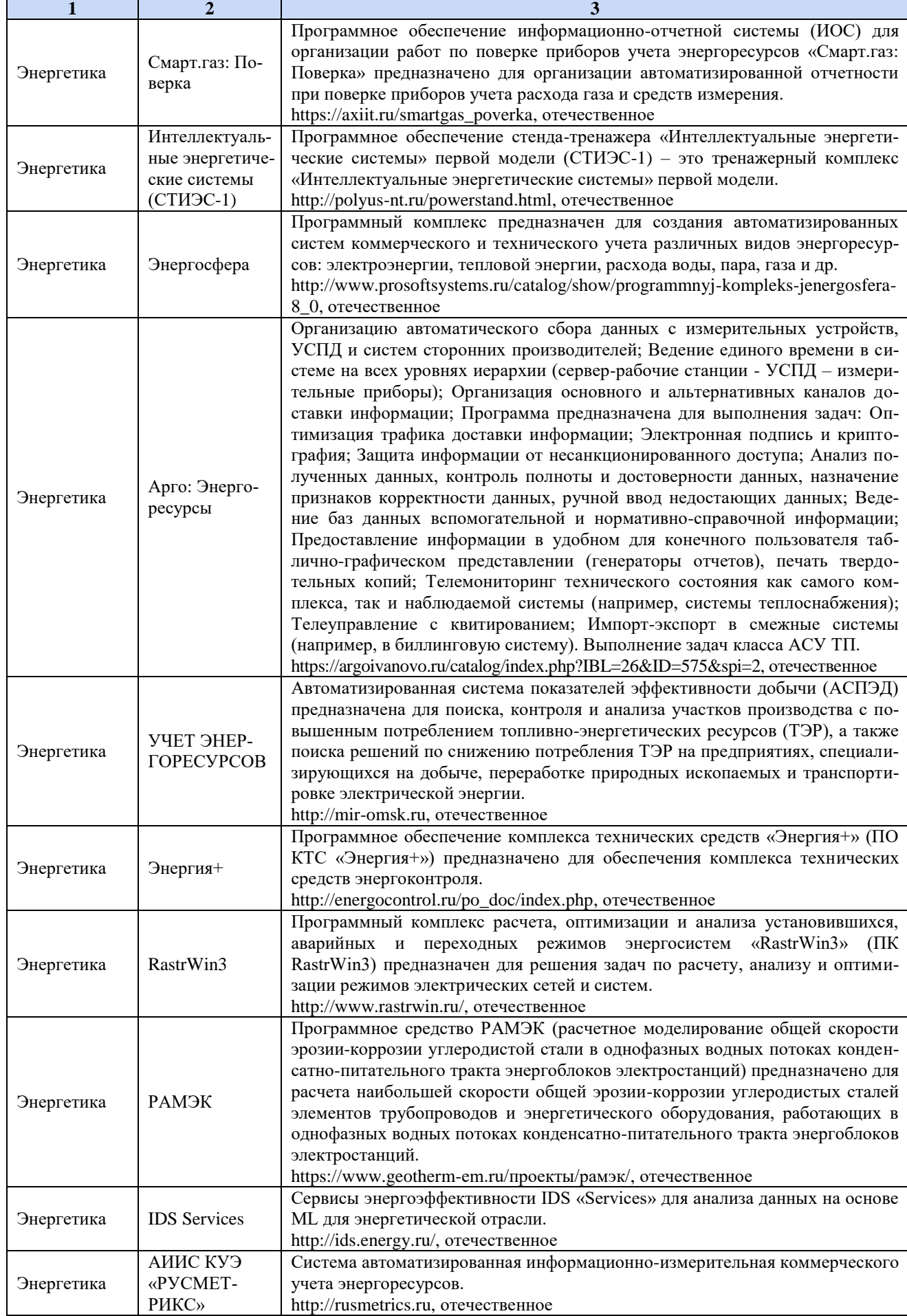

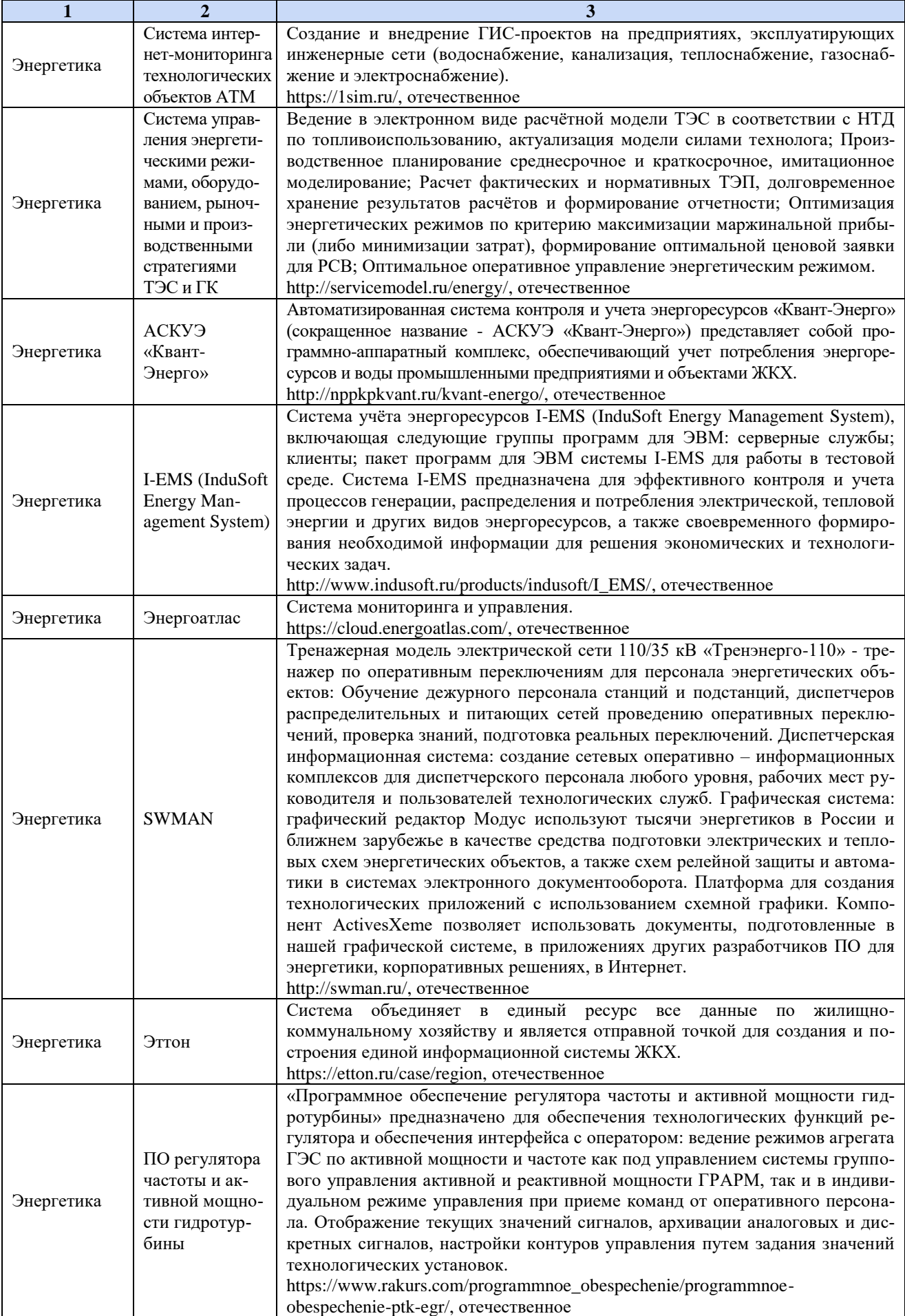

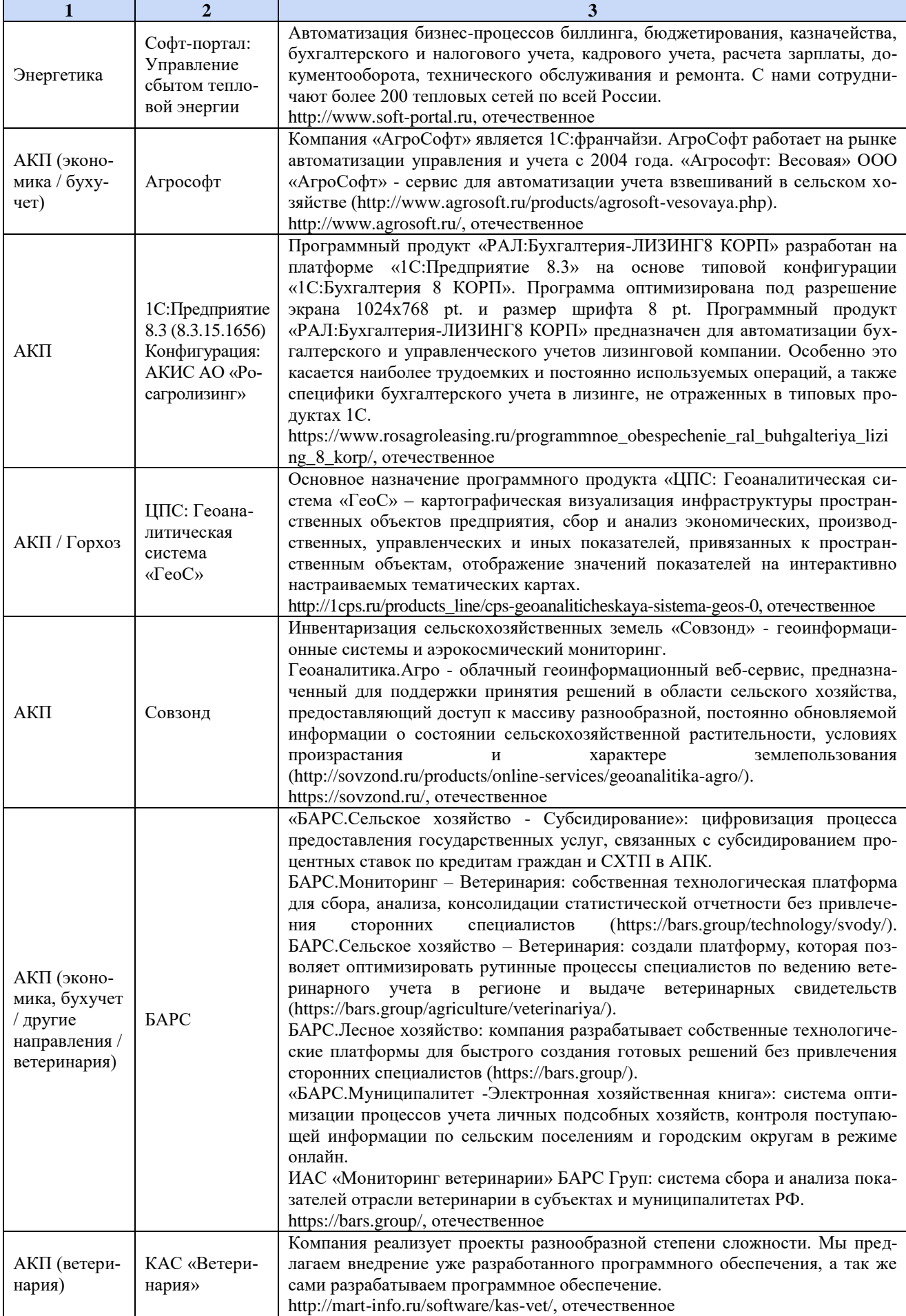

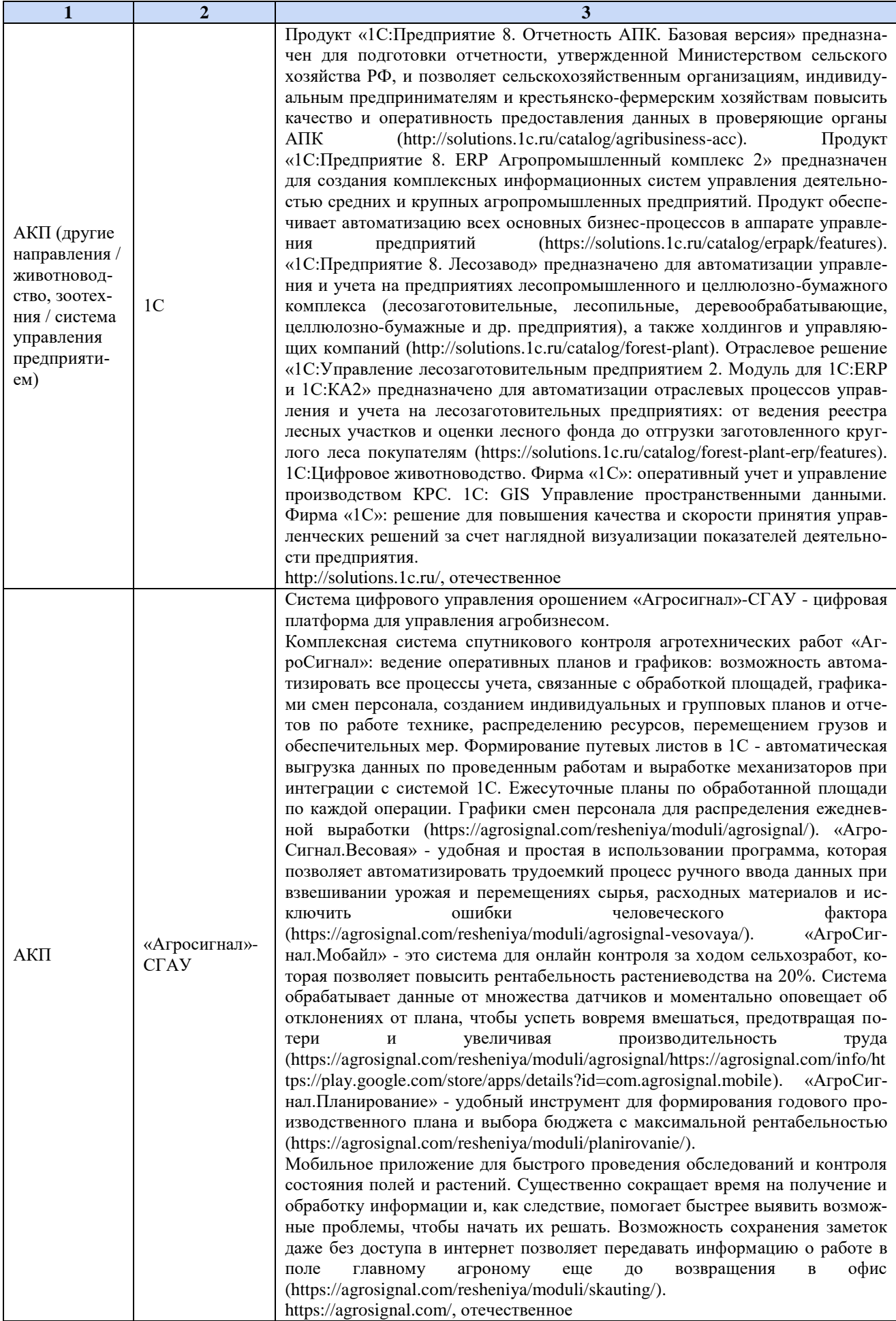

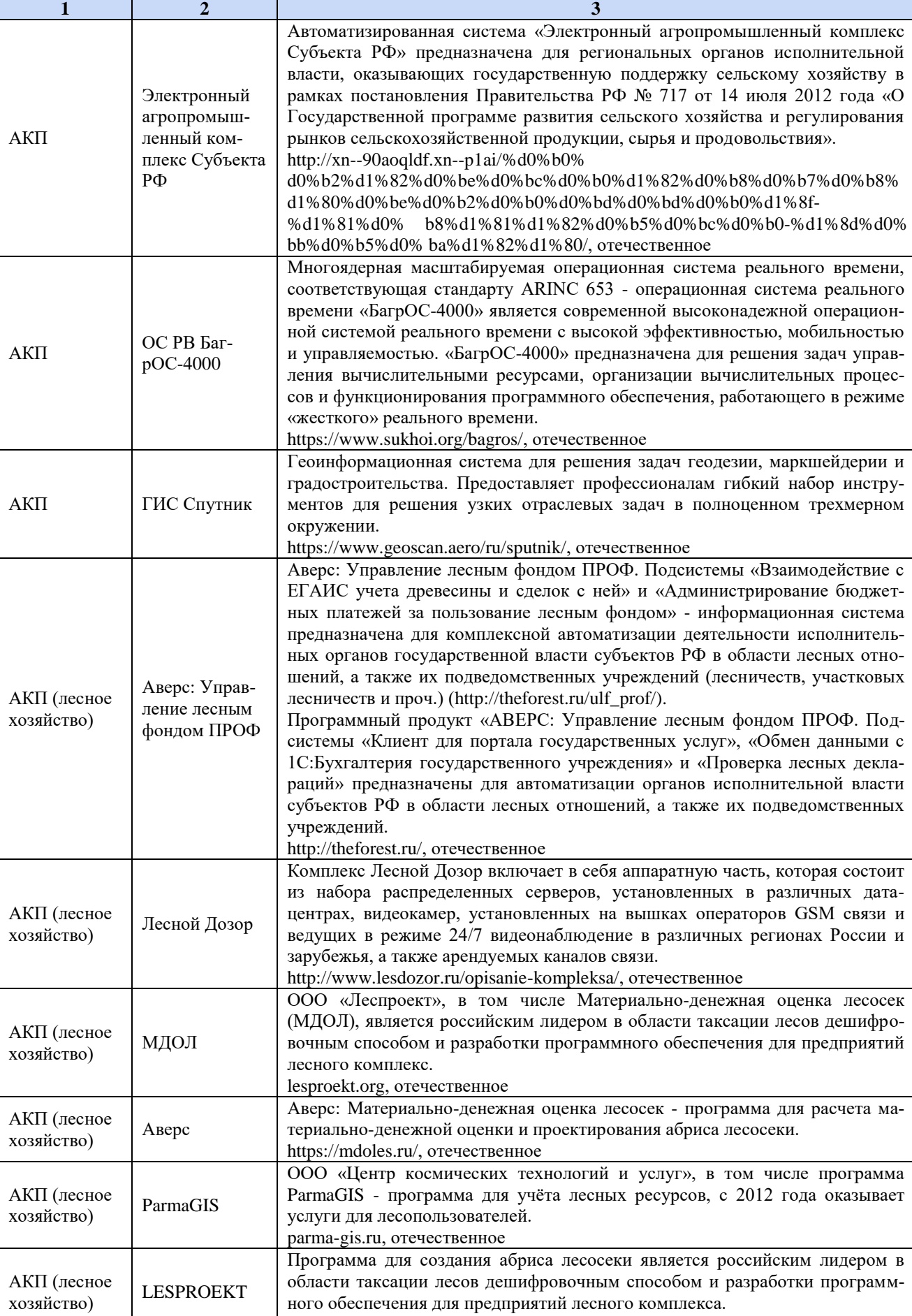

[lesproekt.org,](http://lesproekt.org/) отечественное

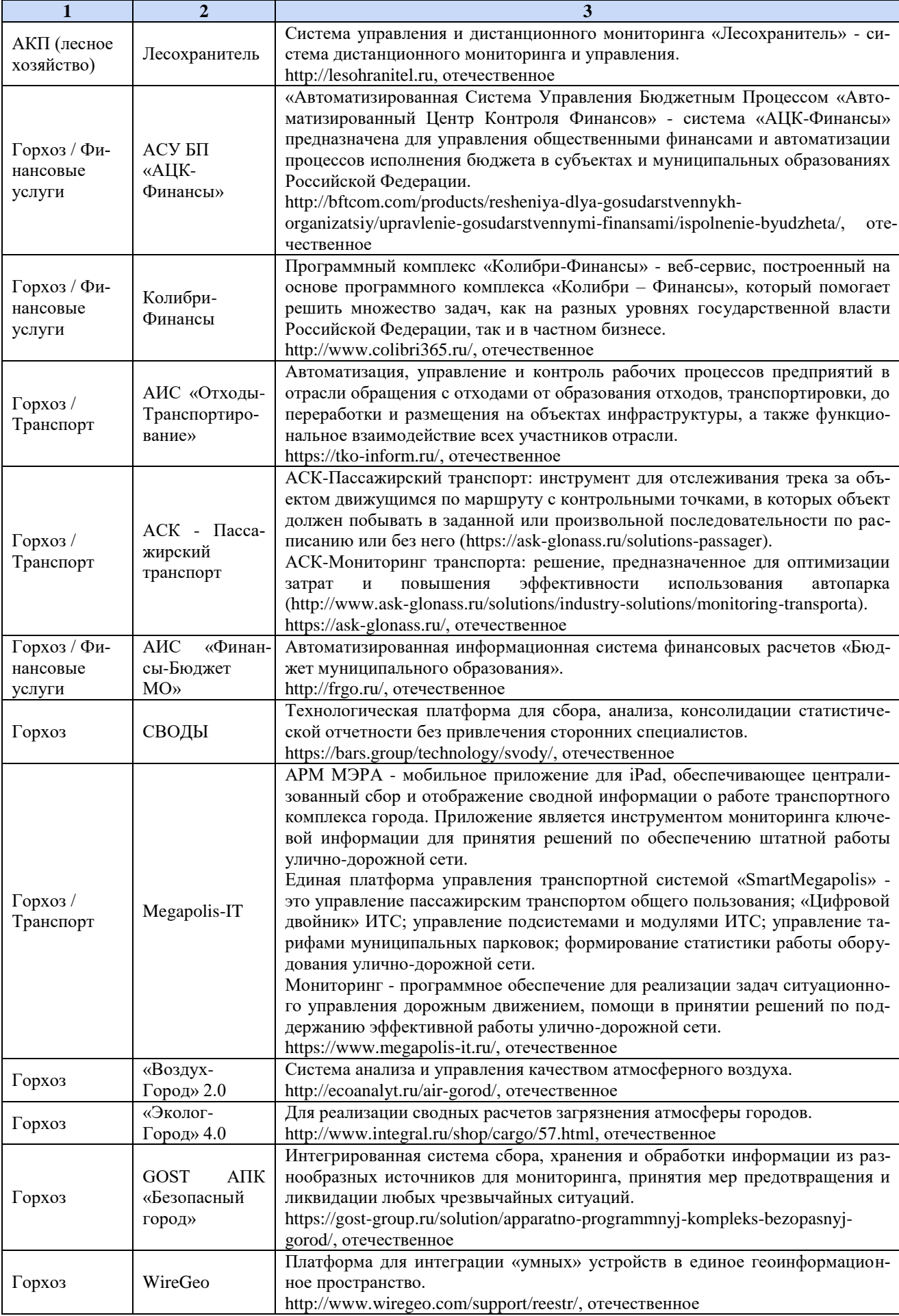

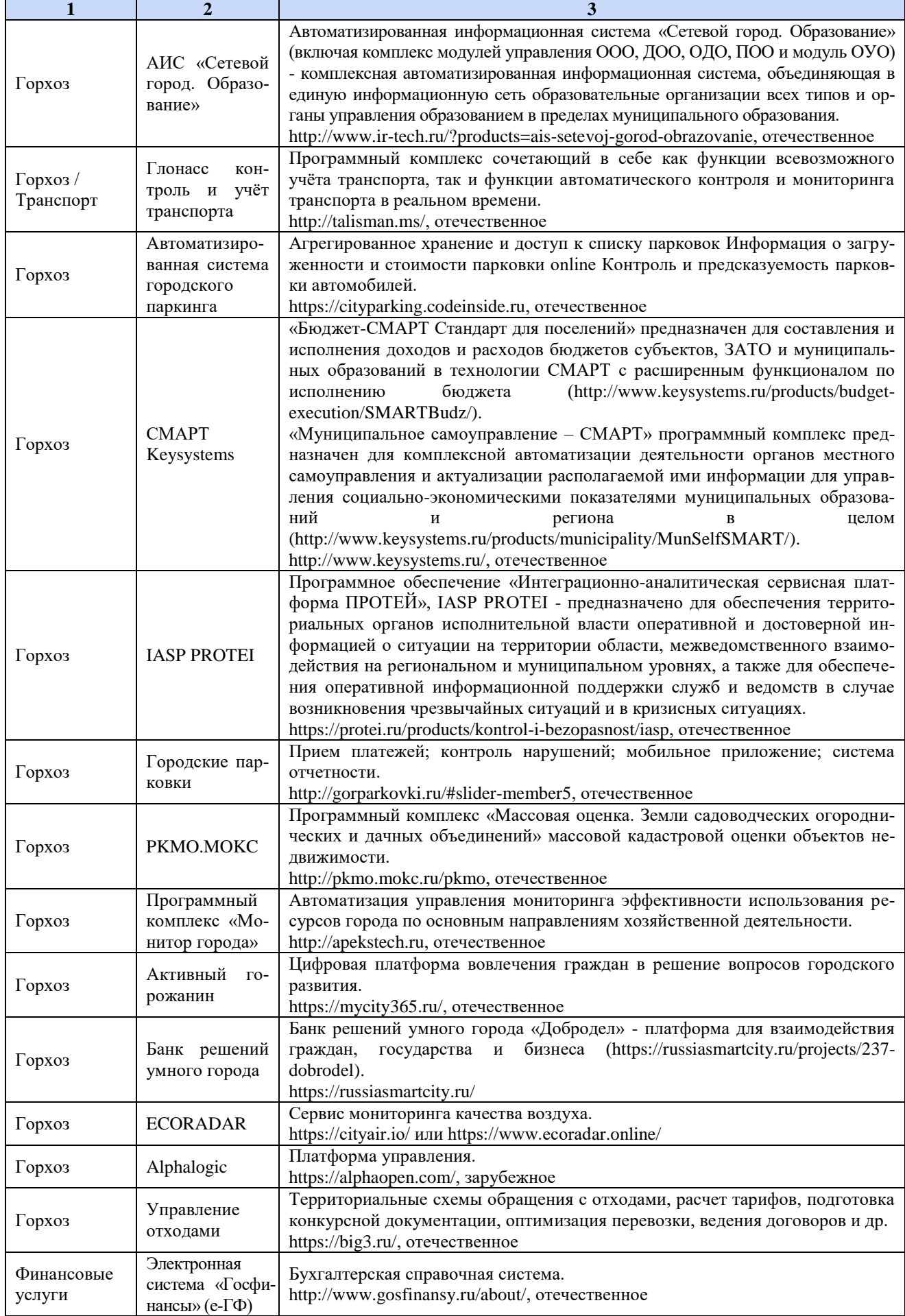

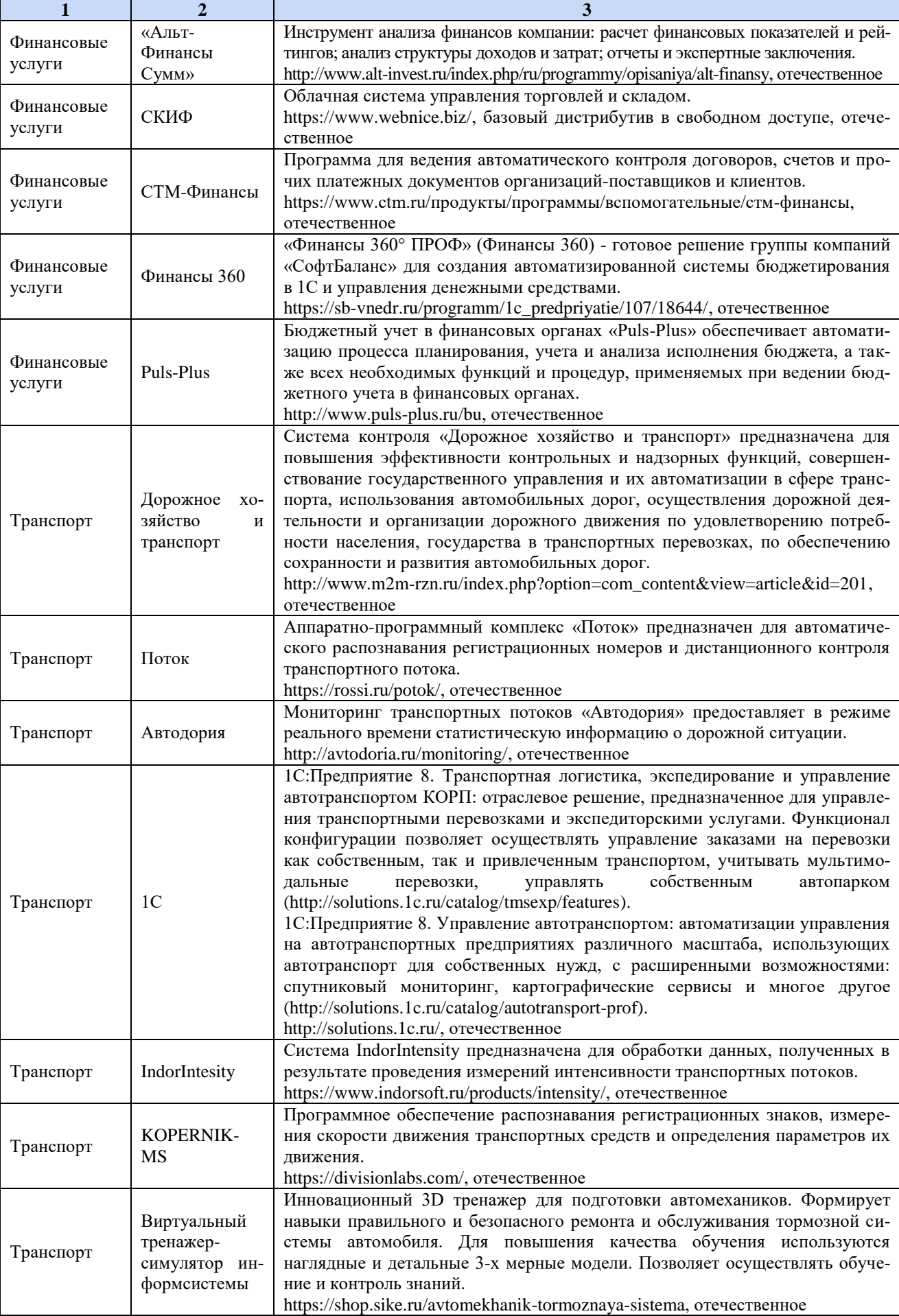

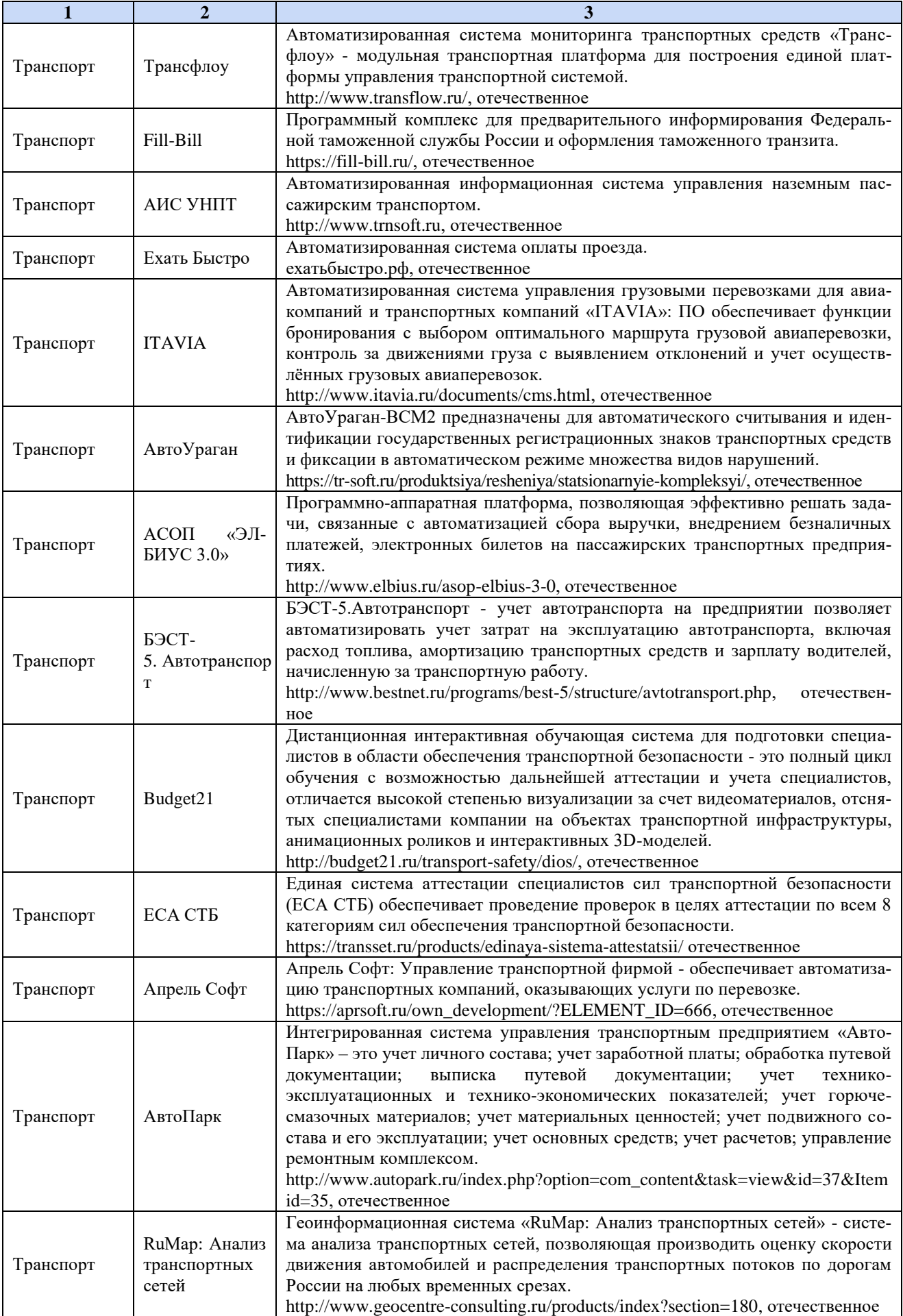

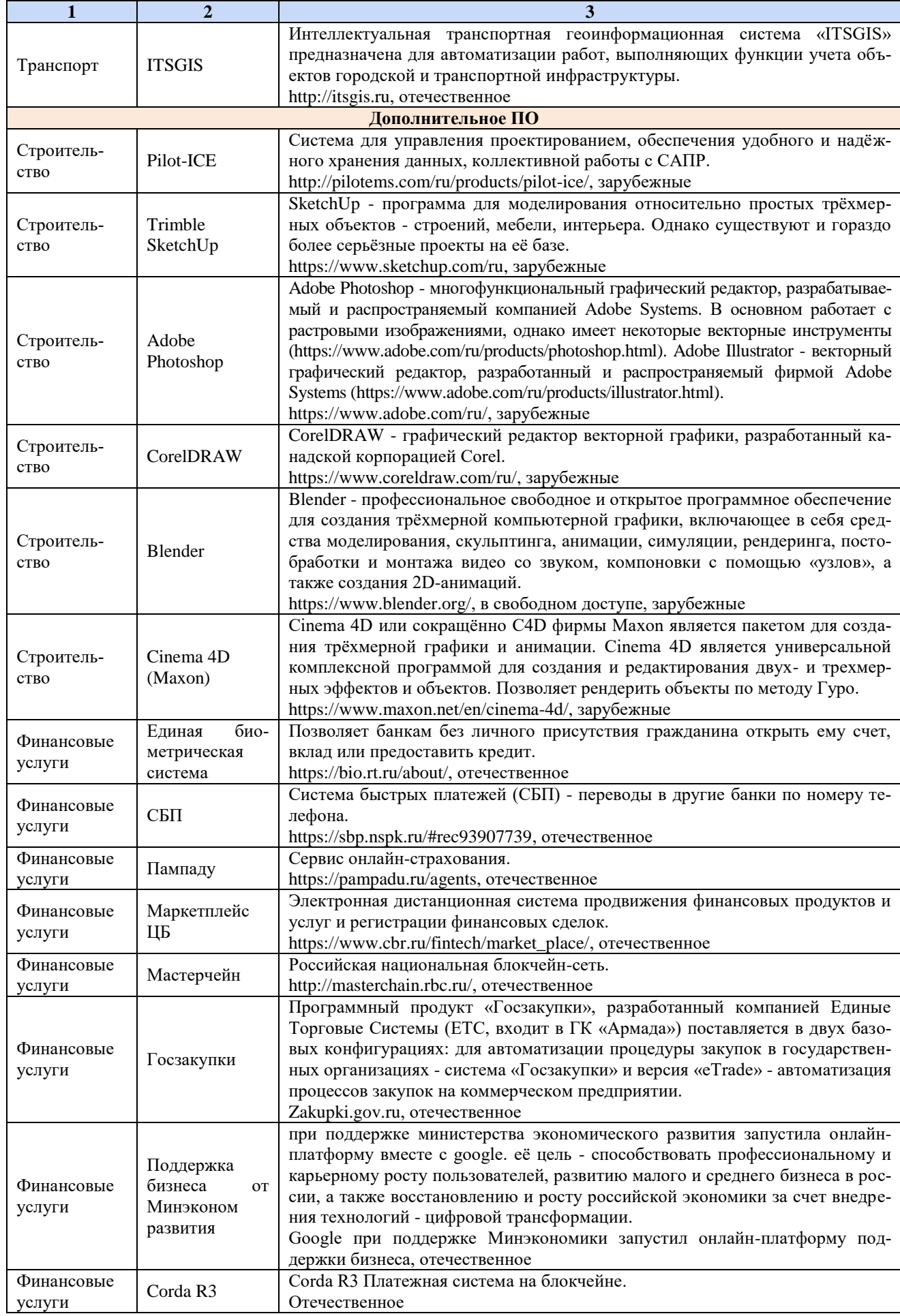

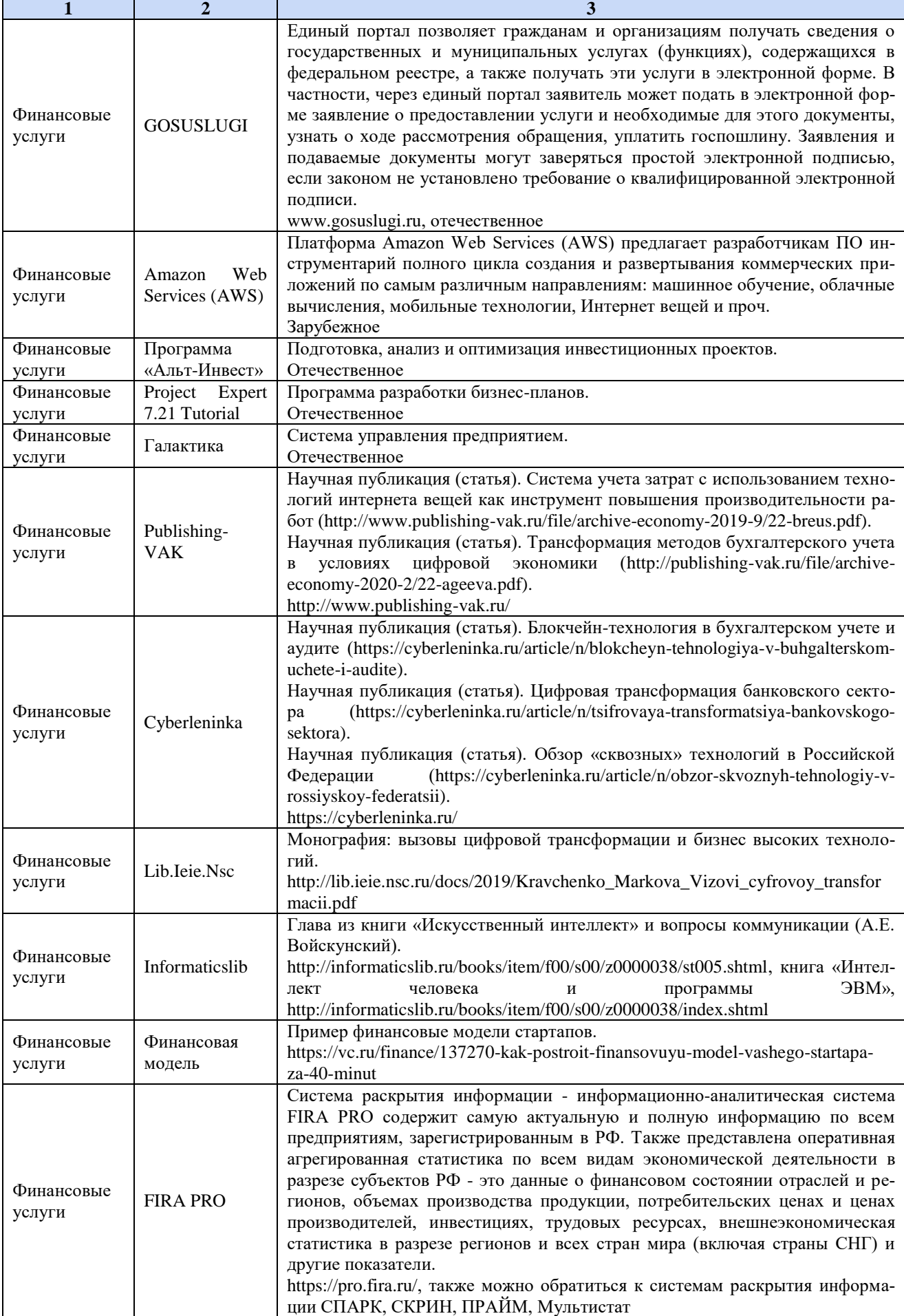

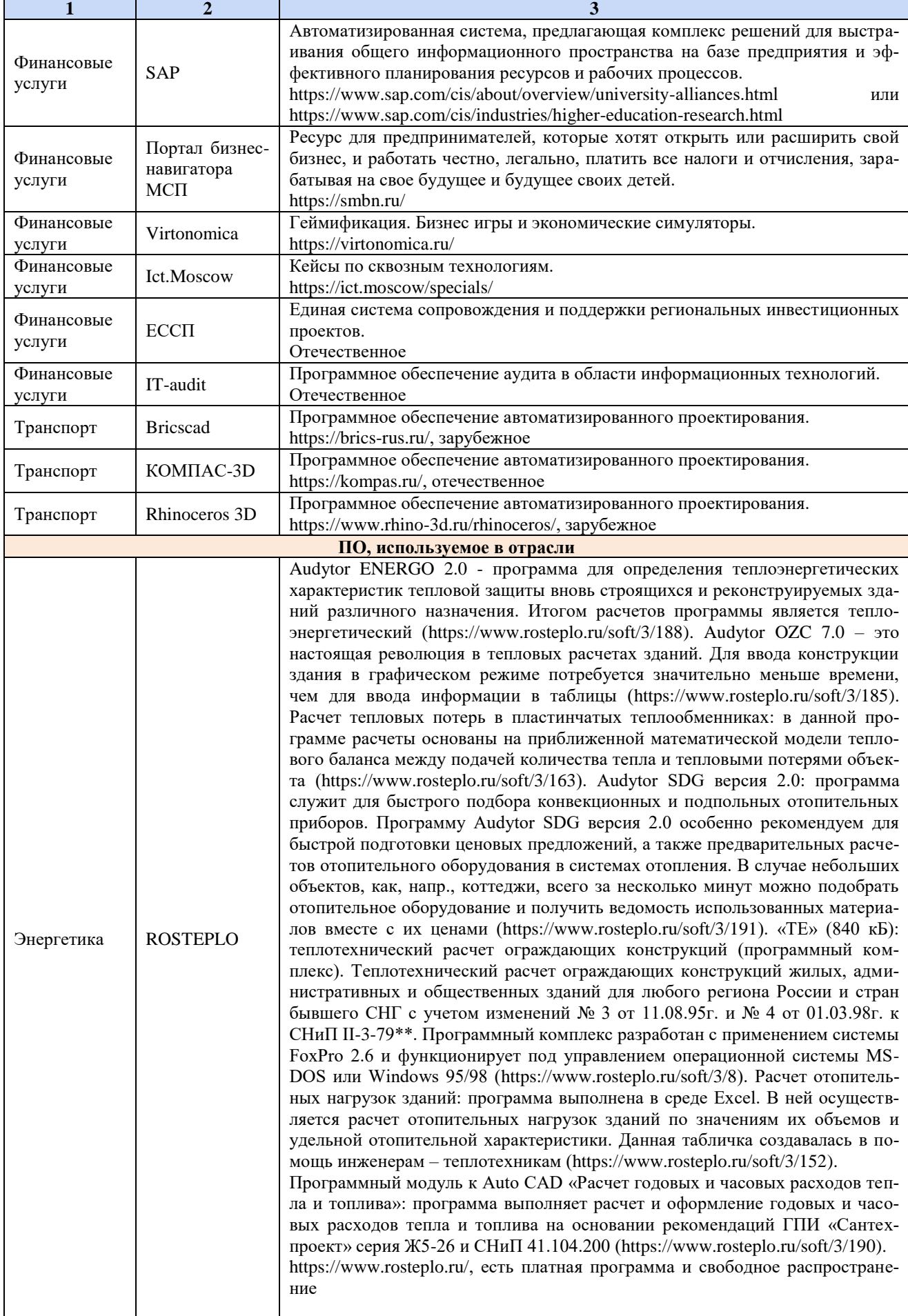

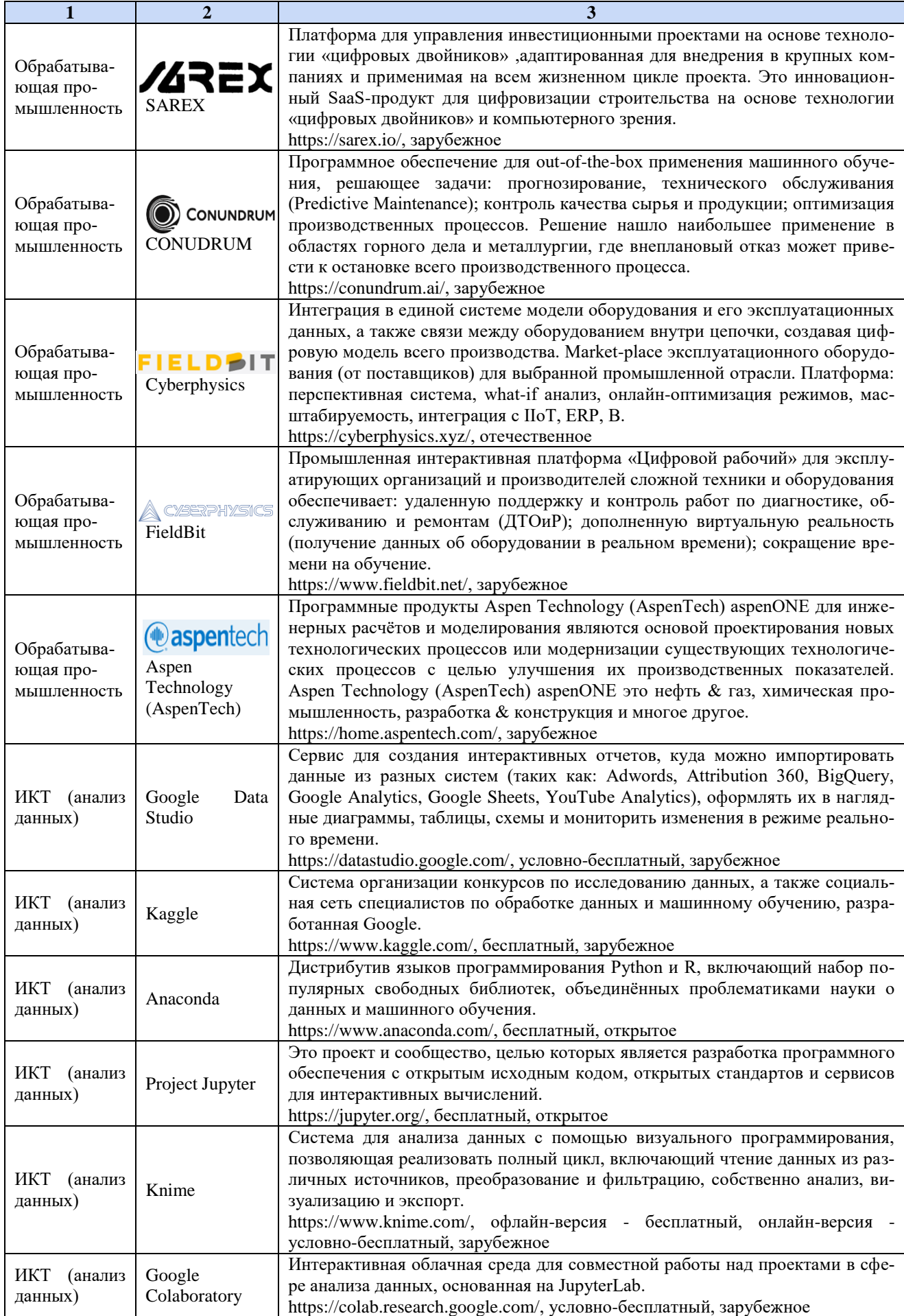

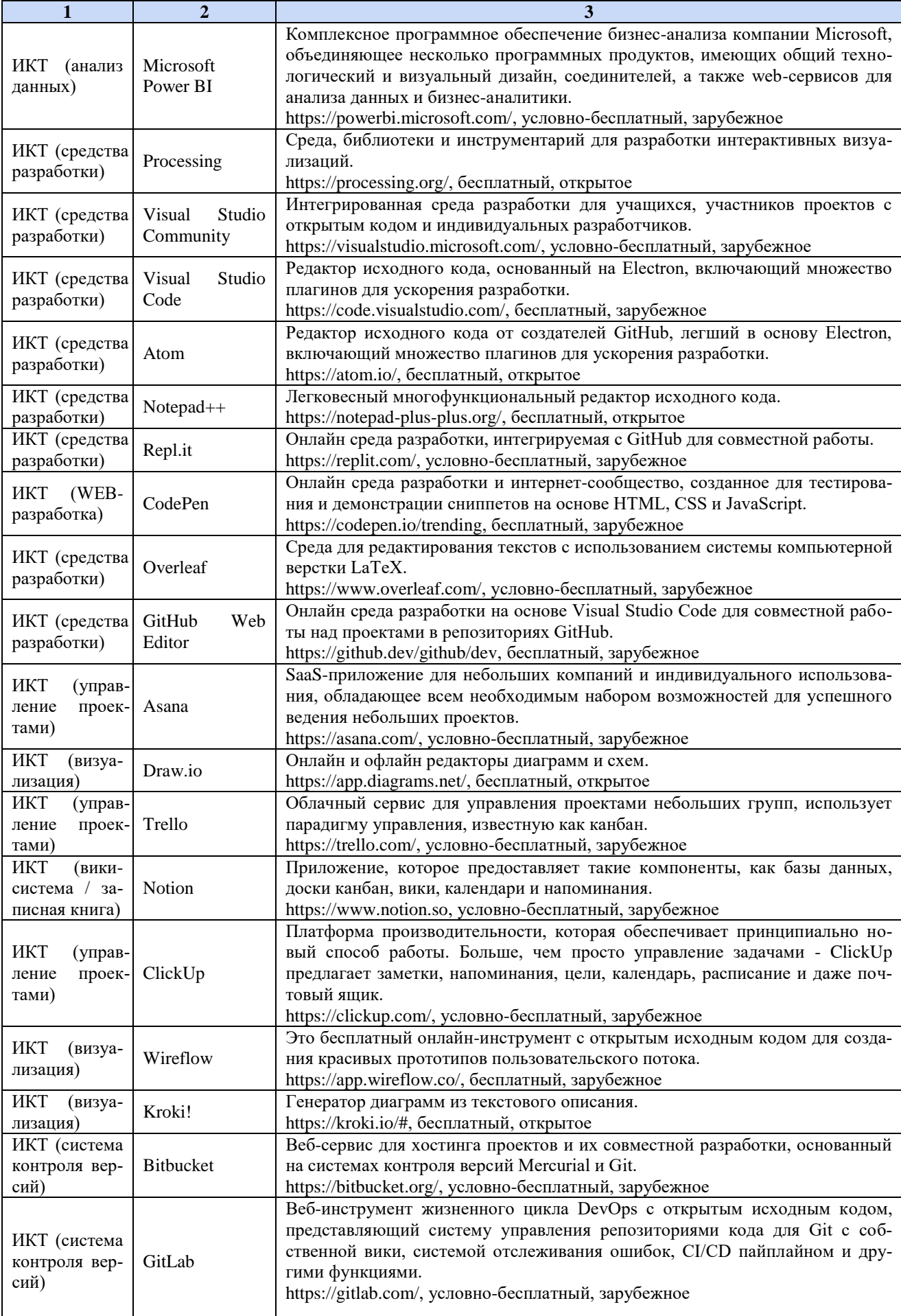

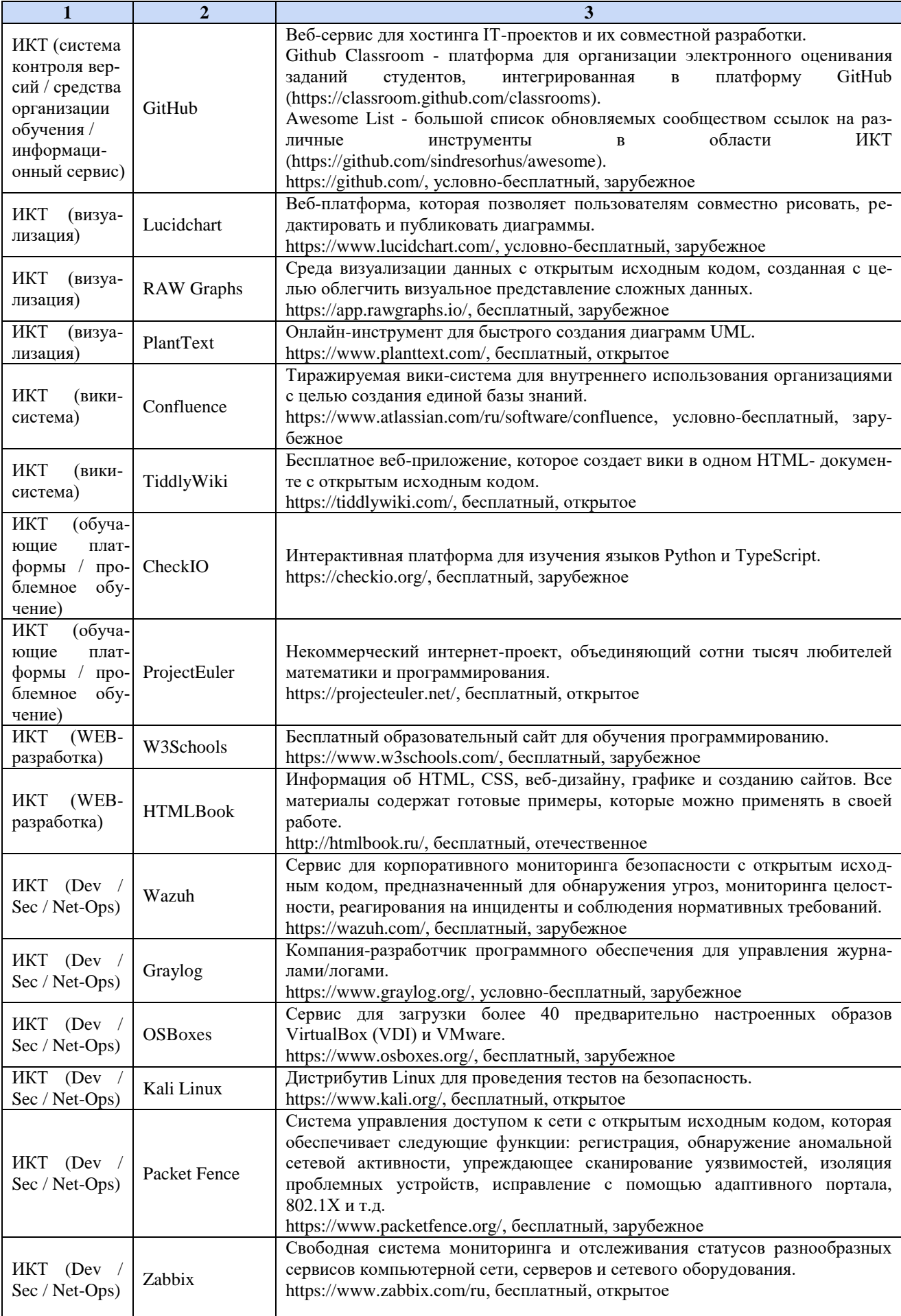

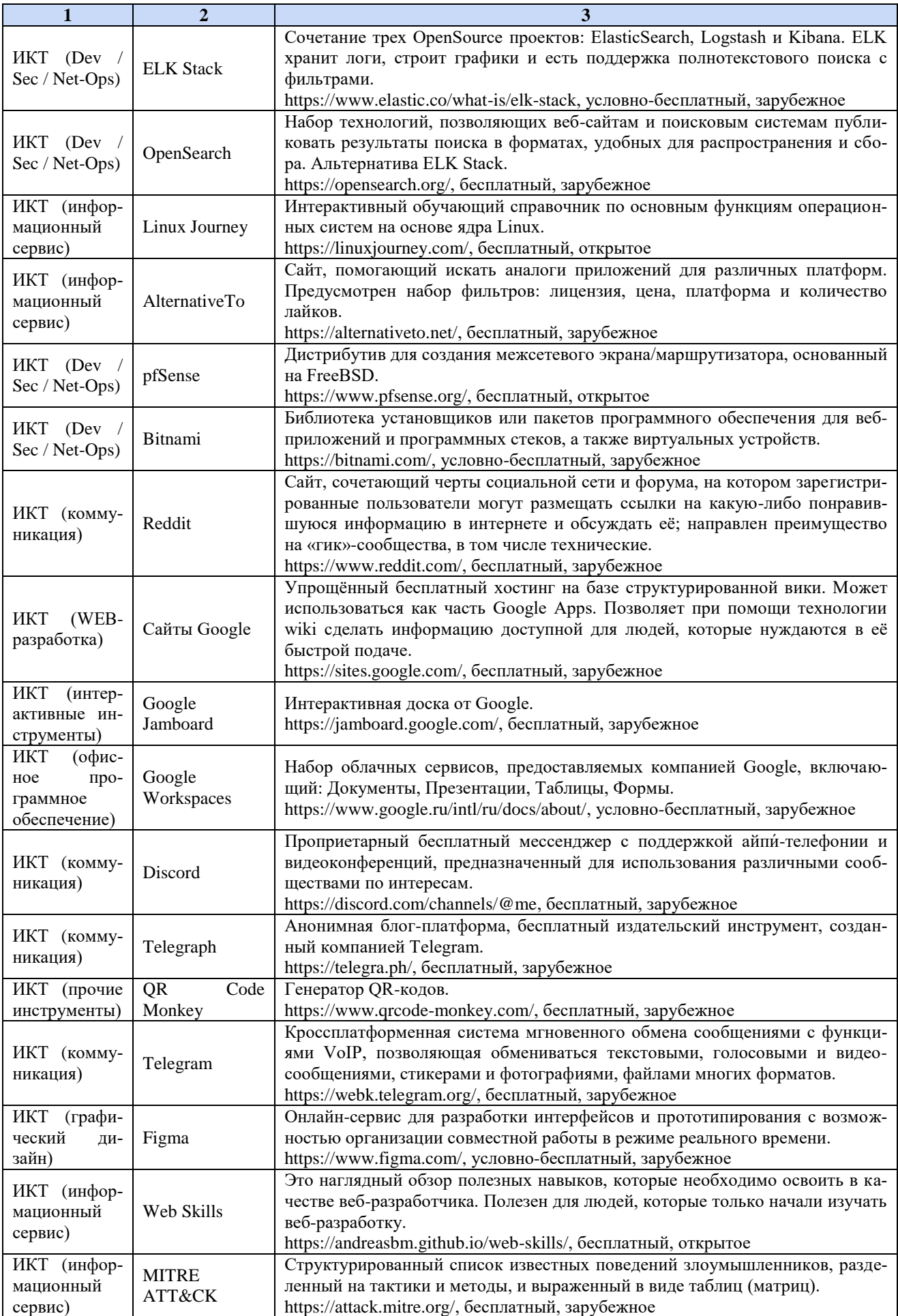

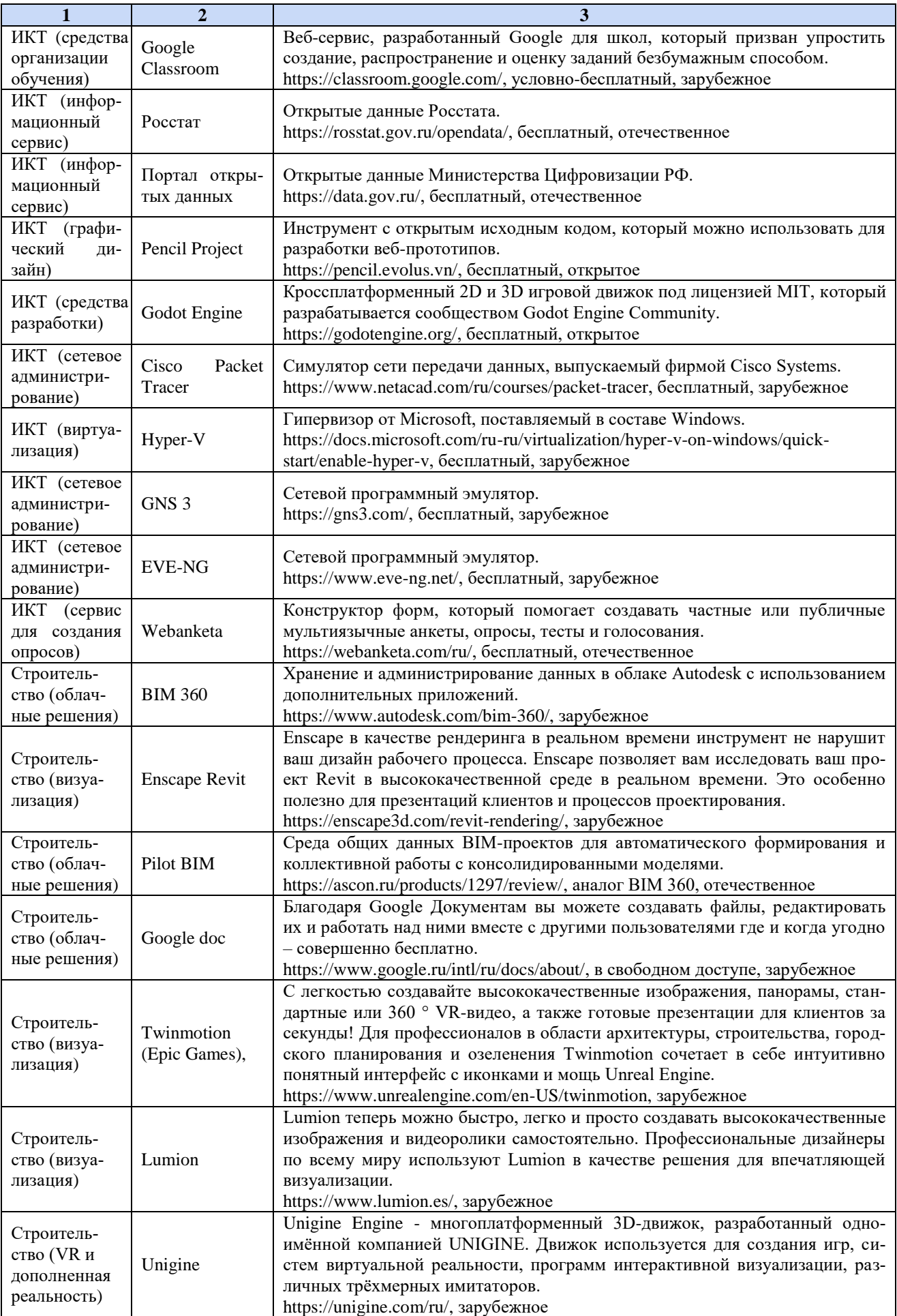

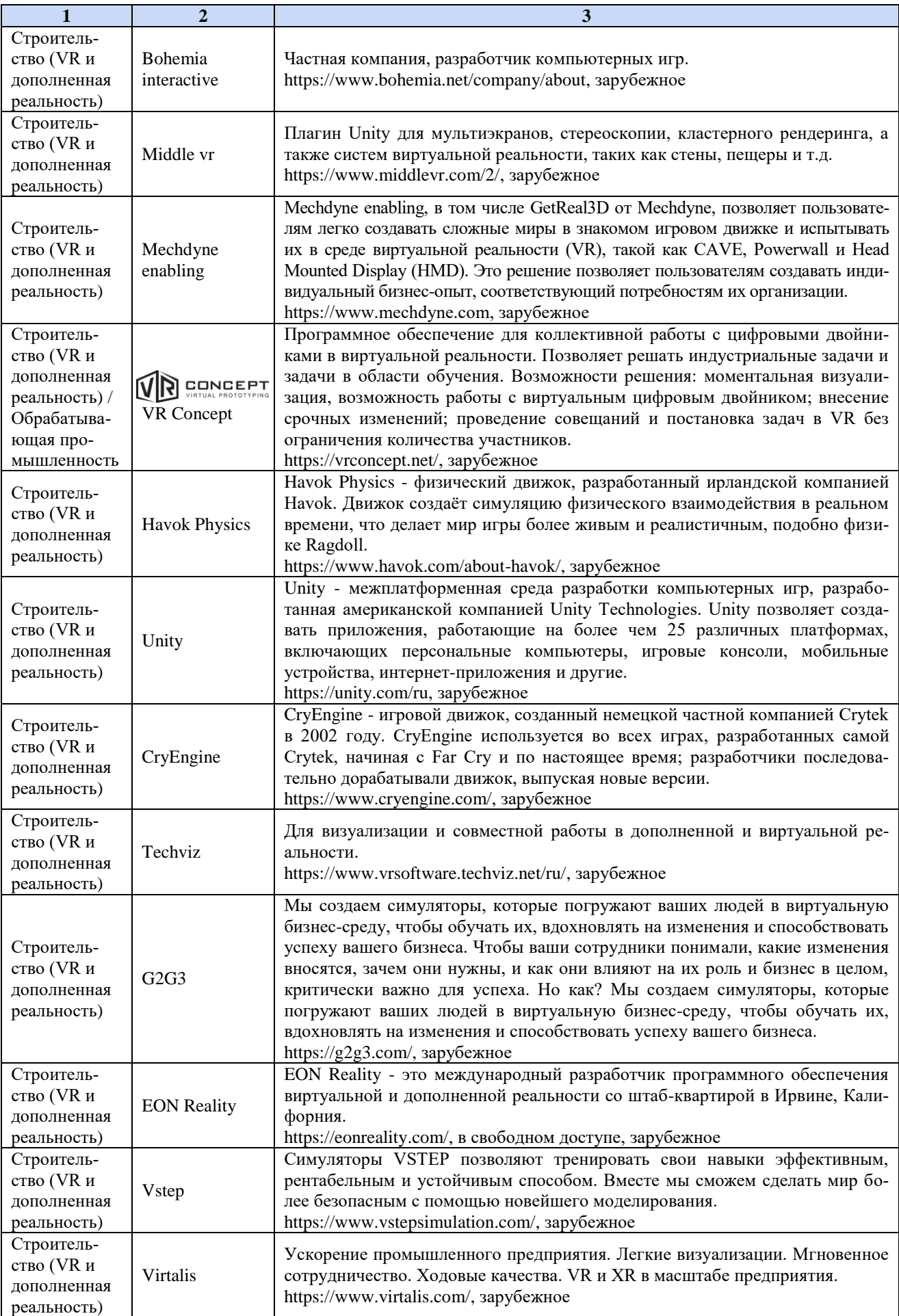

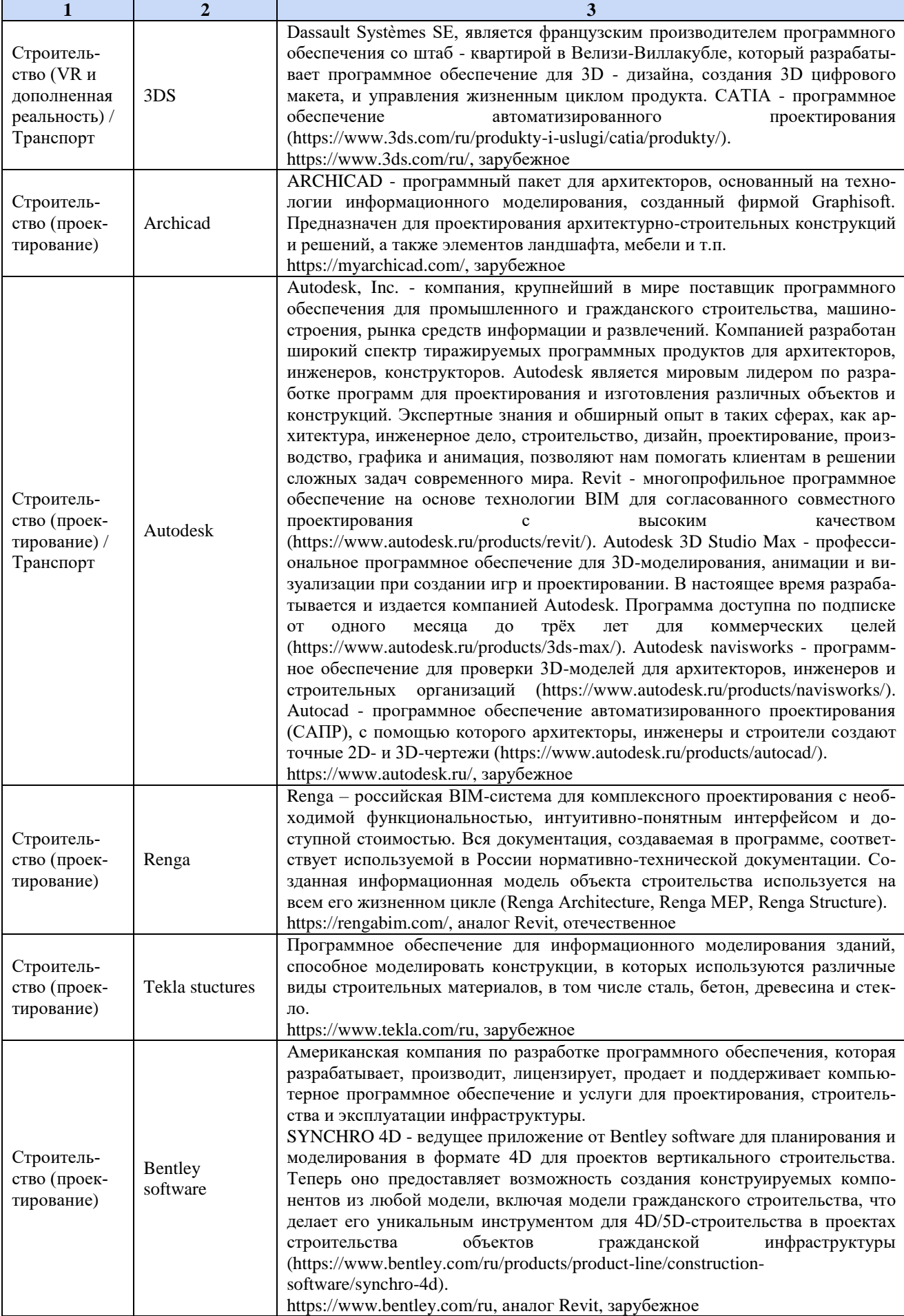

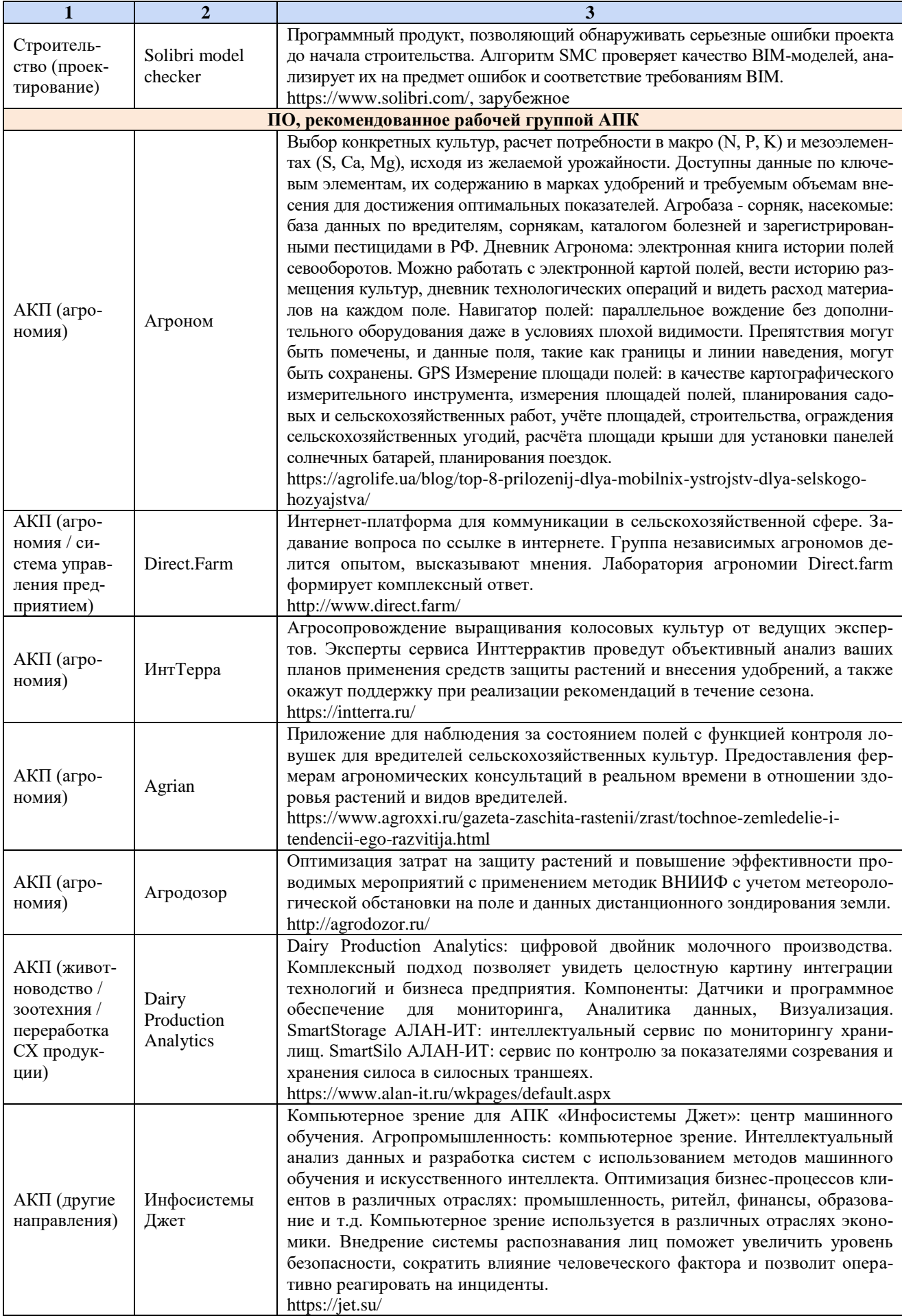

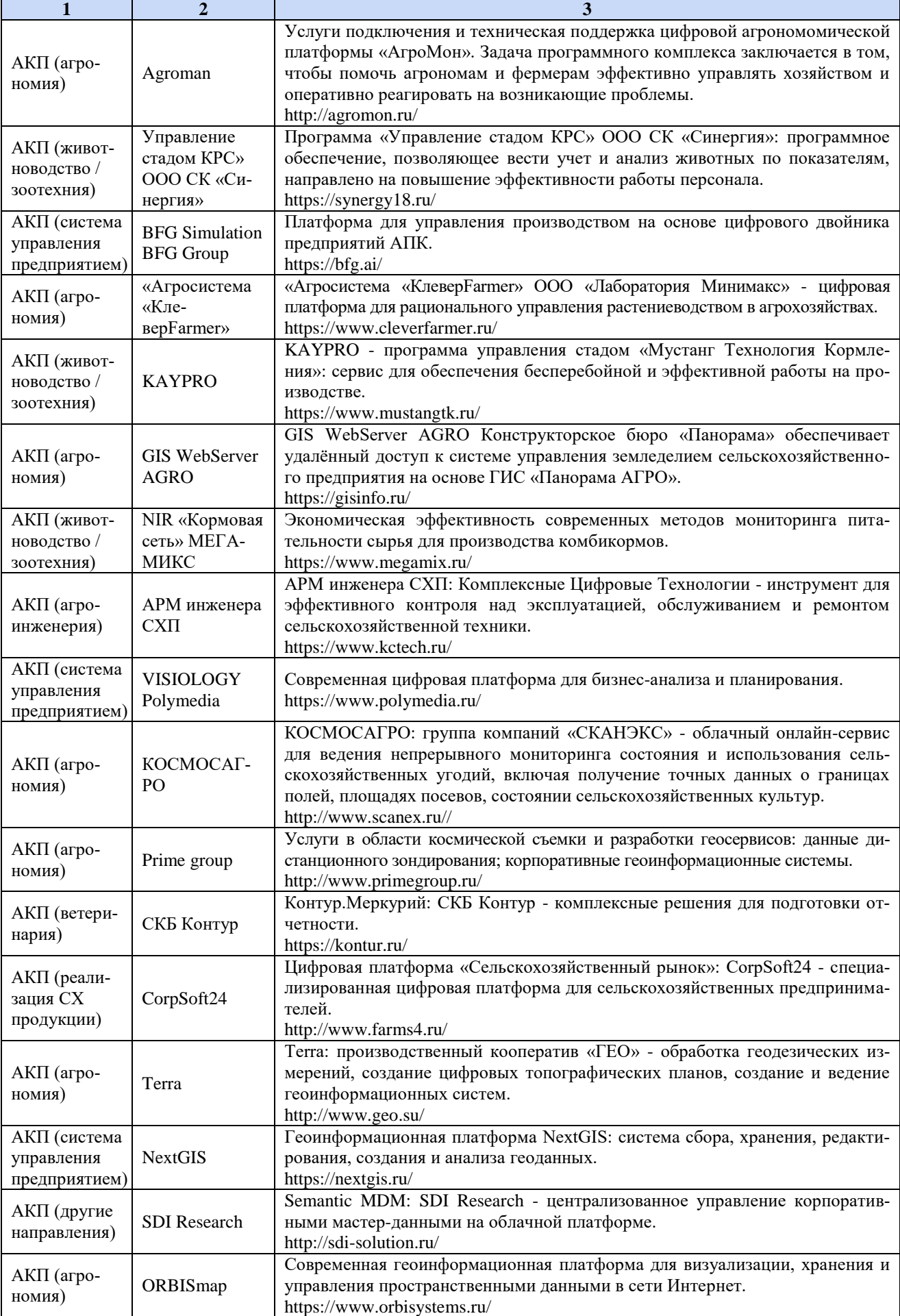

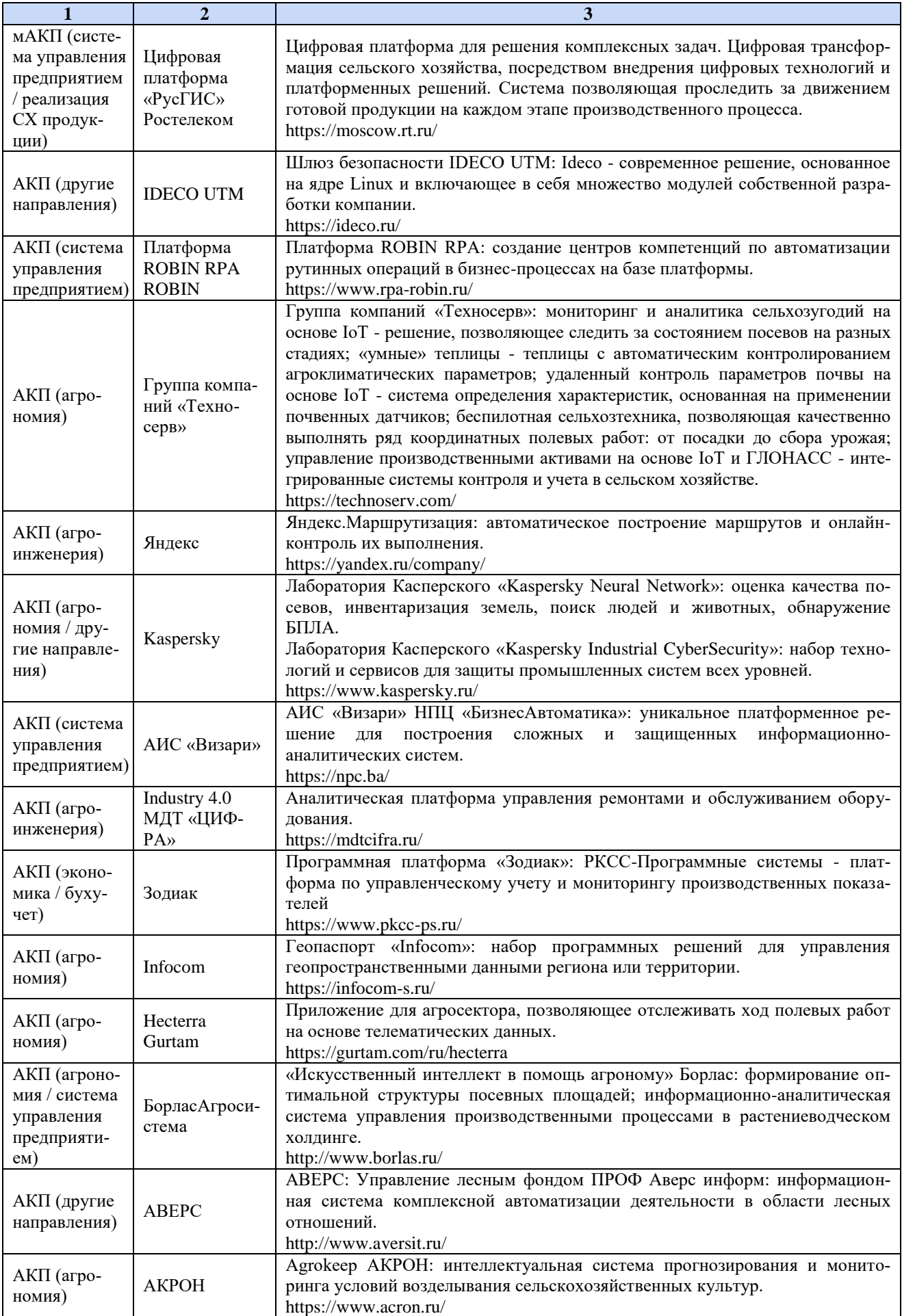

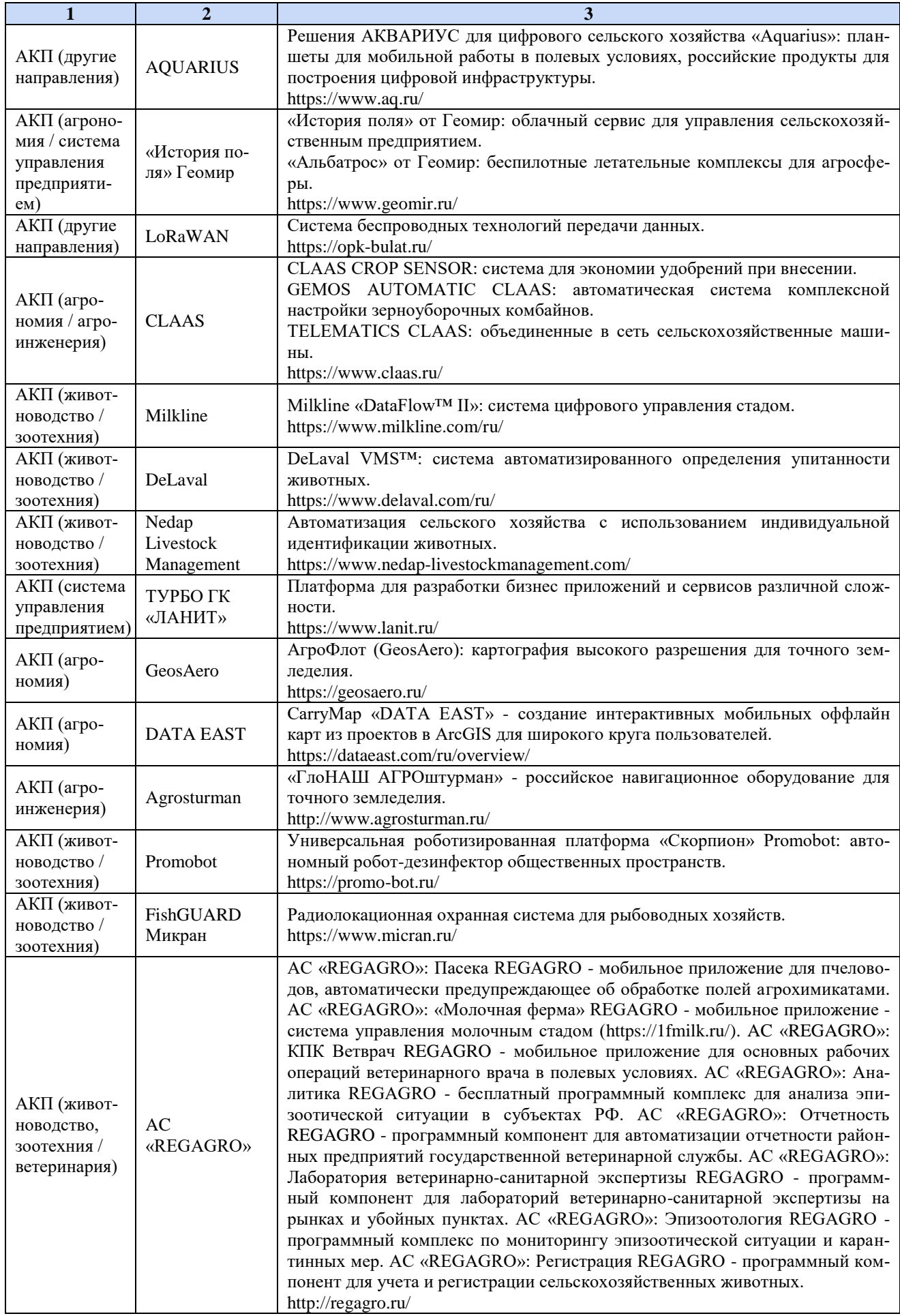

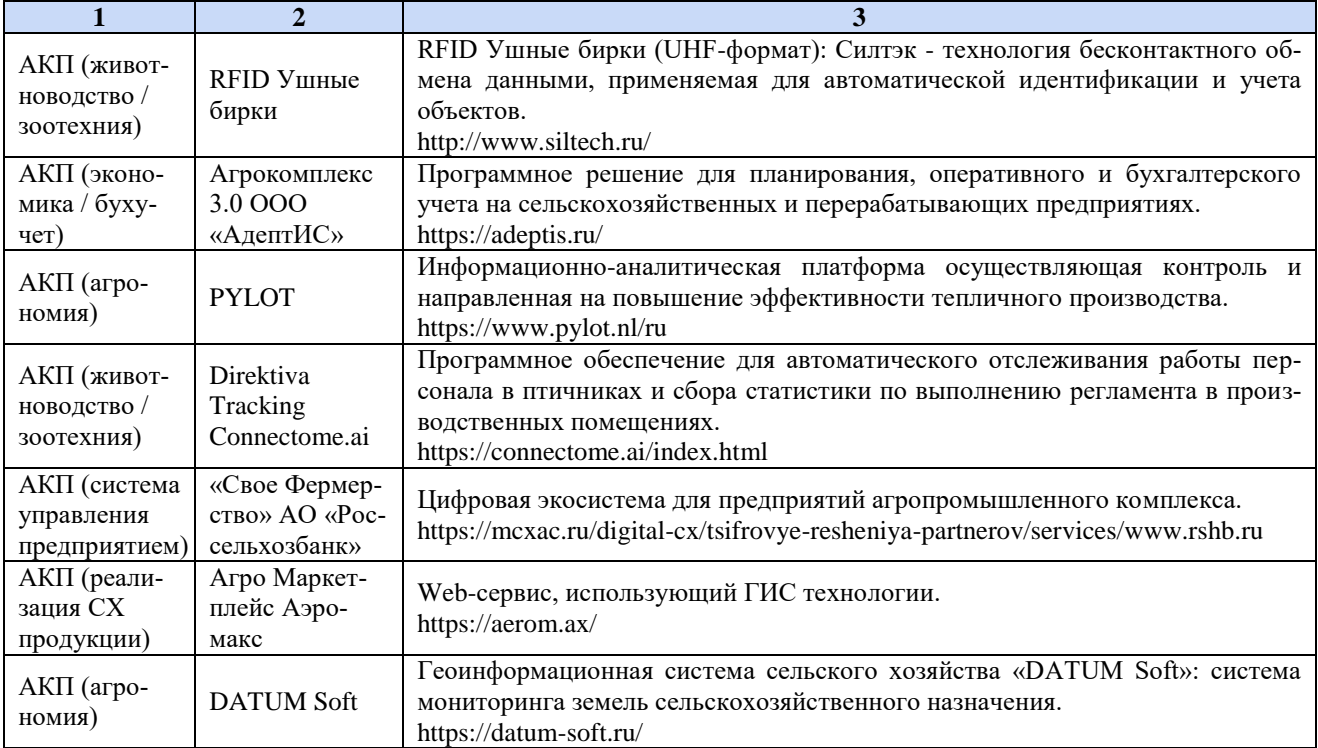

## **УЧЕБНОЕ ИЗДАНИЕ**

**Бурляева Виктория Арсениевна, Соловьев Андрей Михайлович, Соловьева Наталья Владимировна, Сорокина Елена Николаевна**

## **РЕАЛИЗАЦИЯ ОБРАЗОВАТЕЛЬНЫХ ПРОГРАММ (СРЕДНЕЕ ПРОФЕССИОНАЛЬНОЕ И ВЫСШЕЕ ОБРАЗОВАНИЕ, ПРОФЕССИОНАЛЬНОЕ ОБУЧЕНИЕ, ДОПОЛНИТЕЛЬНОЕ ПРОФЕССИОНАЛЬНОЕ ОБРАЗОВАНИЕ), С ПРИМЕНЕНИЕМ ЭЛЕКТРОННОГО ОБУЧЕНИЯ, ДИСТАНЦИОННЫХ ОБРАЗОВАТЕЛЬНЫХ ТЕХНОЛОГИЙ: УЧЕБНО-МЕТОДИЧЕСКОЕ ПОСОБИЕ**

Бумага офсетная. Печать лазерная. Печ. л. 10,18. Подписано в печать 17.03.2022. Тираж 500 экз.

\_\_\_\_\_\_\_\_\_\_\_\_\_\_\_\_\_\_\_\_\_\_\_\_\_\_\_\_\_\_\_\_\_\_\_\_\_\_\_\_\_\_\_\_\_\_\_\_\_\_\_\_\_\_\_\_

Отпечатано в Обществе с ограниченной ответственностью «Невинномысская городская типография», 357100, Ставропольский край, г. Невинномысск, ул. Первомайская, д. 66А Тел./факс: (86554)3-41-40

рекомендации по **Методические** реализации образовательных программ с применением электронного обучения, дистанционных образовательных технологий обучающихся, предназначены для преподавателей и участвующих в реализации учебного процесса по программам среднего профессионального и высшего образования, профессионального обучения, а также дополнительного профессионального образования.

**Методические** материалы по реализации образовательных программ с применением электронного обучения, дистанционных образовательных технологий составлены на основании федеральных законов в сфере образования, а также рекомендаций Минобрнауки России.